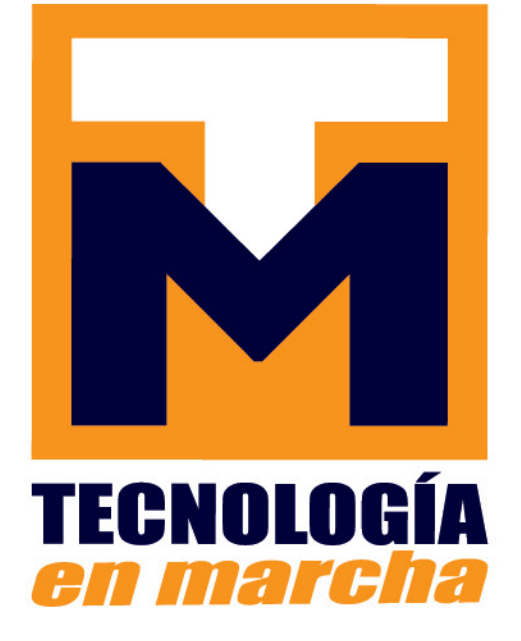

Revista trimestral Enero - Marzo 2020 Volumen 33 Nº 1 ISSN 0379-3982 / ISSN-E 2215-3241

Tecnología en Marcha,

Publicación y directorio en catálogos

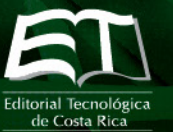

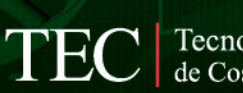

Tecnológico<br>de Costa Rica

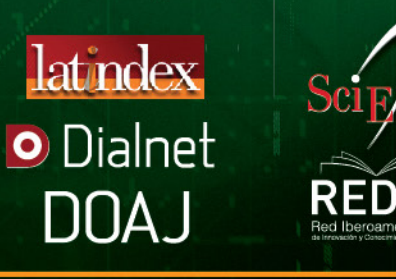

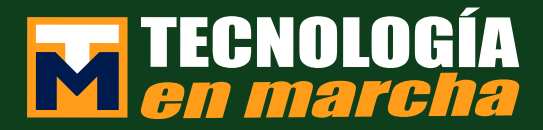

#### Comisión Editorial

Ana Ruth Vílchez Rodriguez. Directora. Instituto Tecnológico de Costa Rica

Juan Antonio Aguilar Garib Facultad de Ingeniería Mecánica y Eléctrica Universidad Autónoma de Nuevo León. México

Carlos Andrés Arredondo Orozco Facultad de Ingenierías Universidad de Medellín. Colombia

Lars Köhler Experimenteller Botanischer Garten Georg-August-Universität Göttingen. Alemania

Jorge Solano Jiménez Instituto Costarricense del Cemento y del Concreto

Edición técnica Alexa Ramírez Vega

Revisión filológica Esperanza Buitrago Poveda

Diseño gráfico Felipe Abarca Fedullo

Diagramación Asesoría en Ediciones gráficas

Diseño de cubierta Felipe Abarca Fedullo

#### Datos de catalogación en publicación

Tecnología en Marcha / Editorial Tecnológica de Costa Rica. - Vol. 33-1, Enero-Marzo (2020) –Cartago: la Editorial, 2020 – **Trimestral** ISSN-E 2215-3241

1. Ciencia y TecnologÍa – Publicaciones periódicas CDD:600

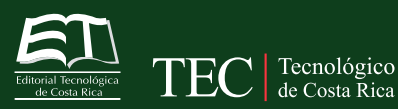

Apdo 159-7050 Cartago, Costa Rica Tel.:(506) 2550-2297, 2550-2618 Correo electrónico: editorial@itcr.ac.cr Web: editorial.tec.ac.cr http://revistas.tec.ac.cr/tec\_marcha

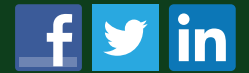

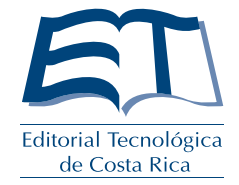

## TEC de Costa Rica

La Editorial Tecnológica de Costa Rica es una dependencia especializada del Instituto Tecnológico de Costa Rica. Desde su creación, en 1978, se ha dedicado a la edición y publicación de obras en ciencia y tecnología. Las obras que se han editado abarcan distintos ámbitos respondiendo a la orientación general de la Institución.

Hasta el momento se han editado obras que abarcan distintos campos del conocimiento científico-tecnológico y han constituido aportes para los diferentes sectores de la comunidad nacional e internacional.

La principal motivación de la Editorial es recoger y difundir los conocimientos relevantes en ciencia y tecnología, llevándolos a los sectores de la comunidad que los requieren.

La revista *Tecnología en Marcha* es publicada por la Editorial Tecnológica de Costa Rica, con periodicidad trimestral. Su principal temática es la difusión de resultados de investigación en áreas de Ingeniería. El contenido de la revista está dirigido a investigadores, especialistas, docentes y estudiantes universitarios de todo el mundo.

#### Publicación y directorio en catálogos

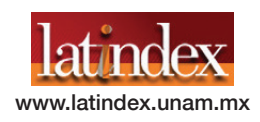

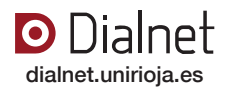

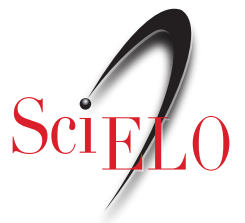

http://www.scielo.org/

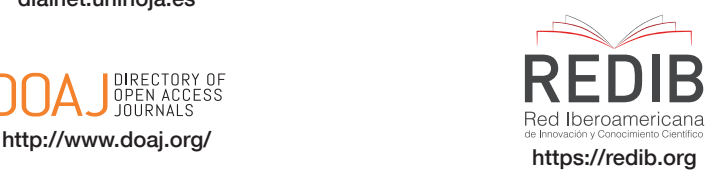

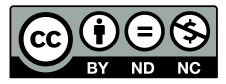

**Revista trimestral Enero – Marzo 2020 Volumen 33 Nº 1 ISSN 0379-3982 / ISSN-E 2215-3241**

# TECNOLOGI en marcha

## **Contenido**

Quimiogenómica y Quimiogenética: Definiciones, técnicas y aplicaciones en el ámbito farmacéutico

Chemogenomics and Chemogenetics: Definitions, techniques and applications in the pharmaceutical area

*Javier Arroyo-Rodríguez, Felipe González-Young, Raquel Hernández-Vega3, Cristian Lizano-Quirós, Josué Quesada-Murillo5, Juan José Mora-Román ...........................3*

Producción de pepino (*Cucumis sativus* L.) bajo invernadero: comparación entre tipos de pepino

Cucumber (*Cucumis sativus* L.) production under greenhouse conditions: comparison between cucumber types

*Karla Chacón-Padilla, José Eladio Monge-Pérez.........................................17*

Dosimetría absoluta mediante película radiocrómica en un sistema de irradiación gamma, utilizando un espectrofotómetro UV-VIS

Absolute dosimetry through radiochromic film in gamma irradiation system using a spectrophotometer UV-VIS

*Walter Vargas-Segura.................................................................................36*

Case study: Design Parameter Analysis for a Hydraulic Modeling of a Floodplain Protection of La Estrella River, Limón, Costa Rica

Estudio de caso: Análisis de parámetros de diseño para obras mediante una modelación hidráulica en la planicie de inundación de un tramo del río La Estrella, Limón Costa Rica

*Fernando Watson, Isabel Guzmán-Arias, Karolina Villagra-Mendoza3 .........44*

 Layout design: how sequential and simultaneous information displays affect decisionmaking processes in digital environments

Cómo la presentación en secuencia o simultaneidad afecta el proceso de decisión en ambientes digitales

*Andrea Calvo-Elizondo, Franklin Hernández-Castro ....................................55*

Evaluation of different text representation techniques and distance metrics using KNN for documents classification

Evaluación de distintas técnicas de representación de texto y medidas de distancia de texto usando KNN para clasificación de documentos

*Luis Alexander Calvo-Valverde, José Andrés Mena-Arias............................64*

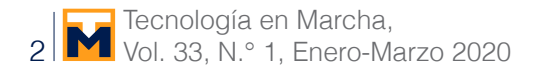

Monitoring the vertical oscillation of a spray bars through an electronic system Monitorando a oscilação vertical de barras de pulverização através de um Sistema Eletrônico

*Michael Patrick Ferreira-Althman, Saulo Fernando Souza, Luiz Henrique Silva-Alves, Gustavo Ramos-Gomes ....................................80*

Determinación de la exposición ocupacional a vibraciones en cuerpo entero en conductores de autobús en una parte del Gran Área Metropolitana, Costa Rica

Occupational exposure to whole-body vibration in bus drivers in a part of the Great Area Metropolitan, Costa Rica

*Tannia Araya-Solano, Lourdes Medina-Escobar..........................................88*

 DNA barcoding of *Lucilia* blow flies (Diptera: Calliphoridae) collected in Costa Rica Identificación molecular mediante código de barras de DNA de moscas *Lucilia* (Diptera: Calliphoridae) recolectadas en Costa Rica

*Shirleny Sandoval-Arias, Roberto Morales-Montero, Emanuel Araya-Valverde, Erick Hernández-Carvajal ...........................................................................99*

 Conocimientos, actitudes y barreras respecto a la gestión de aguas residuales en el sector comercial de la ciudad de La Libertad, El Salvador

Knowledge, attitudes and barriers regarding wastewater management in the commercial sector of the city of La Libertad, El Salvador

*Francisco Rosales-Ayala, Rooel Campos-Rodríguez, Cristian Moreira-Segura ...........................................................................111*

Determinación de concentraciones de cadmio en plantaciones de *Theobroma* cacao L. en Costa Rica

Determination of cadmium concentrations in cocoa plantations (*Theobroma* cacao L.) in Costa Rica

*Parménides Furcal-Beriguete, José Luis Torres-Morales ...........................122*

Implementación en FPGA de un módulo lineal de estimación de parámetros eléctricos para un sistema fotovoltaico (PVS)

FPGA implementation of a linear module for the estimation of electrical parameters for a photovoltaic system (PVS)

*Clevis Lozano-Rivera, Marco Oviedo, Alfonso Chacón-Rodríguez, Carlos Meza .............................................................................................138*

Desperdicios de alimentos (DA) en sodas concesionadas de una Universidad Pública en Heredia, Costa Rica

Food waste (FW) in concessioned sodas of a Public University in Heredia, Costa Rica

*Julián Rojas-Vargas, Yanory Monge-Fernández, Kateryn Fernández- Hidalgo .....................................................................152*

 Evaluación del manejo y disposición final de la gallinaza de reproductora pesada usada como abono orgánico en Costa Rica

Evaluation of the management and final disposal of the poultry litter of heavy breeders used as organic fertilizer in Costa Rica

*Olger Arce-Solano, Rooel Campos-Rodríguez, Laura Brenes-Peralta................................................................................165*

## **Quimiogenómica y Quimiogenética: Definiciones, técnicas y aplicaciones en el ámbito farmacéutico**

### **Chemogenomics and Chemogenetics: Definitions, techniques and applications in the pharmaceutical area**

Javier Arroyo-Rodríguez<sup>1</sup>, Felipe González-Young<sup>2</sup>, Raquel Hernández-Vega<sup>3</sup>, Cristian Lizano-Quirós<sup>4</sup>, Josué Quesada-Murillo<sup>5</sup>, Juan José Mora-Román<sup>6</sup>

> Arroyo-Rodríguez, J; González-Young, F; Hernández-Vega, R; Lizano-Quirós, C; Quesada-Murillo, J; Mora-Román, JJ. Quimiogenómica y Quimiogenética: Definiciones, técnicas y aplicaciones en el ámbito farmacéutico. *Tecnología en Marcha*. Vol. 33-1. Enero-Marzo 2020. Pág 3-16.

> > https://doi.org/10.18845/tm.v33i1.5017

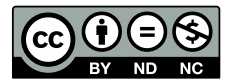

<sup>1</sup> Estudiante de Licenciatura en Farmacia, Facultad de Farmacia, Universidad de Costa Rica, San José, Costa Rica. Correo electrónico: javier.arroyo@ucr.ac.cr. https://orcid.org/0000-0002-1357-6944

<sup>2</sup> Estudiante de Licenciatura en Farmacia, Facultad de Farmacia, Universidad de Costa Rica, San José, Costa Rica. Correo electrónico: luis.gonzalezyoung@ucr.ac.cr. **https://orcid.org/0000-0001-7677-7965** 

<sup>3</sup> Estudiante de Licenciatura en Farmacia, Facultad de Farmacia, Universidad de Costa Rica, San José, Costa Rica. Correo electrónico: raquel.hernandezvega@ucr.ac.cr. https://orcid.org/0000-0002-1532-1814

<sup>4</sup> Estudiante de Licenciatura en Farmacia, Facultad de Farmacia, Universidad de Costa Rica, San José, Costa Rica. Correo electrónico: cristhian.lizano@ucr.ac.cr. https://orcid.org/0000-0001-6114-1366

<sup>5</sup> Estudiante de Licenciatura en Farmacia, Facultad de Farmacia, Universidad de Costa Rica, San José, Costa Rica. Correo electrónico: josue.quesadamurillo@ucr.ac.cr. https://orcid.org/0000-0002-8560-0966

<sup>6</sup> Máster en Bioquímica, Departamento de Farmacia Industrial, Facultad de Farmacia, Universidad de Costa Rica, San José, Costa Rica. Correo electrónico: juanjose.moraroman@ucr.ac.cr. https://orcid.org/0000-0001-9148-3025

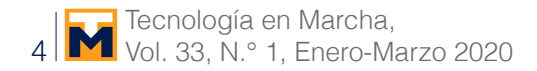

#### Palabras clave

Biotecnología; Quimiogenética; Quimiogenómica; Farmacia; DREADDs.

#### Resumen

En los años 80, tomó fuerza la ciencia dirigida al estudio del genoma humano, cuyo objetivo era mejorar la salud humana a través de la identificación de genes. Este estudio permitió el surgimiento de ciencias, entre ellas la Quimiogenómica y la Quimiogenética. La Quimiogenómica es un área interdisciplinaria que busca la sistematización del genoma al identificar, analizar, expandir y predecir las interacciones de los ligandos con las proteínas por medio de métodos *in vitro* e *in silico*. Por otro lado, la Quimiogenética se refiere al estudio de las características genéticas de un paciente para optimizar la Farmacoterapia y predecir la eficacia, los efectos secundarios y la dosificación de fármacos selectos. El conocimiento de las interacciones entre moléculas y proteínas específicas ayudaron al desarrollo de nuevas herramientas biotecnológicas y a la identificación de novedosas dianas farmacológicas que pudieran conducir a conocimientos más específicos. Algunas aplicaciones en estudio en el ámbito farmacéutico son los receptores diseñados exclusivamente activados por fármacos diseñados (DREADDs, por sus siglas en inglés). Con ellos se pretende que no se activen ante ligandos endógenos, sino en presencia de sintéticos. Actualmente existen muchas investigaciones en los cuales se estudian DREADDs para la identificación de neuronas y de vías de señalización involucradas en patologías como el miedo, la ansiedad, la depresión, la adicción y la obesidad.

#### Keywords

Biotechnology; Pharmacogenomics; Pharmacogenetics; Pharmacy; DREADDs.

#### **Abstract**

In the decade of 1980, the science that studied human genome rose strongly, with the purpose of improving human health by identifying genes. These studies allowed the origin of other sciences like Chemogenomics and Chemogenetics. Chemogenomics is an interdisciplinary area that looks for the genome systematization by identifying, analyzing, expanding and predicting the interactions of ligands and proteins using the *in vitro* and *in silico* methods. In the other hand, Chemogenetics is the study of the genetic characteristics of a patient to optimize the pharmaceutical therapy and predict the efficacy, the secondary effects and the dosage of certain drugs. The knowledge of molecules and proteins interaction helped to develop new biotechnological tools and to identify novel drug targets that could conduct to more specific knowledge. One of the applications in Pharmacy are the designer receptors exclusively activated by designer drugs (DREADDs). The DREADDs may not allow the activation by the endogenous ligands, but in presence of endogenous ones. Actually, there are lots of investigations in which DREADDs are being studied for the identification of neurons and signalization routes involved in pathologies such as fear, anxiety, depression, addiction, and obesity.

#### Introducción

Genómica es el campo que se encarga de los estudios estructurales y funcionales del genoma [1] (información genética total del organismo), y la función e interacción del ADN en este, así como los factores ambientales o no genéticos como el estilo de vida personal [2]. El genoma contiene secuencias, denominados genes, con información necesaria para generar moléculas con función biológica [3]. Dicha información se almacena en cromosomas.

Por otra parte, la Genética corresponde al estudio de los genes individuales, junto con su participación en una enfermedad y su modo de herencia [2]. En conjunto con la Genómica, buscan explicar las causas de diversas enfermedades y así, mejorar las intervenciones y los resultados terapéuticos. Este conocimiento ha sido notable en el desarrollo práctico de la Farmacoterapia y desempeñan un papel importante en el diagnóstico, la prevención y el tratamiento de las enfermedades [2] [3].

Por ende, la presente revisión bibliográfica tiene como propósito dar a conocer técnicas quimiogenómicas y quimiogenéticas, así como su importancia y su aplicación en el descubrimiento y en el desarrollo de fármacos aplicados en las terapias individualizadas de distintas patologías.

#### Antecedentes

La ciencia dirigida al estudio del genoma tomó fuerza a mediados de la década de 1980, en la que se discutió la posibilidad de secuenciar el genoma humano. En 1986, Charles DeLisi del Departamento de Energía de Estados Unidos financió el comienzo del proyecto dirigido a mapear y secuenciar dicho genoma. Como complemento, en 1988 se dio un financiamiento mayor por parte del gobierno y el apoyo de James Watson con la formación del Instituto de Salud Nacional (NIH, por sus siglas en inglés) [4]. El objetivo del Proyecto Genoma Humano (PGH) era mejorar la salud de la humanidad a través de su caracterización y la identificación de los genes. Gracias a la ayuda internacional y el esfuerzo cooperativo, se logró realizar en menor tiempo al esperado [3] [4] [5] [6].

Del PGH resultó una cantidad inmensa de información (tres mil millones de nucleótidos componen el genoma humano), la cual requería ser tratada y analizada de una forma óptima. De esta necesidad nació la Bioinformática. Su finalidad fue generar bases de datos y herramientas para un estudio funcional comprensivo, y mecanismos para producir programas computarizados que pudieran ser compartidos y exportados [7] [8] [9].

Una de las ciencias generadas como consecuencia de la aparición de esta tecnología fue la Genómica. Consiste en la identificación, la clasificación de miembros de familias de genes (que se presume tienen cierta homología) y la determinación de su función. La misma se extendió, no sólo a la secuenciación del genoma, sino que promovió la aparición de la Genómica Funcional, con distintas ramas, entre ellas la Proteómica [8]. La misma se refiere al estudio de la función y la composición de todas las proteínas expresadas en una muestra dada [9] [10].

Continuando con los avances en el campo, se desarrolló la Quimiogenética, también llamada Farmacogenética o Farmacosíntesis. De manera general, permite utilizar las características genéticas de un paciente para optimizar la Farmacoterapia y predecir la eficacia, los efectos secundarios y la dosificación de fármacos selectos [2]. El término Quimiogenética fue el primero en acuñarse y se separó de la connotación directa de la Farmacología y la Genética, aunque puede estar relacionado a ellas [11].

Posteriormente, en 1996, investigadores de la empresa Glaxo Wellcome introdujeron el término Quimiogenómica [12]. Se trata de una disciplina que combina las últimas herramientas de Genómica y Química, y se enfoca en las dianas y el descubrimiento de fármacos. De esta forma, trata de determinar los posibles compuestos capaces de interactuar con una diana terapéutica [13] [14].

Es así como por primera vez, gracias a la investigación dirigida hacia familias de genes blanco, se discutió el concepto de la sistematización del descubrimiento de fármacos basándose en el análisis de genes blanco como receptores acoplados a proteínas G (GPCRs, por sus siglas en inglés), canales iónicos o proteasas que habían sido explorados de manera exitosa hasta el momento [12] [14]. Esto se originó al recalcar las ventajas de poseer enfoques basados en sistemas de combinación de avances en clonación, expresión, automatización de genes, química combinatoria y Bioinformática [12].

El principio básico en el cual los investigadores se basaron fue que ligandos similares se deberían unir a blancos similares, pudiendo aplicar y transferir los conocimientos adquiridos de proyectos anteriores a otros nuevos. En 2001, la farmacéutica Vertex introdujo la implementación de plataformas de Quimiogenómica para el descubrimiento de inhibidores de receptores quinasa. Asimismo, Novartis describió los principios del diseño de una biblioteca de Quimiogenómica para el blanco de familias biogénicas de GPCRs relacionados a aminas. A partir de esto, muchas publicaciones e investigaciones se han realizado para entender las interacciones de blanco-ligando y crear una matriz llamada relación estructura-actividad (SAR, por sus siglas en inglés) [12] [15].

#### Quimiogenómica

Es un área interdisciplinaria que busca la sistematización del genoma al identificar, analizar, expandir y predecir las interacciones de los ligandos con las proteínas, por medio de métodos *in vitro* e *in silico*. De esta área nace la Quimiogenómica Computacional, la cual toma esta información y la integra en bases de datos, específicamente en modelos predictivos destinados al descubrimiento, y a la validación de moléculas y enfermedades específicas como blancos terapéuticos [12].

La Quimiogenómica difiere del enfoque farmacéutico convencional, porque vincula directamente proyecciones de bibliotecas extensas. Estas bibliotecas contienen millones de compuestos similares, los cuales pueden ser sintetizados utilizando ADN recombinante o combinaciones químicas [16] a metodologías de genómicas modernas. Para lograr esto, es necesario tener acceso a nuevas "bibliotecas de compuestos sintéticos [17]". En el descubrimiento de fármacos basados en ella se proyectan grandes colecciones de productos químicos para la identificación de dianas y compuestos biológicamente activos [14] [18].

Los compuestos biológicamente activos que se descubren bajo esta metodología se conocen como terapias dirigidas, pues se unen y modulan dianas moleculares específicas. La idea de esta estrategia es acelerar el ritmo del proceso de descubrimiento de fármacos [18]. Al ser una oportunidad para convertir rápidamente los estudios fenotípicos de enfermedades en el descubrimiento de drogas enfocados en las dianas farmacológicas encontradas, es posible reposicionar las ya existentes, hacer predicciones de su toxicología y descubrir nuevas modalidades farmacológicas. Además, asegura que un fármaco pueda tener la eficacia terapéutica deseada [19].

Entre algunos métodos computacionales que se emplean con frecuencia en la Quimiogenómica se encuentran el cribado virtual (CV) y la búsqueda computacional de blancos moleculares (target fishing en inglés) [17]. Ambas técnicas permiten la predicción de efectos adversos de un compuesto, la detección de la polifarmacología de una droga (interacción de un fármaco con varias dianas favorables) y el reposicionamiento de un fármaco [17] [20].

De manera general, el cribado virtual filtra una serie de compuestos de bases de datos moleculares para seleccionar un conjunto de moléculas que tienen más probabilidad de unirse a un objetivo específico [20]. Existen muchos métodos como el de proteína-ligando. El mismo trata de obtener predicciones rápidas y exactas de la conformación 3D que adopta un ligando al interaccionar con una proteína, así como la fuerza de unión para evaluar funciones de afinidad. Una de las limitaciones de este método es la falla en la predicción de la toxicidad y de la actividad, al estar limitada por el acceso a recursos computacionales [17] [21].

Por otra parte, la búsqueda computacional de blancos moleculares se entiende como la identificación de uno o varios blancos moleculares más probables de la molécula en estudio [17] [20]. Esto se logra por medio de varios métodos computacionales clasificados en cuatro grupos: búsqueda de similitud química, minería de datos/aprendizaje automático, acoplamiento de paneles y análisis de espectros de bioactividad. También, se han propuesto otros basados en la estructura proteica [20].

Dos métodos adicionales en la Quimiogenómica son los quimioinformáticos y la Quimiogenómica *in silico*. La Quimioinformática se emplea para analizar cuantitativamente la diversidad química, la visualización del espacio químico, y el contenido y la diversidad de núcleos base [13]. Por otra parte, la Quimiogenómica *in silico* busca crear una matriz bidimensional en la cual las dianas se encuentran en columnas y los ligandos en filas [13] [14]. Los valores numéricos son constantes de enlace o efectos funcionales [13].

Para predecir las afinidades, la Quimiogenómica se basa en el principio de la similitud [13]. Este concepto es abstracto y trata de cuantificar el parecido que hay entre dos estructuras químicas [17]. El principio de similitud, el cual es la base de muchos métodos empleados, establece que moléculas similares podrían unirse al mismo blanco y por ende, tener bioactividades similares [13] [20]. Esta va a depender de la representación molecular y la métrica para cuantificar el grado de acercamiento entre ellos [13] [17].

#### **Quimiogenética**

Inicialmente, el término Quimiogenética había sido acuñado para describir los efectos observados por mutaciones en enzimas-sustratos específicos. Ahora, se utiliza para describir el proceso en que macromoléculas metabólicas como ácidos híbridos, quinasas, y una variedad de enzimas y GPCRs pueden ser sintetizados para interactuar con pequeñas moléculas que no han sido reconocidas hasta el momento [22]. También se define mediante el acrónimo de DREADDs (por sus siglas en inglés), que significa receptores diseñados exclusivamente activados por fármacos diseñados [23].

Es una técnica que permite el control remoto de las poblaciones de células y circuitos neuronales, por medio de inyecciones sistémicas o micro infusión de un ligando activador. Para ello, utiliza técnicas con receptores diseñados y ligandos biológicos inertes. Es poco invasiva y útil para realizar mapeos funcionales, manipulación específica de ciertos tipos de células y control de neuronas [24].

Un ejemplo son los GPCRs. Gracias a la Quimiogenética, estas proteínas pueden excitar, inhibir o modular las neuronas. Su potencial permite la unión a ligandos cognados (del mismo origen) relativamente inactivos. No obstante, existe un problema con respecto a la utilización de moléculas sintéticas, pues no generan una señal suficiente o que pueda ser usada como herramienta para el control remoto de la señalización neuronal [11].

En resumen, la Farmacogenética estudia el efecto del fármaco en un individuo según su variación genética, mientras que la Farmacogenómica trata de la Genética de las enfermedades para orientar el desarrollo de nuevas vías de tratamiento. Con frecuencia, suelen ser confundidos y usados como términos iguales. Sin embargo, ambos estudian la función de la célula por medio de pequeñas moléculas sintetizadas que sirven como ligandos moduladores [18]. El uso complementario de ambos puede guiar al desarrollo de fármacos más selectivos y a la comprensión de mejores sitios de acción de ciertas enfermedades.

#### Importancia de los modelos para la evaluación de fármacos

El proceso de descubrimiento de fármacos inicia con la identificación de compuestos que se unen a un blanco terapéutico o que muestran actividad biológica en un ensayo de tamizaje. Luego, se estudian aquellos compuestos con propiedades farmacéuticas atractivas que incluyan: baja toxicidad, solubilidad acuosa y otras propiedades farmacocinéticas requeridas [25].

Dentro de los requisitos solicitados para permitir la comercialización de un producto farmacéutico se encuentran los estudios clínicos controlados. Estos deben ser validados por Sistemas de Gestión de la Calidad, los cuales determinan que la molécula en estudio puede ser autorizada y comercializada posterior a la demostración de seguridad y de eficacia. No obstante, antes de esta etapa es necesario pasar por la de investigación preclínica [26].

Los estudios preclínicos se realizan en animales y modelos fisiológicos en el laboratorio. Los modelos *in vivo* posibilitan la aplicación de técnicas de análisis que por cuestiones éticas no pueden realizarse en seres humanos. Además, permite investigaciones que no se obtienen mediante técnicas *in vitro*, donde no pueden reproducir las interacciones propias de un sistema biológico completo [26] [27].

A través de los modelos animales es posible caracterizar la patología de la enfermedad, evaluar el mecanismo de acción de las drogas existentes, descubrir nuevos blancos terapéuticos y biomarcadores, establecer las relaciones farmacodinamia/farmacocinética, estimar los regímenes de dosis clínicos, y determinar los parámetros de seguridad y toxicidad, para salvaguardar la integridad de los voluntarios de las pruebas clínicas en sus distintas fases [26] [27].

Sin embargo, estos limitan la extrapolación de los resultados a los estudios en seres humanos. Al tratarse de sistemas biológicos distintos, existen diferencias de respuesta entre ellos. El problema parece ser la traducción inter especies para las reacciones adversas inesperadas y la eficacia de la sustancia de interés. Tal situación genera la mayoría de los retiros de drogas y fármacos en fase de ensayo clínico o incluso del mercado. Sin embargo, lo anterior podría reducirse mediante la mejora de los procesos de pruebas preclínicas, tomando en cuenta las tecnologías recientes [26] [27].

Por ello, uno de los principales retos del diseño de fármacos actualmente es la identificación de aquellos que interaccionen con dianas biológicas deseadas, pero que a la vez no sean blancos moleculares asociados a efectos adversos [17]. Se trata de un proceso complejo y costoso en el cual convergen diferentes áreas de conocimiento [25].

Si se conoce la base biológica de un proceso patológico a nivel molecular y se identifican las moléculas implicadas en el mismo, así como su interacción con otras rutas metabólicas, es posible encontrar un punto sobre el cual se pueda intervenir para su modificación. Este punto por lo general es una proteína. Por ello, justamente la secuenciación del genoma humano ha ampliado el campo referente al diseño de fármacos [13].

El conocimiento de las interacciones entre moléculas y proteínas específicas ayudan al desarrollo de novedosas herramientas biotecnológicas y a la identificación de nuevas dianas farmacológicas que puede conducir a conocimientos más específicos. Estos se puede lograr mediante cribado quimiogenómicas. Por medio de ellas, cada pequeña molécula de una biblioteca química se aplica a cada tipo de una biblioteca de células y se registran los fenotipos resultantes [28].

De esta manera, aunque el descubrimiento y el desarrollo de medicamentos se ha hecho durante muchos años usando únicamente métodos experimentales, el diseño de fármacos asistido por computadora (DIFAC) tiene cada vez más importancia en su investigación y su desarrollo. Se espera que este proceso se acelere gracias a los métodos computacionales para codificar con precisión modelos teóricos y para procesar grandes cantidades de información [25]. El DIFAC forma parte de un esfuerzo multidisciplinario y está conformado por una serie de disciplinas científicas que abarcan Modelado Molecular, Quimioinformática, Química Teórica y Química Computacional [17].

Por lo anterior, el poder predictivo de los métodos basados en secuencias ha comenzado a atraer el interés en las últimas etapas de los estudios preclínicos. La identificación temprana de otras dianas donde podría interactuar el medicamento es crucial para el desarrollo de nuevos fármacos [14]. Sin embargo, la práctica incorrecta de usar métodos de cómputo contribuye a crear falsas expectativas de que pueden diseñar fármacos por sí solos. Se debe tener la claridad de que estos no generan de manera automatizada los medicamentos, sino que deben estar integrados con pruebas experimentales por medio de varios ciclos de optimización [17].

#### Técnicas quimiogenómicas

A continuación se muestran las técnicas comúnmente empleadas por la Quimiogenómica para el desarrollo de fármacos. Las mismas se dividen en aquellas basadas en el enfoque al sitio de unión de la diana y las basadas en el ligando.

#### Basadas en el enfoque al sitio de unión de la diana

#### *Enfoque basado en la secuencia*

Usualmente para buscar las similitudes en las dianas múltiples y únicas se utilizan herramientas básicas de búsqueda de alineamiento local (BLAST, por sus siglas en inglés) y análisis filogenéticos basados en la sustitución como las matrices de sustitución de bloques de aminoácidos (BLOSUM, por sus siglas en inglés) y las mutaciones puntuales aceptados (PAMs, por sus siglas en inglés). La Quimiogenómica también se puede utilizar para la identificación de dianas únicas y múltiples, optimizado la interacción del ligando con la diana. Al igual que la aproximación clásica, utiliza técnicas como descriptores fisicoquímicos y farmacóforos de aminoácidos, analizando la secuencia de cada uno y las posibles interacciones existentes entre ellos [20] [29].

#### *Enfoque basado en la estructura*

Se han desarrollado numerosas bases de datos encargadas de representar el sitio de unión como: Relibase, PDBLIG, PDBBind, sc-PDB, entre otros [30]. Algunos de los recursos aplicados con el fin de definir la estructura son la cocristalización (dos o más especies neutras contenidas en un mismo cristal que se mantienen unidas por interacciones no covalentes) [31] y la detección de cavidades. Una característica en común es la realización de estructuras 3D a los farmacóforos representativos, los cuales son utilizados para realizar comparaciones [20] [29].

#### *Basadas en el ligando*

#### *Reposicionamiento de la droga y ligando*

Los efectos que se presentan fuera de la diana pueden tener una ventaja, pues permiten el reposicionamiento del fármaco para indicaciones alternas. La modificación de compuestos es capaz de convertir un efecto secundario en uno principal [32]. Posibles nuevas dianas se obtienen a partir de cruces individuales para cada ligando. Para ello, se efectúa el acople de afinidades para un conjunto de compuestos, independientemente de la estructura de y la secuencia de la diana [33].

#### Bibliotecas enfocadas en estructuras privilegiadas

Algunas subestructuras se han encontrado en ligandos, de los cuales no tienen relación. Estas fueron llamadas estructuras privilegiadas, debido a su versatilidad [34]. Las mismas pueden unirse a muchos receptores. También se ha visto que cuando se sustituyen, dan lugar a ligandos potentes y muy selectivos. Esta técnica tiene la utilidad de que se puede escalar para predicciones con todos los GPCRs [29].

#### Aplicación de la Quimiogenética en el descubrimiento y el desarrollo de fármacos

Los GPCRs son los mayores objetivos farmacológicos en el descubrimiento de nuevos fármacos, debido a que participan en la modulación de muchos procesos patológicos y fisiológicos en los seres humanos [35]. Por esta razón, el hallazgo y el desarrollo de nuevos fármacos van destinados hacia este tipo de receptores [36]. El diseño de DREADDs con diferentes perfiles farmacológicos es una herramienta con potencial para descubrir nuevos fármacos relacionados con GPCRs [11]. El principio fundamental es modificar receptores celulares, de tal manera que sean incapaces de responder al ligando endógeno. No obstante, se diseñan para que puedan ser activados por moléculas inertes como ligandos sintéticos [22].

A diferencia del mecanismo de acción de los moduladores alostéricos, dependientes de la presencia del neurotransmisor endógeno, el DREADD funciona independientemente del ligando endógeno. Su expresión en lugar del receptor muscarínico natural en sistemas biológicos resulta en un fenotipo similar al que se aprecia en modelos animales que han sido privados de este receptor mediante técnicas "knock-out" [37]. Un modelo de ratón "knock-out" se fundamenta en la disrupción del marco de lectura de un gen, con la intención de bloquear la expresión del mismo en un organismo vivo. Los modelos murinos con estas características son útiles para el estudio del rol biológico que poseen ciertos alelos genéticos en la síntesis de proteínas específicas [38].

La administración del ligando sustituto «sintético» activa el DREADD, permitiendo la identificación de respuestas celulares y fisiológicas asociadas con la activación del receptor mutante. Este enfoque imita las respuestas que podrían esperarse si se desarrollara un fármaco selectivo para un determinado subtipo de receptor. Por ende, permite la evaluación sistemática de los posibles efectos farmacológicos que podrían esperarse como respuesta a su activación [22].

Uno de los requisitos para el uso del ligando sintético exógeno utilizado para activar el receptor diseñado es que sea farmacológicamente inerte en condiciones fisiológicas. Además, la modificación genética que se introduce en este debe ser capaz de incapacitar la respuesta del mismo en presencia del ligando endógeno, así como garantizar la ausencia de actividad [22].

#### Desarrollo de DREADDs

Originalmente se utilizaron técnicas de evolución molecular dirigida y un sistema de expresión basado en levaduras con el objetivo de diseñar un receptor muscarínico  $\mathsf{M}_{_{\!3}}$  que fuera capaz de responder al ligando exógeno N-óxido de clozapina (CNO, por sus siglas en inglés) y eliminar la señalización intrínseca relacionada con el ligando endógeno acetilcolina (ACh, por sus siglas en inglés). Se debe tener en cuenta que en condiciones normales el CNO carece de completa actividad a nivel del receptor muscarínico  $\mathsf{M}_{3}$  de tipo salvaje. Por ello, su escogencia como ligando de partida para la creación del primer receptor mutante muscarínico de tipo DREADD no resultó intuitiva [39] [40] [41].

En contraste, la clozapina, molécula derivada del CNO, presenta en condiciones fisiológicas alta afinidad por el receptor muscarínico M<sub>3</sub> de tipo salvaje. Debido a esta propiedad, se predijo que la introducción de pocas mutaciones en el código genético del receptor muscarínico sería suficiente para que el CNO adquiriera la afinidad necesaria para funcionar como agonista del receptor mutante diseñado, pero manteniendo su nula afinidad sobre el receptor muscarínico de tipo salvaje. Además, las propiedades farmacocinéticas del CNO eran ideales, porque presentaban muy buena biodisponibilidad tanto en ratones como en humanos [42] [43].

Como línea celular para el diseño de los DREADD se utilizó de manera original la levadura *Saccharomyces cerevisiae*. La línea celular específica escogida poseía la característica de que el GPCR nativo de este microorganismo fue removido, pero la subunidad G $\alpha$  natural fue preservada y modificada mediante técnicas de Ingeniería Genética, de tal manera que pudiera interactuar con GPCRs de origen humano. Si la línea celular con estas características era funcional, la activación del receptor humano acoplado a la subunidad alfa de levadura desencadenaría una cascada de señalización, activada en condiciones naturales por feromonas, que culminaría en una promoción del crecimiento fúngico en un medio selecto. El experimento original implicó además la introducción del gen HIS3, cuya transcripción es promovida por la activación de la cascada de señalización mencionada anteriormente. La utilidad de introducir este gen subyace en que subyacía en que permitiría que la levadura modificada genéticamente proliferara en medios de cultivo deficientes en histidina [43].

Una vez que se tuvo definida la línea celular de levadura con un receptor muscarínico funcional de origen humano y el gen HIS3, se procedió a evaluar combinaciones de posibles modificaciones en la estructura conformacional de la proteína que constituía el receptor para determinar la existencia de afinidad con el ligando CNO. Para lograrlo, se generó una biblioteca de receptores mutantes análogos al de origen humano, la cual se insertó en la línea celular de levadura [39]. Para generar estos análogos, se utilizaron técnicas de mutagénesis aleatoria basadas en la reacción en cadena de la polimerasa (PCR, por sus siglas en inglés). Dicha técnica permite la introducción de mutaciones dentro de las secuencias de una plantilla predeterminada de ADN con la finalidad de obtener variantes genéticas de proteínas que sean de interés investigativo [44].

Esta estrategia permitió descubrir que únicamente se necesitaban dos mutaciones puntuales específicas en residuos de la proteína del receptor (cambio de tirosina por cisteína en el tercer dominio transmembrana o Y3.33C, y sustitución de alanina por glicina en el quinto dominio transmembrana o A5.46G), para lograr que respondiera al ligando sintético exógeno CNO, que perdiera la sensibilidad por la acetilcolina y que se obtuvieran niveles bajos de actividad basal constitutiva. El receptor diseñado recibió el nombre de hM3Dq (receptor muscarínico humano de diseño acoplado a proteína  $G_a$ ). Debido a que Y3.33 y A5.46 son residuos conservados en la familia de proteínas de receptores muscarínicos, con esta misma tecnología se lograron diseñar versiones mutantes del resto de subtipos de receptores muscarínicos acoplados a proteína G<sub>q</sub>  $(M_1 \, y \, M_5)$  [39].

#### Nuevas variantes de DREADDs

La técnica original de mutagénesis dirigida permitió esclarecer cuáles residuos de aminoácidos específicos en los dominios transmembrana del receptor muscarínicos eran los que aportaban la afinidad por la acetilcolina en condiciones fisiológicas naturales, y cómo las mutaciones puntuales de estos generaban selectividad exclusiva por una droga sintética e impropia de sistemas biológicos. De esta forma, se crearon DREADDs acoplados a proteínas G<sub>i</sub> al introducir mutaciones en Y3.33 y A5.46 de receptores muscarínicos humanos M<sub>2</sub> y M<sub>4</sub> [45].

Los receptores metabotrópicos muscarínicos acoplados a proteína G<sub>i</sub> están involucrados en la activación de canales rectificadores de entrada de potasio (GIRKs, por sus siglas en inglés) a través del dímero formado por las subunidades βγ de la proteína G [46]. Este dímero favorece la apertura del canal GIRK y el eflujo de cationes potasio (K+), resultando en un proceso de hiperpolarización de la membrana celular [47]. Esta propiedad de los receptores muscarínicos del subtipo M<sub>2</sub>/M<sub>4</sub> ha sido emulada en células de riñón de embrión humano (HEK-239) mediante la expresión del DREADD de diseño M4. Por tal razón, esta tecnología sería de utilidad para "silenciar" neuronas o disminuir su actividad en modelos *in vivo* e *in vitro* orientados al estudio de circuitos neurales y su modulación de funciones fisiológicas [39] [48].

Si bien originalmente se diseñaron receptores con esta tecnología que únicamente podían acoplarse a proteínas  $G_q$  y  $G_i$ , existe una variante quimérica del receptor sintético  $M_q$  que incorpora características funcionales del receptor β-adrenérgico presente en eritrocitos de pavo. Específicamente, este receptor quimérico fue creado al sustituir los dominios intracelulares 2 y 3 del receptor muscarínico de diseño con secuencias del adrenérgico. A diferencia de las variantes originales de los muscarínicos, este DREADD adrenérgico puede provocar cascadas de señalización, porque se acopla a una proteína G<sub>s</sub>. Se diseñó originalmente para el estudio del metabolismo de la glucosa en ratones transgénicos que expresaban este DREADD de manera selectiva en células β pancreáticas. La activación del mismo por el ligando exógeno CNO provocó estados de hiperglucemia, mimetizando la respuesta fisiológica pancreática que se observa ante una descarga adrenérgica de catecolaminas. La única desventaja fue la presentación de bajos niveles de actividad constitutiva [41] [49].

#### Expresión en sistemas biológicos

Cuando estos receptores de diseño son activados mediante la unión de CNO pueden desencadenar la cascada de señalización natural acoplada al tipo específico de proteína G con que hayan sido construidos. Se ha demostrado que este mecanismo sucede cuando se inserta el receptor sintético M<sub>3</sub> en células de riñón de embrión humano (HEK-239) cultivadas *in vitro*, en fibroblastos de embrión de ratón que expresan el DREADD mediante técnicas de transfección *in vitro* [49] y en poblaciones neuronales *in vivo* e *in vitro* [39] [50].

También se ha demostrado su funcionamiento en astrocitos, hepatocitos y células β pancreáticas en un contexto *in vivo* [41] [51]. En cada una de estas poblaciones celulares, los efectos fisiológicos que se derivan de la transducción de señales a través del DREADD son diferentes, como consecuencia de la heterogeneidad y la amplia gama de tejidos que pueden ser utilizados para expresarlo [48].

Debido a que estos DREADDs especializados se pueden expresar en poblaciones de células diana o células asociadas a una patología o enfermedad específica, si uno de estos receptores de diseño se ha insertado en una población celular particular y es eficaz para revertir el fenotipo de una determinada enfermedad estudiada, esa población de células podría ser analizada mediante técnicas biotecnológicas (secuenciación de ARN) para encontrar las dianas moleculares de interés [11]. Posteriormente, se pueden expresar dichas dianas en cultivos celulares y sintetizar moléculas capaces de modularlas para reproducir la cascada de señalización desencadenada por el DREADD. Una vez que se ha identificado un posible candidato que sea capaz de replicar el comportamiento inducido por el receptor mutante, se puede evaluar la molécula en modelos animales [52].

#### Elución de la función de los receptores de opioides

Los opioides son un grupo de fármacos utilizados en el alivio del dolor, los cuales se unen y activan a sus receptores (acoplados a proteínas G). Sus efectos están mediados principalmente por el receptor opioide mu (MOR, por sus siglas en inglés). Este tiene dos tipos de receptores altamente relacionados: delta (DOR, por sus siglas en inglés) y kappa (KOR, por sus siglas en inglés) [53].

Se ha encontrado que el estado de los receptores opioides mu de los ratones pueden encontrarse estables con el uso de nanocuerpos de alta resolución. Los mismos se derivan de la cadena pesada de los anticuerpos. Poseen propiedades superiores comparadas con anticuerpos convencionales como mayor solubilidad, menor inmunogenicidad y una habilidad única de unión con epítopos [54].

Usando receptores opioides KOR de alta resolución con modelamiento molecular y mutagénesis, la salvinorina B (metabolito inactivo de la salvinorina A, la cual es un potente agonista de los KOR) mostró una potencia agonista mejorada para el KOR mutante D138N. También se le aplicó nitrógeno para que interactuara como el resto de péptidos endógenos opioides. De esta forma, la salvinorina B pudo interaccionar con el KOR mutante D138N, el cual mostró una afinidad mejorada para salvinorina B y exhibió insensibilidad a todos los agonistas peptídicos opioides y agonistas no peptídicos que contenían nitrógeno. A partir de ahí se les denominó receptores opioides DREADD kappa (KORD, por sus siglas en inglés) [55], los cuales han sido utilizados para silenciar neuronas *in vivo* [56].

#### **Conclusiones**

El uso de métodos o técnicas que involucren un estudio interdisciplinario ha llevado al descubrimiento de nuevos compuestos con actividad biológica. La utilización de la Quimiogenética tiene un gran potencial en el ámbito de la investigación farmacéutica. Lo anterior se debe a que el conocimiento de las interacciones entre moléculas y proteínas específicas ayudan al desarrollo de nuevas herramientas biotecnológicas y a la identificación de novedosas dianas farmacológicas para conducir a conocimientos más específicos. Algunas aplicaciones en estudio en el ámbito farmacéutico son los DREADDs. Con ellos, se pretende que no se activen ante ligandos endógenos, sino en presencia de sintéticos. Actualmente existen muchas investigaciones en los cuales se estudian estos receptores para la identificación de neuronas y de vías de señalización involucrados en patologías como el miedo, la ansiedad, la depresión, la adicción y la obesidad. Por todo lo anterior, se espera un futuro muy promisorio en esta área en el corto y mediano plazo.

#### **Referencias**

- [1] A. Cervantes Peredo, "Genómica, medicina y sociedad," Revista Médica del Hospital General de México, 66(4), 224-234, 2003.
- [2] J. L. Jameson and P. Kopp, "Principios de genética humana," en Harrison. Principios de Medicina Interna, 19 ed., D. Kasper, A. Fauci, S. Hauser, D. Longo, J. L. Jameson, and J. Loscalzo, Ed. Nueva York: Mc Graw Hill Medical, 2016.
- [3] I. Silva Zolezzi, "Genómica y medicina," Educación Química, 22(1), 15-27, 2011.
- [4] F. S. Collins, M. Morgan, and A. Patrinos, "The Human Genome Project: Lessons from Large-Scale Biology," Science, 300(5617), 286-290, 2003.
- [5] E. S. Lander, L. M. Linton, B. Birren, C. Nusbaum, M. C. Zody, J. Baldwin et al, "Initial sequencing and analysis of the human genome," Nature, 409(6822), 860-921, 2001.
- [6] J. C. Venter, M. D. Adams, E. W. Myers, P. W. Li, R. J. Mural, G. G. Sutton et al, "The sequence of the human genome," Science, 291(5507), 1304-1351, 2001.
- [7] E. Barreto-Hernández and M. T. Reguero Reza, "Grupo de Bioinformática: En la frontera del análisis de datos moleculares," Revista Colombiana de Biotecnología, 2017: Conmemoración IBUN 30 años, 23-26, 2017.
- [8] S. Wu-Pong and R. Shiang, "The Use of Bioinformatics and Chemogenomics in Drug Discovery," in Biopharmaceutical Drug Design and Development, 2 ed., S. Wu-Pong and Y. Rojanasakul, Ed. Berlin: Springer, 2008, pp. 31-45.
- [9] A. Jara y J. J. Kopchick, "Proteómica: una aproximación integral," Anales de Pediatría, 78(3), 137-139, 2013.
- [10] M. Tyers and M. Mann, "From genomics to proteomics," Nature, 422(6928), 193-197, 2003.
- [11] S. M. Sternson and B. L. Roth, "Chemogenetic Tools to Interrogate Brain Functions," Annual Review of Neuroscience, 37, 387-407, 2014.
- [12] E. Jacoby, Computational Chemogenomics, New Western United States: Taylor & Francis Group, 2013.
- [13] L. Delgado-Soler y J. Rubio Martínez, "Quimiogenómica: una nueva aproximación al diseño de fármacos," Farmespaña Industrial, 32, 73-75, 2009.
- [14] C. J. Harris and A. P. Stevens, "Chemogenomics: structuring the drug discovery process to gene families," Drug Discovery Today, 11(19-20), 880-888, 2006.
- [15] D. Gupta-Ostermann and J. Bajorath, "The ´Sar Matrix´ method and its extensions for applications in medicinal chemistry and chemogenomics (version 2)," F1000 Research, 3(113), 2014.
- [16] S. Ahn, A. W. Kahsai, B. Pani, Q. T. Wang, S. Zhao, A. L. Wall et al, "Allosteric "beta-blocker" isolated from a DNA-encoded small molecule library," Proceedings of the National Academy of Sciences of the United States of America, 114(7), 1708-1713, 2017.
- [17] J. L. Medina-Franco, E. Fernández-de Gortari y J. J. Navaja, "Avances en el diseño de fármacos asistido por computadora," Educación Química, 26(3), 180-186, 2015.
- [18] M. Bredel and E. Jacoby, "Chemogenomics: an emerging strategy for rapid target and drug discovery," Nature Reviews Genetics, 5(4), 262-275, 2004.
- [19] L. H. Jones and M. E. Bunnage, "Applications of chemogenomic library screening in drug discovery," Nature Reviews Drug Discovery, 16(4), 285-296, 2017.
- [20] A. Cereto-Massagué, M. J. Ojeda, C. Valls, M. Mulero, G. Pujadas, and S. Garcia-Vallve, "Tools for *in silico* target fishing," Methods, 71, 98-103, 2015.
- [21] H. Pérez-Sánchez, G. Cano, J. García-Rodríguez y J. M. Cecilia, "Descubrimiento de fármacos basado en cribado virtual refinado con enfoques neuronales paralelos," Revista Internacional de Métodos Numéricos para Cálculo y Diseño en Ingeniería, 31(4), 207-211, 2015.
- [22] D. J. Urban and B. L. Roth, "DREADDs (Designer Receptors Exclusively Activated by Designer Drugs): Chemogenetic Tools with Therapeutic Utility," Annual Review of Pharmacology and Toxicology, 55, 399-417, 2015.
- [23] K. S. Smith, D. J. Bucci, B. W. Luikart, and S. V. Mahler, "DREADDS: Use and application in behavioral neuroscience," Behavioral Neuroscience, 130(2), 137-155, 2016.
- [24] E. J. Campbell and N. J. Marchant, "The use of chemogenetics in behavioural neuroscience: receptor variants, targeting approaches and caveats," British Journal of Pharmacology, 175(7), 994-1003, 2018.
- [25] F. Saldívar-González, F. D. Prieto-Martínez y J. L. Medina-Franco, "Descubrimiento y desarrollo de fármacos: un enfoque computacional," Educación Química, 28(1), 51-58, 2017.
- [26] T. I. Ramos, "Contexto actual de los estudios preclínicos," Bionatura, 1(3), 103-105, 2016.
- [27] P. McGonigle and B. Ruggeri, "Animal models of human disease: Challenges in enabling translation," Biochemical Pharmacology, 87(1), 162-171, 2014.
- [28] A. Wuster and M. Madan Babu, "Chemogenomics and biotechnology," Trends in Biotechnology, 26(5), 252- 258, 2008.
- [29] D. E. Gloriam, "Chemogenomics of allosteric binding sites in GPCRs," Drug Discovery Today: Technologies, 10(2), e307-e313, 2013.

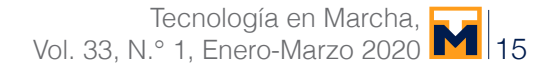

- [30] B. Pirard, "Structure-Based Chemogenomics: Analysis of Protein Family Landscapes," Methods in Molecular Biology, 575, 281-296, 2009.
- [31] Z. Gao, S. Rohani, J. Gong, and J. Wang, "Recent Developments in the Crystallization Process: Toward the Pharmaceutical Industry," Engineering, 3(3), 343-353, 2017.
- [32] T. T. Ashburn and K. B. Thor, "Drug repositioning: identifying and developing new uses for existing drugs," Nature Reviews Drug Discovery, 3(8), 673-683, 2004.
- [33] M. Bieler, R. Heilker, H. Köppen, and G. Schneider, "Assay Related Target Similarity (ARTS) Chemogenomics Approach for Quantitative Comparison of Biological Targets," Journal of Chemical Information and Modeling, 51(8), 1897-1905, 2011.
- [34] B. E. Evans, K. E. Rittle, M. G. Bock, R. M. DiPardo, R. M. Freidinger, W. L. Whitter et al, "Methods for Drug Discovery: Development of Potent, Selective, Orally Effective Cholecystokinin Antagonists," Journal of Medicinal Chemistry, 31(12), 2235-2246, 1988.
- [35] H. M. Lee, P. M. Giguere, and B. L. Roth, "DREADDs: novel tools for drug discovery and development," Drug Discovery Today, 19(4), 469-473, 2014.
- [36] J. A. Allen and B. L. Roth, "Strategies to Discover Unexpected Targets for Drugs Active at G Protein-Coupled Receptors, Annual Review of Pharmacology and Toxicology, 51, 117-144, 2011.
- [37] B. L. Roth, "DREADDs for Neuroscientists," Neuron, 89(4), 683-694, 2016.
- [38] B. Hall, A. Limaye, and A. B. Kulkarni, "Overview: Generation of Gene Knockout Mice," Current Protocols in Cell Biology, 44(1), 19.12.1-19.12.17, 2009.
- [39] B. N. Armbruster, X. Li, M. H. Pausch, S. Herlitze, and B. L. Roth, "Evolving the lock to fit the key to create a family of G protein-coupled receptors potently activated by an inert ligand," Proceedings of the National Academy of Sciences of the United States of America, 104(12), 5163-5168, 2007.
- [40] S. J. Bradley, A. B. Tobin, and R. Prihandoko, "The use of chemogenetic approaches to study the physiological roles of muscarinic acetylcholine receptors in the central nervous system," Neuropharmacology, 136(Part C), 421-426, 2018.
- [41] J. M. Guettier, D. Gautam, M. Scarselli, I. Ruiz de Azua, J. H. Li, E. Rosemond et al, "A chemical-genetic approach to study G protein regulation of ß cell function in vivo," Proceedings of the National Academy of Sciences of the United States of America, 106(45), 19197-19202, 2009.
- [42] J. L. Gomez, J. Bonaventura, W. Lesniak, W. B. Mathews, P. Sysa-Shah, L. A. Rodriguez et al, "Chemogenetics revealed: DREADD occupancy and activation via converted clozapine," Science, 357(6350), 503-507, 2017.
- [43] Y. Pei, S. Dong, and B. L. Roth, "Generation of Designer Receptors Exclusively Activated by Designer Drugs (DREADDs) Using Directed Molecular Evolution," Current Protocols in Neuroscience, 50(1), 4.33.1-4.33.25, 2010.
- [44] D. S. Wilson and A. D. Keefe, "Random mutagenesis by PCR," Current Protocols in Molecular Biology, 51(1), 8.3.1-8.3.9, 2000.
- [45] V. Nawaratne, K. Leach, N. Suratman, R. E. Loiacono, C. C. Felder, B. N. Armbruster et al, "New Insights into the Function of M4 Muscarinic Acetylcholine Receptors Gained Using a Novel Allosteric Modulator and a DREADD (Designer Receptor Exclusively Activated by a Designer Drug)," Molecular Pharmacology, 74(4), 1119-1131, 2008.
- [46] C. Lüscher and P. A. Slesinger, "Emerging roles for G protein-gated inwardly rectifying potassium (GIRK) channels in health and disease," Nature Reviews Neuroscience, 11(5), 301-315, 2010.
- [47] M. E. Tipps and K. J. Buck, "Girk Channels: A Potential Link Between Learning and Addiction," 123, 239-277, 2015.
- [48] D. Atasoy, J. N. Betley, H. H. Su, and S. M. Sternson, "Deconstruction of a neural circuit for hunger," Nature, 488(7410), 172-177, 2012.
- [49] B. R. Conklin, E. C. Hsiao, S. Claeysen, A. Dumuis, S. Srinivasan, J. R. Forsayeth et al, "Engineering GPCR signaling pathways with RASSLs," Nature Methods, 5(8), 673-678, 2008.
- [50] G. M. Alexander, S. C. Rogan, A. I. Abbas, B. N. Armbruster, Y. Pei, J. A. Allen et al, "Remote Control of Neuronal Activity in Transgenic Mice Expressing Evolved G protein-couple receptors," Neuron, 63(1), 27-39, 2009.
- [51] C. Agulhon, K. M. Boyt, A. X. Xie, F. Friocourt, B. L. Roth, and K. D. McCarthy, "Modulation of the autonomic nervous system and behaviour by acute glial cell Gq protein-coupled receptor activation in vivo," The Journal of Physiology, 591(22), 5599-5609, 2013.
- [52] M. S. Farrell and B. L. Roth, "Pharmacosynthetics: Reimagining the pharmacogenetic approach," Brain Research, 1511, 6-20, 2013.
- [53] T. J. Ahonen, M. Rinne, P. Grutschreiber, K. Mätlik, M. Airavaara, D. Schaarschmidt et al, "Synthesis of 7ß-hydroxy-8-ketone opioid derivatives with antagonist activity at mu- and delta-opioid receptors," European Journal of Medicinal Chemistry, 151, 495-507, 2018.
- [54] P. Kunz, T. Flock, N. Soler, M. Zaiss, C. Vincke, Y. Sterckx et al, "Exploiting sequence and stability information for directing nanobody stability engineering," Biochimica et Biophysica Acta - General Subjects, 1861(9), 2196-2205, 2017.
- [55] M. R. Bruchas and B. L. Roth, "New Technologies for Elucidating Opioid Receptor Function," Trends in Pharmacological Sciences, 37(4), 279-289, 2016.
- [56] E. Vardy, J. E. Robinson, C. Li, R. H. J. Olsen, J. F. DiBerto, P. M. Giguere et al, "A New DREADD Facilitates the Multiplexed Chemogenetic Interrogation of Behavior," Neuron, 86(4), 936-946, 2015.

## **Producción de pepino (***Cucumis sativus* **L.) bajo invernadero: comparación entre tipos de pepino**

**Cucumber (***Cucumis sativus* **L.) production under greenhouse conditions: comparison between cucumber types**

Karla Chacón-Padilla1, José Eladio Monge-Pérez $^{\rm 2}$ 

Chacón-Padilla, K; Monge-Pérez, J. Producción de pepino (*Cucumis sativus* L.) bajo invernadero: comparación entre tipos de pepino. *Tecnología en Marcha.* Vol. 33-1. Enero-Marzo 2020. Pág 17-35.

https://doi.org/10.18845/tm.v33i1.5018

<sup>1</sup> Ingeniera agrónoma. Desamparados, Costa Rica. Correo electrónico: kchpadilla@hotmail.com.

https://orcid.org/0000-0002-0259-8857 2 Ingeniero agrónomo. Estación Experimental Agrícola Fabio Baudrit Moreno y

Sede de Guanacaste, Universidad de Costa Rica, Costa Rica. Correo electrónico: melonescr@yahoo.com.mx https://orcid.org/0000-0002-5384-507X

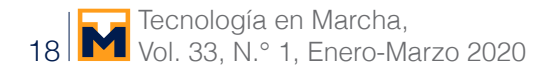

#### Palabras clave

Longitud del fruto; diámetro del fruto; rendimiento; peso del fruto; calidad; partenocárpico.

#### Resumen

Se evaluaron tres tipos (largo, mediano y pequeño) de pepino, producidos bajo invernadero en condiciones hidropónicas en Alajuela, Costa Rica, para determinar su rendimiento y calidad, tanto a nivel cualitativo (presencia de espinas) como cuantitativo (ocho variables). Los tres tipos de pepino iniciaron cosecha a los 31 días después del trasplante. Los datos muestran una amplia variabilidad entre los tipos de pepino en cuanto a: longitud (18,18 – 33,77 cm), diámetro (43,25 – 49,44 mm) y peso del fruto (232,63 – 463,98 g); número de frutos (18,83 – 37,94) y rendimiento por planta (7847,10 – 8715,74 g); rendimiento por área (20,38 – 22,64 kg/ m2 ); y porcentaje de sólidos solubles totales (3,04 – 3,61 **°**Brix). El mayor número total de frutos por planta (37,94) y el menor porcentaje de sólidos solubles totales (3,04 **°**Brix) se obtuvo con el pepino tipo pequeño, mientras que el menor número total de frutos por planta (18,83) y los frutos con el mayor peso (463,98 g) se obtuvieron con el pepino tipo largo. No se presentaron diferencias significativas en el rendimiento total (20,38 – 22,64 kg/m2 ) ni comercial (16,52 – 18,18 kg/m2 ) entre los tres tipos de pepino; sin embargo, el rendimiento de frutos de primera calidad fue significativamente superior con los pepinos tipo pequeño y mediano (12,73 – 12,74 kg/m<sup>2</sup>), por lo que, desde un punto de vista económico, ambos tipos de pepino se consideran los más recomendables bajo las condiciones en que se desarrolló el ensayo.

#### Keywords

Fruit length; fruit width; yield; fruit weight; quality; parthenocarpic.

#### Abstract

Three cucumber types (long, medium, and small) grown under greenhouse and hydroponic conditions in Alajuela, Costa Rica, were evaluated to compare their yield and quality both in qualitative (presence of spines) and quantitative (eight variables) terms. The harvest of all three cucumber types started 31 days after transplant. Data show a wide variability between cucumber types with respect to: fruit length  $(18,18 - 33,77 \text{ cm})$ , diameter  $(43,25 - 49,44 \text{ mm})$ and weight (232,63 – 463,98 g); number of fruits (18,83 – 37,94) and yield per plant (7847,10 – 8715,74 g); yield per area  $(20,38 - 22,64 \text{ kg/m2})$ ; and percentage of total soluble solids  $(3,04 \text{ m})$ – 3,61 °Brix). The highest total number of fruits per plant (37,94) and the lowest percentage of total soluble solids (3,04 °Brix) resulted from small cucumber type, while the lowest number of fruits per plant (18,83) and the fruits with the highest fruit weight (463,98 g) were obtained with long cucumber type. There were no significant differences in total (20,38 – 22,64 kg/m<sup>2</sup>) and commercial (16,52 – 18,18 kg/m<sup>2</sup>) yields, between the three cucumber types; nevertheless, the yield of first quality fruits was significantly higher with small and medium cucumber types (12,73 – 12,74 kg/m<sup>2</sup>), so these are considered the most recommended under the conditions tested from an economical point of view.

#### Introducción

El pepino, *Cucumis sativus* L., pertenece a la familia de plantas cucurbitáceas, y es una hortaliza que se cultiva en condiciones tropicales y subtropicales alrededor del mundo; es una especie nativa del norte de India [1]. Sus frutos se consideran una buena fuente de minerales y vitaminas [2].

La producción de pepino en Costa Rica se lleva a cabo en varias zonas del país y se encuentra orientada a satisfacer el mercado local; sin embargo, han existido en el pasado experiencias de exportación hacia Estados Unidos [3].

En Costa Rica, la producción de hortalizas bajo ambiente protegido se ha incrementado en los últimos años; en 2010 el cultivo de cucurbitáceas alcanzó el 13,28 % del área protegida dedicada a hortalizas, ubicándose en el tercer lugar de importancia en este tipo de producción [4].

Los cultivares de pepino se dividen, de acuerdo a la forma de consumo, en dos grupos: de consumo fresco, y de encurtidos o conservación; este último grupo tiene la característica de que los frutos son cortos o pequeños [5].

El pepino posee varios cultivares en el mercado, con diferente tamaño, forma y coloración de los frutos, textura de la cáscara, sabor, y características vegetativas [6]; unos autores identifican cinco grupos: pepino para ensalada, tipo caipira, tipo japonés, tipo holandés, y tipo industrial (para conserva) [7]. Por otra parte, otros investigadores informan que los tipos más comunes de pepino son: americano, europeo, del este medio, holandés, y oriental [8].

Otra de las clasificaciones utiliza como criterio el origen, como es el caso de los tipos holandés y francés (también llamados europeos), y el tipo asiático. Otro criterio de clasificación es el tamaño del fruto: largo (tipo holandés), mediano (tipo americano o "slicer", y francés), y pequeño (tipo Beit Alpha, mini, o pepinillo).

Los pepinos híbridos tipo Beit-Alfa son originarios de los Kibbutz en Israel, y están distribuidos a nivel mundial [9]; son relativamente delgados, de cáscara lisa y sin espinas, de color verde claro uniforme, y se cosechan entre 8 a 13 cm; producen varios frutos por nudo, lo que aumenta el rendimiento de frutos, al compararlo con los tipo holandés que solo producen un fruto por nudo [6]; se utilizan para invernaderos, y al igual que el tipo holandés, tienen la cáscara delgada, y se deben proteger de los insectos y la deshidratación [10].

Los pepinos tipo holandés son de sabor suave, sin semillas, y se cosechan de 30 a 36 cm de longitud; su cáscara es delgada, lisa y sin espinas, con una excelente calidad comestible, por lo que no requieren de pelado para su consumo [6]; son cultivados principalmente en invernadero [10] [11].

Los pepinos tipo americano ("slicer") son de color oscuro y cáscara gruesa, lo que hace que tengan un buen comportamiento poscosecha; se cosechan de 18 a 23 cm de longitud [6] [10]. Y los pepinos tipo asiático son espinosos, muy largos, y requieren tutorado para mantener los frutos rectos [10].

El objetivo de esta investigación fue evaluar el rendimiento y la calidad de tres tipos de pepino (largo, mediano y pequeño), cultivados bajo ambiente protegido en condiciones hidropónicas, en Alajuela, Costa Rica.

#### Materiales y métodos

Se sembraron 14 genotipos híbridos de pepino (*Cucumis sativus* L.) partenocárpico, correspondientes a tres tipos según la longitud del fruto: largo, mediano y pequeño (cuadro 1); el cultivo se realizó en condiciones hidropónicas, en el invernadero de Hortalizas de la Estación Experimental Agrícola Fabio Baudrit Moreno (EEAFBM), ubicada en Barrio San José de Alajuela, Costa Rica, a una altitud de 883 msnm.

El almácigo se sembró el 27 de enero de 2015; se utilizaron bandejas de 98 celdas, y turba ("peat moss") como sustrato. El trasplante se realizó el 9 de febrero de 2015, cuando las plántulas tenían una hoja verdadera. El período de cultivo abarcó hasta el 14 de mayo de 2015, es decir, hasta los 94 días después del trasplante (ddt), para un período de cosecha de 10 semanas.

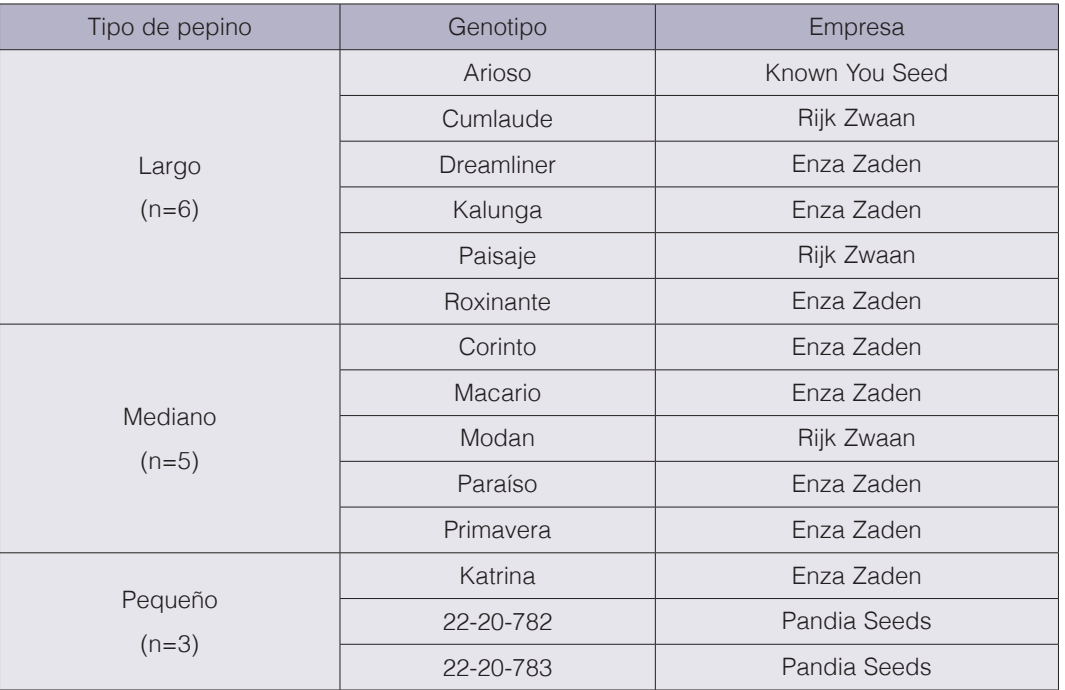

**Cuadro 1.** Genotipos de pepino utilizados en el ensayo.

El cultivo se realizó en sacos plásticos rellenos con fibra de coco, de 1 m de largo, 20 cm de ancho y 15 cm de altura. La distancia de siembra fue de 25 cm entre plantas, y de 1,54 m entre hileras, para una densidad de 2,60 plantas/m2. Las plantas se manejaron a un solo tallo, eliminando todos los tallos secundarios. Las labores de amarre de la planta, deshijas y deshojas se realizaron en forma periódica. Se eliminaron los primeros cuatro frutos de cada planta, con el fin de lograr una cosecha más uniforme. Se recopilaron datos de temperatura, humedad relativa y radiación PAR dentro del invernadero, por medio de sensores electrónicos especializados.

Se clasificó la cosecha según categorías de calidad (cuadro 2). Se consideró como rendimiento comercial la suma de las categorías de primera y segunda calidad, y como rendimiento total la suma de las tres categorías de calidad.

Se evaluaron las siguientes variables:

- 1. Longitud del fruto (cm): se midió esta característica a 20 frutos de cada categoría de calidad, y se obtuvo el promedio.
- 2. Diámetro del fruto (mm): se midió esta característica en la parte media de 20 frutos de cada categoría de calidad, y se obtuvo el promedio.
- 3. Presencia de espinas: se determinó en forma cualitativa en cada genotipo mediante las siguientes categorías: ausencia de espinas; cantidad intermedia de espinas; y muchas espinas.
- 4. Edad al inicio de la cosecha (ddt): se contabilizó el número de días transcurridos desde el trasplante hasta la fecha del primer corte de frutos.
- 5. Número de frutos por planta: se contabilizó el número total de frutos por parcela, y se dividió entre el número de plantas de la parcela.
- 6. Peso del fruto (g): se midió el peso total de la producción en cada parcela, y se dividió entre el número total de frutos por parcela.
- 7. Rendimiento por planta (g/planta): se midió el peso total de la producción en cada parcela, y se dividió entre el número de plantas por parcela.
- 8. Rendimiento por área (kg/m2): se calculó a partir del rendimiento por planta y de la densidad de siembra.
- 9. Porcentaje de sólidos solubles totales (°Brix): se evaluó esta característica en la parte media (pulpa y placenta) de 20 frutos de cada categoría de calidad, y se obtuvo el promedio.

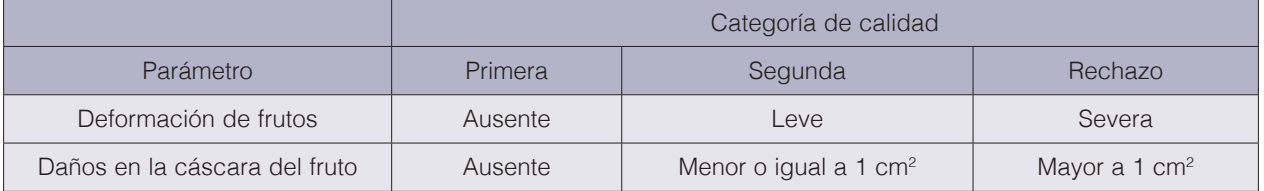

**Cuadro 2.** Parámetros de calidad de pepino utilizados en el ensayo.

El peso de los frutos se determinó por medio de una balanza electrónica marca Ocony, modelo UWE HGM, con una capacidad de 20000  $\pm$  1 g. Para obtener la longitud del fruto se utilizó una cinta métrica marca Assist, modelo 32G-8025, con una capacidad de 800,0  $\pm$  0,1 cm. El diámetro de los frutos se determinó con un calibrador digital marca Mitutoyo, modelo CD, con una capacidad de 15,00  $\pm$  0,01 cm. El porcentaje de sólidos solubles totales se midió con un refractómetro manual marca Boeco, con una capacidad de  $32.0 \pm 0.2$  °Brix.

Se utilizó un diseño experimental irrestricto al azar, donde los tratamientos fueron cada tipo de pepino, y cada genotipo correspondió a una repetición. Para cada genotipo se sembró una parcela con ocho plantas (dos sacos), y todos los datos se obtuvieron a partir de los frutos totales producidos en dicha parcela. Para las variables cuantitativas se realizó un análisis estadístico de variancia, y se utilizó la prueba de LSD Fisher con una significancia de 5 % para determinar diferencias entre los tratamientos.

#### Resultados y discusión

Durante el desarrollo del ensayo, la temperatura dentro del invernadero varió entre 14 y 41 °C, la humedad relativa entre 18 y 95 %, y la radiación PAR entre 250 y 2250 W/m2.

#### Presencia de espinas

Todos los genotipos de pepino mediano presentaron frutos con un nivel intermedio de espinas (cuadro 3), los cuales mostraron una cáscara muy firme o dura, y sus espinas se caen por acción de la fricción durante la cosecha; el fruto mantiene una leve cicatriz donde estuvo la espina.

Casi todos los genotipos de pepino largo mostraron frutos sin espinas, con excepción de Arioso, que es un pepino tipo japonés, el cual presentó la mayor cantidad de espinas, y cuyo fruto es largo, con una cáscara dura y brillante que posee muchas espinas blancas, y es muy susceptible a daños mecánicos. En el caso de los genotipos de pepino pequeño, ninguno mostró presencia de espinas.

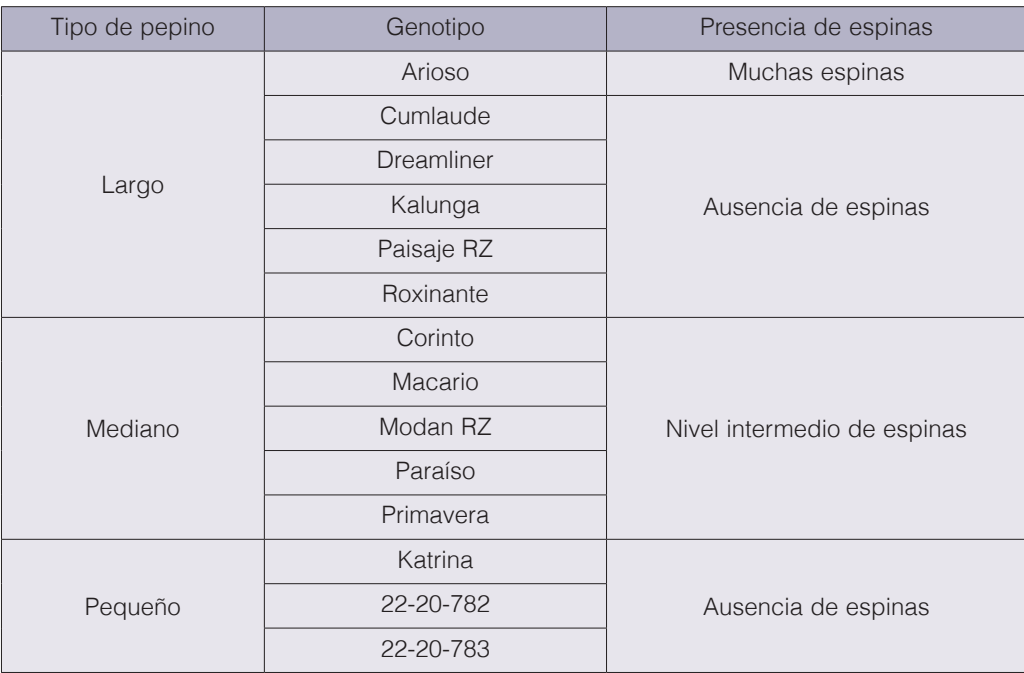

**Cuadro 3.** Presencia de espinas en el fruto de 14 genotipos de pepino.

Básicamente, la presencia de espinas está asociada al tipo de cáscara de cada genotipo. Los pepinos tipo largo (holandés) y los tipo pequeño (mini o Beit Alpha) son de cáscara suave y delgada, con estrías o arrugas levemente marcadas, y no poseen espinas, mientras que los tipo mediano ("slicer") tienen una cantidad media de espinas; y en el caso del genotipo Arioso, es un pepino tipo asiático, los cuales tienen muchas espinas [10].

#### Días al inicio de la cosecha

Los tres tipos de pepino iniciaron su cosecha a los 31 ddt. Según diversos investigadores, la edad al inicio de la cosecha oscila entre 33 y 91 ddt para pepino largo; entre 35 y 90 ddt para pepino mediano; y entre 24 y 59 ddt para pepino pequeño (cuadro 4); en comparación con esta información, los resultados obtenidos en el presente ensayo se encuentran dentro de ese rango para el pepino pequeño, pero fueron menores a dichos rangos en el caso del pepino largo y el mediano, es decir, que estos tipos de pepino mostraron una producción más precoz.

Esta precocidad puede haber sido inducida por efecto de las altas temperaturas y radiación en las que se desarrolló el cultivo en el presente ensayo, lo cual pudo haber ocasionado un aceleramiento en el metabolismo de las plantas. Los distintos valores de edad al inicio de la cosecha de pepino entre diferentes sitios o épocas de siembra, se deben generalmente a las diferencias en la temperatura dentro del invernadero, ya que las bajas temperaturas provocan una disminución en el ritmo de crecimiento de la planta y un retraso en la maduración del fruto, mientras que una mayor temperatura acelera ambos procesos [11].

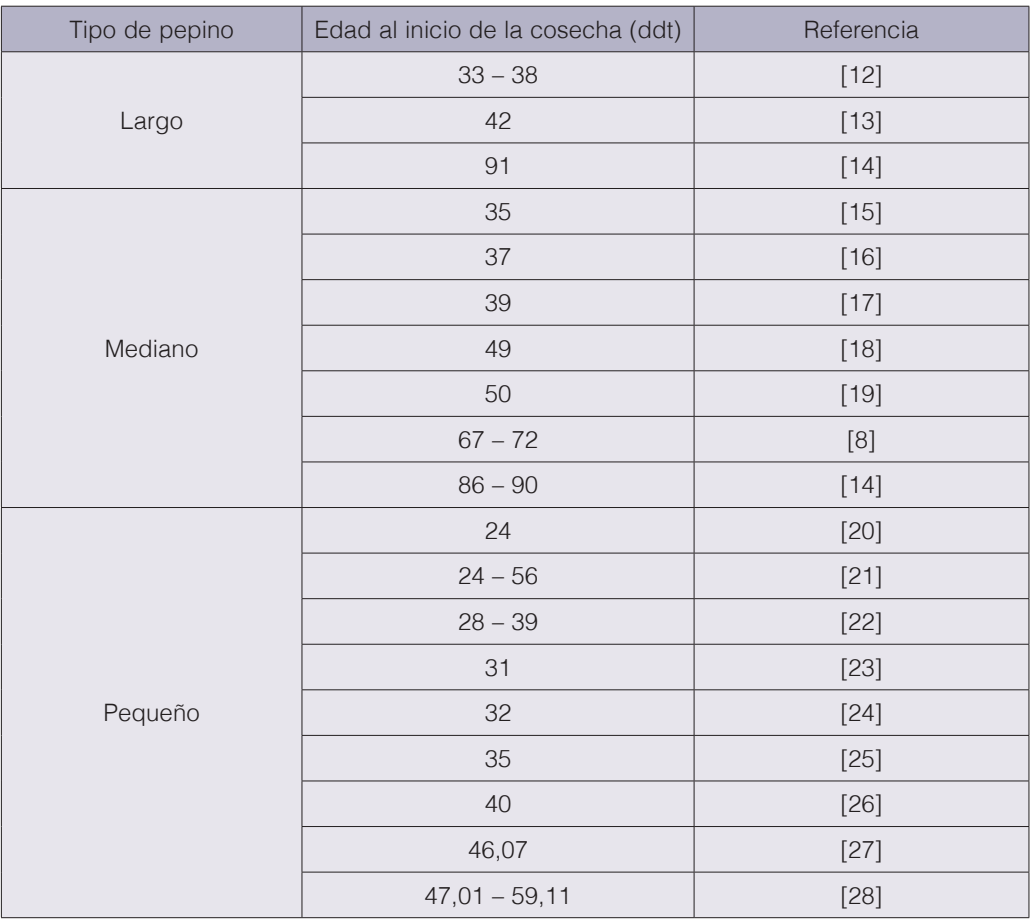

**Cuadro 4.** Edad al inicio de la cosecha informada en la literatura para producción de pepino en invernadero, según tipo de pepino.

#### Longitud del fruto

En el cuadro 5 se presentan los datos para la longitud del fruto. Al considerar los datos totales, lógicamente los frutos de pepino largo mostraron una longitud significativamente mayor (33,77 cm) en comparación a los otros dos tipos de pepino, e igualmente el pepino mediano mostró un valor significativamente mayor (22,93 cm) para esta característica en comparación con el pepino pequeño (18,18 cm); esto se presentó también para las tres categorías de calidad.

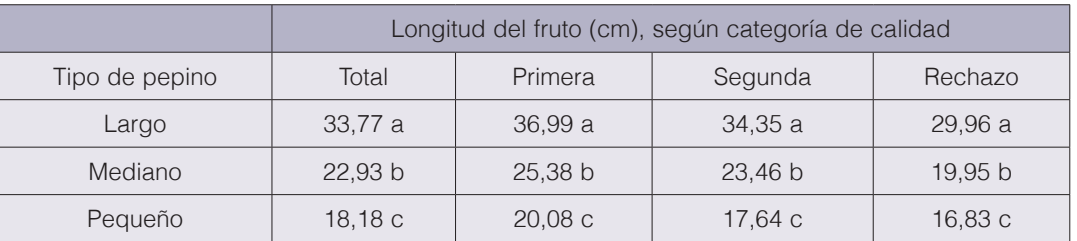

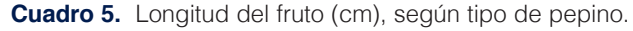

Nota: Valores con una letra en común no son significativamente diferentes, según prueba LSD Fisher (p ≤ 0,05).

Según diversos autores, la longitud del fruto varía entre 25,91 y 39,30 cm para pepino largo; entre 21,50 y 26,55 cm para pepino mediano; y entre 12,43 y 21,90 cm para pepino pequeño (cuadro 6); los resultados obtenidos en la presente investigación se ubicaron dentro de dichos rangos.

#### Diámetro del fruto

Se encontraron diferencias significativas en el diámetro del fruto (cuadro 7). Al considerar el total de frutos, el pepino pequeño presentó un diámetro del fruto significativamente menor (43,25 mm) que los pepinos largo y mediano (entre 48,67 y 49,44 mm), y entre estos dos tipos de pepino no se presentaron diferencias significativas. El pepino pequeño también presentó los frutos con el menor diámetro en todas las categorías de calidad. Sin embargo, para los frutos de primera y segunda calidad, el pepino mediano mostró un diámetro del fruto significativamente mayor que el pepino largo.

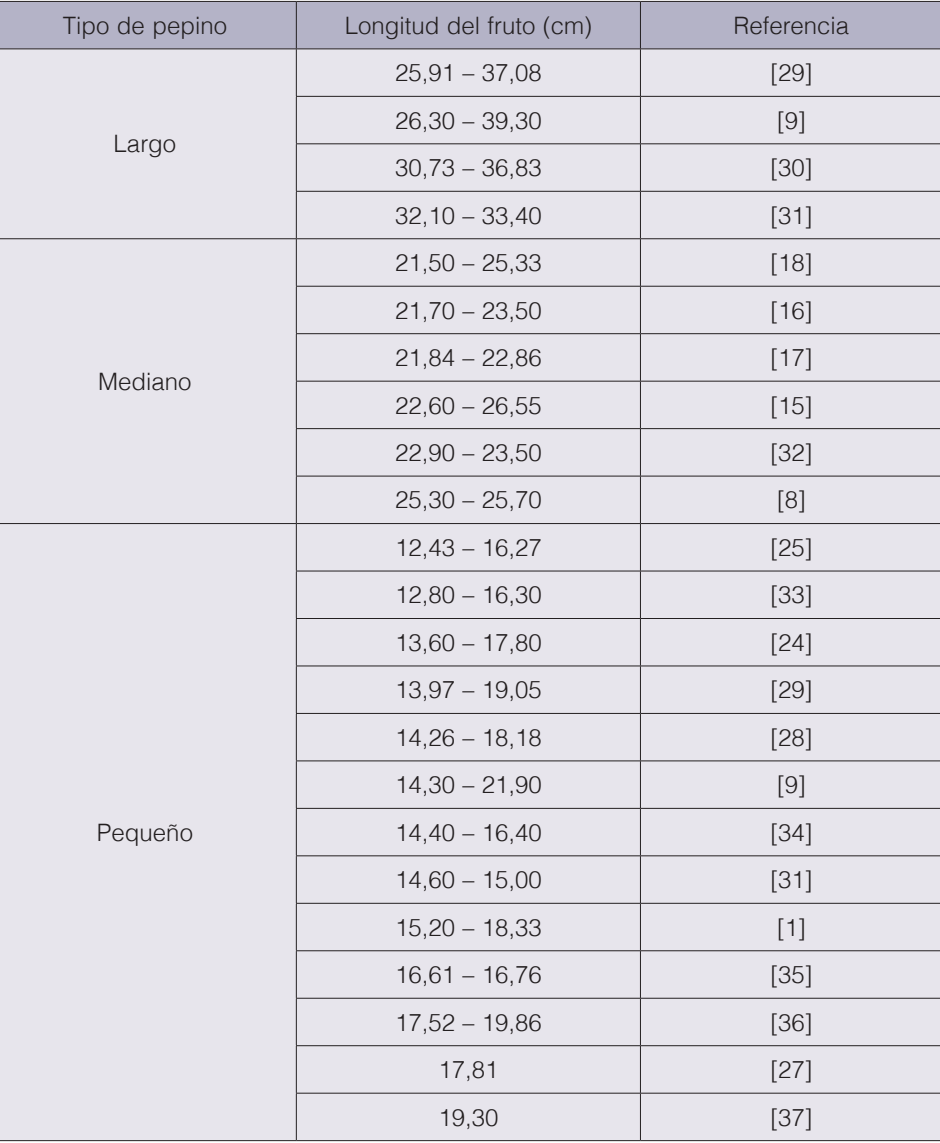

**Cuadro 6.** Longitud del fruto informada en la literatura para producción de pepino en invernadero, según tipo de pepino.

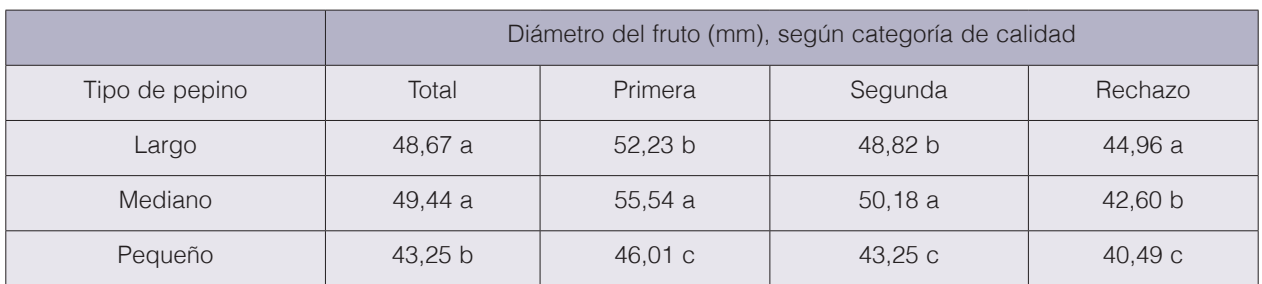

**Cuadro 7.** Diámetro del fruto (mm), según tipo de pepino.

Nota: Valores con una letra en común no son significativamente diferentes, según prueba LSD Fisher (p ≤ 0,05).

Según diversos investigadores, el diámetro del fruto oscila entre 43,0 y 53,3 mm para pepino largo; entre 24,2 y 60,7 mm para pepino mediano; y entre 24,4 y 58,0 mm para pepino pequeño (cuadro 8); los resultados hallados en el presente ensayo se ubicaron dentro de dichos rangos.

#### Número de frutos por planta

En el cuadro 9 se muestran los datos para el número de frutos por planta. Al considerar la totalidad de frutos, el pepino pequeño produjo una cantidad de frutos por planta significativamente superior (37,94) en comparación con los pepinos largo y mediano; esto también sucedió para todas las categorías de calidad. Y el pepino mediano produjo una cantidad de frutos por planta significativamente mayor para el total de frutos producidos (22,58), en comparación al pepino largo (18,83); y lo mismo aconteció para las categorías de primera y segunda calidad.

Según diversos autores, la producción total de frutos varía entre 8,0 y 24,0 frutos/planta para pepino largo; entre 8,00 y 19,88 frutos/planta para pepino mediano; y entre 6,0 y 66,8 frutos/ planta para pepino pequeño (cuadro 10); los resultados obtenidos en la presente investigación se ubicaron dentro de dichos rangos, excepto en el caso del pepino mediano, en cuyo caso se superó dicho rango, lo que indica una mayor prolificidad.

En el caso del pepino pequeño, al producir frutos de menor tamaño en comparación a los otros tipos de pepino, esto le permite a la planta desarrollar en forma adecuada un mayor número de frutos, a partir de los fotoasimilados producidos.

El pepino largo alcanza una mayor longitud y peso del fruto, tardando aproximadamente 15 días para desarrollar cada fruto, por lo que es de esperar que, a mayor tamaño del fruto, la planta tenga menor capacidad para producir una mayor cantidad de frutos. También en las plantas de pepino largo se observó que solo se produce un fruto por nudo, mientras que en el pepino pequeño la planta puede llegar a producir más de 15 flores, y se llegan a cosechar varios frutos por nudo.

Se ha informado que la presencia de altas temperaturas (mayores de 30 °C) durante la producción de pepino provoca desequilibrios en las plantas, dando lugar a malformaciones de hojas y frutos defectuosos [11]. Esto probablemente se presentó en el presente ensayo, donde las temperaturas máximas dentro del invernadero alcanzaron inclusive los 41 °C, lo que pudo haber colaborado con la producción de muchos frutos de calidad de rechazo, en especial en el pepino tipo largo, en el cual el 37,9 % de los frutos correspondió a dicha categoría de calidad, mientras que estos valores fueron menores para el pepino mediano (24,7 %) y el pequeño  $(27,5 \%)$ .

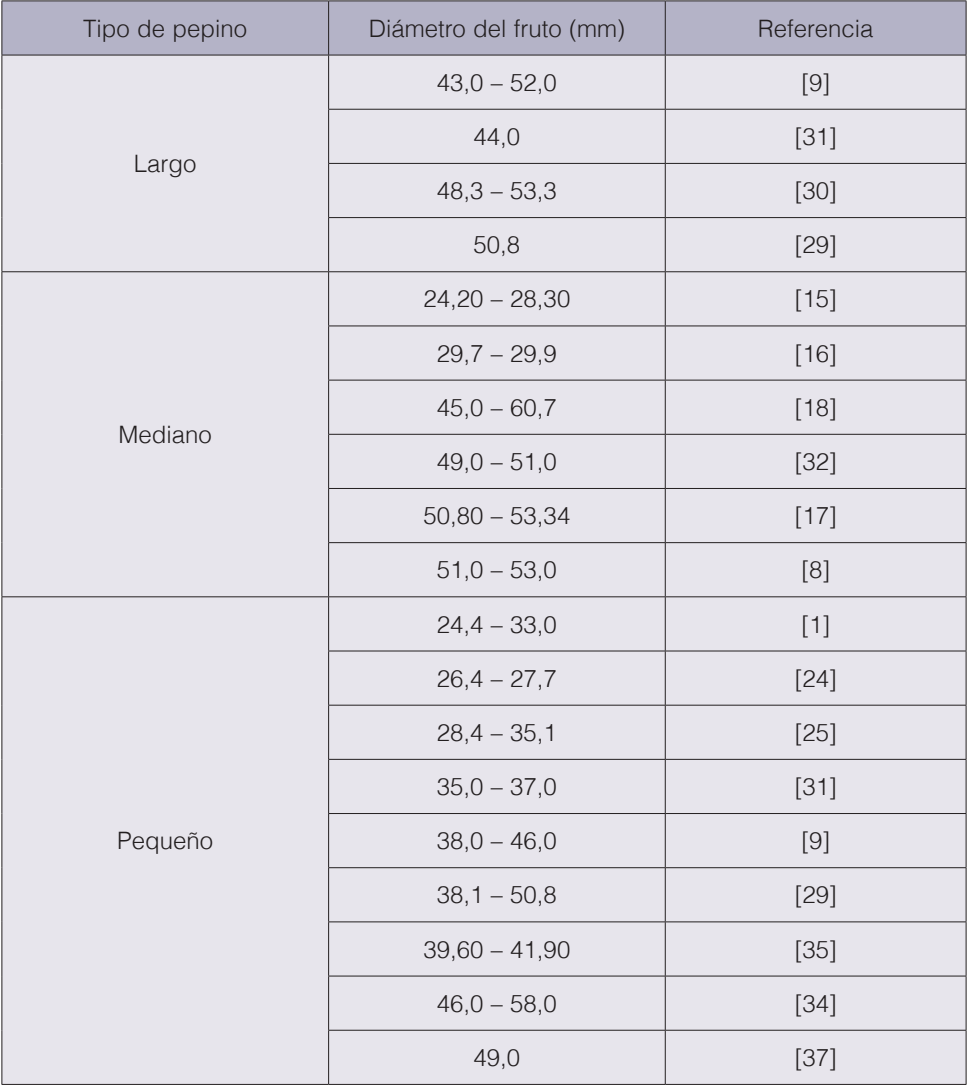

**Cuadro 8.** Diámetro del fruto informado en la literatura para producción de pepino en invernadero, según tipo de pepino.

**Cuadro 9.** Número de frutos por planta, según tipo de pepino.

|                | Número de frutos por planta, según categoría de calidad |           |          |                   |
|----------------|---------------------------------------------------------|-----------|----------|-------------------|
| Tipo de pepino | Total                                                   | Primera   | Segunda  | Rechazo           |
| Largo          | 18,83 c                                                 | 7,07 c    | 4.62c    | 7.13 <sub>b</sub> |
| Mediano        | 22,58 b                                                 | 11,22 $b$ | $5,78$ b | 5.58c             |
| Pequeño        | 37,94 a                                                 | 18,07 a   | 9,42a    | 10,45a            |

Nota: Valores con una letra en común no son significativamente diferentes, según prueba LSD Fisher (p ≤ 0,05).

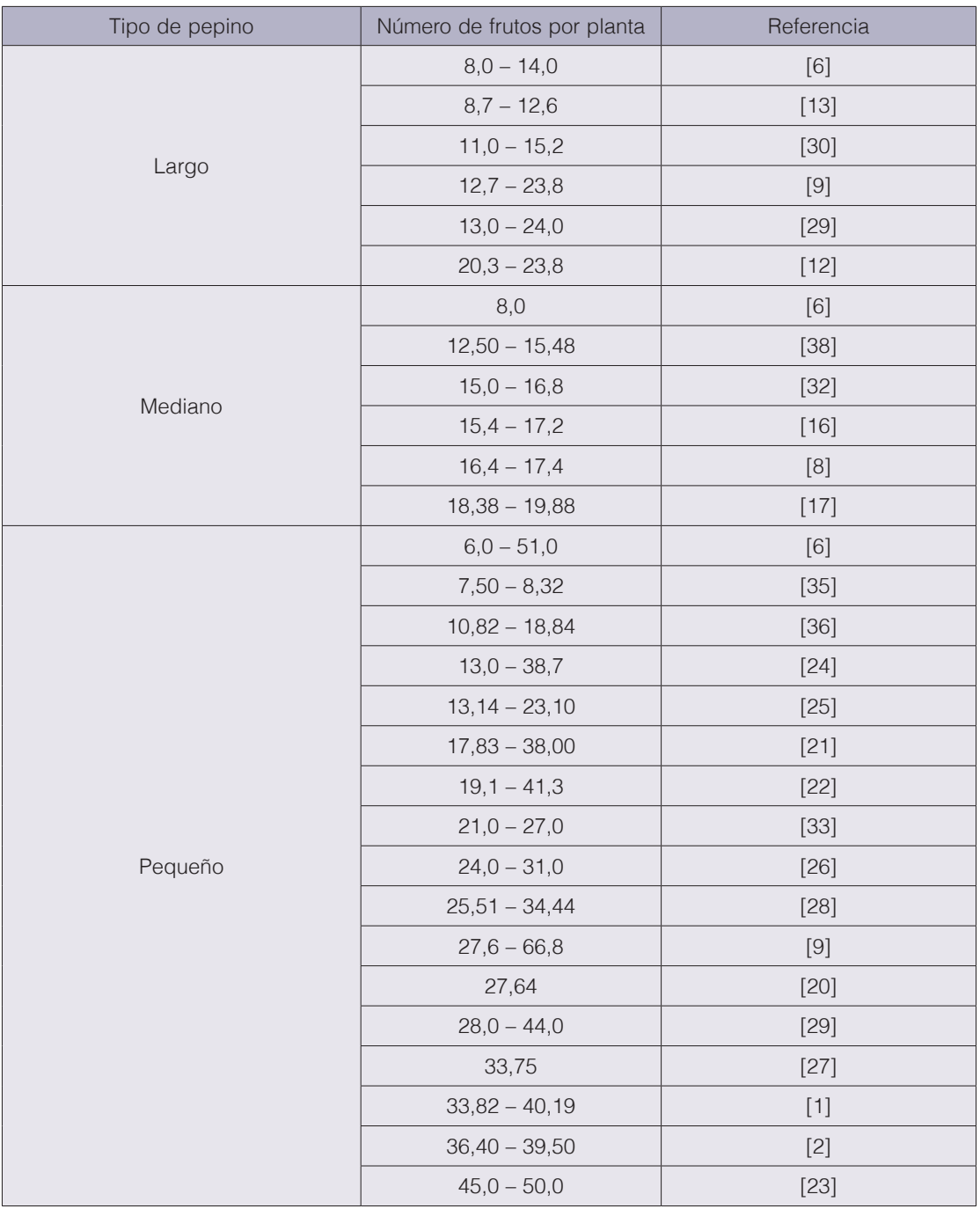

**Cuadro 10.** Número de frutos por planta informado en la literatura para producción de pepino en invernadero, según tipo de pepino.

#### Peso del fruto

En el cuadro 11 se muestran los datos de peso del fruto para los tipos de pepino evaluados. Al considerar la producción total, como era previsible, el pepino largo obtuvo frutos con un peso significativamente superior (463,98 g) con respecto a los otros tipos de pepino; y el pepino mediano presentó un peso del fruto significativamente superior (356,06 g) con respecto al pepino pequeño (232,63 g); esto se presentó también en todas las categorías de calidad.

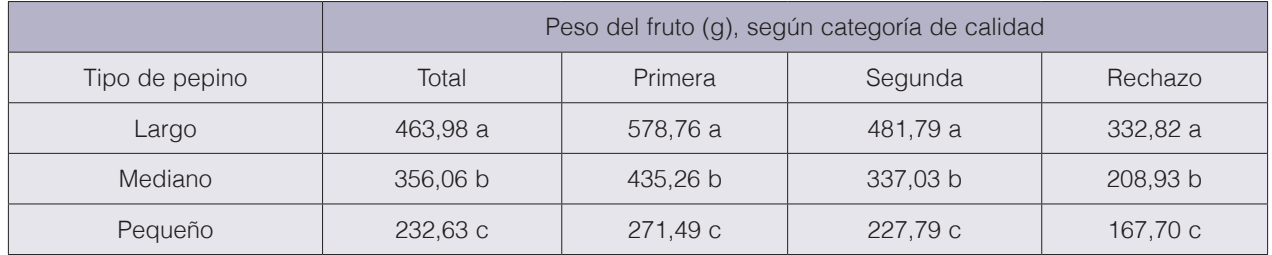

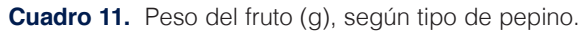

Nota: Valores con una letra en común no son significativamente diferentes, según prueba LSD Fisher (p ≤ 0,05).

Según diversos investigadores, el peso del fruto oscila entre 278,0 y 616,90 g para pepino largo; entre 103,7 y 415,66 g para pepino mediano; y entre 44,0 y 330,00 g para pepino pequeño (cuadro 12); los resultados hallados en el presente ensayo se ubicaron dentro de dichos rangos.

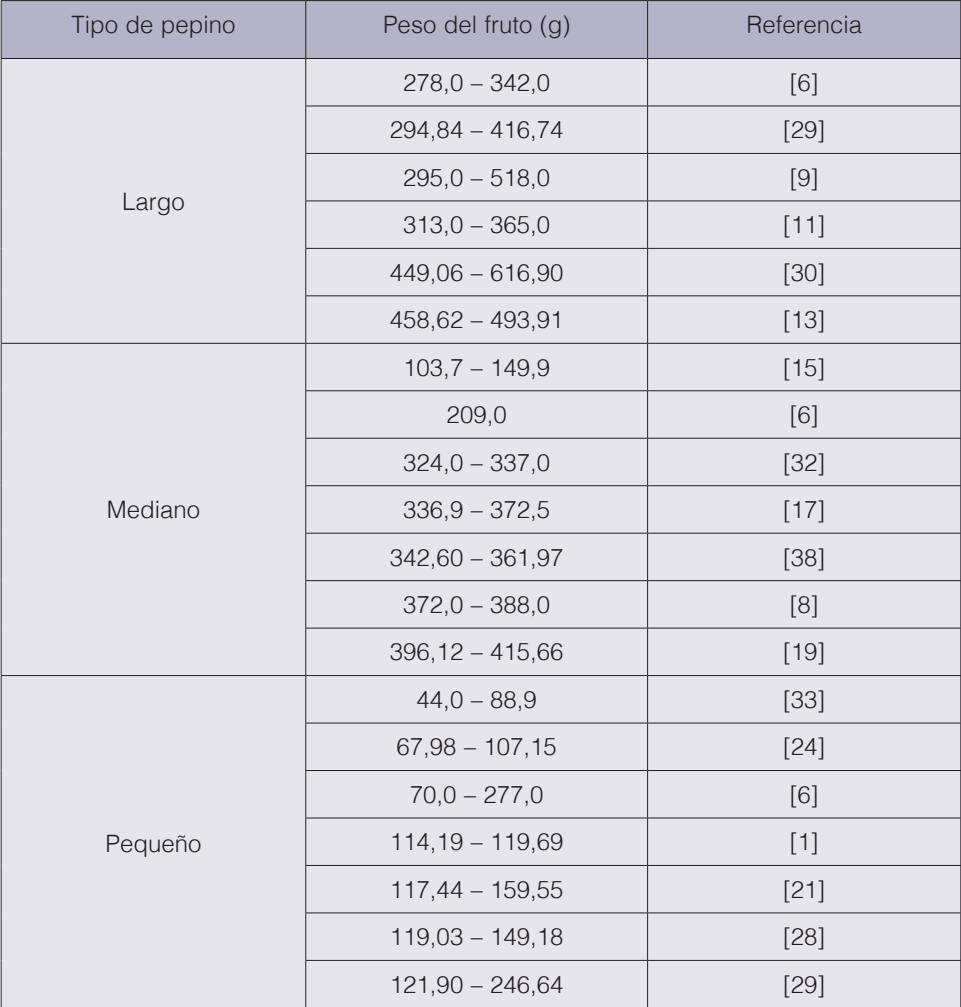

**Cuadro 12.** Peso del fruto informado en la literatura para producción de pepino en invernadero, según tipo de pepino.

Continúa...

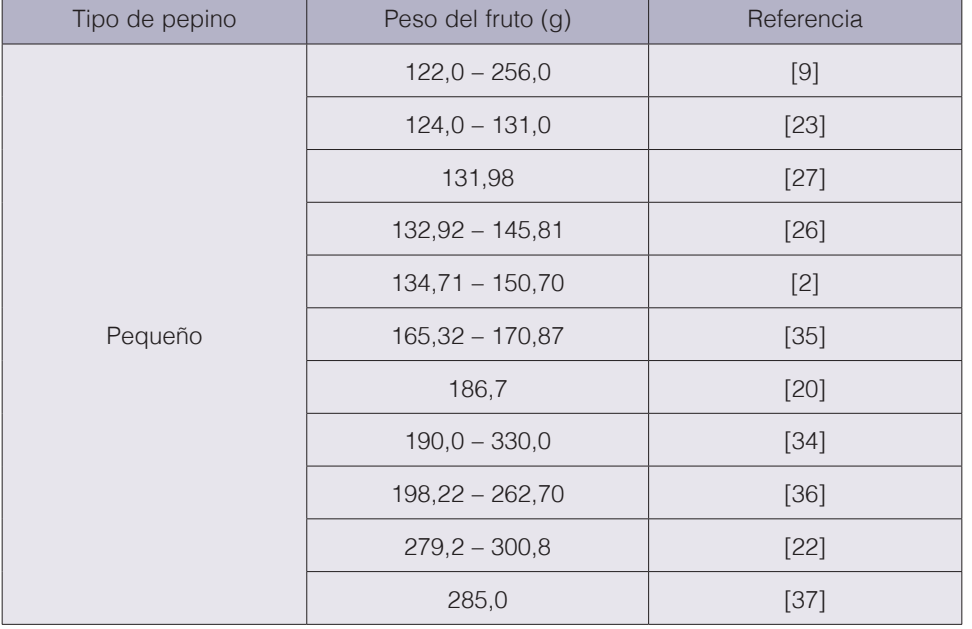

Continuación

#### Rendimiento por planta

En el cuadro 13 se presentan los datos de rendimiento por planta para los tipos de pepino evaluados. Al considerar el total de frutos producidos, no se hallaron diferencias en el rendimiento por planta entre los tres tipos de pepino (entre 7847,10 y 8715,74 g/planta). Sin embargo, al considerar la categoría de primera calidad, el pepino largo produjo un rendimiento por planta significativamente menor (4128,28 g/planta) en comparación con los otros dos tipos de pepino (entre 4902,27 y 4903,72 g/planta).

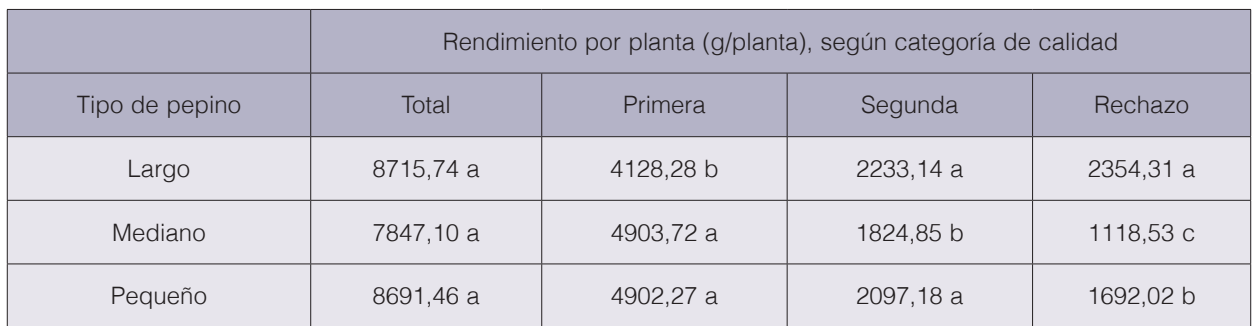

**Cuadro 13.** Rendimiento por planta (g/planta), según tipo de pepino.

Nota: Valores con una letra en común no son significativamente diferentes, según prueba LSD Fisher (p ≤ 0,05).

Según diversos autores, el rendimiento por planta varía entre 576,9 y 11600 g/planta para pepino largo; entre 1424 y 13409 g/planta para pepino mediano; y entre 810 y 13800 g/planta para pepino pequeño (cuadro 14); los resultados obtenidos en la presente investigación se ubicaron dentro de dichos rangos.

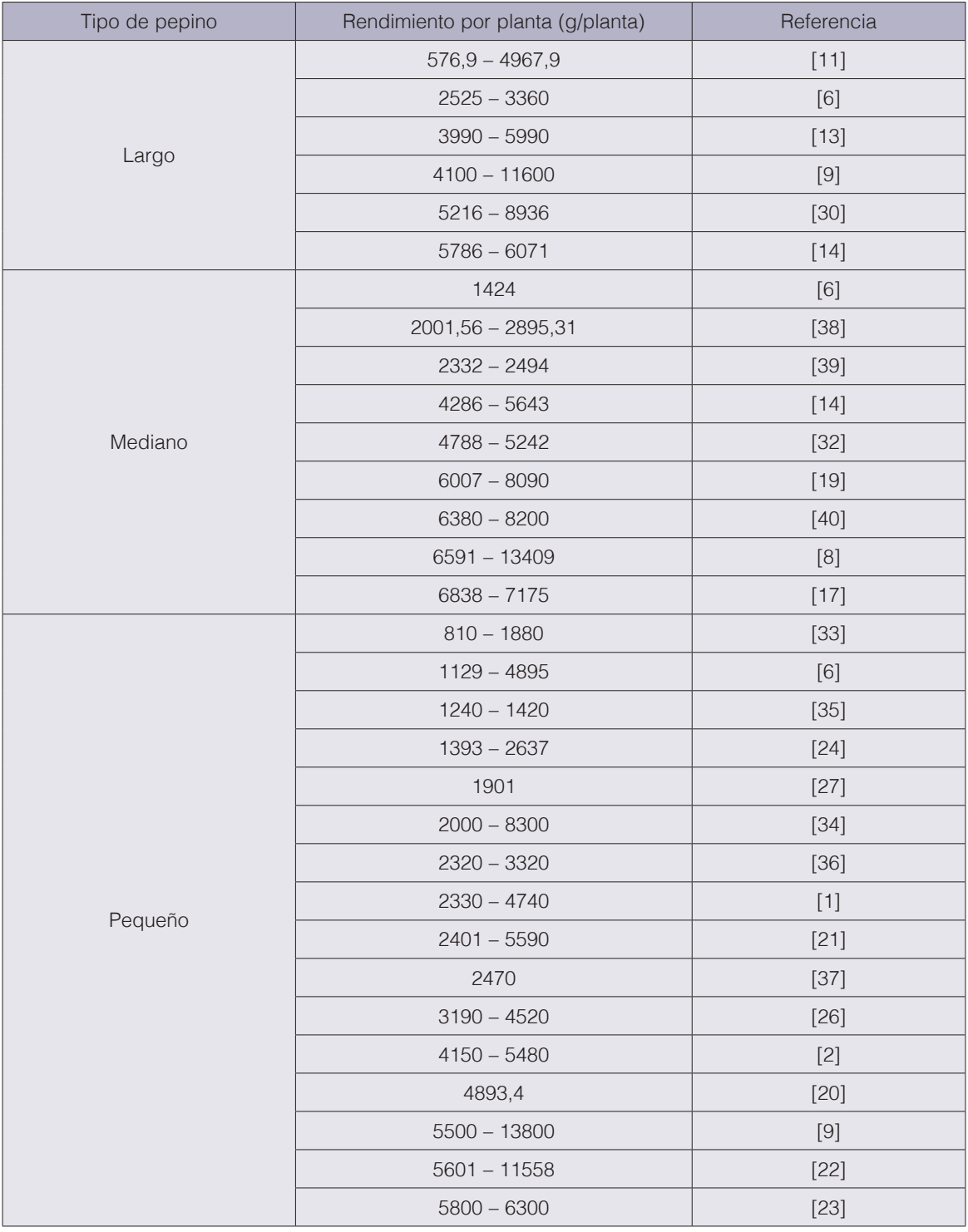

**Cuadro 14.** Rendimiento por planta informado en la literatura para producción de pepino en invernadero, según tipo de pepino.

#### Rendimiento por área

En el cuadro 15 se presentan los datos obtenidos en el rendimiento por área para los diferentes tipos de pepino. No se presentaron diferencias significativas entre los tipos de pepino en el rendimiento total (entre 20,38 y 22,64 kg/m2) ni en el comercial (entre 16,52 y 18,18 kg/m2). Sin embargo, en el caso del rendimiento de frutos de primera calidad, el pepino largo mostró un rendimiento significativamente inferior (10,72 kg/m2) en comparación con los otros tipos de pepino (entre 12,73 y 12,74 kg/m2). Por lo tanto, desde un punto de vista económico, los pepinos tipo mediano y pequeño se consideran los más recomendables (dado el mayor precio de los frutos de primera calidad), bajo las condiciones en que se desarrolló el ensayo.

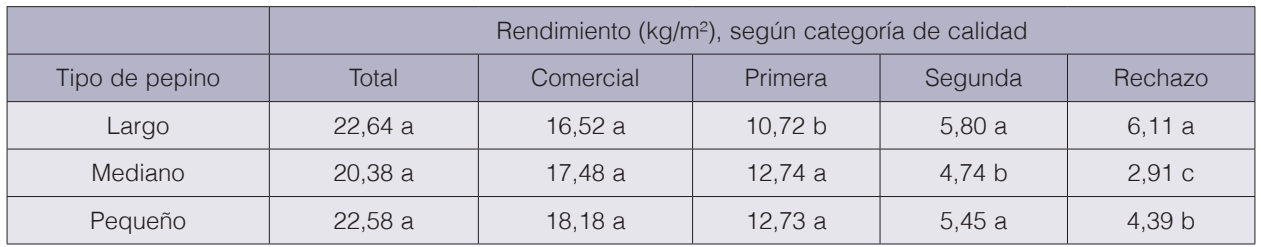

**Cuadro 15.** Rendimiento por área (kg/m2), según tipo de pepino.

Nota: Valores con una letra en común no son significativamente diferentes, según prueba LSD Fisher (p ≤ 0,05).

Según diversos investigadores, el rendimiento por área oscila entre 1,8 y 16,03 kg/m2 para pepino largo; entre 6,00 y 27,33 kg/m2 para pepino mediano; y entre 2,38 y 23,81 kg/m2 para pepino pequeño (cuadro 16); los resultados hallados en el presente ensayo se ubicaron dentro de dichos rangos, excepto en el caso del pepino largo, que presentó un valor superior al rango informado, es decir, que fue más productivo.

#### Porcentaje de sólidos solubles totales (°Brix)

En el cuadro 17 se presentan los valores de porcentaje de sólidos solubles totales de los tres tipos de pepino evaluados. Al considerar el total de frutos producidos, el pepino pequeño presentó un valor significativamente menor (3,04 °Brix) para esta característica, en comparación a los otros tipos de pepino (entre 3,53 y 3,61 °Brix); lo mismo sucedió en los frutos de primera y de segunda calidad.

Según diversos autores, el porcentaje de sólidos solubles totales varía entre 3,00 y 4,08 °Brix para pepino mediano; y entre 2,5 y 5,0 °Brix para pepino pequeño (cuadro 18); los resultados obtenidos en la presente investigación se ubicaron dentro de dichos rangos. No se hallaron datos en la literatura para esta característica en el caso del pepino largo.

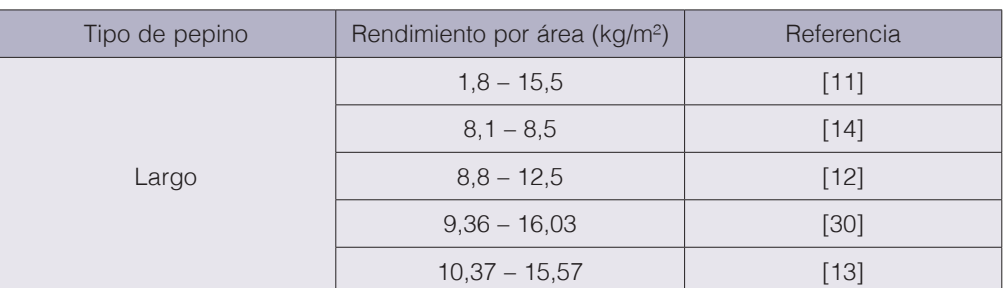

**Cuadro 16.** Rendimiento por área informado en la literatura para producción de pepino en invernadero, según tipo de pepino.

Continúa...

Continuación

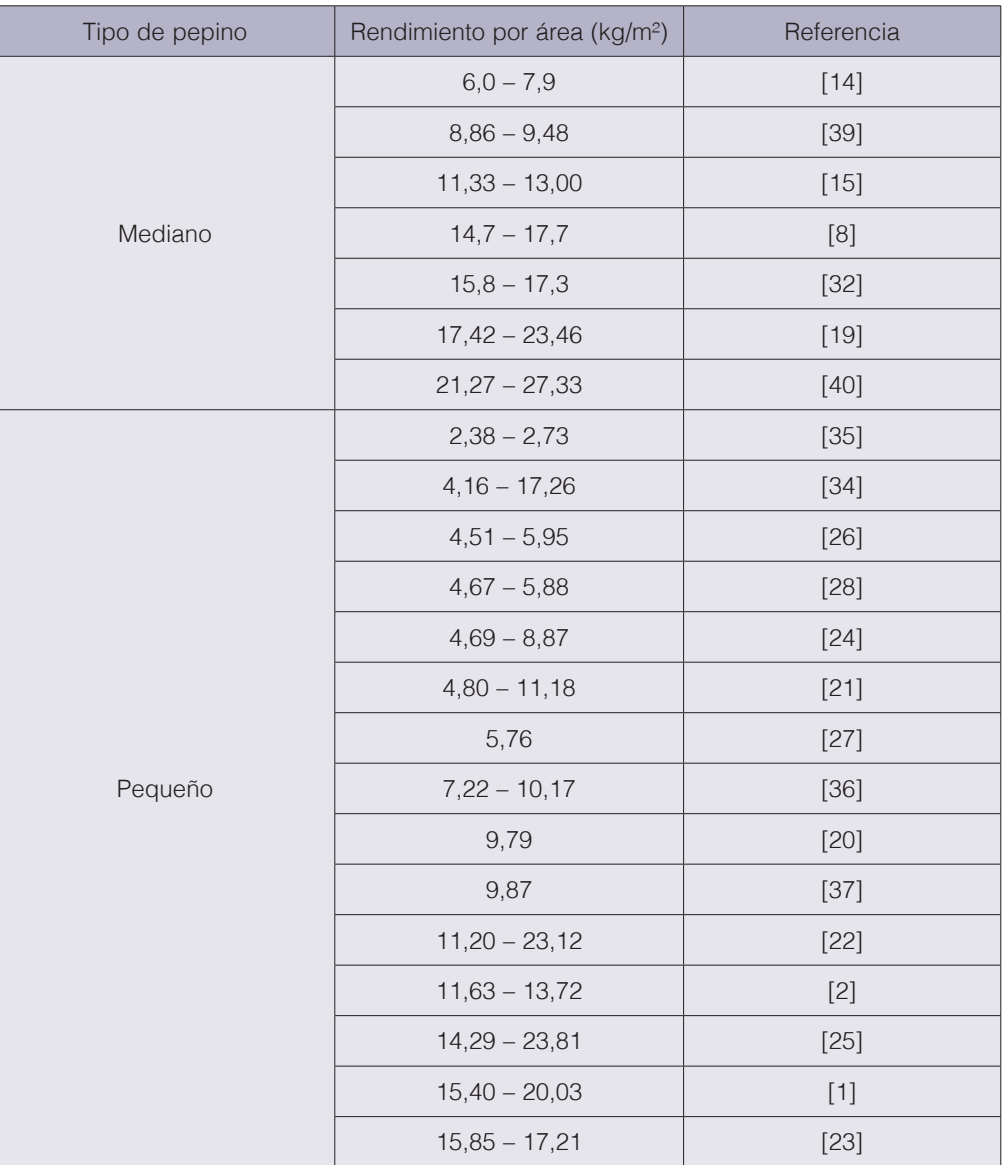

**Cuadro 17.** Porcentaje de sólidos solubles totales (°Brix), según tipo de pepino.

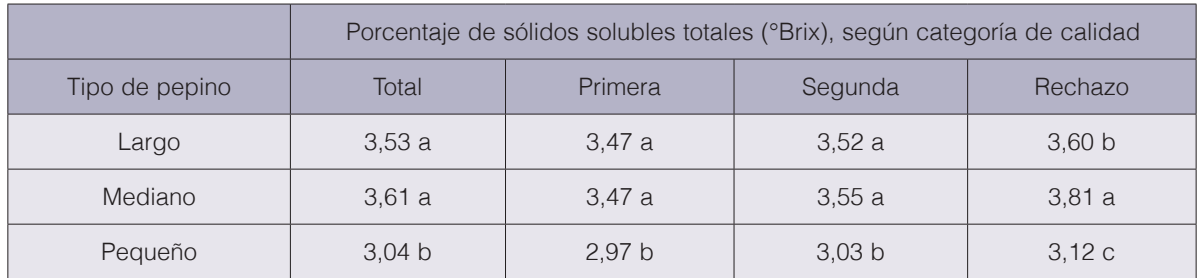

Nota: Valores con una letra en común no son significativamente diferentes, según prueba LSD Fisher (p ≤ 0,05).

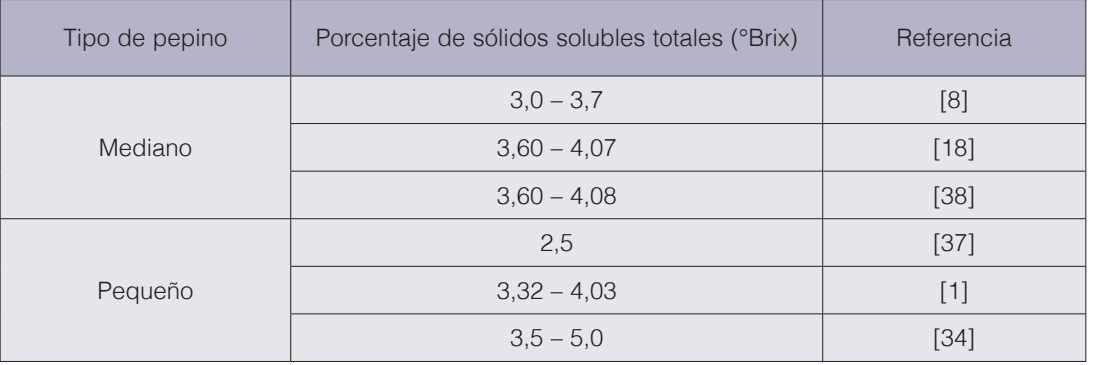

**Cuadro 18.** Porcentaje de sólidos solubles totales informado en la literatura para producción de pepino en invernadero, según tipo de pepino.

En varias hortalizas, una alta concentración de sólidos solubles totales en el fruto es una característica que le confiere calidad al mismo [41], [42]; sin embargo, es necesario evaluar la preferencia de los consumidores de pepino con respecto a esta característica, para determinar su importancia como criterio de calidad en esta hortaliza.

#### Conclusiones y recomendaciones

El mayor número total de frutos por planta se obtuvo en el tipo de pepino pequeño (37,94), mientras que el menor valor se obtuvo en el pepino largo (18,83). Los frutos con mayor peso se obtuvieron con el pepino largo (463,98 g). El menor porcentaje de sólidos solubles totales se obtuvo con el pepino pequeño (3,04 **°**Brix).

No se presentaron diferencias significativas en el rendimiento total (20,38 – 22,64 kg/m2) ni comercial (16,52 – 18,18 kg/m2) entre los tres tipos de pepino; sin embargo, el rendimiento de frutos de primera calidad fue significativamente superior con los pepinos tipo pequeño y mediano (12,73 – 12,74 kg/m2), por lo que, desde un punto de vista económico, ambos tipos de pepino se consideran los más recomendables bajo las condiciones en que se desarrolló el ensayo.

#### Agradecimientos

Los autores agradecen el financiamiento recibido por parte de CONARE, así como de la Universidad de Costa Rica, para la realización de este trabajo. Asimismo, agradecen la colaboración de Julio Vega, Andrés Oviedo y Carlos González en el trabajo de campo, y de Mario Monge en la revisión de la traducción del resumen al idioma inglés.

#### **Referencias**

- [1] V. K. Kapuriya, K. D. Ameta, S. K. Teli, A. Chittora, S. Gathala y S. Yadav, «Effect of spacing and training on growth and yield of polyhouse grown cucumber (Cucumis sativus L.),» *International Journal of Current Microbiology and Applied Sciences,* vol. 6, nº 8, pp. 299-304, 2017.
- [2] T. Z. Sarhan y S. F. Ismael, «Effect of low temperature and seaweed extracts on flowering and yield of two cucumber cultivars (Cucumis sativus L.),» *International Journal of Agricultural and Food Research,* vol. 3, nº 1, pp. 41-54, 2014.
- [3] J. A. Valenciano, A. M. Salas y R. Díaz, «Sistemas de financiamiento en cadenas agrícolas rurales: un caso no exitoso en la producción de pepino en Zarcero, Costa Rica,» *Revista ABRA,* vol. 33, nº 46, pp. 13-29, 2013.
- [4] F. Marín, «Cuantificación y valoración de estructuras y procesos de producción agrícola bajo ambientes protegidos en Costa Rica,» Programa Nacional Sectorial de Producción Agrícola Bajo Ambientes Protegidos, Ministerio de Agricultura y Ganadería, San José, Costa Rica, 2010. [En línea]. Available: http://www.mag.go.cr/ bibliotecavirtual/a00290.pdf.
- [5] Fundación de Desarrollo Agropecuario, Cultivo de pepino, vol. Boletín técnico No. 15, Santo Domingo, República Dominicana: Fundación de Desarrollo Agropecuario, 1992, p. 15.
- [6] L. C. Crosby, «Growth and consumer evaluation of Cucumis sativus L. cultivated in controlled environments,» 2008.
- [7] M. A. N. Sediyama, J. L. M. Nascimento, I. P. C. Lopes, P. C. Lima y S. M. Vidigal, «Tipos de poda em pepino dos grupos aodai, japonés e caipira,» *Horticultura Brasileira,* vol. 32, nº 4, pp. 491-496, 2014.
- [8] J. López-Elías, S. Garza, M. A. Huez, J. Jiménez, E. O. Rueda y B. Murillo, «Producción de pepino (Cucumis sativus L.) en función de la densidad de plantación en condiciones de invernadero,» *European Scientific Journal,* vol. 11, nº 24, pp. 25-36, 2015.
- [9] N. L. Shaw, D. J. Cantliffe, J. C. Rodríguez, S. Taylor y D. M. Spencer, «Beit Alpha cucumber: an exciting new greenhouse crop,» *Proceedings of the Florida State Horticultural Society,* vol. 113, pp. 247-253, 2000.
- [10] Johnny's Selected Seeds, «Cucumber types and terminology,» 2014. [En línea]. Available: http://www.johnnyseeds.com/assets/information/cucumbers-types-terminology-8989.pdf.
- [11] R. L. Grijalva, R. Macías, S. A. Grijalva y F. Robles, «Evaluación del efecto de la fecha de siembra en la productividad y calidad de híbridos de pepino europeo bajo condiciones de invernadero en el noroeste de Sonora,» *Biotecnia,* vol. 13, nº 1, pp. 29-36, 2011.
- [12] M. Pérez, «Productividad de variedades de pepino europeo (Cucumis sativus L.) bajo cultivo hidropónico en malla y multitúnel,» Intagri, México, [En línea]. Available: https://www.intagri.com/articulos/horticultura-protegida/productividad-variedades-de-pepino-europeo#sthash.ZtqP3ai9.dpbs.
- [13] C. Meneses-Fernández y G. Quesada-Roldán, «Crecimiento y rendimiento del pepino holandés en ambiente protegido y con sustratos orgánicos alternativos,» *Agronomía Mesoamericana,* vol. 29, nº 2, pp. 235-250, 2018.
- [14] O. I. Monsalve, H. A. Casilimas y C. R. Bojacá, «Evaluación técnica y económica del pepino y el pimentón como alternativas al tomate bajo invernadero,» *Revista Colombiana de Ciencias Hortícolas,* vol. 5, nº 1, pp. 69-82, 2011.
- [15] S. A. A. M. Hossain, L. Wang y H. Liu, «Improved greenhouse cucumber production under deficit water and fertilization in Northern China,» *International Journal of Agricultural and Biological Engineering,* vol. 11, nº 4, pp. 58-64, 2018.
- [16] A. I. I. Cardoso, «Avaliação de linhagens e híbridos experimentais de pepino do grupo varietal japonês sob ambiente protegido,» *Bragantia,* vol. 66, nº 3, pp. 469-475, 2007.
- [17] A. Nair, B. H. Carpenter y L. K. Weieneth, «Effect of plastic mulch and trellises on cucumber production in high tunnels,» 2013. [En línea]. Available: http://lib.dr.iastate.edu/farms\_reports/1909.
- [18] F. V. Barraza-Álvarez, «Calidad morfológica y fisiológica de pepinos cultivados en diferentes concentraciones nutrimentales,» *Revista Colombiana de Ciencias Hortícolas,* vol. 9, nº 1, pp. 60-71, 2015.
- [19] G. Ramírez, E. Rico, A. Mercado, R. Ocampo, R. G. Guevara, G. M. Soto y H. Godoy, «Efecto del manejo cultural y sombreo sobre la productividad del cultivo del pepino (Cucumis sativus L.),» *Ciencia@UAQ,* vol. 5, nº 1, pp. 1-9, 2012.
- [20] E. S. Nomura y A. I. I. Cardoso, «Redução da área foliar e o rendimento do pepino japonês,» *Scientia Agricola,*  vol. 57, nº 2, pp. 257-261, 2000.
- [21] A. I. I. Cardoso y N. Silva, «Avaliação de híbridos de pepino tipo japonês sob ambiente protegido em duas épocas de cultivo,» *Horticultura Brasileira,* vol. 21, nº 2, pp. 170-175, 2003.
- [22] A. I. I. Cardoso, «Avaliação de cultivares de pepino tipo caipira sob ambiente protegido em duas épocas de semeadura,» *Bragantia,* vol. 61, nº 1, pp. 43-48, 2002.
- [23] N. L. Shaw, D. J. Cantliffe, J. Funes y C. Shine III, «Successful Beit Alpha cucumber production in the greenhouse using pine bark as an alternative soilless media,» *Hort Technology,* vol. 14, nº 2, pp. 289-294, 2004.
- [24] R. C. Hochmuth, L. L. L. Davis, W. L. Laughlin, E. H. Simonne, S. A. Sargent y A. Berry, «Evaluation of twelve greenhouse mini cucumber (Beit Alpha) cultivars and two growing systems during the 2002-2003 winter season in Florida,» Florida, EEUU, 2004.
- [25] A. Soleimani, A. Ahmadikhah y S. Soleimani, «Performance of different greenhouse cucumber cultivars (Cucumis sativus L.) in southern Iran,» *African Journal of Biotechnology,* vol. 8, nº 17, pp. 4077-4083, 2009.
- [26] M. H. Rahil y A. Qanadillo, «Effects of different irrigation regimes on yield and water use efficiency of cucumber crop,» *Agricultural Water Management,* vol. 148, pp. 10-15, 2015.
- [27] I. Arshad, «Effect of water stress on the growth and yield of greenhouse cucumber (Cucumis sativus L.),» *PSM Biological Research,* vol. 2, nº 2, pp. 63-67, 2017.
- [28] I. Arshad, W. Ali y Z. A. Khan, «Effect of different levels of NPK fertilizers on the growth and yield of greenhouse cucumber (Cucumis sativus) by using drip irrigation technology,» *International Journal of Research,* vol. 1, nº 8, pp. 650-660, 2014.
- [29] E. M. Lamb, N. L. Shaw y D. J. Cantliffe, «Beit Alpha cucumber: a new greenhouse crop for Florida,» IFAS Extension, University of Florida, Florida, EEUU, 2001. [En línea]. Available: http://www.hos.ufl.edu/protectedag/ EDIS/CV27700.pdf.
- [30] R. C. Hochmuth, L. L. C. León y G. J. Hochmuth, «Evaluation of twelve greenhouse cucumber cultivars and two training systems over two seasons in Florida,» *Proceedings of the Florida State Horticultural Society,* vol. 109, pp. 174-177, 1996.
- [31] C. Jasso-Chaverria, G. J. Hochmuth, R. C. Hochmuth y S. A. Sargent, «Fruit yield, size, and color responses of two greenhouse cucumber types to nitrogen fertilization in perlite soilless culture,» *Hort Technology,* vol. 15, nº 3, pp. 565-571, 2005.
- [32] J. López-Elías, J. C. Rodríguez, M. A. Huez, S. Garza, J. Jiménez y E. I. Leyva, «Producción y calidad de pepino (Cucumis sativus L.) bajo condiciones de invernadero usando dos sistemas de poda,» *IDESIA,* vol. 29, nº 2, pp. 21-27, 2011.
- [33] T. R. Abu-Zahra y M. A. Ateyyat, «Effect of various shading methods on cucumber (Cucumis sativus L.) growth and yield production,» *International Journal of Environment and Sustainability,* vol. 5, nº 1, pp. 10-17, 2016.
- [34] M. D. Gómez-López, J. P. Fernández-Trujillo y A. Baille, «Cucumber fruit quality at harvest affected by soilless system, crop age and preharvest climatic conditions during two consecutive seasons,» *Scientia Horticulturae,*  vol. 110, pp. 68-78, 2006.
- [35] M. A. Patil y A. D. Bhagat, «Yield response of cucumber (Cucumis sativus L.) to shading percentage of shade net,» *International Journal of Agricultural Engineering,* vol. 7, nº 1, pp. 243-248, 2014.
- [36] M. G. S. Premalatha, K. B. Wahundeniya, W. A. P. Weerakkody y C. K. Wicramathunga, «Plant training and spatial arrangement for yield improvements in greenhouse cucumber (Cucumis sativus L.) varieties,» *Tropical Agricultural Research,* vol. 18, pp. 346-357, 2006.
- [37] F. V. Galindo, M. Fortis, P. Preciado, R. Trejo, M. A. Segura y J. A. Orozco, «Caracterización físico-química de sustratos orgánicos para producción de pepino (Cucumis sativus L.) bajo sistema protegido,» *Revista Mexicana de Ciencias Agrícolas,* vol. 5, nº 7, pp. 1219-1232, 2014.
- [38] C. G. Sandí, «Crecimiento, producción y absorción nutricional del cultivo de pepino (Cucumis sativus L.) con dos soluciones nutritivas en ambiente protegido en la zona de San Carlos, Costa Rica,» 2016.
- [39] V. M. Olalde, A. A. Mastache, E. Carreño, J. Martínez y M. Ramírez, «El sistema de tutorado y poda sobre el rendimiento de pepino en ambiente protegido,» *Interciencia,* vol. 39, nº 10, pp. 712-717, 2014.
- [40] F. V. Barraza, «Acumulación de materia seca del cultivo de pepino (Cucumis sativus L.) en invernadero,» *Temas Agrarios,* vol. 17, nº 2, pp. 18-29, 2012.
- [41] J. E. Monge-Pérez, «Caracterización de 14 genotipos de tomate (Lycopersicon esculentum Mill.) cultivados bajo invernadero en Costa Rica,» Tecnología en Marcha, vol. 27, nº 4, pp. 58-68, 2014.
- [42] J. E. Monge-Pérez, «Evaluación de 60 genotipos de tomate (Lycopersicon esculentum Mill.) cultivados bajo invernadero en Costa Rica,» Intersedes, vol. 16, nº 33, pp. 84-122, 2015.

# **Dosimetría absoluta mediante película radiocrómica en un sistema de irradiación gamma, utilizando un espectrofotómetro UV-VIS**

**Absolute dosimetry through radiochromic film in gamma irradiation system using a spectrophotometer UV-VIS**

Walter Vargas-Segura<sup>1</sup>

Vargas-Segura, W. Dosimetría absoluta mediante película radiocrómica en un sistema de irradiación gamma, utilizando un espectrofotómetro UV-VIS.*Tecnología en Marcha.* Vol. 33- 1. Enero-Marzo. Pág 36-43.

doi https://doi.org/10.18845/tm.v33i1.5019

1 Máster en Física Médica. Escuela de Física. Instituto Tecnológico de Costa Rica. Costa Rica. Servicio de Radioterapia. Hospital México. Caja Costarricense de Seguro Social. Costa Rica. Correo electrónico: walvargas@tec.ac.cr. https://orcid.org/0000-0003-2434-1945

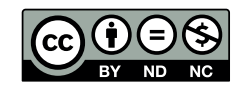

# Palabras clave

Gafchromic HD-V2; calibración películas radiocrómicas; espectro absorbancia; irradiador gamma; densidad óptica.

## Resumen

El propósito de este trabajo fue la calibración de las películas Gafchromic HD-V2 mediante la adaptación de los procedimientos de calibración de películas utilizados en dosis bajas. Las películas se irradiaron en 11 valores de dosis en el rango de 0 a 106,28 Gy en un sistema de irradiación gamma y utilizando un espectrofotómetro UV-VIS para medir la densidad óptica. Se obtuvieron los espectros de absorbancia para varias dosis y el pico de máxima absorbancia se ubicó en la longitud de onda de 677 nm. Esta longitud de onda se utilizó para realizar las medidas de la densidad óptica (OD), y estos resultados se utilizaron para realizar el gráfico de dosis en función a la densidad óptica neta (ODn). Se obtuvieron la curva de calibración de las películas y la incertidumbre en la dosis, con valores inferiores al 4% en dosis entre 10 a 20 Gy, e incertidumbres inferiores al 3% para dosis superiores a 20 Gy hasta completar el rango de la curva. La calibración del sistema película radiocrómica-espectrofotómetro se obtuvo para el rango de dosis y el sistema de irradiación gamma empleado.

# **Keywords**

Gafchromic HD-V2; radiochromic film calibration; absorbance spectrum; gamma irradiator; optical density.

## **Abstract**

The propose of this work was the Gafchromic HD-V2 film calibration, though adapting film calibration procedures applied in low dose. The films were irradiated in 11 dose values within of the range from 0 to 106,28 Gy in a gamma irradiation system, and using a spectrophotometer for the optical density measure. The absorbance spectrum were obtained for several dose, and the maximum absorbance peak was located in the wavelength of 677 nm. This wavelength was used for make the measurements of the optical density (OD), and these results were used for make the dose versus net optical density (ODn) graph. The calibration curve of the films and uncertainty in the dose were obtained, with values under 4% in dose between 10 to 20 Gy, and uncertainties under 3% for dose up from 20 Gy until complete the range of the curve. The calibration of the radiochromic film-spectrophotometer system was obtained for dose range and gamma irradiation system employed.

## Introducción

Las películas radiocrómicas Gafchromic HD-V2 cuenta con una capa activa de 8 μm de espesor que se encuentra sobre una capa de poliéster de 97 μm de espesor [1]. La sensibilidad a la radiación de la capa activa depende de su espesor, que al ser expuesta se genera un proceso de polimerización, el cual produce un cambio en las propiedades ópticas de la película, es por esta razón que se establece una relación entre la densidad óptica (OD) de la película y la dosis recibida [2].

El rango de dosis para la película HD-V2 es de 10 a 1000 Gy, por lo que su uso no suele ser en el ámbito médico, sino más bien en el industrial o investigación a altas dosis [3]-[5]. Se

han realizado muchos estudios de los instrumentos utilizados para la medida de la OD de las películas, incluso trabajos comparativos entre distintos dispositivos, pero, en la gran mayoría se hace referencia a las películas radiocrómicas utilizadas en el ámbito médico [6]-[9]. Además, se han publicado procedimientos para el proceso de calibración de la películas radiocrómicas [10], [11].

Uno de estos instrumentos utilizados para la medida de la OD es un espectrofotómetro, pero este equipo suele usarse para el análisis del espectro de absorbancia de la película y en pocas ocasiones para realizar dosimetría absoluta [5], [12]-[15].

El propósito de este trabajo es la calibración de las películas radiocrómicas HD-V2, utilizando un espectrofotómetro UV-VIS como instrumento para la medida de la OD, basándose en los estudios realizados en la calibración de películas radiocrómicas utilizadas en el ámbito médico.

## Materiales y métodos

Las películas Gafchromic HD-V2 (lote#: 11171601) utilizadas en este trabajo, vienen en láminas de 8"x10". Esta lámina fue cortada en piezas de 1,5 cm x 2,5 cm. Se agruparon 3 piezas por dosis de irradiación, para un total de 33 piezas utilizadas en este estudio. Para ser irradiadas, cada grupo de 3 piezas fueron colocadas en un maniquí de forma cilíndrica, fabricado de polimetilmetacrilato (PMMA) con dimensiones de 0,8 cm de radio interno, 1,2 cm de radio externo y 6,5 cm de altura.

Las películas fueron irradiadas en un sistema de irradiación gamma de la marca Izotop, modelo Servo-Ignis de fabricación húngara, que cuenta con 24 lápices de cobalto 60. La cámara de irradiación es de forma cilíndrica de dimensiones de 15 cm de diámetro, por 27 cm de alto, para una capacidad de 5 litros. Para el momento de este estudio, la tasa de dosis en el centro de la cámara era de 51 Gy/min. Se tomaron 11 de valores de dosis para irradiar las películas en el rango de 0 a 106,28 Gy, colocando el maniquí con las 3 películas en el centro de la cámara de irradiación.

El proceso de lectura de las películas radiocrómicas se realizó 24 horas después de haber sido irradiadas, este período de tiempo es necesario para que se estabilice el proceso de polimerización [11]. Para medir el grado de oscurecimiento de las películas debido a la dosis recibida, se utilizó un espectrofotómetro UV-VIS Evolution 220 marca Thermo (Thermo Fisher), en modo absorbancia. Primero, a las películas irradiadas a distintas dosis se les tomaron los espectros de absorbancia en la región visible del espectro electromagnético (400 nm a 750 nm), con el fin de determinar la longitud de onda del pico de mayor absorbancia. Además, para observar posibles distorsiones en el espectro (ruido), así como la capacidad del espectrofotómetro para medir el grado de oscurecimiento de la película, dada por la limitación indicada por el fabricante de 3,0 en la medida de la absorbancia.

Hallada la longitud de onda del pico de mayor absorbancia, se realizaron las medidas de las películas tomando la densidad óptica igual a la absorbancia. En este procedimiento se realizaron 3 medidas por películas, manteniendo la misma orientación de las películas para evitar el efecto de la polarización [16], [17]. Por lo que, por dosis de irradiación, se tomó el valor promedio de las nueve medidas de OD realizadas, calculando además, la incertidumbre asociada a este valor promedio [18]. Pero, para la construcción de la curva de calibración, se calculó la densidad óptica neta (ODn), mediante la siguiente ecuación:

$$
ODn = OD_{ir} - OD_{sin}
$$

Donde:

*ODirr,* es la densidad óptica de la película irradiada.

*ODsin*, es la densidad óptica de la película sin irradiar (0 Gy).

Para la construcción de la curva de calibración de las películas, se graficó la dosis en función de la ODn. El ajuste propuesto para esta curva y la incertidumbre asociada a los valores de dosis que se deriven de esta calibración, se siguió con lo establecido por Devic et al [15]. El cual menciona en su trabajo, una ecuación para el ajuste de la curva, de la forma:

$$
D_{Ajuste} = a * ODn + b * ODn^n
$$

Donde:

ODn, es la densidad óptica neta.

*DAjuste*, es la dosis calculada a partir del valor de ODn medido.

a y b, son los parámetros del ajuste y n es un valor constate determinado por el usuario.

Además, en su trabajo se establece la expresión para la incertidumbre de la dosis, de la forma:

$$
\sigma_{D}(\%) = \frac{\sqrt{ODn^2 \cdot \sigma_a^2 + ODn^{2n} \cdot \sigma_b^2 + (a+n \cdot b \cdot ODn^{n-1})^2 \cdot \sigma_{ODn}^2}}{D_{Ajust}}
$$

Donde:

σ*D*, σ*ODn*, σ*<sup>a</sup>* y σ*b* son las incertidumbres asociadas: a la dosis, a la ODn y a los parámetros del ajuste a y b, respectivamente.

*DAjuste* es la dosis calculada mediante la curva de calibración.

Para el tratamiento de los datos y la elaboración de las gráficas se utilizaron los programas Excel y GNUPlot.

# **Resultados**

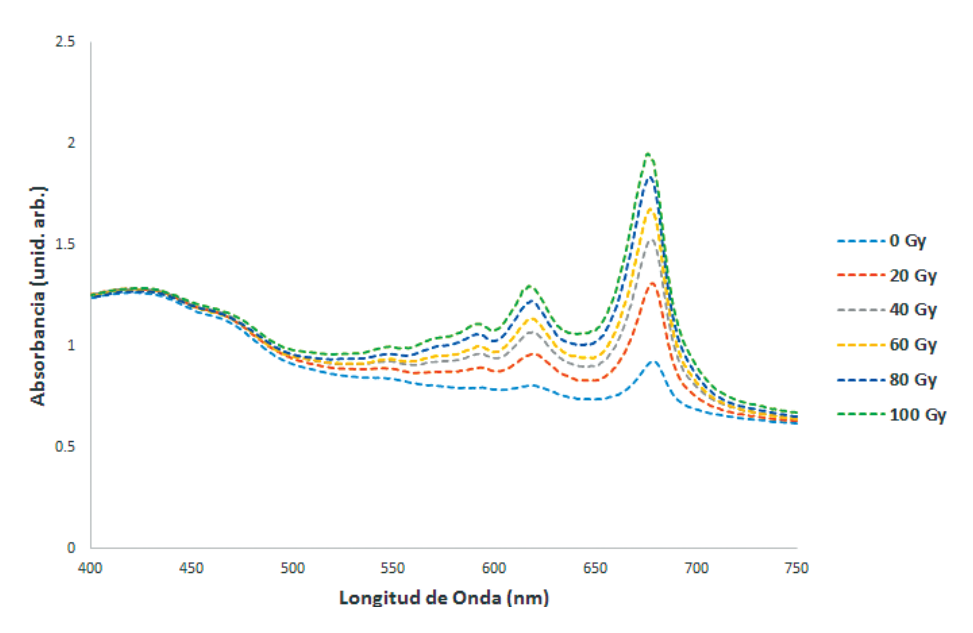

**Figura 1.** Espectros de absorbancia a distintas dosis.

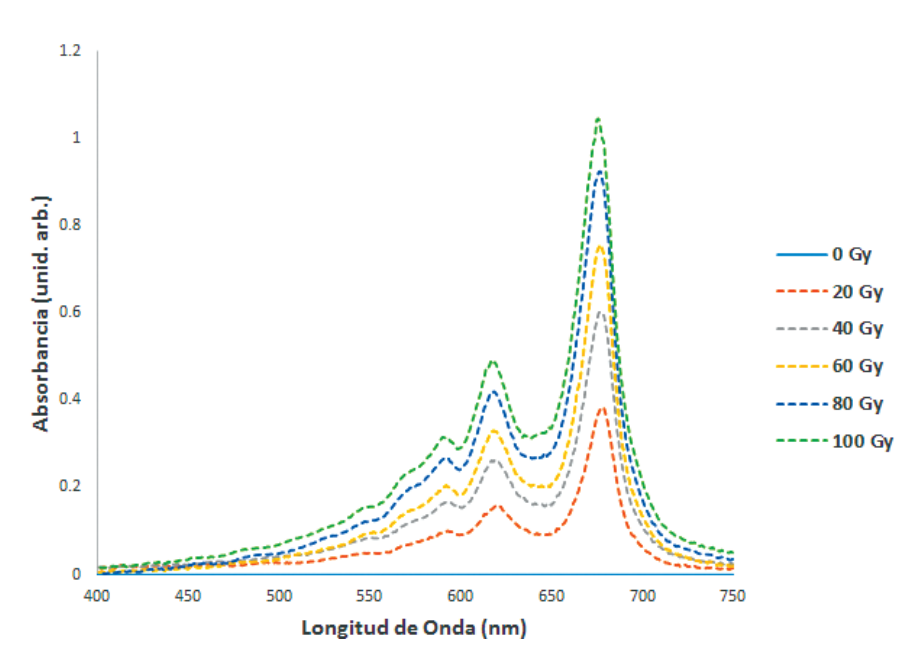

**Figura 2.** Espectros de absorbancia neta. Es el resultado de la diferencia entre la absorbancia a una dosis determinada menos la absorbancia de la película sin irradiar (0 Gy).

En la figura 1 se muestran los espectros de absorbancia a distintas dosis. Donde se puede localizar el pico de mayor absorbancia en la longitud de onda de 677 nm. De esta figura se puede apreciar que la absorbancia aumenta con la dosis y también que no existen distorsiones en el espectro, ni cortes en los picos de absorbancia. La figura 2 muestra el espectro de absorbancia neta, que es el resultado de la resta del espectro de la película irradiada, menos el espectro de la película sin irradiar (0 Gy), procedimiento que fue utilizado para obtener la ODn.

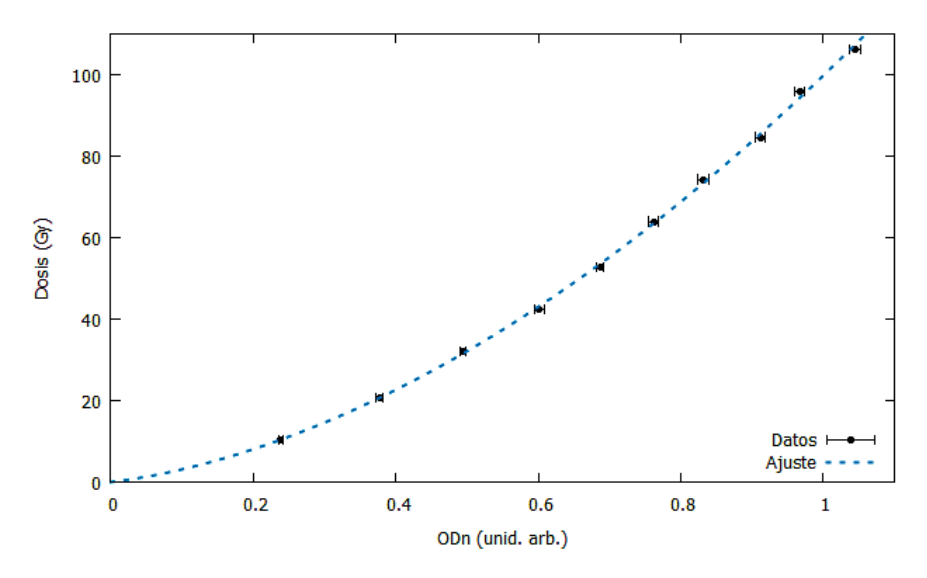

**Figura 3.** Curva de calibración de las películas HD-V2.

La figura 3 presenta la curva de calibración con el ajuste propuesto. Se obtuvo una correlación por encima del 0,999.

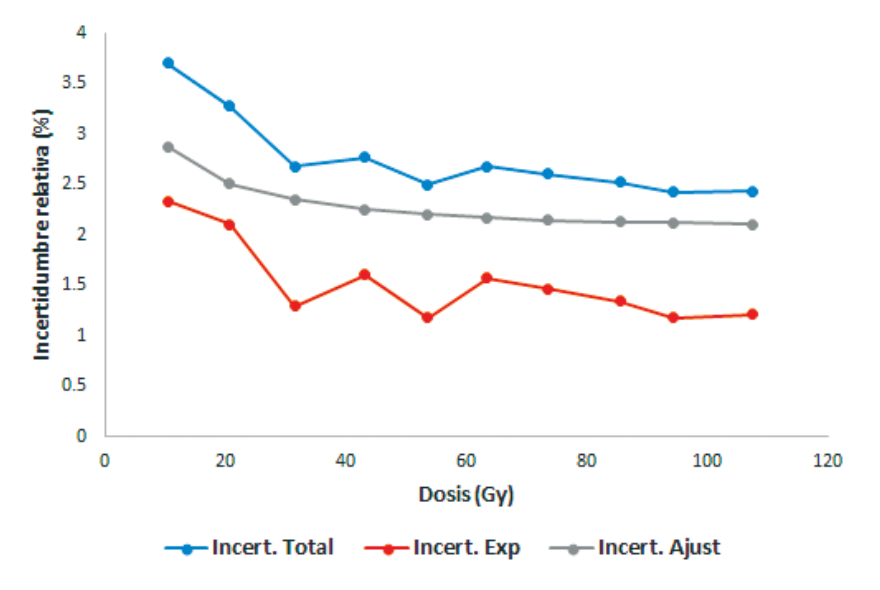

**Figura 4.** Variación de la incertidumbre en función de la dosis.

La variación de la incertidumbre en la dosis calculada a partir de la curva de calibración se muestra en la figura 4. La cual presenta una disminución de la incertidumbre al aumentar la dosis.

# Discusión

En este estudio se toman procedimientos empleados en la calibración de películas radiocrómicas utilizadas a bajas dosis y son aplicados en el proceso de calibración espectrofotómetro-película radiocrómica HD-V2, que serán utilizados como sistema de dosimetría de rutina a material irradiado en un sistema de irradiación gamma.

Los espectros presentados muestran el pico de mayor absorbancia localizado en la longitud de onda de 677 nm y un comportamiento creciente de la OD al aumentar la dosis, ya que es en esta región donde se presentan las mayores diferencias de OD entre dosis, lo cual reduce la posibilidad que exista superposición de espectros y el error en la determinación de la dosis, este resultado concuerda con otros estudios [3], [5]. Además, los valores máximos de OD no sobrepasaron la tolerancia del detector dada por el fabricante, lo que no generó distorsiones en los espectros de absorbancia medidos. El sobrepasar el límite genera un corte en el pico de absorbancia y un aumento en el ruido, lo anterior debido a la capacidad del detector, ya que la cantidad de luz que atraviesa la película y llega al detector es menor a su límite de detección [5], [13]. Yiwei Feng et al. [5] presenta esta limitación en su estudio del espectro de absorbancia para estas películas al ser irradiadas con protones a altas dosis y sugiere el uso de otras longitudes de onda para la determinación de la OD.

Hay varios estudios en que el uso del espectrofotómetro se limita al análisis del espectro absorbancia de las películas [12]-[15], y la dosimetría absoluta es realizada mediante otro tipo de equipos como los escáner de mesa [19], [20], tal es el caso de S. N. Chen et al [4], que en su estudio las películas radiocrómicas utilizadas (entre ellas la HD-V2), fueron medidas mediante diversos escáneres de mesa en modo RGB y en escala de grises, presentado las curvas de calibración para cada canal y propone ajustes polinomiales de segundo y tercer grado para las curvas. Respecto a la ecuación de ajuste, se observa en la literatura la aplicación de diversas funciones, quedando la escogencia a criterio del investigador [4], [9], [10], [15]. Para el caso de este trabajo, se inclinó por el ajuste planteado en la metodología debido a que los valores calculados de ODn permitieron construir la curva de calibración, obteniendo como resultado un ajuste aceptable , al igual que las incertidumbres obtenidas. Que relacionado a este último aspecto, no fue posible encontrar en la literatura un tratamiento detallado de la incertidumbre asociada a la dosis calculada mediante la curva de calibración, tanto para este tipo de películas [3], [4], como en estudios en que se utiliza un espectrofotómetro como instrumento de lectura de la OD [3], [5], [12]. Como se indicó anteriormente, esto motivó a que se utilizara el procedimiento planteado por Devic et al. [15] para el tratamiento de la incertidumbre asociada a la dosis y al tipo de ajuste propuesto, que al comparar el resultado obtenido con su estudio, se observa un comportamiento similar en la incertidumbre, que tiende a ser mayor a bajas dosis (cerca del límite inferior de detección de la película), y luego se reduce al aumentar la dosis. Este comportamiento también lo presenta E. Marroquin et al. [21] en su estudio acerca de la incertidumbre de las películas EBT3, que en el límite inferior de dosis, esta incertidumbre llega aproximadamente al 7% en el canal rojo, que es el utilizado para bajas dosis, hasta llegar a valores cercanos al 1% a dosis más altas. Un detalle importante es que el resultado obtenido en el límite inferior de detección para la película HD-V2 fue por debajo del 4%, que es considerablemente menor al comparar con los estudios mencionados, además, el rango de dosis utilizado es un 10% del rango total de detección de las películas HD-V2 (de 10 a 1000 Gy). Este resultado abre la interrogante para un posterior trabajo, que si lo anterior es debido al instrumento utilizado en la medida DO o es producto del comportamiento de la película, para ello se debe hacer un análisis comparativo entre un escáner de mesa de alta resolución y el espectrofotómetro.

La curva de calibración encontrada es válida para el sistema de dosimetría empleado (espectrofotómetro-película radiocrómica HD-V2) y para el irradiador gamma utilizado.

## Conclusión

Por los resultados obtenidos se logra adaptar el proceso de calibración de las películas radiocrómicas utilizadas a bajas dosis, a las condiciones de irradiación y de lectura de las películas utilizadas en este estudio, lo que habilita al sistema espectrofotómetro-película radiocrómica HD-V2, para ser utilizado en el control dosimétrico de rutina del material irradiado en el sistema de irradiación gamma.

# **Referencias**

- [1] Ashland dosimetry systems. Gafchromic dosimetry media, type HD-V2, 2012.
- [2] S. Devic *et al*. "Absorption spectroscopy of EBT model GafchromicTM film", Med. Phys., vol. 34, n° 1, pp: 112- 118, 2007. DOI: 10.1118/1.2400615
- [3] A. Aydarous *et al*. "The effects of electrons and photons irradiation on the optical and thermophysical properties of Gafchromic HD-V2 films", Results in Physics, vol. 6, pp: 952-956, 2016. http://dx.doi.org/10.1016/j. rinp.2016.11.025
- [4] S. N. Chen *et al*. "Absolute dosimetric characterization of Gafchromic EBT3 and HDv2 films using commercial flat-bed scanners and evaluation of the scanner response function variability", Rev. Sci. Instrum., vol. 87, pp: 073301-1 a 073301-6, 2016. http://dx.doi.org/10.1063/1.4954921
- [5] Y. Feng *et al*. "Spectral calibration of EBT3 and HD-V2 radiochromic film response at high dose using 20 MeV proton beams", Rev. Sci. Instrum., vol. 89, pp: 043511-1 a 043511-12, 2018. https://doi.org/10.1063/1.4996022
- [6] J. E. Matney *et al*. "Evaluation of a commercial flatbed document scanner and radiographic film scanner for radiochromic EBT film dosimetry", Journal of Applied Clinical Medical Physics, vol. 11, n° 2, pp: 198-208, 2010.
- [7] S. Devic *et al*. "Dosimetric properties of improved Gafchromic films for seven different digitizers", Med. Phys, vol. 31, n° 9, pp: 2392-2401, 2004. DOI: 10.1118/1.1776691

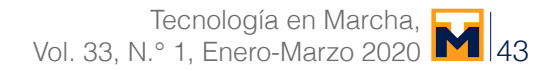

- [8] H. Alnawaf *et al*. "Comparison of Epson scanner quality for radiochromic film evaluation", Journal of Applied Clinical Medical Physics, vol. 13, n° 5, pp: 314-321, 2012.
- [9] G. R. Gluckman and L. E. Reinstein. "Comparison of three high-resolution digitizers for radiochromic film dosimetry", Med. Phys., vol. 29, n° 8, pp: 1839-1846, 2002. http://dx.doi.org/10.1118/1.1485056
- [10] S. Devic *et al*. "Reference radiochromic film dosimetry: Review of technical aspects", Physica Medica, vol. 32, pp: 541-556, 2016. http://dx.doi.org/10.1016/j.ejmp.2016.02.008
- [11] A. Niroomand-Rad *et al*. "Radiochromic film dosimetry: Recommendation of AAPM Radiation Therapy Committee Task Group 55", Med. Phys., vol. 25, n° 11, pp: 2093-2115, 1998. http://dx.doi.org/10.1118/1.598407
- [12] H. Alnawaf *et al*. "Absorption spectra response of XRQA radiochromic film to x-ray radiation", Radiation Measurements, vol. 45, pp: 129-132, 2010.
- [13] M. B. Callens *et al*. "Modeling the dose dependence of the vis-absorption spectrum of EBT3 GafchromicTM films", Med. Phys., vol. 44, n° 6, pp: 2532-2543, 2017. https://doi.org/10.1002/mp.12246
- [14] E. Y. Marroquín *et al*. "Análisis de los espectros de absorción de las películas EBT2 y EBT3", Revista Mexicana de Ingeniería Biomédica, vol. 38, n° 1, pp: 363-371, 2017. dx.doi.org/10.17488/RMIB.38.1.32
- [15] S. Devic *et al*. "Precise radiochromic film dosimetry using a flat-bed document scanner", Med. Phys., vol. 32, n° 7, pp: 2245-2253, 2005. DOI: 10.1118/1.1929253
- [16] M. J. Butson *et al*. "Polarization effects on a high-sensitivity radiochromic film", Phys. Med. Biol., vol. 48, pp: N207-N211, 2003. stacks.iop.org/PMB/48/N207
- [17] H. Alnawaf *et al*. "Scanning orientation and polarization effects for XRQA radiochromic film", Physica Medica, vol. 26, pp: 216-219, 2010. doi:10.1016/j.ejmp.2010.01.003
- [18] JCGM. "Evaluación de datos de medición-Guía para la expresión de la incertidumbre de medida", 3ª edición en español, 2009.
- [19] V. Casanova *et al*. "Dosimetric characterization and use of Gafchromic EBT3 film for IMRT dose verification", Journal of Applied Clinical Medical Physics, vol. 14, n° 2, pp: 158-171, 2013.
- [20] J. Lárraga-Gutiérrez *et al*. "Evaluation of a LED-based flatbed document scanner for radiochromic film dosimetry in transmission mode", Physica Medica, vol. 47, pp: 86-91, 2018. https://doi.org/10.1016/j.ejmp.2018.02.010
- [21] E. Y. Marroquín *et al*. "Evaluation of the uncertainty in an EBT3 film dosimetry system utilizing net optical density", Journal of Applied Clinical Medical Physics, vol. 17, n° 5, pp: 466-481, 2016.

# **Case study: Design Parameter Analysis for a Hydraulic Modeling of a Floodplain Protection of La Estrella River, Limón, Costa Rica**

**Estudio de caso: Análisis de parámetros de diseño para obras mediante una modelación hidráulica en la planicie de inundación de un tramo del río La Estrella, Limón Costa Rica**

Fernando Watson<sup>1</sup>, Isabel Guzmán-Arias<sup>2</sup>, Karolina Villagra-Mendoza<sup>3</sup>

Watson, F; Guzmán-Arias, I; Villagra-Mendoza, K. Case study: Design Parameter Analysis for a Hydraulic Modeling of a Floodplain Protection of La Estrella River, Limón, Costa Rica.*Tecnología en Marcha.* Vol. 33-1. Enero-Marzo. Pág 44-54.

do) https://doi.org/10.18845/tm.v33i1.5020

1 Instituto Tecnológico de Costa Rica, Escuela de Ingeniería Agrícola. Correo electrónico: fwatson@tec.ac.cr.

- ip https://orcid.org/0000-0001-8258-4668 2 Instituto Tecnológico de Costa Rica, Escuela de Ingeniería Agrícola. Correo electrónico: iguzman@tec.ac.cr.
	- https://orcid.org/0000-0002-5553-3977

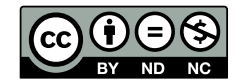

<sup>3</sup> Instituto Tecnológico de Costa Rica, Escuela de Ingeniería Agrícola. Correo electrónico: kvillagra@tec.ac.cr. https://orcid.org/0000-0002-2335-0615

# Keywords

La Estrella River; hydraulic models; flood protection; risk mitigation; meander analysis.

# Abstract

In the basin of La Estrella River, deforestation in the upper and lower parts of the river has weakened the capacity for material retention of the basin, increasing the frequency and destructive capacity of extreme discharges. Additionally, the Limon earthquake of 1991 caused geological disturbance, especially in La Estrella Valley, modifying the traditional dynamics and stability of its river channel. Specifically, one river section which is the object of this study shows two aggravating circumstances: a human settlement and the location of the only access road to that settlement very near the river channel, implying higher risk for the settlement and the need to implement protection works. We have therefore compared the results of hydraulic 1D and 2D models to demonstrate the importance of information and its analysis for making decisions about the design of these protection and mitigation works in the river.

## Palabras clave

Río La Estrella; modelos hidráulicos; obras de protección; mitigación del riesgo; análisis de meandros.

#### Resumen

En la cuenca del río La Estrella la deforestación en las partes altas y bajas del río, han debilitado la capacidad de retención de material de la cuenca, aumentando la frecuencia y capacidad destructiva de las descargas extremas. Adicionalmente, el terremoto de Limón en el año 1991, provocó una alteración geológica especialmente en el Valle La Estrella, modificando la dinámica tradicional y estabilidad de su cauce. Específicamente, el sector de río objeto de este estudio presenta dos agravantes: un asentamiento y la única vía de acceso terrestre muy cerca del cauce, lo que significa mayor riesgo para el poblado y en consecuencia es necesario realizar obras de protección. Para esto, se han comparado los resultados de los modelos hidráulicos en 1D y 2D con el fin de evidenciar la importancia de la información y su análisis para la toma de decisiones en lo referente al diseño de obras en el río.

#### **Introduction**

Flood management is considered to be a complex process in which hydrological, hydraulic, geotechnical, environmental, economic and social factors interact. It also uses a system for making decisions based primarily on modeling tools, because of the complexities involved in managing floods. Remote access models are used for geographic information systems, simulations (hydrological, hydraulic, weather, etc.), and for risk analysis and policy formulation, among other purposes [1]. From the point of view of water resources modeling, these models are used as tools for planning and design of infrastructure and for forecasting to implement mitigation measures.

To understand the dynamics and behavior of the river channel under different conditions, modeling techniques are used to predict flows and contribute to decision making for the management of the river basin. Hydrodynamic flow models can be one-dimensional (1D) or two-dimensional (2D). 1D models provide simplified and average calculations of water levels in an open channel.

They summarize complicated flows (which are three-dimensional) in a simple one-dimensional problem, by assuming that the cross section and fluid velocity at a given depth are constant (DAAD 2006). Being one-dimensional, parameters for depth and cross section are averaged so that the results obtained are average values. The equations describing the one-dimensional motion of the fluid are generally those of conservation of mass and energy, and Newton's second law (movement) [2]. They provide a general idea, in the short and medium term, of the situation of the river before a discharge, which is used, for example, to establish flood zones. On the hand, 2D models describe the spatial movement of the flow (in space) together with movement patterns (time). They assume a logarithmic velocity distribution and allow for the modeling of complex processes or interactions in the channels. This enables more extensive simulations of the impact of structures in determining the risk of flooding in areas near rivers [3]. The equations used to solve problems in two dimensions are usually: 1) Navier-Stokes equations [4, 5], derived from the second law of Newton (movement), where acceleration depends on the force exerted and is proportional to mass [5], and 2), "shallow water equations", also known as Saint Venant equations [4, 6] which are simplifications of the of Navier-Stokes equations.

Costa Rica is located in the narrowest region of Central America, which is periodically affected by climatic conditions regulated by the Atlantic and Pacific oceans, coupled with a widespread fluvial network which increases vulnerability to flooding [7]. One area which is frequently affected is the Atlantic Coast, where anthropogenic activities have promoted deforestation in the upper and lower regions of rivers, weakening the capacity of the watershed retention, thus increasing the frequency and destructiveness of extreme discharges in the River. The aftermath of an earthquake in Limón in 1991, which caused a geological disturbance in La Estrella River, especially in La Estrella Valley, modifying the traditional dynamics and stability of its channel is added to this situation [8]. The basin has a natural bottleneck at the exit from La Estrella Valley, increasing flooding upstream. As the current of La Estrella River approaches this natural funnel, the flow rate decreases to the point that an abundant deposition of fine sediments, especially mud and clays, occurs [9]. Before the earthquake, floods had significant flow volumes (700- 900  $\mathrm{m}^3$  / s) and return periods of 5-6 to 9-10 years, as opposed to the current situation where extraordinary events occur every year or two (with flow volumes of 1200-3496 m<sup>3</sup>/s). This has not only caused economic losses for people living on river margins, but also has directly impacted the productive activities of the region [10].

There have been a few attempts at modeling floods in La Estrella Valley, in spite of the frequency of extreme events and high sediment loads that flow into the main channel [8]. Previous attempts have been performed for 1D models, and so far there has been no known 2D modeling.

This study aims to compare the results of 1D and 2D models, for a section of the main channel of La Estrella River, where a human settlement and main access road are very close to the river channel, to demonstrate the importance of information management for decision-making regarding the design of protective infrastructure.

## Materials and methods

#### Study area

The basin of La Estrella River is located in the province of Limon. It originates in the mountainous Chirripó massif and ends on the Caribbean slope. The drainage area of approximately 1031 km<sup>2</sup> is distributed in 12 sub-basins and three areas of dispersed drainage. The length of the main channel is approximately 85 km. The river valley is located in the lower part of the basin and has an area of 55 km2 , representing 7.8% of the total area of the basin (Fig. 1). A significant amount of productive activities take place here, with banana planting being the principal activity in the area [8].

Flooding in the valley is a frequent phenomenon and occurs many times a year, varying in their magnitude and areas flooded. Various settlements have been established here, primarily near the margin of the main river channel and its tributaries. After the Limón earthquake in 1991, intense deforestation mainly in the upper part of the valley, weakened the retention capacity of the basin, has increased the frequency and magnitude of extreme discharges into La Estrella River Basin in the last two decades.

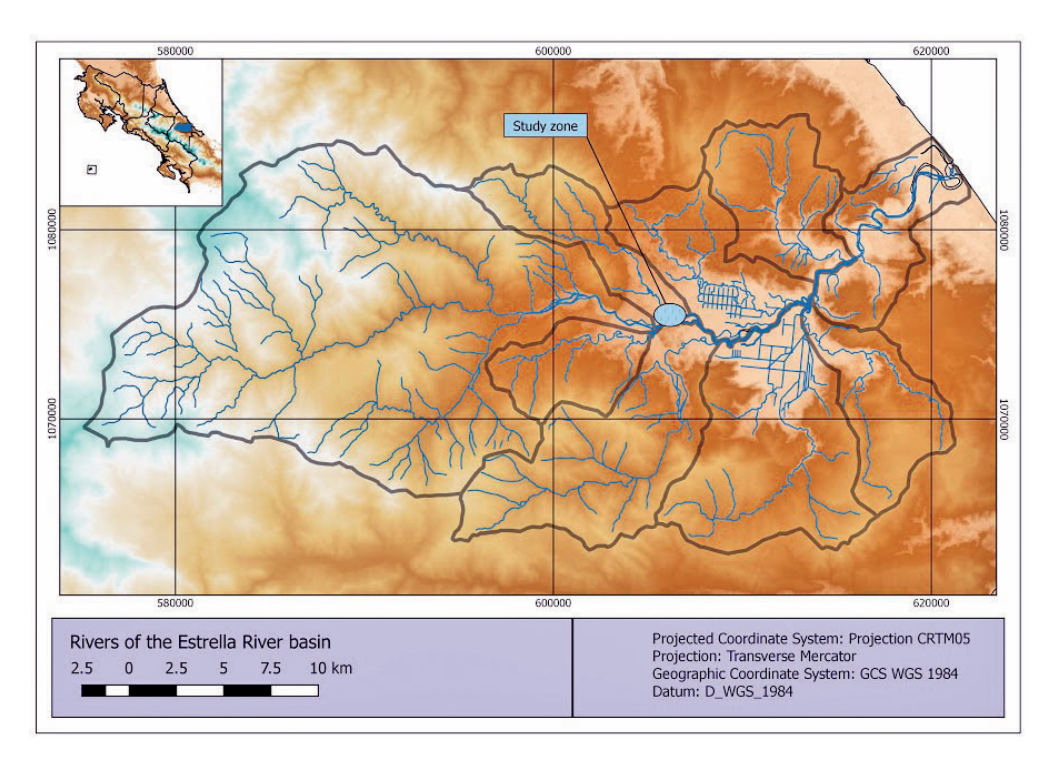

**Figure 1.** La Estrella River Basin and location of the study zone.

The case study covers a 2.4 km section of the main channel of La Estrella River specifically selected to analyze the impact of flow in the meander formed at that point, using 1D and 2D hydraulic models which serve as input for the design of protection infrastructure to reduce the problem of erosion on the left margin of the river and protect the nearby settlement and infrastructure (see figure 2). At this point the active river channel is 40 meters away from the only access road to the village.

#### Modeling

Time series and spatial data from different sources were used for 1D and 2D hydraulic modeling of La Estrella River. Peak flows were obtained using the Weibull formula on hydrometric records of maximum annual flows recorded over a period of 17 years. River flows of 2002 m<sup>3</sup>/s for the main channel and 154 m<sup>3</sup>/s for the upstream tributary used in the modeling of this study correspond to a return period of 5 years. The topography of the cross-sections of the main channel and its tributaries were obtained in the field every one-half meter. The contours of the main river channel and its tributaries (bathymetry) at 1-meter intervals and the Digital Atlas of Costa Rica [11] were used to generate the digital elevation map (DEM) (figure 4) of the basin of La Estrella River. The triangular irregular network (TIN) of the surface is projected using CRTM05 coordinates in the WGS-84 system.

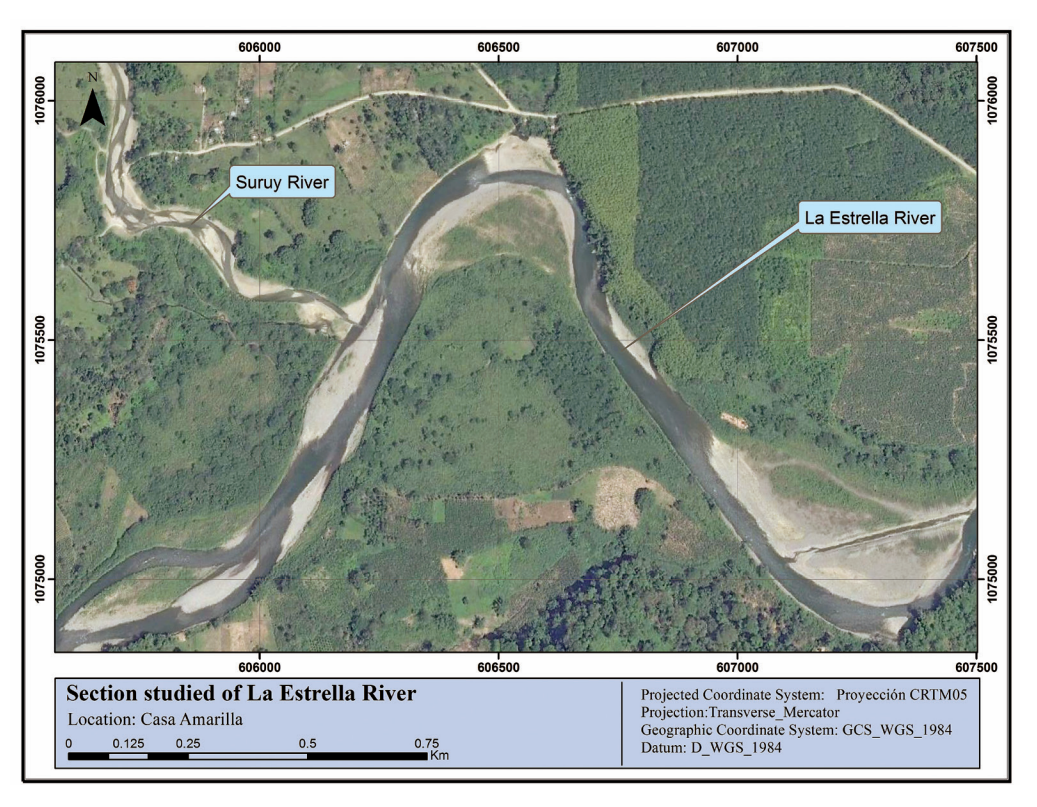

**Figure 2.** Location of the 2.4 km section corresponding to the case studied in the river zone called Casa Amarilla (arrow indicates the direction of flow).

One-dimensional hydraulic modeling was performed with HEC-RAS 4.1 software, using the HEC-GeoRAS [12] tool assuming mixed flow regime for unsteady flow analysis (paths with supercritical and subcritical flow) and simulating maximum events of instantaneous flows. The 1D model boundary conditions for both upstream and downstream flows were defined by the normal depth method, assuming that the slope of the energy line is equal to the channel bottom. The roughness coefficient for the channel river is 0.030 and for the river banks is 0.040. The slope of the studied section is 0.005 m/m, and 36 cross-sections of the main channel were used in the 2.4 km section (fig. 3). The results of depth and flow rate were transformed to a Raster format using the HEC-GeoRAS tool to facilitate handling of information and comparative analysis of the data.

The IBER (version 2.3.2) software [13] was used for 2-dimensional modeling (2D). Using the DEM (fig. 4) as a basis, a geometry with a tolerance of 0.1 was generated, and maximum and minimum sides equal to 1 were obtained for the entire floodplain. The same boundary conditions as those used in the 1D model were assigned. It was created an irregular grid using the method of meshing by chordal error (chordal error 0.1, maximum mesh size of 160 and automatic minimum size). The same parameters for roughness coefficient and flow were used for both models.

## Results and discussion

A transitional slope in the main channel occurs in the section studied, causing instability in the channel morphology, where currently a meander has formed. Morphologically, the channel is characterized as having 3 degrees of freedom, since depth, slope and margins may vary over time [14].

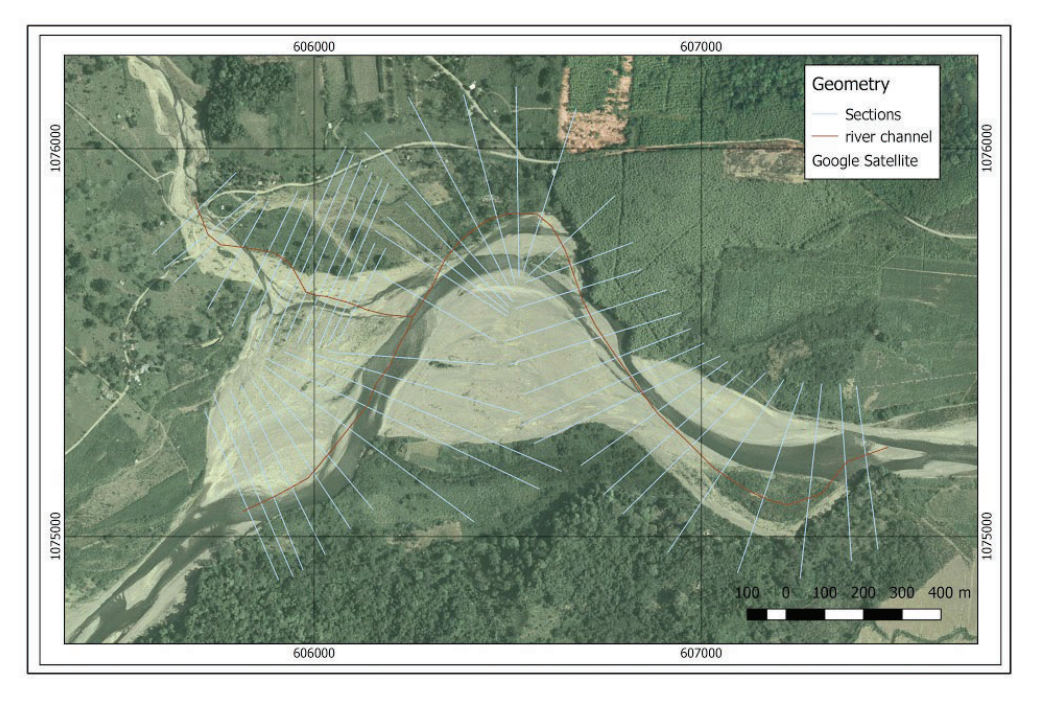

**Figure 3.** Geometry of the section studied used in 1D modeling

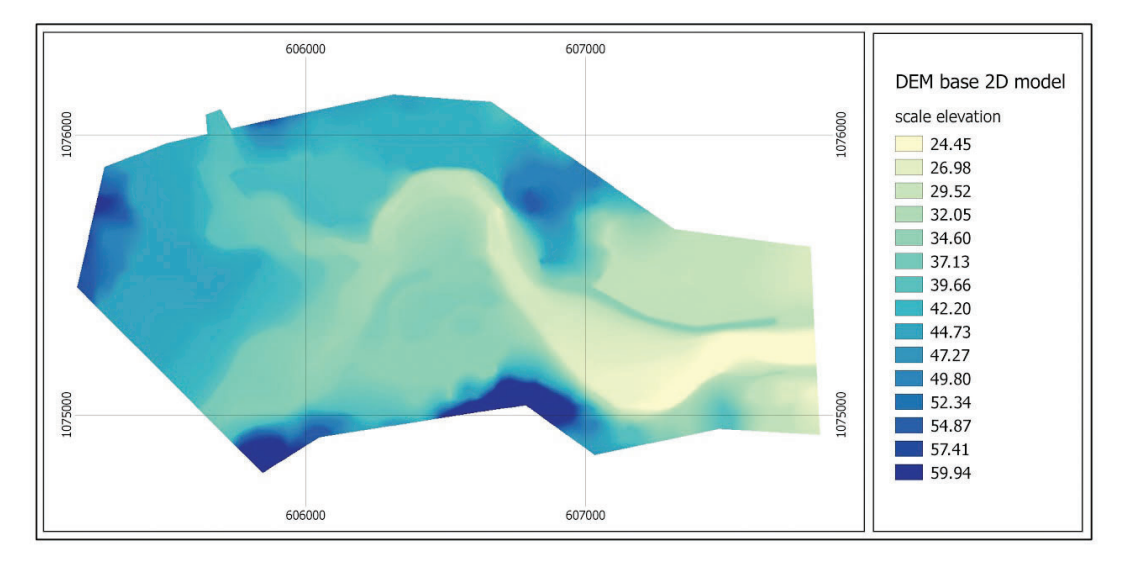

**Figure 4.** Digital elevation model (DEM) of the study area.

Figure 5 shows the evolution of the section studied through time. Figure 5a shows the state of the river in 1969 – a braided river with many tributaries. Figure 5b shows the floodplain affected by a rising water level, with the meander in a similar position, noting that the stream during river flooding moved in the interior of the meander. In fig. 5c, in 2010, a possible improvement of the hydraulic section of the main channel is observed, very likely as a result of an intervention to reduce the impact of floods. Five years later, in fig. 5d, it is observed a meandered river channel with localized sand bars delimiting the area covered by ordinary rises in water level in the river basin. In figures 5b and 5d, the road path is observed and it is clearly observed the erosion process of the meander decreasing the distance between the river channel and the highway.

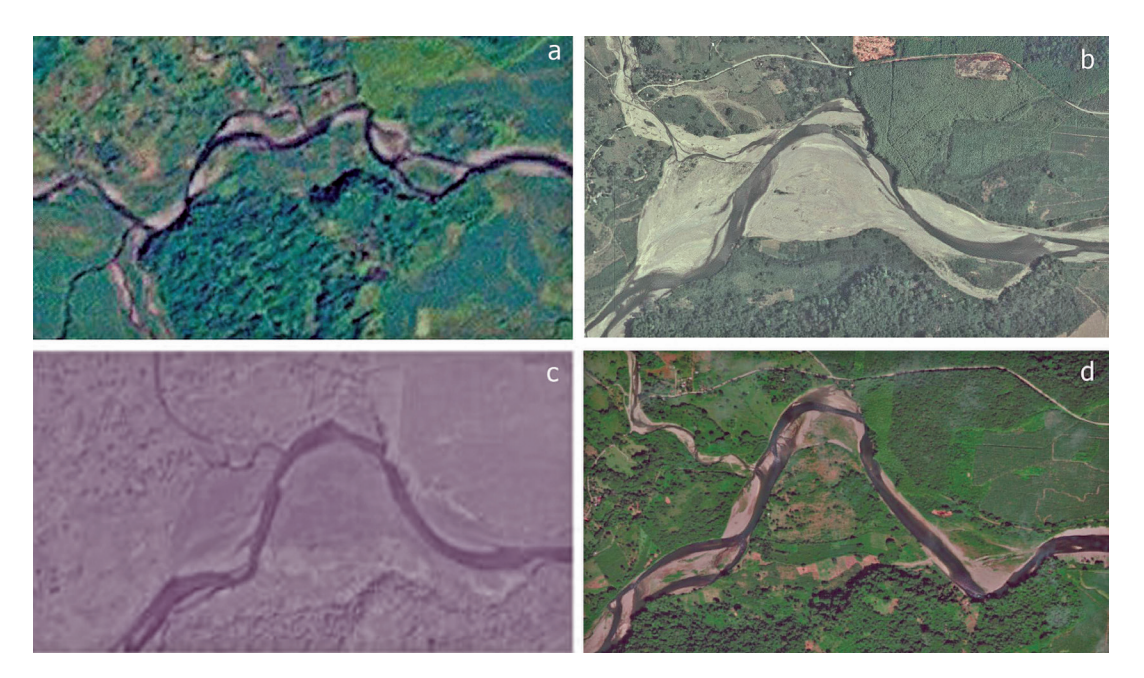

Figure 5. Historical aerial photographs of the 2.4 km section studied: a) image from 1969, b) image from 2005, c) image from 2010, d) image from 2015.

The 1D model shows a range of depths between 0.10 and 7.05 m (fig. 6). It may be seen that there is an overflow to the internal side of the meander. Since the 1D model calculates the direction of flow parallel to the river channel, it limits the ability to easily determine any flow direction transversal to the main channel. The continuous transverse line (Fig. 6) shows the nearness of two flooded spots produced by the overflow of the sides. A graphical analysis allows the comparison of the condition of topography and flow level of the sections located upstream and downstream the meander (fig. 7). It may be seen that the effect of the water level on the right bank of Section 1901.142 (cross section in the left side of figure 7) is higher than the level on the right bank of the downstream section of the meander (971.6312). It may thus be inferred that the formation of alternate flows in the main channel during extreme events can originate from relatively small return periods such as those used in this study.

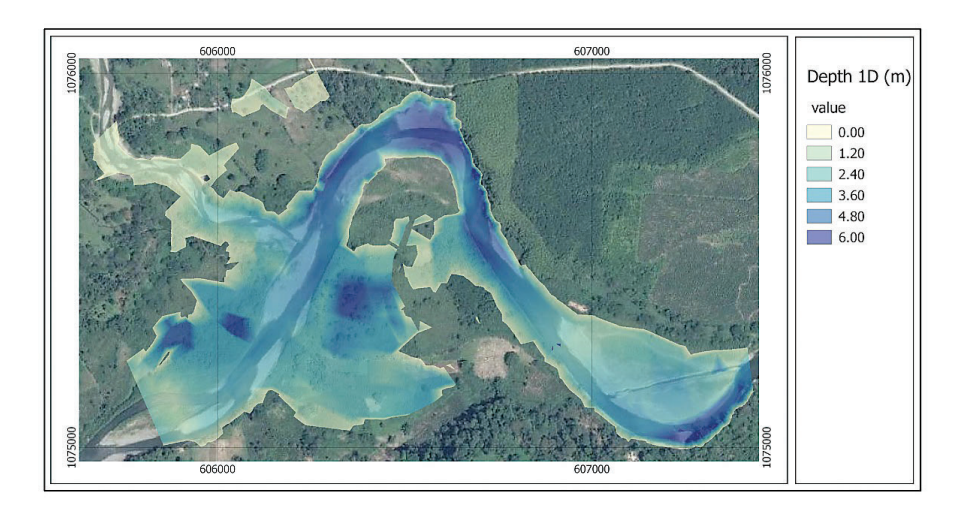

**Figure 6.** Depth of water flow in the 1D model

Figure 8 shows the flow velocities, obtained by a 1D model, ranging between 0.0 to 5.0 m/s parallel to the line of the main channel. Analyzing the velocities to the interior of the meander at the limits of the flooded spots, the flood velocity estimated by the model ranges around 0-0.5 m/s. In contrast to the water levels obtained upstream and downstream of the meander (Figure 7), it would be an error to assume that the flow velocities obtained from the 1D model are applicable to the alternate flow or flows that apparently are formed within the meander given the magnitude of the event.

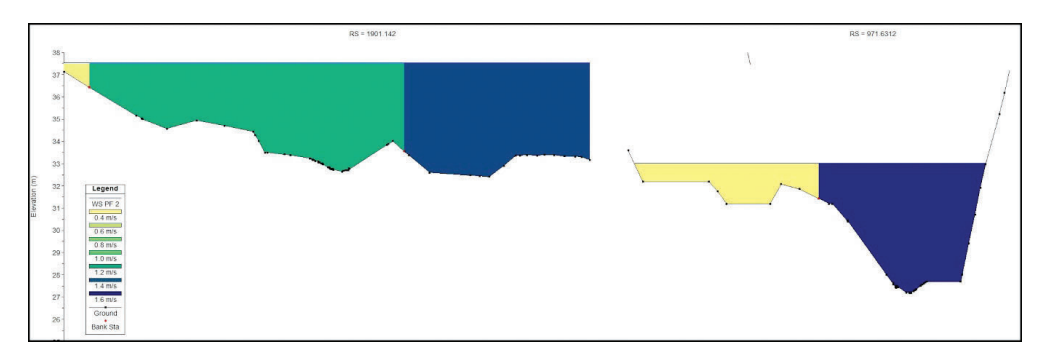

**Figure 7.** 1D model sections located upstream and downstream from the meander (Left section 1901.142, Right section 971.6312)

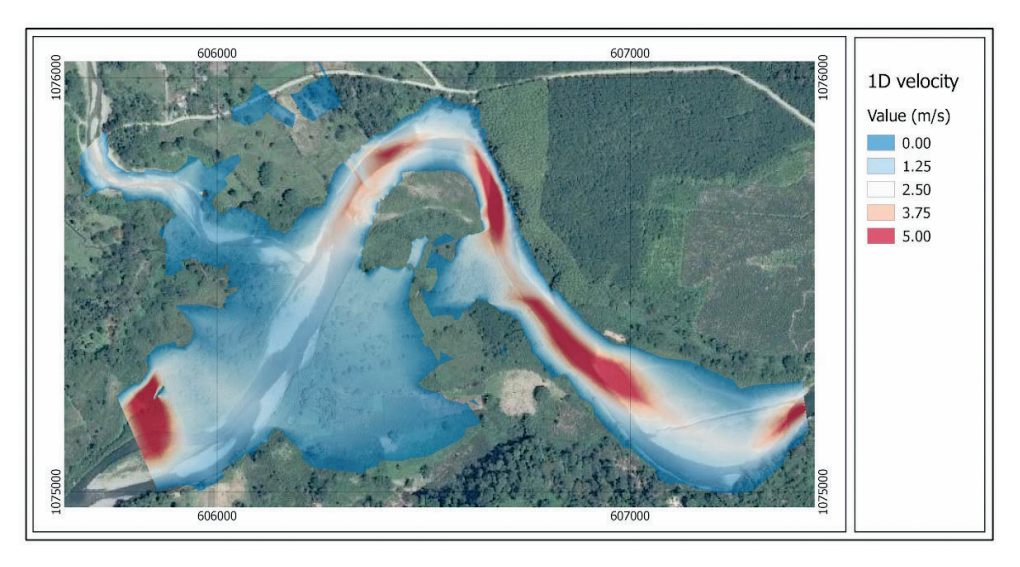

**Figure 8.** Flow velocities for the 1D model simulation.

If we compare the flow depths obtained with the 2D simulation the average depths generated are between of 0.00 to 8.00 meters, showing a flooded spot with average depths less than those generated with the 1D model (fig. 9). The flooded spot forms a continuous area to the inside of the meander.

The results of the 2D model show the presence of an alternating flow crossing the meander (fig. 10), unlike the 1D model, where it was only possible to assume the presence of a transverse flow in the channel. In addition, by combining raster velocity and depth, it is possible to mathematically estimate the flow passing through the main channel and the alternative passage which crosses the meander. This phenomenon could be explained as an *overflow spillway* which begins to operate for floods in the main channel of La Estrella River. This suggests that in an extreme event, the impact of the flow on the outside of the meander is reduced as a portion of the flow is diverted.

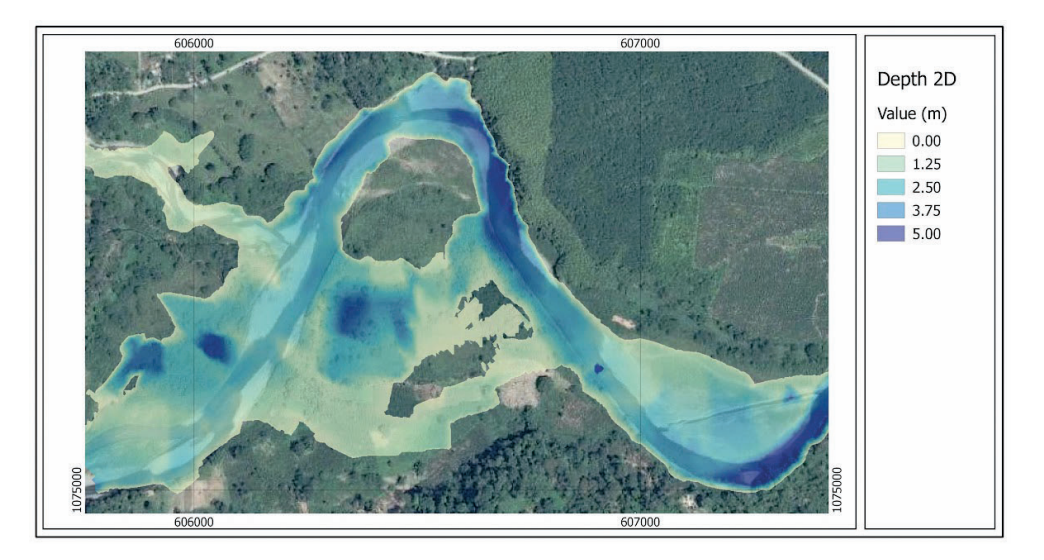

**Figure 9.** Flow water depth after the 2D model simulation.

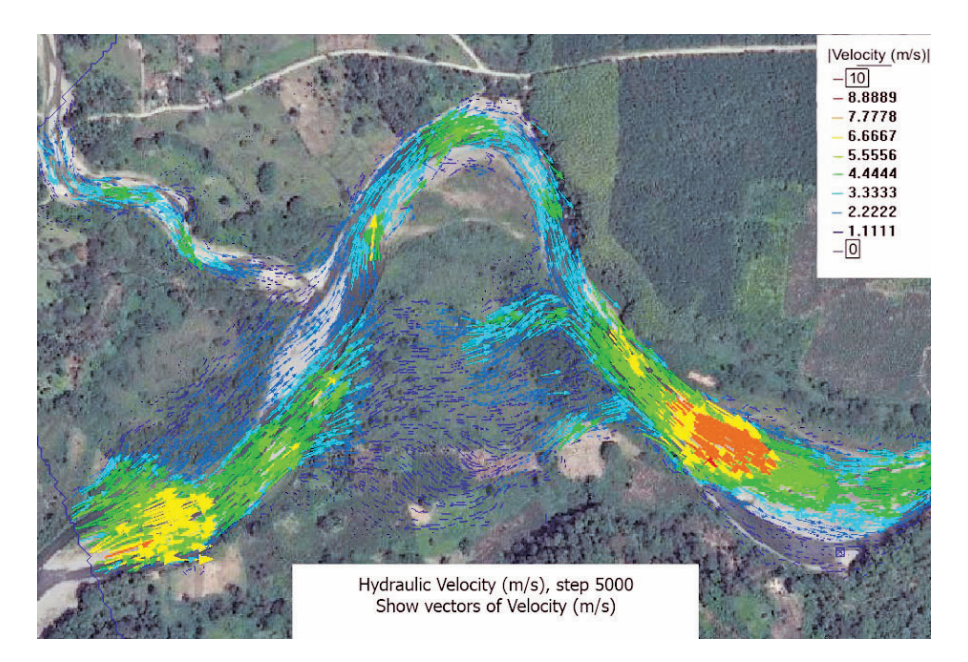

**Figure 10.** Flow direction and velocity which shows the *overflow spillway*.

Figure 11 shows an image of the section generated from the section studied using raster analysis in which results obtained from both models are subtracted (2D – 1D). The black areas represent values close to zero, and thus indicate points where both models obtained very similar values. Figure 11a exemplifies differences in depths. The green areas indicate where the 1D model generated greater depths than the 2D model, while blue areas indicate where the 2D model generated greater depths. This is due to the fact that the 2D model calculates a larger hydraulic section, which is not only limited to the main channel but also to the flow that crosses the meander. In figure 11b, the red areas indicate where the 2D model obtained higher flow velocities than those estimated with the 1D model.

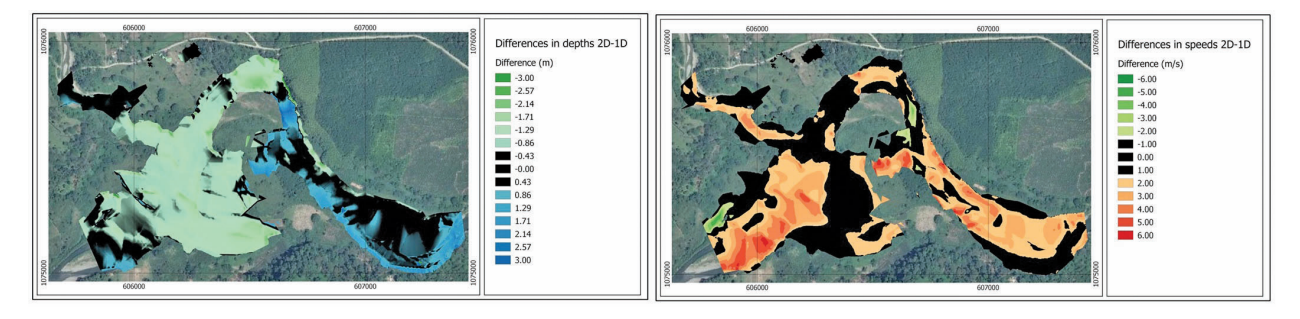

**Figure 11.** Differences between depth and flow velocities for the 1D and 2D model simulations

# **Conclusions**

Hydraulic models are tools that generate information regarding flow conditions in extreme events. However, the use of this information for the design of protection infrastructure should take into account the scope of each of the models, the experience necessary to identify possible situations that are not obvious in the results of modeling, and the knowledge of the flows being modeled.

The results obtained from the 2D model indicate that any effort to modify the section of the main channel upstream from the curve of the meander may generate a concentrated flow in the meander and increase the risk of flooding in the settlement located near the meander.

The downstream water level of the meander allows the existence of a natural overflow spillway that prevents the concentration of the flow in the main channel, decreasing expected water levels and reducing the risk of flooding in the settlement near the meander.

Basic studies for the design of mitigation and protection infrastructures must consider further analyses of greater return periods, to provide different scenarios of the behavior of the channel and floodplain.

# Ackowledgments

This work was part of the project "Hydraulic and morphological modeling of La Estrella River, Limón Costa Rica" co-supported by Corporación Bananera Nacional (CORBANA) and the Office for Research of the Costa Rica Institute of Technology.

# **References**

- [1] S. Ahmad and S. Simonovic, "An intelligent decision support system for management of floods", in Water Resources Management Vol 20, pp. 391-410, 2006.
- [2] M. Jovanovic, E. Pasche, M. Toeppel and M. Donner, (2013, April 20). 1-D Hydraulic. [Online]. Available: http://daad.wb.tu-harburg.de/fileadmin/BackUsersResources/Hydrology/1D\_Theory\_Resistance/exercises/ Script\_1D\_hydraulic.pdf
- [3] DAAD (Deutscher Akademischer Austausch Dienst) (2013, April 20). Flood Manager E-learning. [Online]. Available: http://daad.wb.tu-harburg.de/homepage/
- [4] A. Crossley, "Accurate and efficient numerical solutions for the Saint Venant equations of open channel flow", Ph.D Dissertation, University of Nottingham, United Kingdom, 1999.
- [5] NOAA (National Oceanic and Atmospheric Administration). (2013, April 20). [Online]. Available: http://www. nauticalcharts.noaa.gov/csdl/learn\_models.html
- [6] M.J. Castro Díaz, E.D. Fernández-Nieto and A.M. Ferreiro, "Sediment transport models in Shallow Water equations and numerical approach by high order finite volume methods", in Computers & Fluids Vol 37m pp. 299- 316, 2008.
- [7] A. Grant, R. Oreamuno, A, Serrano and O. Vargas, O. "Comisión sobre la problemática de inundaciones en la Vertiente Atlántica", Colegio Federado de Ingenieros y de Arquitectos de Costa Rica. 44p, 2004.
- [8] L. Segura and R. Casasola. "Modelación hidráulica para el análisis y propuesta de obras de mitigación de inundaciones en finca Valle La Estrella". M.S. thesis, Instituto Tecnológico de Costa Rica, Cartago, Costa Rica, 2011.
- [9] C.C. Mora and B.J. Chavarría, "Factores que afectan la cuenca del Río La Estrella y recomendaciones para la gestión ambiental en su zona costera (Caribe de Costa Rica)" in International Journal of Tropical Biology, Vol 56, no. 4, pp. 191-203, 2008.
- [10] P. Bruce and R. Casasola, "Diagnóstico de Inundaciones Valle La Estrella", in Diagnóstico Inundaciones Valle La Estrella. Costa Rica. p 60, 2005.
- [11] E. Malavassi (2015, July 25). Atlas Digital de Costa Rica 2008. [Online]. Available: http://repositoriotec.tec. ac.cr/handle/2238/3140
- [12] USACE (2015, January 20) HEC-GeoRAS. [Online] Available: http://www.hec.usace.army.mil/software/ hec-georas/
- [13] IBER (2015, December 10). Software IBER. [Online] Available: http://www.iberaula.es/web/index.php
- [14] J.A. Maza Álvarez and J. Gracia Sánchez, "Morfología de Ríos", Instituto de Ingeniería UNAM, Mexico, 1998.

# **Layout design: how sequential and simultaneous information displays affect decision-making processes in digital environments**

**Cómo la presentación en secuencia o simultaneidad afecta el proceso de decisión en ambientes digitales**

Andrea Calvo-Elizondo<sup>1</sup>, Franklin Hernández-Castro<sup>2</sup>

Calvo-Elizondo, A; Hernández-Castro, F. Layout design: how sequential and simultaneous information displays affect decision-making processes in digital environments. *Tecnología en Marcha.* Vol. 33-1. Enero-Marzo 2020. Pág 55-63.

https://doi.org/10.18845/tm.v33i1.5021

Instituto Tecnológico de Costa Rica, Cartago, Costa Rica. Correo electrónico: andrea.calvo@tec.ac.cr. **iD** https://orcid.org/0000-0001-7084-7213

<sup>2</sup> Instituto Tecnológico de Costa Rica, Cartago, Costa Rica. Correo electrónico: franhernandez@tec.ac.cr. **b** https://orcid.org/0000-0003-3589-4588

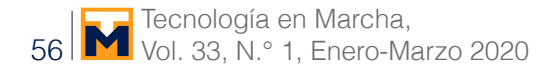

# Keywords

Psychology of choice; information display; sequential display; simultaneous display; decisionmaking; layout design.

# Abstract

A substantial amount of literature describes how psychology has studied the irrationally of the human mind and its processes, but few authors have written about how layout design influences its decision-making processes. This article proposes an experiment to analyze how users choose a specific product based on its position and the way that options are displayed to them (sequentially or simultaneously).

## Palabras clave

Psicología comercial; diseño de información; diagramación secuencial; diagramación secundaria; decisiones de compra; retícula editorial.

#### Resumen

Una cantidad sustancial de literatura describe cómo la psicología ha estudiado la irracionalidad de la mente humana y sus procesos, pero pocos autores han escrito acerca de cómo el diseño de la diagramación influye en sus procesos de toma de decisiones. Este artículo propone un experimento para analizar cómo los usuarios eligen un producto específico en función de la posición y forma en que se les muestran las opciones (secuencial o simultánea).

#### **Introduction**

Little has been written about how design influences and persuades users' judgment. The way in which people interact with a product, or choose it, is strongly affected by the way they are designed [16] [5]. The goal of this investigation is to test how the way the options are displayed to users serves to influence the options they choose.

For this particular case, there are two different display concepts of interest:

Sequential Display: consists of a specific number of options, where each of them is shown to the user or consumer, one at a time. The target options, in this specific case, are the ones located on the first and last positions of the sequence; the products that are most likely to be chosen by users according to the Psychology of Choice theory (see figure 1).

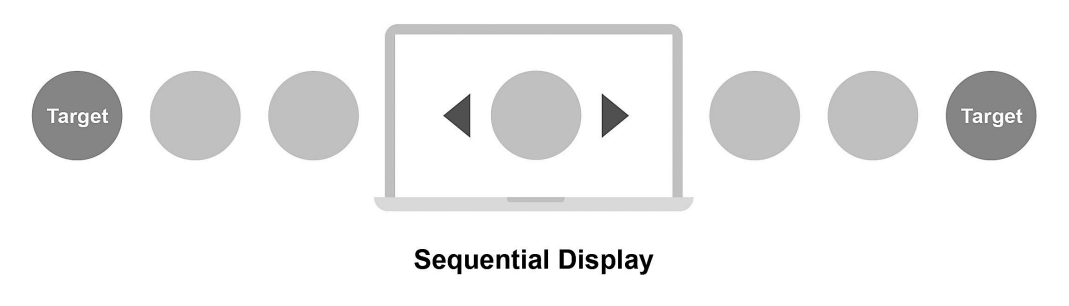

**Figure 1.** Sequential Display concept

Simultaneous Display: this is a specific number of options that are displayed all at the same time to the user or consumer. For a simultaneous display of options, the target products that are commonly chosen according to Psychology of Choice are the options located on the center of the layout (see figure 2).

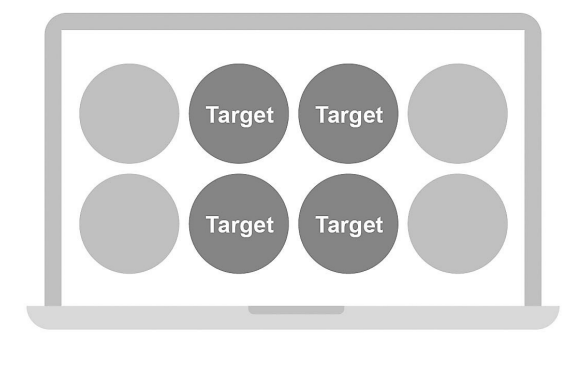

**Simultaneous Display** 

**Figure 2.** Simultaneous Display concept

# Related Work

Consumer's behavior is shaped by the product, just as the product is formed by the behavior of the consumer. As Robert Fabricant of Frog Design Inc. (2009) mentions, "designers are in the behavioral business" [1].

A human being believes they have rational behaviors, and that their decisions are based on logical and structured processes, but the reality is different: human behavior is fundamentally irrational, governed by emotional aspects that are difficult to explain according to logical explanations. This irrationality includes different areas of behavior, from the processes behind the purchase of movable or immovable property to the processes that define the ethical actions of people [3].

This irrationality, however, is far from being random and strictly personal but corresponds to a regular pattern with certain laws and principles. Dan Ariely [4] offers vast evidence to support the idea of systematically irrational behavior. For example, if we want to sell a television, the most convenient price policy is to place it next to a more expensive one and a cheaper one, since most people will seek to approach the "right one," over the optimal or the most economically convenient. In the author's words, "most people do not know what they want unless they see it in context" [3]. As clearly shown in the example, this context is designed so that people "take" the decision that was previously selected for them and that also makes them feel a greater satisfaction index.

It is crucial to have a vision of the users and their context when designing products to generate behavioral changes [5], both in physical and digital environments. User-Centered Design has numerous methods to provide this vision, but very little information is presented about the context related to behavioral changes [5] and the way in which its own methodology or elements achieve it. Interaction design is generally effective in influencing judgment and decision-making but is rarely recognized as such [21] [1].

# **Hypothesis**

Psychology of Choice says that, for Sequential Displays, users tend to choose the first or last options that are shown to them. Due to primacy and recency effects, users develop a stronger memory and preference for the first and last positions. Whereas with Simultaneous Displays, choosers tend to subconsciously gravitate toward central options [22].

In order to test these statements, an experiment is proposed based on two different layout designs: one with a sequential display of options, and another with a simultaneous display.

Four different orderings of the same series of products were established for each of the displays. For the sequential display (figure 3), six different brands of milk were chosen, unrelated to the Costa Rican population, where the tests were performed, and the selected photographs that represented the product were expected to have a similar composition and quality, in order to avoid the selection of the product being biased by brand preferences or photographic quality.

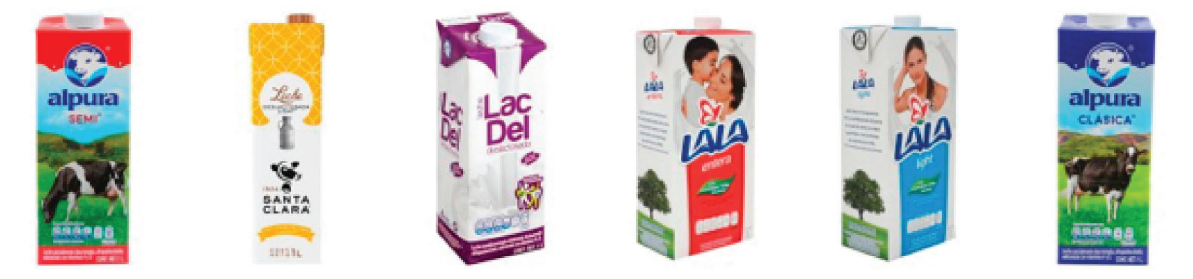

**Figure 3.** Products selected for the Sequential Display tests

The same product selection procedure was carried out for the simultaneous display (figure 4), but the product chosen for this particular case was bottled water and the display has eight items, arranged in two rows of four products each.

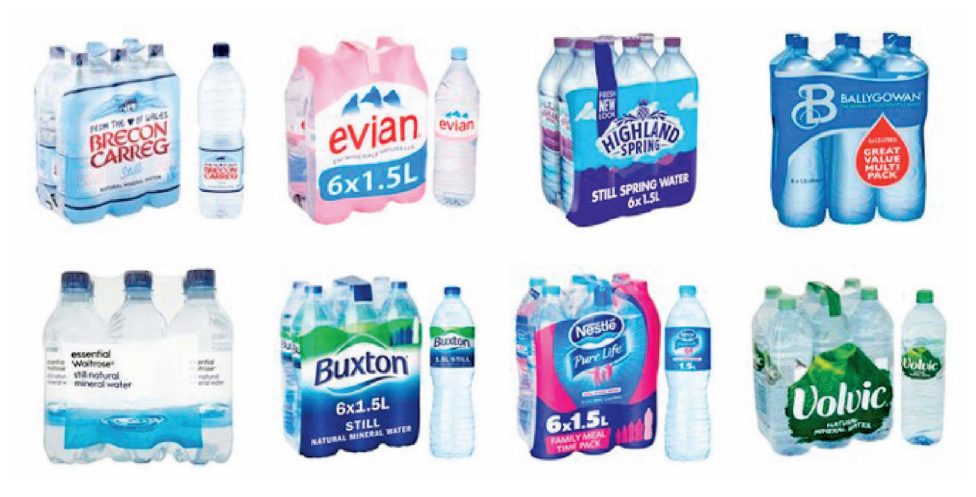

**Figure 4.** Products selected for the Simultaneous Display tests

Each tester was shown a sequential and a simultaneous display order and they were simply asked to choose a product from the selection.

# Discussion and Results

One hundred and fifty-four testers, in ages between seventeen and forty-six years old, performed the tests for Sequential Display and Simultaneous Display.

In the Sequential Display tests, testers selected a product from a series of six different options, shown one at a time. The most selected products were the ones in position two, with forty-five "purchases" and position number five, with twenty-seven purchases, while the least selected product was the one in position three, with a total of seventeen "purchases."

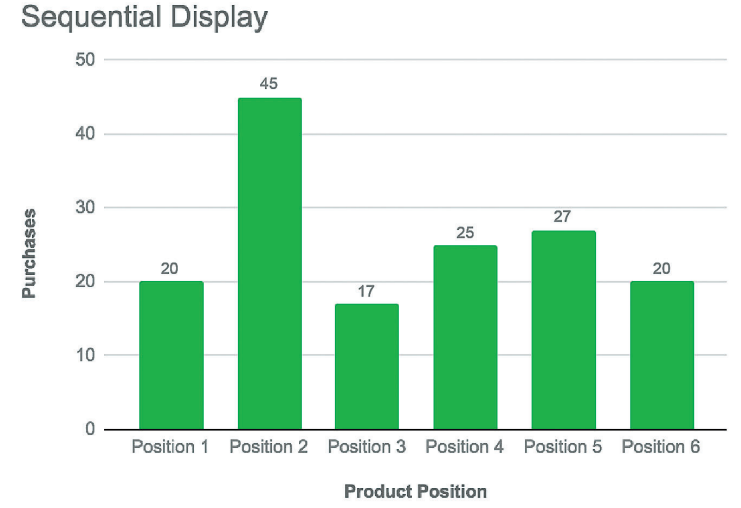

**Figure 5.** Results of Sequential Display tests based on product positions

Therefore, it can be observed that the testers selected the products closest to the first and last position, but not the first and last products specifically, as indicated by the theory of the Psychology of Choice.

In the Simultaneous Display tests, the most selected products were those in the third and fifth positions of product orderings, with twenty-seven and twenty-four "purchases" respectively. The least favored positions by the testers for this display were: the product in the last position of product orderings, with eight "purchases" only, and the product in the first position with thirteen elections. It is clear, in this scenario, that users truly feel more attracted to the products at the center of the display and ignore the first and last positions.

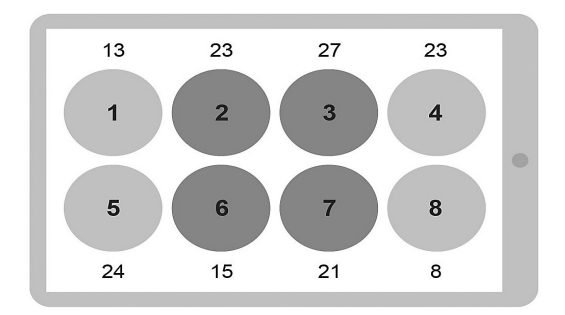

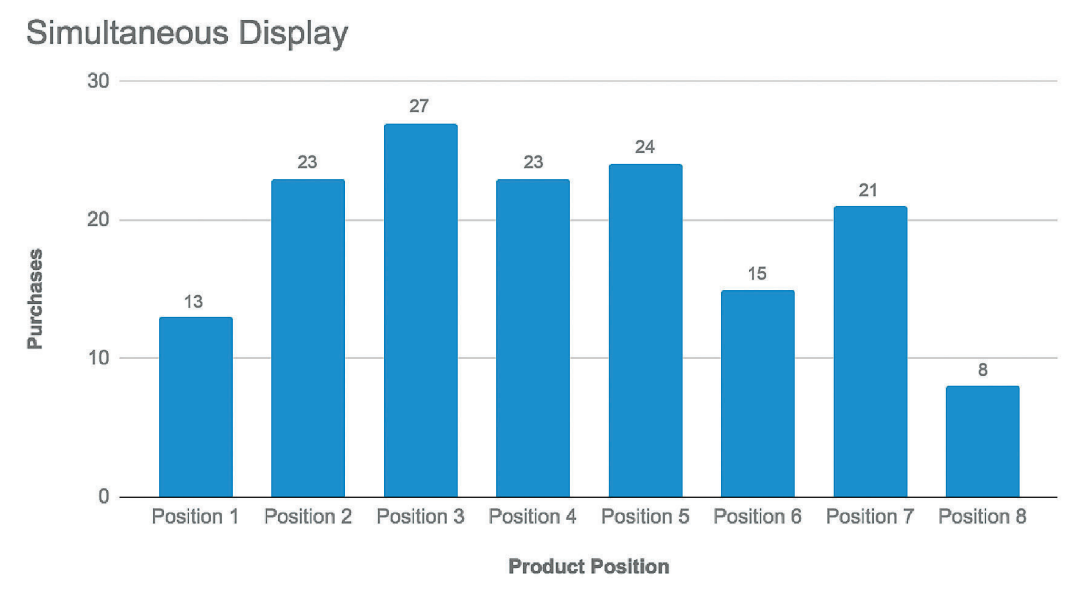

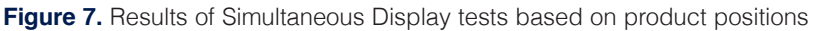

For the Sequential Display tests, the products with the highest quantity of selections were the Product F and the Product B, but this greater quantity of "purchases" of each one of them occurred in the tests where they were in the second position of the product orderings, and this occurred in orderings one and four of the Sequential Display tests. This is evidence that the selection of products was made based on the position of the product and not on the product as such.

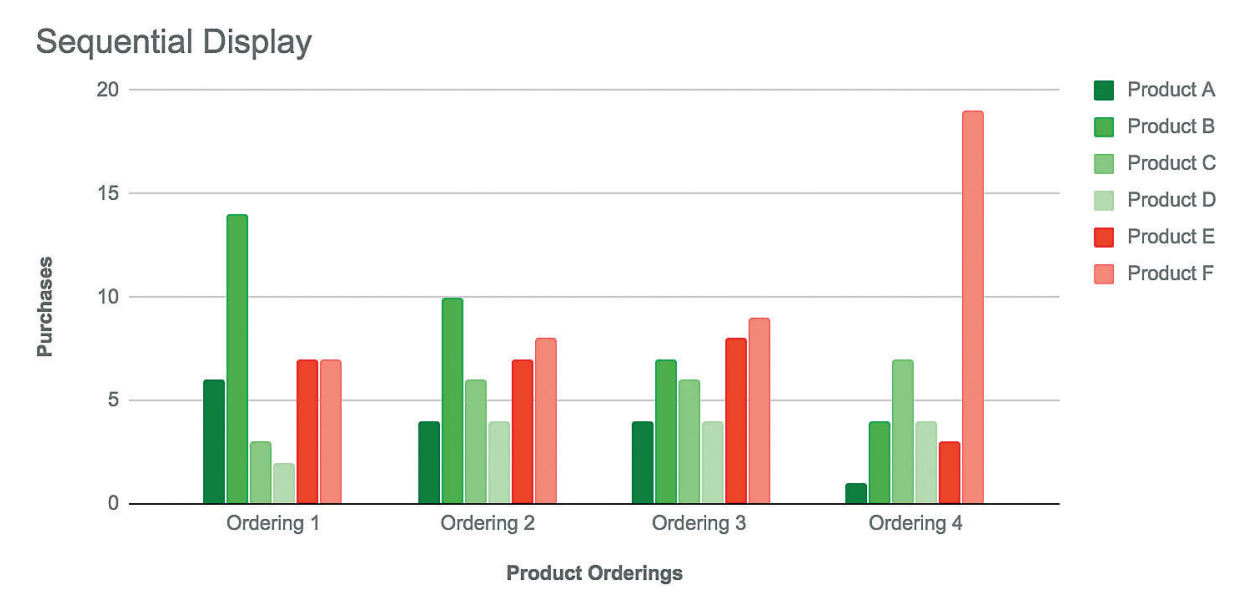

**Figure 8.** Results of Sequential Display tests based on product selection

On the Simultaneous Display tests, the products with more "purchases" from testers were the Product C and the Product A respectively. Product C obtained its mayor score when it was located in the third position of the product orderings, which happened on Ordering Three of the

tests. Meanwhile, Product A was most successful on product orderings where it was placed on the fourth, fifth and seventh position, with the fifth position being the one with the least quantity of "purchases" (eight).

These results may indicate that testers were in some way attracted to the product itself (Product A), however, this did not affect the overall results of the tests, where the products located in the fifth position of the ordering were the second most chosen by testers, surpassed only by the products located in the second position of the ordering.

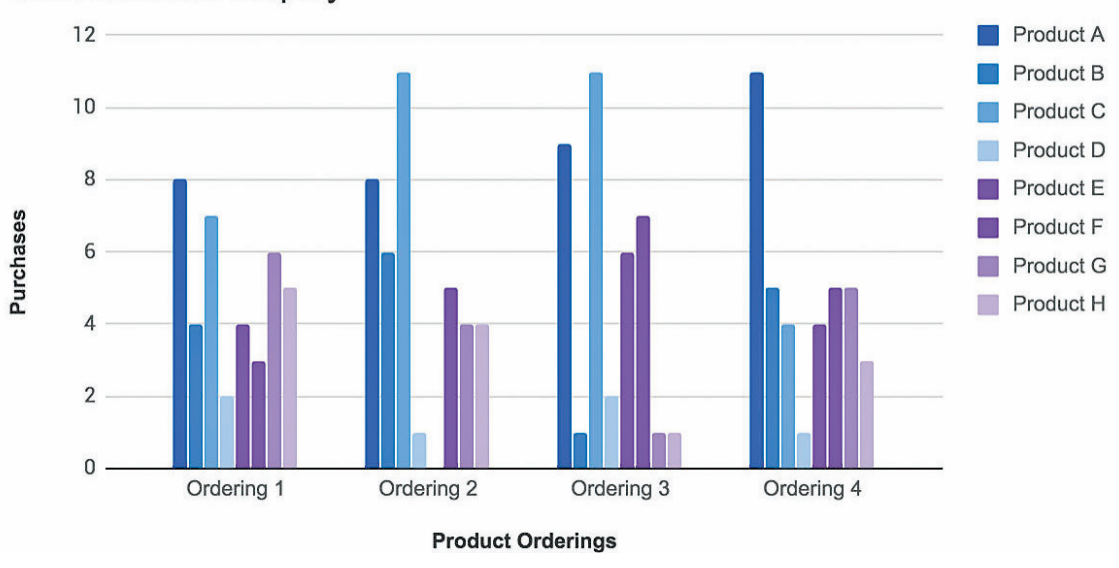

Simultaneous Display

**Fig. 9.** Results of Simultaneous Display tests based on product selection

# **Conclusions**

Users' decisions made on Sequential and Simultaneous Display tests were mainly based, not on the product itself, but on its placement; since, for the positions mostly chosen by testers on both tests, the products were not in the same location in any of their four product orderings.

For the Sequential Display tests, the testers were mostly attracted by the products in the second and penultimate positions of the product ordering, therefore, the theory described by the Psychology of Choice cannot be 100% validated, so it may be necessary to run a larger quantity of tests with different types of products, to rule out the concern that the results may be biased by product preferences. However, the theory of Psychology of Choice, for this particular study, cannot be completely discarded, since the options selected by the testers remain positions close to the extremes.

In the Simultaneous Display tests, users were more attracted to the products located at the center of the display (third, fourth and fifth position) and ignored the first and last positions. It was observed that the testers had some attraction toward a particular product since it obtained high scores despite being in positions close to the extremes. This fact highlights the importance of a careful and well-thought-out decision, which prevents the results of the test from being affected.

Therefore, it can be said, that the affirmations made by Psychology of Choice about the decisionmaking processes, as related to the way we display options to the users or consumers, are valid for digital layout design and not only for decisions in physical environments like supermarkets.

# Future Work

In relation to decision-making processes, based on the position of the elements in the layout, it would be interesting to test different variables that could demonstrate a deeper insight of the theory Psychology of Choice proposes. Such as:

If the quantity of objects shown on display affects the selection of products based on its positions, and if this amount influences the satisfaction level the "purchase" produces with testers.

The nature of the products shown: if they represent products of basic need or objects they could just want or desire.

Basing the Sequential Display tests on whether the decision should be taken immediately or in the future and seeing how this affects the selection of products.

Analyzing in Simultaneous Display tests, if the selection of objects based on their position on the layout is affected by how the options are displayed (single lined or multiple lines).

## **References**

- [1] D. Lockton, D. Harrison, and N. Stanton. The Design with Intent Method: A design tool for influencing user behaviour. Applied Ergonomics, 41, 2010, pp. 382–392.
- [2] M. C. Munger. Persuasion, psychology and public choice. Journal of Economic Behavior & Organization, 80, 2011, p. 290–300.
- [3] R. Mora. Acerca de la racionalidad y la irracionalidad de nuestras decisiones. Fractal: Revista de Psicología, 23(2), 2011, pp. 425–428.
- [4] D. Ariely. Predictably Irrational. New York, United States: Harper Collins, 2008.
- [5] Daae, J., Boks, C. (). A classification of user research methods for design for sustainable behaviour. Journal of Cleaner Production, 106, pp. 680–689.
- [6] D. Y. Sleeth-Keppler and S. C. Wheeler. A multidimensional association approach to sequential consumer judgments. Journal of Consumer Psychology, 21, 2015, pp. 14–23.
- [7] A. FishBach, R. K. Ratner, Y. Zhang. Inherently loyal or easily bored?: Nonconscious activation of consistency versus variety-seeking behavior. Journal of Consumer Psychology, 21, 2011, pp. 38–48.
- [8] C. Messner and M. Wänke. Unconscious information processing reduces information overload and increases product satisfaction. Journal of Consumer Psychology, 21, 2011, pp. 9–13.
- [9] R. M. Rohrer and E. Swing. Web-based information visualization. IEEE Computer Graphics and Applications: Information Visualization, 1997, pp. 52–59.
- [10] J. L. Gabbard, D. Hix, and J.E. Swan II. User-centered design and evaluation of virtual environments. IEEE Computer Graphics and Applications: Virtual Reality, 1999, pp. 51–59.
- [11] W. H. Rynson, F. Li, L. Li, T. L. Kunii, B. Guo, B. Zhang and M. Gutierrez. Emerging web graphics standards and technologies. IEEE Computer Graphics and Applications: Web Graphics Tutorial, 2003, pp. 66–75.
- [12] L. Zhu, and B. L. Grabowski. Web-Based Animation or Static Graphics: Is the Extra Cost of Animation Worth It? Journal of Educational Multimedia and Hypermedia, 15(3), 2006, pp. 329–347.
- [13] U. Bhandari, T. Neben, K. Chang, and W. Y. Chua. Effects of interface design factors on affective responses and quality evaluations in mobile applications. Computers in Human Behavior, 72, 2017, pp. 525–534.
- [14] F. Hernández-Castro and J. Monge-Fallas. IUI Interfaces Intangibles: el contexto. Memoria del Sétimo Congreso Internacional sobre Enseñanza de la Matemática Asistida por Computadora. 2011. Cartago, Costa Rica.

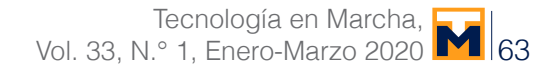

- [15] A. Marcus. Metaphor design for user interfaces. CHI 98 Conference Summary on Human Factors in Computing Systems, 1998, pp. 129–130.
- [16] D. A. Norman. The design of everyday things. New York, United States: Basic Books.1988.
- [17] E. G. Nilsson. Design patterns for user interface for mobile applications. Advances in Engineering Software, 40, 2009, pp. 1318–1328.
- [18] B. A. Myers and W. Buxton. Creating Highly-Interactive and Graphical User Interfaces by Demonstration. ACM SIGGRAPH Computer Graphics, 20(4), 1986, pp.249–258.
- [19] J. Nielsen. Usability inspection methods. CHI '94 Conference Companion on Human Factors in Computing Systems. Boston, Massachusetts, USA, 1994, pp. 413–414.
- [20] N. Perovic. Psychological pricing in modern retailing: the case of wine sector in hard-discounter chains of Russia. Journal of Economic Behavior, 4, 2014, pp. 83–95.
- [21] J. Kolko. Thoughts on Interaction Design. Massachusetts, United States: Elsevier. 2007.
- [22] N. Kolenda. Psychology of Choice, 2016, https://www.nickkolenda.com/pdf/psychology-of-choice.pdf?x78043
- [23] N. Kolenda. Psychology of Pricing. 2016. https://www.nickkolenda.com/psychological-pricing-strategies/
- [24] R. Haque. Investigations on User Interface for Online Shopping: Towards a Real Thing Based Design Approach. Other thesis, Concordia University. 2000.

# **Evaluation of different text representation techniques and distance metrics using KNN for documents classification**

**Evaluación de distintas técnicas de representación de texto y medidas de distancia de texto usando KNN para clasificación de documentos**

Luis Alexander Calvo-Valverde<sup>1</sup>, José Andrés Mena-Arias<sup>2</sup>

Calvo-Valverde, L; Mena-Arias, J. Evaluation of different text representation techniques and distance metrics using KNN for documents classification.*Tecnología en Marcha.* Vol. 33-1. Enero-Marzo. Pág 64-79.

dot https://doi.org/10.18845/tm.v33i1.5022

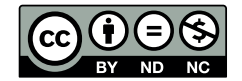

<sup>1</sup> DOCINADE, Instituto Tecnológico de Costa Rica, Cartago, Costa Rica. Correo electrónico: lcalvo@tec.ac.cr.

https://orcid.org/0000-0003-3802-9944

<sup>2</sup> Maestría en Computación, Instituto Tecnológico de Costa Rica. Cartago, Costa Rica. Correo electrónico: andres.menaarias@gmail.com.

# Keywords

Text similarity; text classification; KNN; topic modeling.

# **Abstract**

Nowadays, text data is a fundamental part in databases around the world and one of the biggest challenges has been the extraction of meaningful information from large sets of text. Existing literature about text classification is extensive, however, during the last 25 years the statistical methods (where similarity functions are applied over vectors of words) have achieved good results in many areas of text mining. Additionally, several models have been proposed to achieve dimensional reduction and incorporate the semantic factor, such as the topic modelling. In this paper we evaluate different text representation techniques including traditional bag of words and topics modelling. The evaluation is done by testing different combinations of text representations and text distance metrics (Cosine, Jaccard and Kullback-Leibler Divergence) using K-Nearest-Neighbors in order to determine the effectiveness of using topic modelling representations for dimensional reduction when classifying text. The results show that the simplest version of bag of words and the Jaccard similarity outperformed the rest of combinations in most of the cases. A statistical test showed that the accuracy values obtained when using supervised Latent Dirichlet Allocation representations, combined with the relative entropy metric, were no significantly different to the ones obtained by using traditional text classification techniques. LDA managed to abstract thousands of words in less than 60 topics for the main set of experiments. Additional experiments suggest that topic modelling can perform better when used for short text documents or when increasing the parameter of number of topics (dimensions) at the moment of generating the model.

## Palabras clave

Similitud de texto; clasificación de texto; KNN; modelado de temas.

## Resumen

Actualmente, los datos textuales constituyen una parte fundamental de las bases de datos de todo el mundo y uno de los mayores desafíos ha sido la extracción de información útil a partir de conjuntos grandes de documentos de texto. La literatura existente sobre métodos para resolver este problema es muy extensa, sin embargo, los métodos estadísticos (que utilizan métricas de similitud sobre vectores de palabras) han mostrado resultados muy favorables en el campo de la minería de texto durante los últimos 25 años. Adicionalmente, otros modelos han surgido como una prometedora alternativa para lograr reducción dimensional e incorporación de la semántica en la clasificación de documentos, tal como el modelado de temas. Este proyecto se enfoca en la evaluación de técnicas de representación y medidas de similitud de texto (Coseno, Jaccard y Kullback-Leibler) usando el algoritmo de Vecinos más Cercanos (KNN por sus siglas en inglés), con el fin de medir la efectividad del modelado de temas para reducción dimensional al clasificar texto. Los resultados muestran que la versión más tradicional del vector de palabras y la similitud Jaccard superaron al resto de las combinaciones en la mayoría de los casos de uso. Sin embargo, el análisis estadístico mostró que no hubo una diferencia significativa entre la exactitud obtenida al usar representaciones generadas por la Asignación de Dirichlet Latente (técnica de modelado de temas más conocida como LDA por sus siglas en inglés), y la obtenida usando técnicas tradicionales de clasificación de texto. LDA logró abstraer miles de palabras en menos de 60 temas para el primer conjunto de pruebas. Experimentos adicionales sugieren que el modelado de temas puede llegar a lograr un mejor rendimiento al ser usado para clasificar textos cortos y al incrementar el número de temas permitidos al momento de generar el modelo.

# **Introduction**

Nowadays, large volumes of text information are available on the Internet and in institutional databases with a clear trend of continuous growing, hence applying data mining and machine learning techniques over text data is becoming extremely relevant [1]. One of the biggest challenges in this area has been the ability to extract meaningful information from large sets of text.

For example, consider those systems used in most of the companies to track application failures reported by users. Every time a user reports an issue, the support person receives certain information, including a free text description of the problem observed by the user. Once the support specialist takes action and resolves the issue, the system generally allows to take notes about the investigation done, the explanation of what caused the failure and select the root cause category from a dropdown. Suppose that someone wants to analyze the roots causes of issues received in the last year, but it is found that, in many cases, the category was not selected when the problem was resolved, causing the report to have missing values in multiple records. In this situation, the root cause categories could be estimated by analyzing the free text in the respective descriptions and notes taken for the issue. Even though this task could be done by people, when there are thousands of records in the database then there is a need of evaluating automated solutions where a program is able to find those relations between the text and the missing category.

Under this context, this paper analyses the problem of text classification, where an algorithm classifies the observed text values within different categories. Existing literature proposes different machine learning and data mining algorithms to solve classification problems in a supervised way [2, 3, 4]. Algorithms such as K-Nearest-Neighbors (KNN), where text distance metrics can be used to classify elements, are relevant for documents classification problems [3, 5].

Current literature is very extensive about metrics to determine how similar a text document is with respect to another. Statistical methods intend to create mathematical data representations of text without considering semantic nor linguistic properties and have shown very good results in the last 25 years in text mining areas [1]. Statistic methods include the representation of documents through bags of words and the use of distance metrics such as Cosine and Jaccard [3, 6].

Additionally, topic modelling has arisen as a promising alternative to the existing methods, by achieving good results in documents classification using probability distributions similarity, dimensional reduction and incorporating topics semantic [7, 8, 9]. Latent Dirichlet Allocation (LDA) is one of the most popular techniques in this area, using both unsupervised and supervised learning [10].

The goal of this investigation is to evaluate the use of methods involving topic modelling and probability distributions comparison such as LDA and Kullback-Leibler divergence (KLD, also known as relative entropy), against traditional data representation techniques and text distance metrics (bag of words, Cosine, Jaccard). For that purpose, we analyze the results obtained after running several experiments using the techniques already mentioned to classify datasets of text documents. The results show that the accuracy scores achieved by using document representations obtained by LDA, combined with the relative entropy metric, were always outperformed by the ones obtained by using traditional text classification techniques. However, differences in the results are not statistically significant as shown in a posterior statistical test. The topics modeling managed to abstract thousands of words in less than 60 topics for the main set of experiments. An additional analysis highlights cons, improvement areas and scenarios where such models could potentially achieve a better performance.

The rest of the document is organized as follows. Section 2 summarizes the previous work done around text classification. In section 3 we describe the models theoretically. The details about the experiments are shown in section 4 and the obtained results are analyzed in section 5. Finally, in sections 6 and 7 we propose the future work and present the conclusions.

# Related work

There has been a lot of work around algorithms to solve the problem of text classification in the areas of machine learning and data mining. This paper was focused on those methods aimed to find relationships among text and categorical attributes. In this section we summarize the work done by different authors about these topics.

In [2, 4] several algorithms of supervised classification are considered, such as Hotdeck, KNN, and Decision Trees. These methods require a labeled training set of data and they use similarity metrics to define the relations among the elements to classify. Other popular techniques include mathematical models to approximate values and reduce errors based on training data, for example, Artificial Neural Networks and Support Vector Machines [4]. From all these algorithms, we considered the first group for this work since they were the best match for our problem by allowing the definition of similarity metrics.

When studying the classification of text documents, current literature is focused on two types of methods: linguistic and statistical [1]. In linguistic methods, text is handled based on the processing of natural language, considering semantic representations and relationships of words within a linguistic model [1]. Different authors have incorporated semantics when comparing text documents, requiring the integration of external sources of knowledge and lexical data bases such as Wikipedia or WordNet [11, 12]. In such methods, words similarity is determined by the degree of overlapping in their meanings or by the distance between two terms if represented using a graph of hypernyms [12]. Even though linguistic methods can achieve more expressive representations of text, they can also add more complexity due to the construction of semantic models and context-specific dependency in the data [1]. In this work we use statistical methods which involve the mathematical representation of text without considering semantics or linguistic properties [1]. The general process in statistic methods consist on using some technique to create a representation of documents and then to apply a function on these representations to calculate how similar are to each other.

The bag of words is the data representation technique used in most of the consulted literature [13, 6, 14, 15, 1, 16]. It consists on representing each text document as a vector of frequencies [13]. A variant of this representation uses Term Frequency-Inverse Document Frequency (TF-IDF) weighting [16, 6] where each word in a document is assigned a weight depending on their frequencies within a specific document and throughout all the documents.

The topic modelling technique known as LDA is used in [9, 7] and considers two main concepts: 1) a single document can have several latent topics and 2) each topic can be drawn as a probability distribution of words (documents are represented as vectors of topics instead of bags of words). A supervised variant of LDA (sLDA) is proposed in [10], which incorporates a response variable (or class) when calculating the model of topics. That work uses sLDA to predict movies and web sites ratings based on the text of user reviews.

Regarding text distance metrics the literature is very extensive, being the Cosine similarity one of the most used techniques, like in [17, 6]. Authors in [7] combine LDA representation with the Cosine function to calculate similarity among publications using the text of the title, abstract and author names. Other metrics used for both classification and grouping of text documents include simpler vector functions (Manhattan and Euclidean), set-based metrics (Jaccard) and entropy measure in probability distributions (KLD) [17, 6, 3].

Other techniques for text classification that have gained popularity and use the concept of word vectors representation, are fasttext [18] and GloVe [19]. These algorithms have different ways to create vectors of words in an efficient way from a big corpus, and then use those vectors to obtain the nearest neighbors of a single word. However, since fasstext and GloVe are complete classification algorithms by themselves and implementations do not have the flexibility to configure distance metrics, they were not considered as part of the experiments on this paper.

Recent studies have evaluated text classification techniques mostly focused on classification algorithms [4] and distance measures [3]. There have also been works related to the comparison of preprocessing methods and document representations [15, 14]. This work intends to achieve a similar evaluation but combining the representations with the distance metrics.

# Model descriptions

#### KNN classification algorithm

In this paper, we use KNN because it is a supervised classifier and can be configured to use text distance metrics as explained in a later section. KNN is an algorithm that selects the nearest *k* observations to a certain value according to a distance metric. Even though it is categorized as a machine learning algorithm, the learning process in KNN simply consists on storing all the training data and comparing against it at the arrival of test data [4].

Algorithm 1 shows the general idea of KNN used for text classification. The algorithm receives a training dataset *E* and a test dataset *X*. The *FindNeighbors* function returns a list of *k* rows taken from *E* where the values of the textual attributes are the nearest ones respect to the values of the same attributes in *X* according to a distance function. The function *GetCategoryByVoting* obtains the most frequent value in a categorical attribute from the rows stored in *neighbors*.

#### Documents representation using bag of words

Let *D* be a dataset composed by *m* text documents where there is a total of *n* different words. The main idea of a bag of words is to represent each document as a vector  $d = p_{1}^{},p_{2}^{},...,p_{n}^{},$ where the element *p<sub>i</sub>* corresponds to the frequency of the *i*-th word in that document [14]. In this case, a set of documents can be seen as the matrix in equation 1, being each  $p_{ij}$ the value of the frequency of term *j* in document *i*.

**Algorithm 1.** KNN algorithm for text classification

**Input:** k;E;X

Let *E* be a set of text documents labeled with a categorical attribute (training dataset);

Let *X* be a set of text documents with no category associated; **foreach** *row x in X* **do**

*neighbors* ← FindNeighbors (*k,x,E*);

*category* ← GetcategoryByVoting (*neighbors*);

x [category] ← *category*;

$$
D = \begin{pmatrix} P_{11} & \cdots & P_{1n} \\ \vdots & \ddots & \vdots \\ P_{m1} & \cdots & P_{mn} \end{pmatrix}
$$
 (1)

The vector representation of a document can also include a weight value instead of the frequency value. The technique Term Frequency - Inverse Document Frequency (TFIDF) consists on calculating a weight for each word, combining the frequency of a term in a document and the number of documents containing such term respect to the total of documents [1]. TF-IDF intends to highlight those terms that represent better specific documents and to lower the weight to irrelevant terms [1].

Other techniques commonly applied at the moment of creating bags of words include the removal of stop words (non-relevant terms such as articles or pronouns), and word stemming (keeping only the root of words in order to create semantic grouping) [1, 14].

#### Text distance metrics

In this paper we focused on evaluating term-based distance metrics, on which a text string is divided in terms, like in a bag of words, and this representation is used to do comparisons among vectors [3]. A classification algorithm can use these metrics to calculate the distance between two elements.

Among the most common metrics used for words vector comparison are the Cosine and Jaccard similarities [6, 3]. However, there are some approaches based on probabilistic concepts that have also been used for text documents comparison, such as KLD [7, 3]. All these methods are explained in the below sections.

#### Cosine distance

This distance measures the degree of similarity between two documents  $d_1$  and  $d_2$  using the cosine of the angle formed by their vector representations [6], as shown in equation 2.

$$
cos(\vec{d}_1, \vec{d}_2) = \frac{\vec{d}_1 \cdot \vec{d}_2}{\|\vec{d}_1\| \|\vec{d}_2\|}
$$
(2)

#### Jaccard similarity

Having two bags of words  $d_1$  and  $d_2$  as two sets of elements (without considering terms frequency), the Jaccard similarity is defined in equation 3 as the size of the intersection of  $d_1$  and  $d_2$  divided by the size of the union of the same sets [13].

$$
jaccard\left(\vec{d}_1, \vec{d}_2\right) = \frac{\vec{d}_1 \cap \vec{d}_2}{\vec{d}_1 \cup \vec{d}_2}
$$
 (3)

#### Kullback-Leibler divergence

Considering a document as a probability distribution of words represented in a vector, we can use KLD to measure the level of entropy between two probability distributions [3]. So if n is the total of words in a collection of documents, two documents  $d_1$  and  $d_2$  can be represented as probability distributions  $\vec{d}_i = p_{i,1}, p_{i,2}, p_{i,n}$  where the value of  $p_{i,j}$  represents the probability of word *j* belonging to document *di* for *i* ∈ {1*,*2} and 1 ≤ *j* ≤ *n*, then KLD is calculated as shown in equation 4.

$$
D_{KL}(\vec{d}_1 || \vec{d}_2) = \sum_{j=1}^{n} p_{i,j} \times log \left( \frac{p_{1,j}}{p_{2,j}} \right)
$$
(4)

KLD has been used in documents clustering and it is not symmetric, hence it should be combined with other methods to get a single value, such a weighted average [3].

### Topics modelling

Topic modelling has arisen as a robust technique to structure collections of documents by using probabilistic models to find hidden semantic patterns [1]. it represents an alternative method to achieve dimensional reduction and it has several advantages compared to other models of semantic analysis [13].

This work used the documents representations with topics obtained through LDA, which is explained in the next section.

#### Latent Dirichlet Allocation

LDA is a probabilistic model used to classify documents in topics considering two aspects: 1) the same document can have several latent topics and 2) each topic can be represented by a distribution of words [7]. In this case, a documents will be assigned to probabilities of latent topics where, at the same time, each topic is a probability distribution of words.

The idea of LDA is to achieve dimensional reduction (compared to traditional representations using bag of words) and easily assign probabilities to new documents that were not part of the training dataset [13].

Even though LDA was originally created to discover latent topics in an unsupervised way [20], this paper explores the supervised variant proposed in [10]. In supervised LDA, if we have *K*  topics, β1:*K* (where each β*k* is a vector of probabilities distribution per topic), a Dirichlet parameter  $\alpha$ , and parameters  $\eta$  and  $\sigma^2$  of the response variable [10]. It is assumed that each text document is generated as follows:

- 1. Get topic proportions θ | α ∼ *Dir*(α).
- 2. For each word:
	- Assign a topic *z<sub>n</sub>* | θ ~ *Mult*(θ).
	- Get a word *w<sub>n</sub>* | *z<sub>n</sub>*,β<sub>1:*k*</sub> ~ *Mult*(β<sub>*zn</sub>*).</sub>
- 3. Get response variable (class) *y* | *z*1:*N,*η*,*σ<sup>2</sup>∼ *N*(η*T z,*σ¯2 ).

This generative model can be observed in figure 1. Each node denotes a random variable, while edges represent dependencies. Boxes denote repetition for *D* documents, *K* topics and *N* words [1].

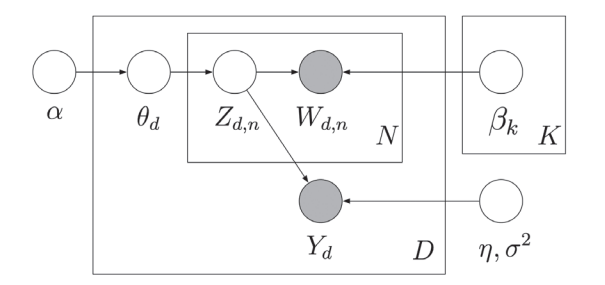

Figure 1. Graphical representation of supervised LDA [10].

In LDA, the final representation of a document  $d_i$  is not a bag of words, but a vector of *k* latent topics  $\vec{d}_i = p_{i,1}, p_{i,2}, p_{i,k}$  where the value of  $p_{i,j}$  represents the probability that  $d_i$  belongs to topic *j* for 1 ≤ *j* ≤ *n* [7, 13]. Subsequently, the similarity between two probability distributions can
be calculated using a similarity metric. This paper was focused on the vector representation of documents only and not the complete LDA algorithm nor its prediction model.

# Experimental setup

#### Development environment

Experiments were executed on a virtual server with two processors of 2GHz each and 4GB of RAM running Ubuntu 16.04 distribution.

Documents representation as vectors of words were done using package RTextTools 1.4.2 in R version 3.2.3, while the main algorithms (KNN and text distance metrics) were implemented in Python version 3.5.2 using scikit-learn 0.18 libraries.

For supervised LDA, we used the C++ implementation based on the work of [10] and published in the author's website  $2$ .

#### **Datasets**

The data used in this experiments consisted on four datasets. Two of them extracted from the Reuters collection for text classification obtained from the UCI public repository <sup>3</sup>, the WebKB <sup>4</sup> and the Enron Email <sup>5</sup> datasets from the Carnegie Mellon University repository.

To simplify the execution of experiments, we created two datasets by transforming and compiling a subset of the XML files taken from Reuters collection, reuters-1 and reuters2. We also transformed the other two datasets according to the format required by the implemented algorithms. All the final datasets contain an attribute of type text and a categorical attribute. The content of each dataset is summarized below:

- **• reuters-1**. Each category value can be one of the 44 topics defined in the original Reuters dataset.
- **• reuters-2**. In this case, each category value can be one of the 59 places (country codes) defined in the original Reuters dataset.
- **• enron-email**. This dataset consists on documents representing email contents, each categorized as 'YES' (span email) or 'No' (not span email).
- **• webkb**. Each document contains the text of web pages of various universities, manually categorized into 4 classes: student, faculty, course or project.

#### Implementation of data representation techniques

The bags of words were generated from the original text documents using RTextTools package. We also applied removal of stop words and words stemming. Each file was transformed into two representations, one containing term frequencies and another using TF-IDF representation. The resulting matrices per document are summarized below:

- **• reuters-1**: 1063 documents x 6444 words
- **• reuters-2**: 1641 documents x 8666 words
- **• enron-email**: 3657 documents x 6001 words
- **• webkb**: 4199 documents x 7678 words

<sup>2</sup> https://github.com/blei-lab/class-slda

<sup>3</sup> http://archive.ics.uci.edu/ml/datasets/Reuters-21578+Text+Categorization+Collection

<sup>4</sup> http://www.cs.cmu.edu/ TextLearning/datasets.html

<sup>5</sup> https://www.cs.cmu.edu/ ./enron/

To generate the vectors of topics, we used the C++ implementation of supervised LDA. The code was modified to allow us the extraction of the topic models representations. Even though the complete LDA algorithm does both estimation and inference operations, for this work we just needed the vectors of topics representations generated in the estimation step. The implementation didn't allow to calculate the vector of topics for the webkb dataset because of memory errors when processing more than 4000 documents. The resulted LDA representations consisted on the following matrices:

- **• reuters-1**: 1063 documents x 44 topics
- **• reuters-2**: 1641 documents x 59 topics
- **• enron-email**: 3657 documents x 100 topics

At this point we also partitioned the data representations in a set of 25% test data and a set of 75% training data. This allowed to execute all the experiments under the same conditions (same training and test data for all the experiments).

## Implementation of KNN and the text distance metrics

KNN algorithm was implemented using the module KNeighborsClassifier from sklearn Python package. This module can be configured with customized similarity functions, which allowed us to define and incorporate the text distance metrics desired. We used Jaccard and Cosine implementations included within the sklearn package and for KLD we used the entropy metric from scipy package.

## Parameters selection

The main parameter for KNN is the value of *k* which determines the number of neighbors to consider when labeling a document. To select this parameter, we executed a subset of the experiments using multiple *k* values and calculated the accuracy obtained on each case. Figures 2 and 3 show the accuracy trend graphs obtained by running experiments using cosine distance and word vectors for reuters-1 and reuters-2 datasets respectively. We observed that the accuracy tended to decrease as we increased the value of  $k$ . For that reason we used  $k = 1$ and  $k = 11$  to run the full set of experiments and analyze the results.

In the case of supervised LDA, we fixed the number of iterations and the error convergence thresholds with the library default values to simplify the selection and avoid performance issues (execution time increased considerably when slightly increasing the default values). Given the variety of text documents, we considered using three different values of **⊠**: 0.2 (assumes text documents very different from each other and with few topics), 0.8 (assumes similar text documents with many topics each) and an intermediate value of 0.5. And finally, the number of topics was defined based on each dataset, assuming that the number of topics can be similar to the number of different classes in the Reuters documents (44 topics for reuters-1 and 59 topics for reuters-2). For the enron-email dataset the number of topics was set to 100, considering that the number of classes was too short and more than 100 topics caused the algorithm implementation to throw memory errors.

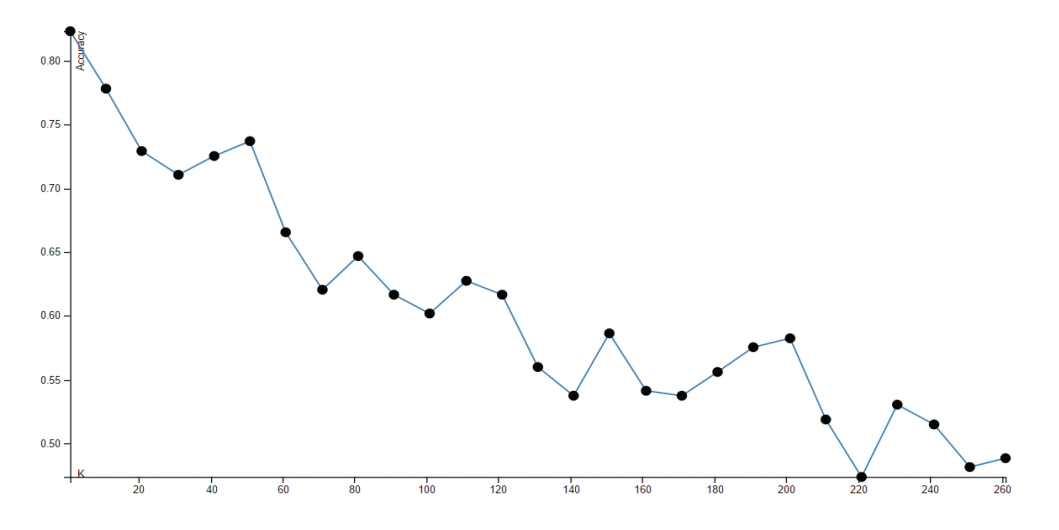

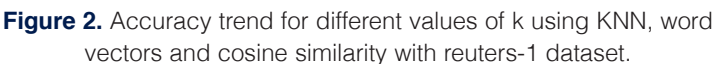

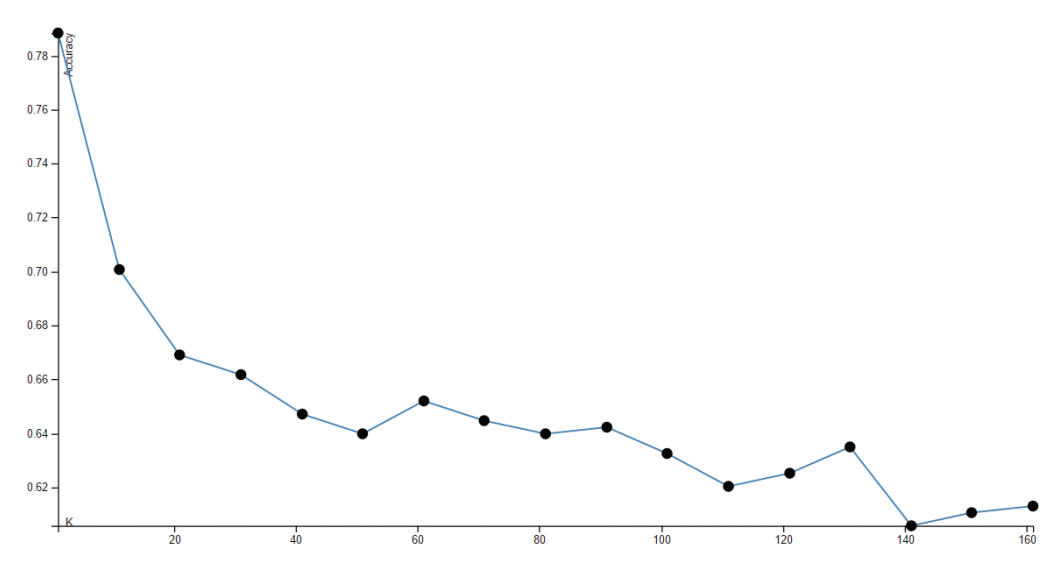

**Figure 3.** Accuracy trend for different values of k using KNN, word vectors and cosine similarity with reuters-2 dataset.

# Results and analysis

The results are shown in table 1, which contains the accuracy, precision, recall and F1 score obtained on each experiment for the four datasets. Each experiment involved a data representation technique, a text distance metric and the KNN algorithm. Data represented as bags of words was divided in two groups: with TF-IDF and without TF-IDF, while LDA representations were divided in three groups based on the different values of α. All the scores in the table were calculated using the macro-weighted metrics defined in the sklearn package. In this work we focused on the accuracy and the F1 score for the analysis.

In terms of datasets, the experiments show better results when classifying data in reuters1 compared to the results obtained for the other datasets. Classification in reuters-2 represented a more complex problem, since each text had to be classified into one geographical location out of 59, while for reuters-1 the classification was done using 44 categories labeled from the original datasets. In the case of the webkb and enron-email datasets, which obtained the lowest overall results, we can assume it is expected considering that KNN implies over-fitting by definition. This means that the accuracy of the classification could decrease as we use bigger datasets, causing the model to fail at finding patterns to generalize when new data is presented.

**Table 1.** Results for each experiment per dataset, value of *k* and representation-metric combination. The best scores are highlighted for each set of experiments using the same dataset and value of *k*.

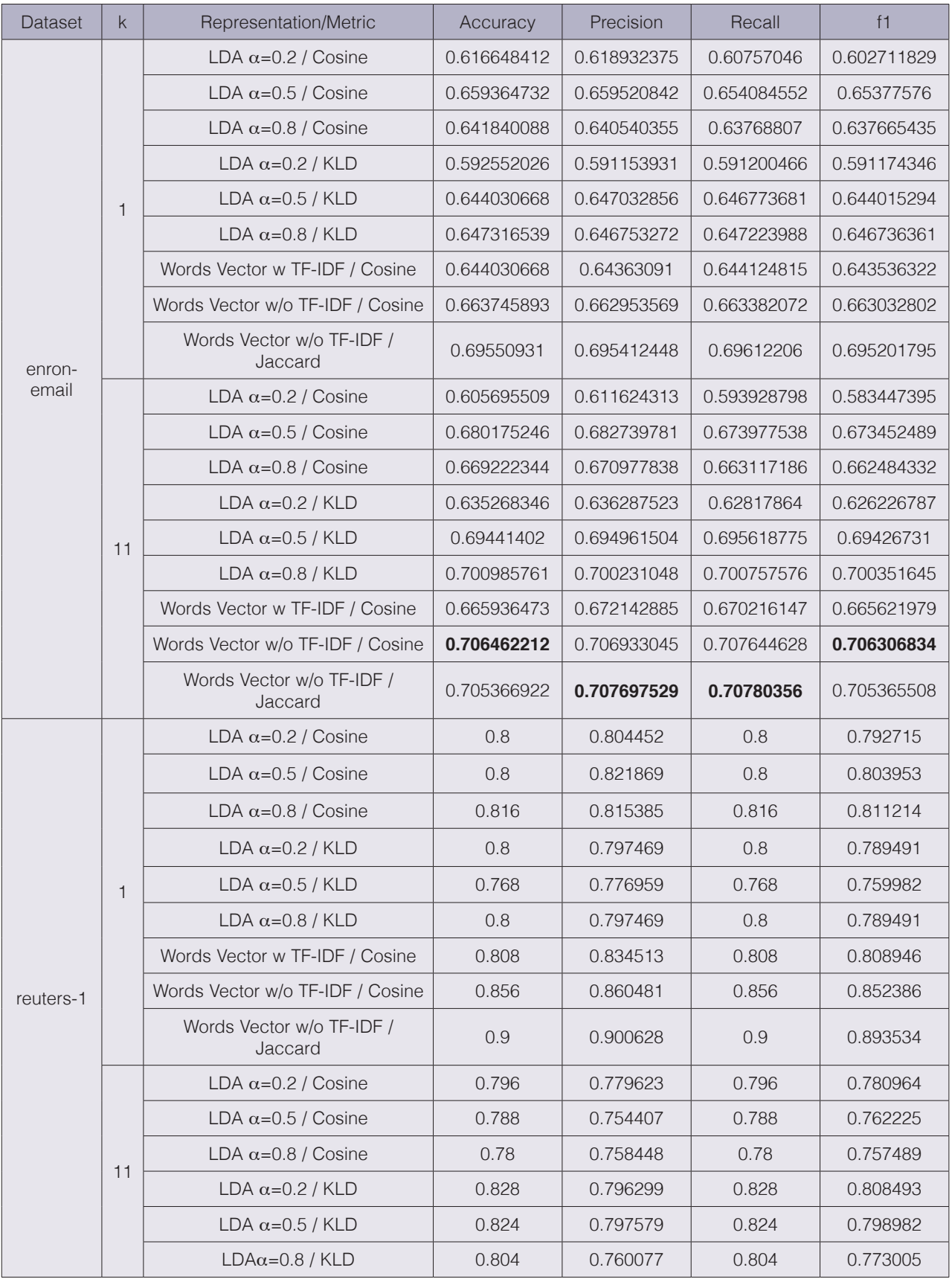

Continúa...

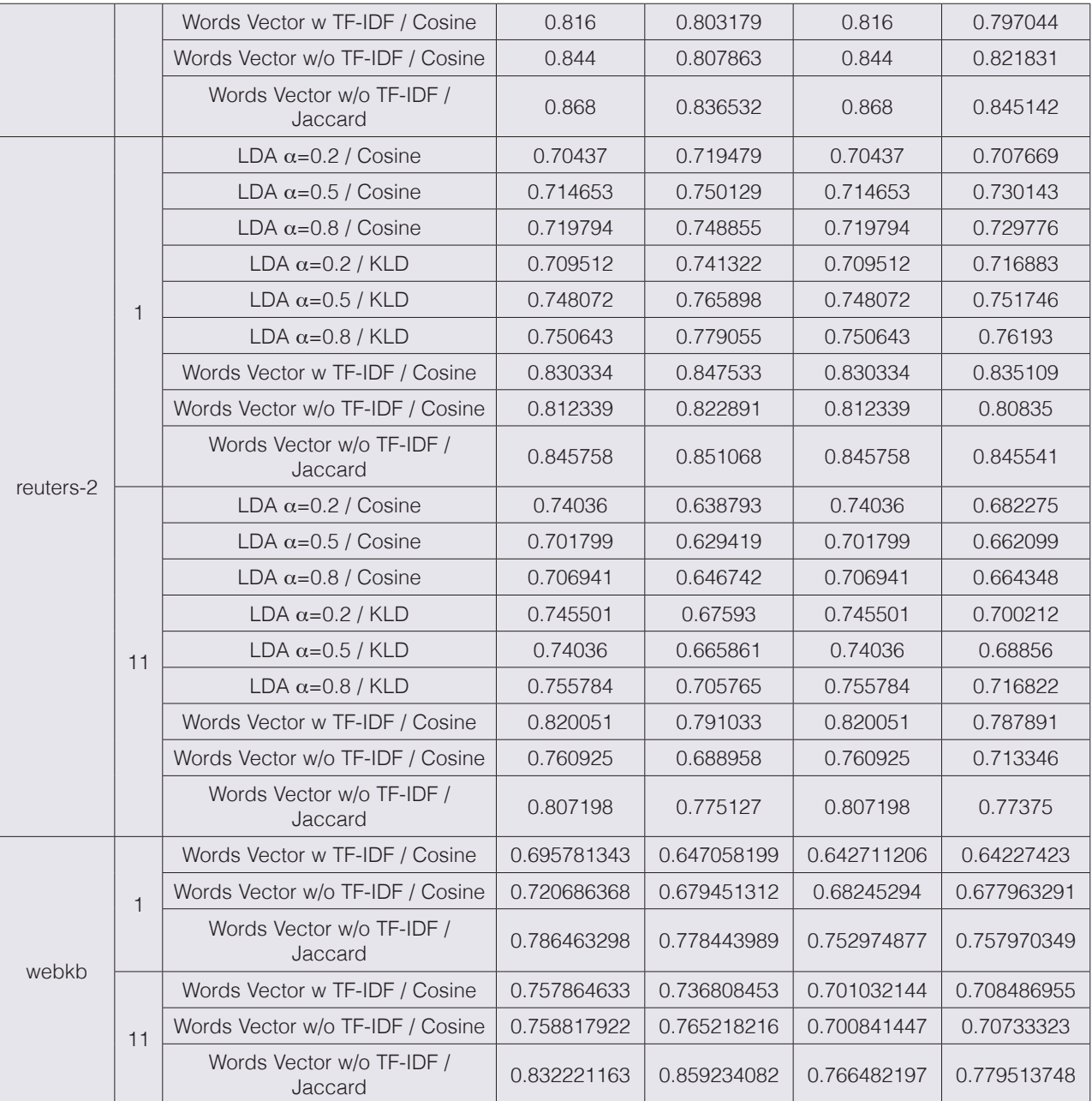

Continuación

For all the scenarios, the simplest method of bag of words (based on terms frequencies only) achieved better accuracy and F1 score than the rest of the data representation techniques. Jaccard similarity, which could also be considered the simplest function used on these experiments, represented the better metric to be combined with bag of words without TF-IDF in most of the cases. For instance, for *k*=1, this combination achieved the highest accuracy of 0.9 in reuters-1.

Conventional methods outperformed supervised LDA in terms of accuracy and F1 score in all the experiments. However, a posterior statistical analysis threw that the accuracy and F1 scores in table 1 do not show significant differences regardless of the representation-metric combination used (see results in table 2). For this statistical test, we applied a Lilliefors (Kolmogorov-Smirnov)

normality test on the accuracy and the F1 values using the *nortest* package in R. The accuracy values did not follow a normal distribution but the F1 score did, and for that reason we applied different statistical tests (Kruskal-Wallis and Anova) to each variable. Considering a significance level of 0.05 both tests show no significant differences among the means.

LDA achieved a huge dimensional reduction as a text data representation method, and the accuracy and F1 scores results are not significantly different to the ones obtained when using bag of words. From this perspective, the use of vectors of topics for text classification seems to have a big potential.

In the LDA experiments using the reuters-1 dataset, we also observed that the average size of text documents was 635 bytes for those correctly classified and 963 bytes for those

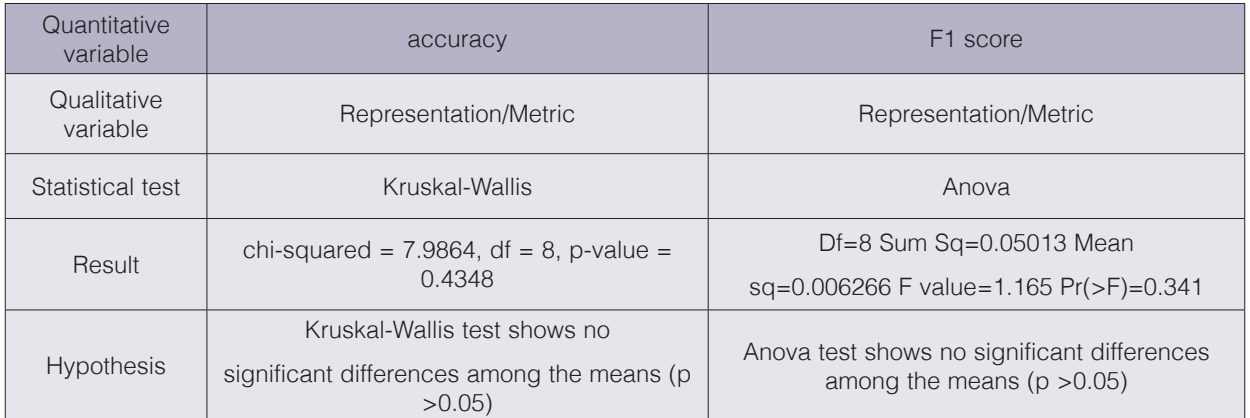

**Table 2.** Results of the statistical tests applied on the accuracy and F1 scores using a significance level of 0.05

**Table 3.** Results obtained after executing experiments using short text documents extracted from reuters-1

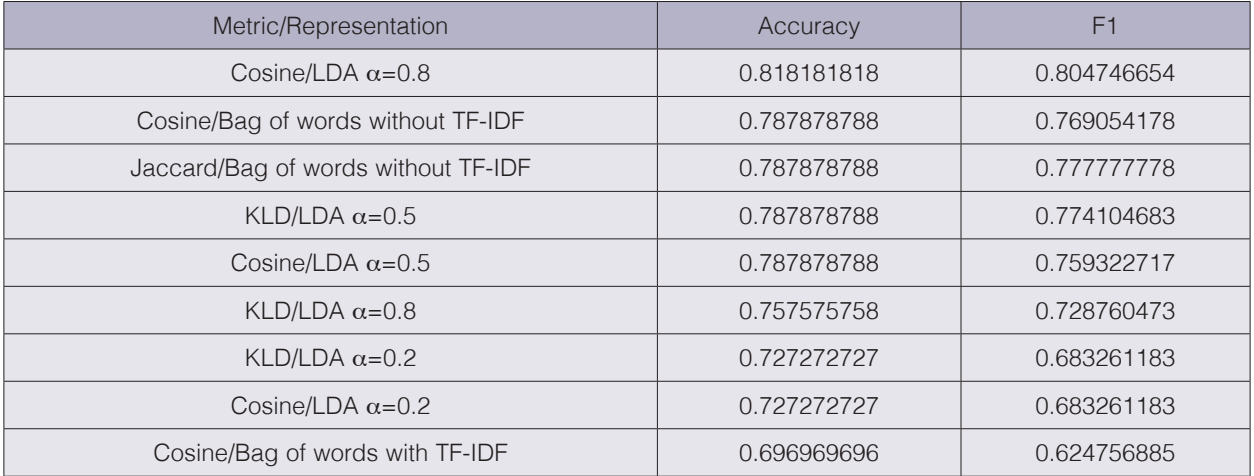

where the categorization was wrong. 50% of the documents incorrectly classified had a size 900 bytes or more. Based on this, we created an additional dataset consisting of 129 training documents and 34 test documents, whose size were less than 150 bytes, taken from reuters-1. Results in table 3 show how LDA, using  $\alpha = 0.8$  and combined with Cosine achieved the best scores.

We also explored the optimization of the LDA model (vectors of topics) for the reuters-1 and reuters-2 datasets by trying different values for the parameter *number of topics*, which originally was set as the number of different categories in each dataset. We generated two additional LDA models, using 100 and 200 topics respectively. Then we executed experiments using these models, *k* = 1, α values of 0.2 and 0.8, and both Cosine and KLD metrics. As shown in the graph of figure 4, the results of the experiments applied to LDA models using  $\alpha = 0.2$  seem to improve in terms of accuracy and F1 as the number of topics is increased. This trend is more evident when using KLD (it doesn't happen for Cosine). The result suggests that by increasing the number of dimensions in the vectors of topics, LDA and KLD can obtain better results as long as the number of topics per document is low ( $\alpha$  value near to zero in the Dirichlet function). It makes sense, given that the level of abstraction (hence, the complexity) is reduced when increasing the number of dimensions, and a low  $\alpha$  value means documents represented by a few topics. This approach looks promising, since the number of topics is still much smaller than the dimensions of the bags of words, however, the time complexity of adding more topics is big. Execution time measures were not part of the scope of this work but we consider important to mention that the time to generate a model using 200 and 100 topics was more than eight times greater than the required time to generate the bags of words models.

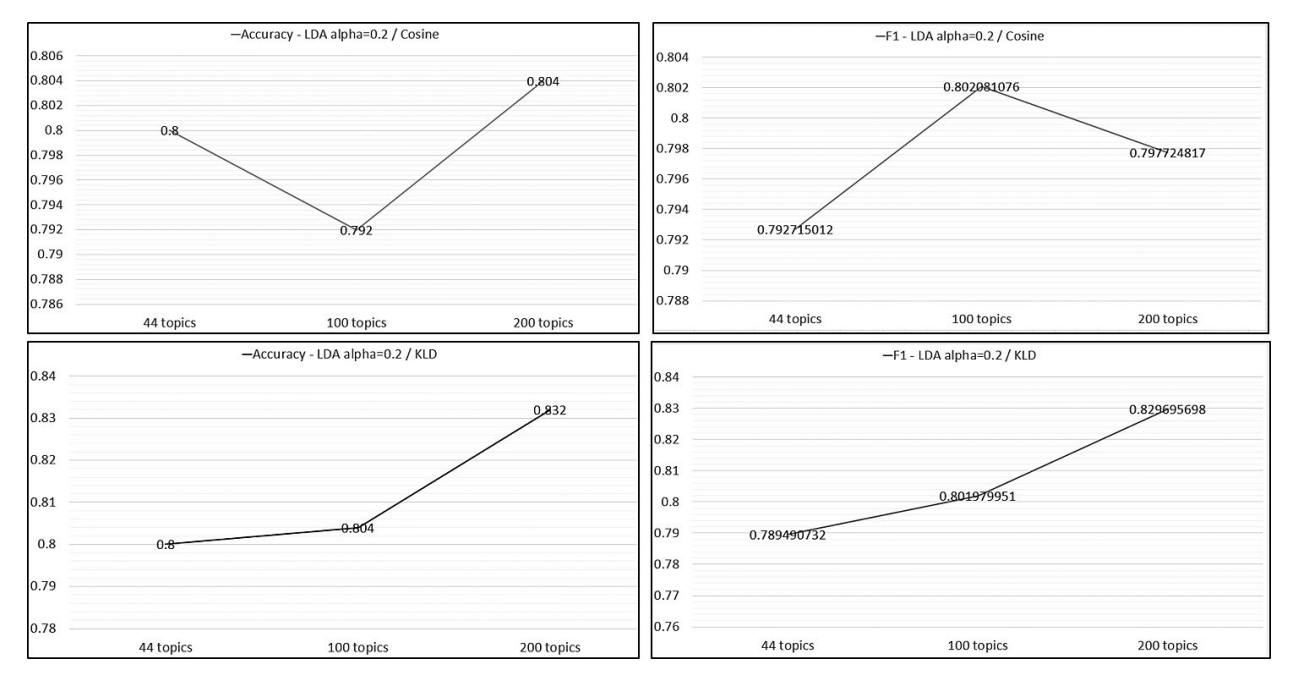

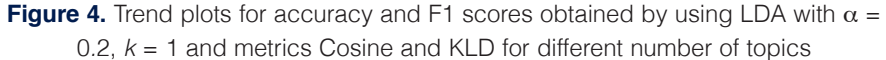

# Future work

This work was focused on the analysis of different algorithms intended to work on any text documents dataset. However, as observed in the results of this investigation and other similar works, the solution is strongly dependent on the specific context of the datasets. Based on this, it could be useful to explore the incorporation of more datasets from different sources and analyze the results based on the specific characteristics of each one. A big contribution could consist on applying the studied algorithms to enterprise databases allowing a better understanding of practical applications.

Given the importance of data preprocessing on this work, something interesting to evaluate are the different implementations of a same data representation technique. For example, the evaluation of the behavior and the performance of using R versus Python when removing stop words, doing words stemming or TF-IDF weighting.

The scope of this investigation was limited to statistical techniques mostly based on lexical analysis of text. A potential good contribution to the experiments could be the incorporation of semantic analysis techniques [11], in order to compare the results to the ones obtained in this work.

KNN facilitated the design of experiments because of its simplicity and flexibility to combine data representations and text distance metrics. A future work can consider the use of other supervised classification algorithms and ensemble methods to study their behavior and results respect to KNN.

Regarding LDA, there were many aspects left out of the scope of this work but that could represent valuable contributions to the investigation in the future. Firstly, we only used the documents representation generated as part of the model but we didn't apply the complete supervised LDA algorithm. The study and implementation of this algorithm, which doesn't need KNN or text distance metrics, could improve the results by taking advantage of the probabilistic properties of the Dirichlet function and its optimization methods. Second, we can dive deep in optimizing many of the parameters required by LDA to generate the models of topics, looking for a balance between the accuracy of the models and the time it takes to build it. And the third aspect to consider, is the optimization of the existing supervised LDA implementations or to explore alternative topic modelling techniques, looking to improve execution time and lower the complexity.

The execution time measurement was not in the scope of this work, but this variable could add an important value to the results, by allowing the identification of pros and cons (in terms of performance and efficiency) when using a text distance metric respect to the others.

# **Conclusion**

In this paper we studied different text distance metrics applied to documents classification. These metrics involved text documents representation methods and mathematical functions applied to those representations. We evaluated the accuracy and the F1 score obtained after classifying values using KNN algorithm.

The results evidence how the quality of the datasets affected the accuracy and the F1 obtained in all the experiments. For instance, the four datasets were very different in terms of number of classes, number of records and semantic.

LDA achieves an important dimensional reduction as text representation technique, and the experimental results are statistically comparable to the ones achieved by using bag of words, even though they were always outperformed by the rest of the studied methods. For some datasets, the number of dimensions in the vectors of topics was up to 150 times smaller than the vectors of words, abstracting thousands of words in less than 60 topics. Some additional

experiments suggest that LDA combined with KLD can perform better when used for short text documents, increasing the parameter of number of topics when generating the model and keeping a low value of  $\alpha$ .

#### Acknowledgements

The authors would like to thank the *Maestría en Computación* program at *Instituto Tecnológico de Costa Rica* for providing the occasion for this research.

## References

- [1] A. N. Srivastava, M. Sahami, Text mining: Classification, clustering, and applications, CRC Press, 2009.
- [2] C. T. Tran, M. Zhang, P. Andreae, Multiple imputation for missing data using genetic programming, in: Proceedings of the 2015 Annual Conference on Genetic and Evolutionary Computation, ACM, 2015, pp. 583–590.
- [3] M. Kocher, J. Savoy, Distance measures in author profiling, Information Processing & Management 53 (5) (2017) 1103–1119.
- [4] V. K. Vijayan, K. R. Bindu, L. Parameswaran, A comprehensive study of text classification algorithms, in: 2017 International Conference on Advances in Computing, Communications and Informatics (ICACCI), 2017, pp. 1109–1113. doi:10.1109/ICACCI.2017.8125990.
- [5] Y. Zhao, Y. Qian, C. Li, Improved knn text classification algorithm with mapreduce implementation, in: Conference: Conference: 2017 4th International Conference on Systems and Informatics (ICSAI), 2017, pp. 1417–1422.
- [6] A. J. Soto, A. Mohammad, A. Albert, A. Islam, E. Milios, M. Doyle, R. Minghim, M. C. Ferreira de Oliveira, Similarity-based support for text reuse in technical writing, in: Proceedings of the 2015 ACM Symposium on Document Engineering, ACM, 2015, pp. 97–106.
- [7] D.-H. Bae, S.-H. Yoon, T.-H. Eom, J. Ha, Y.-S. Hwang, S.-W. Kim, Computing paper similarity based on latent dirichlet allocation, in: Proceedings of the 8th International Conference on Ubiquitous Information Management and Communication, ACM, 2014, p. 77.
- [8] K. Bougiatiotis, T. Giannakopoulos, Content representation and similarity of movies based on topic extraction from subtitles, in: Proceedings of the 9th Hellenic Conference on Artificial Intelligence, ACM, 2016, p. 17.
- [9] M. Pavlinek, V. Podgorelec, Text classification method based on self-training and lda topic models, Expert Systems with Applications 80 (2017) 83–93.
- [10] J. D. Mcauliffe, D. M. Blei, Supervised topic models, in: Advances in neural information processing systems, 2008, pp. 121–128.
- [11] S. Seifzadeh, A. K. Farahat, M. S. Kamel, F. Karray, Short-text clustering using statistical semantics, in: Proceedings of the 24th International Conference on World Wide Web, ACM, 2015, pp. 805–810.
- [12] N. Devraj, M. Chary, How do twitter, wikipedia, and harrison's principles of medicine describe heart attacks?, in: Proceedings of the 6th ACM Conference on Bioinformatics, Computational Biology and Health Informatics, ACM, 2015, pp. 610–614.
- [13] C. C. Aggarwal, Data mining: the textbook, Springer, 2015.
- [14] A. K. Uysal, S. Gunal, The impact of preprocessing on text classification, Information Processing & Management 50 (1) (2014) 104–112.
- [15] H. K. Kim, H. Kim, S. Cho, Bag-of-concepts: Comprehending document representation through clustering words in distributed representation, Neurocomputing 266 (2017) 336–352.
- [16] A. Onan, S. Koruko˘glu, H. Bulut, Ensemble of keyword extraction methods and classifiers in text classification, Expert Systems with Applications 57 (2016) 232–247.
- [17] N. Liebman, D. Gergle, Capturing turn-by-turn lexical similarity in text-based communication, in: Proceedings of the 19th ACM Conference on Computer-Supported Cooperative Work & Social Computing, ACM, 2016, pp. 553–559.
- [18] A. Joulin, E. Grave, P. Bojanowski, T. Mikolov, Bag of tricks for efficient text classification, arXiv preprint arXiv:1607.01759.
- [19] J. Pennington, R. Socher, C. Manning, Glove: Global vectors for word representation, in: Proceedings of the 2014 conference on empirical methods in natural language processing (EMNLP), 2014, pp. 1532– 1543.
- [20] D. M. Blei, A. Y. Ng, M. I. Jordan, Latent dirichlet allocation, Journal of machine Learning research 3 (Jan) (2003) 993–1022.

# **Monitoring the vertical oscillation of a spray bars through an electronic system**

**Monitorando a oscilação vertical de barras de pulverização através de um Sistema Eletrônico**

Michael Patrick Ferreira-Althman<sup>1</sup>, Saulo Fernando Souza<sup>2</sup>, Luiz Henrique Silva-Alves<sup>3</sup>, Gustavo Ramos-Gomes<sup>4</sup>

Ferreira-Althman, M; Souza, S.F; Silva-Alves, L.H; Ramos-Gomes, G. Monitoring the vertical oscillation of a spray bars through an electronic system.*Tecnología en Marcha.* Vol. 33- 1. Enero-Marzo. Pág 80-87.

doi https://doi.org/10.18845/tm.v33i1.5023

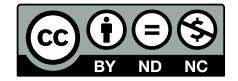

<sup>1</sup> Faculdade de Ciências Agronomicas Campus de Botucatu- SP. Universidade Estadual Paulista (UNESP). Brasil. Email: michael\_althman@hotmail.com. https://orcid.org/0000-0003-2661-7626

<sup>2</sup> Faculdade de Ciências Agronomicas Campus de Botucatu- SP. Universidade Estadual Paulista (UNESP). Brasil. Email: saulo@agroefetiva.com.br. **b** https://orcid.org/0000-0001-8497-5208

<sup>3</sup> Engenharia da Computação, 9 ° Termo, 5° Ano. Centro Universitário Católico Salesiano Auxilium - UniSALESIANO. Brasil. Email: luiz\_henrique\_77@hotmail.com.

<sup>4</sup> Engenheiro Agrônomo e Mestrando em Tecnologia de Aplicação. Universidade Estadual Paulista (UNESP). Brasil. Email: gustavoramos.agro@hotmail.com.

# Keywords

Application Technology; Embedded Technology; Precision Agriculture; Sprayer.

# **Abstract**

The aim of the present work was to develop and implement a system for the monitoring of the sprayer bar to obtain measurements of the vertical height of the bar, in order to provide more information at the moment of application and to facilitate its handling . The experiment was carried out at the Experimental Farm Lageado - FCA / UNESP of Botucatu. To perform the spraying, a Honda Fourtrax quadricycle was used, equipped with a 3 m spray bar working at an average speed of 6 km h -1. The tip used in the test was the AIXR11002 and the spacing between nozzles 0.50 m, totaling 6 nozzles. The spray bar was positioned at a height of 0.60 m in relation to the ground and in two situations of terrain: regular (little oscillation of bar) and irregular (much oscillation of bar). In this way, the data were collected by sensors and then sent to the arduino, which is a microcontroller, which can be controlled directly by the computer. In addition, oscillation with and without spraying was tested to test possible problems in the operation of the equipment. Analyzing the interaction of the treatments and working conditions of the sprayer bar with and without obstacles, and with and without spraying, there was no significant difference between treatments 1 compared to treatment 4 in relation to bar height in (cm), in terrain with obstacles. However, treatments (Treatment 2) and (Treatment 3) presented lower vertical oscillations of the bar. With this, in the spraying performed on flatter surfaces, there is less vertical movement of the bar, thus increasing the quality and efficiency of the application. The use of the electronic monitoring system, was efficient for the use during work, being possible to realize the readings of the vertical oscillations of the bar, besides evaluating the temperature and relative humidity of fast and efficient form. In all tests, the results of the readings were similar in each treatment, making clear that the information collected by the system are reliable.

# Palavras-Chave

Agricultura de precisão; Pulverizador; Tecnologia de Aplicação; Tecnologia embarcada.

# Resumo

O presente trabalho teve por objetivo desenvolver e implantar um sistema para o monitoramento da barra de pulverizadores, para se obter aquisições de dados de medições da altura vertical da barra, com a finalidade de proporcionar maiores informações no momento da aplicação e facilitar o manuseio da mesma. O ensaio foi realizado na Fazenda Experimental Lageado – FCA/ UNESP de Botucatu. Para realizar a pulverização foi utilizado um quadricíclo Honda Fourtrax, equipado com uma barra de pulverização de 3 m trabalhando a uma velocidade média de 6 km h- ¹. A ponta utilizada no ensaio foi a AIXR11002 e o espaçamento entre bicos 0,50 m, totalizando 6 bicos. A barra de pulverização foi posicionada a uma altura de 0,60 m em relação ao solo e em duas situações de terreno: regular e irregular. Analisando a interação dos tratamentos e as condições de trabalho não houve diferença significativa entre os tratamentos 1 em comparação a o tratamento 4 em relação altura da barra em (cm), em terrenos com obstáculos. Entretanto, os tratamentos 2 e 3 apresentaram menores oscilações verticais da barra. Com isso, na pulverização realizada em superfícies mais planas, há menor movimentação vertical da barra, aumentando assim, a qualidade e eficiência da aplicação. A utilização do sistema eletrônico de monitoramento, apresentou-se eficiente para a utilização durante trabalho, sendo possível realizar as leituras das oscilações verticais da barra, além de avaliar a temperatura e umidade relativa de forma rápida e eficiente.

# **Introduction**

Agricultural mechanization is a major breakthrough in the evolution of technology implementation in agricultural machinery. In this way, it is used to satisfy and optimize the needs in the field, in order to obtain a greater operational capacity. As a result, the ergonomics of work and practicality in the operation of the machinery are significantly increased, minimizing wasted time and money [1].

Sprayers are implements used in the application of agricultural pesticides, which are directly related to the form, quality and uniformity with which these products are applied. In this context, the correct use of the application technology is essential for greater efficiency of operation of these machines. Thus, calibration and regulation provide a correct rate of application, reduction of risk of drift and satisfactory coverage of targets for the success of phytosanitary control [2].

According to Barcellos et al. [3], the effects of the vertical oscillations of the bar alter its height in relation to the target originated by irregularities in the terrain, which affects the distribution of the syrup. Thus, the overlap is defined as the uniformity of the sprayed jets of each end along the bar in the longitudinal and transverse directions. This parameter is determined according to the spacing between the nozzles, tip opening angle, bar height and working pressure, among others [4]. Thus, it is necessary that these elements are interacted in order that the syrup is distributed homogeneously on a given target [5].

The excess deposition of the liquid or a low deposited amount are undesirable cases. And the simplest way to avoid them is to ensure the parallelism of the spray bar to the sprayed surface. However, at the time of application, the parameters must be respected in order to provide an overlapping compliance and thus mitigate drift, pointing to one of the major problems of pesticide application [6]. As a consequence, Al Heidary et al. [7] explained that drift is a complex phenomenon because it results from a combination of several factors. These factors can be separated into three groups: (a) characteristic of spray droplets, such as droplet size and velocity, and physical and chemical characteristics of the spray; (b) operating conditions such as bar height, working pressure and speed; (c) weather conditions, such as temperature, relative humidity and wind speed.

In this context, the use of embedded technology is promising, since it allows electronic circuits to have contact with the environment and perform actions according to their attributions. In this sense, the use of the set of electronic systems, composed of (hardware) and (software), allows acquisition, processing, storage and communication of data. Thus, the use of sensors can be one of the alternatives to reduce drift and to control and monitor the spray bar to improve the performance of pesticide applications [8].

Automation in agricultural machinery is wide, and there is a vast capacity of these technologies acting in several areas. Nowadays it is notable that several important researches in the area of embedded electronics are being developed, using intelligent systems innovation, to make feasible application of this technology in agricultural machinery and equipment. In this paper, we have developed feasible solutions for the development of intelligent automation and application systems, such as Bakker et al [9], Griepentrong et al [10], Dong et al [11], Cheein et al. [12] embedded systems that perform more precise and faster operations to reduce cost and increase work optimization.

However, there is little research that has been carried out with the use of sensors with the function of detecting bar height at the moment of spraying, while maintaining the same parallelism with respect to the target.

The aim of this work is to develop a system for the constant monitoring of the vertical oscillation of the agricultural sprayer bar, obtaining data of relative humidity, air temperature and bar height in sprayers.

# Material and methods

The work was carried out at the Lageado Experimental Farm, at the Laboratory of Machines for Spraying the Testing Nucleus of Machines and Agricultural Tires (NEMPA), UNESP-FCA, Campus of Botucatu, São Paulo.

The system used allows the use of a generalized and universal form, and can be implanted in the other models of agricultural sprays of the market, with few modifications. Therefore, a set of hardware consisting of Arduino uno, Protoboard, Jumper, Ultrasonic Sensor HC-SR04, DHT22 Temperature and Humidity Sensor, 20x4 Blue Backlight LCD Display, as described in figure 1. The development of the programming was executed in the ARDUINO WEB EDITOR software, which described the command code for the operation of each of the sensors and components.

An assay was performed to analyze variations in spraybar height by mechanized spraying using a Honda Fourtrax quadricycle equipped with a 3 m spray bar and a mean velocity of 6 km h -1. The spray tip model AIXR11002, nozzle spacing 0.50 m, totaling 6 nozzles was used, the spray bar was positioned at a height of 0.60 m in relation to the ground Operating at the working pressures of 200 kPa (2 bar ).

The experiment to verify vertical bar height oscillation was conducted in four treatments with three replicates (table 1). The treatments were composed by the quadriculo path, in a field with (C) and without (S) obstacle (OBS), all the treatments and the paths were covered with (C) and without (S) spraying (PUL). The movement of the bar was evaluated through Simove, which was installed with different sensors, such as temperature and relative humidity, with the purpose of collecting the respective data, and with two ultrasonic sensors, one in the middle and the other at the end of the bar , with the function of informing the height of the bar, all this information was collected and stored in a database of the developed system, constantly during the course of the sprayer.

The terrain with obstacle was an area in which the soil was first prepared (plowing), with that, all the routes were made in the same path, but each step compacted the soil. Thus, each pass showed small variations in the sensor readings, due to the oscillation of the bar, but did not significantly alter the data collected by the sensors.

The treatment without obstacle was performed on a dirt road (unpaved), so the terrain was flat, but with few irregularities in the relief, causing the sprayer bar to move, simulating a real spraying condition, however, did not significantly affect the data. The influence with and without spraying of the syrup was also analyzed, and the treatments were only sprayed with water.

The results were submitted to analysis of variance and studied the interaction between the systems and conditions, followed by the Tukey test at 5% of probability.

#### **Table 1.** Description of treatments performed.

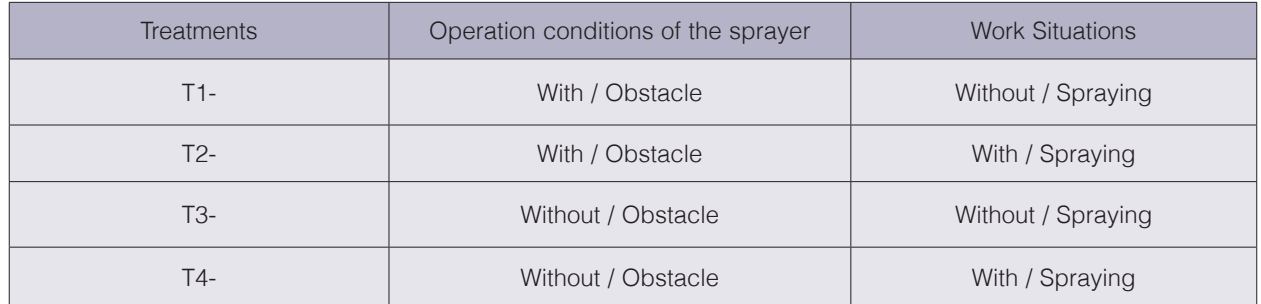

## Results and discussion

Table 2 shows the average data found in the readings performed during the course.

**Table 2.** Descriptive statistics of the analyzed variables. Arithmetic mean. Median in cm, Sample standard deviation and Coefficient of variation (CV).

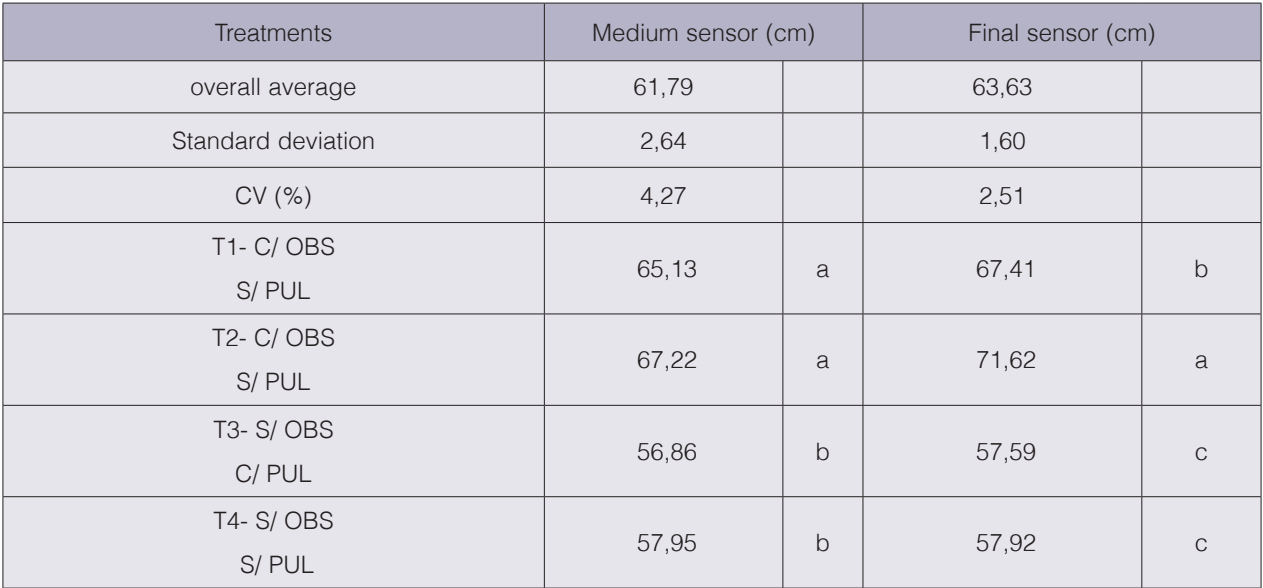

Equal and lowercase letters in the columns do not differ from each other by the Tukey test at 5% probability.

Figure 1 and 2 shows the characteristics of the spray bar for the treatments, where the sprayer is moved in a path with the obstacle. In the pitch with obstacle, the larger bar scale compared to the unobstructed treatment, and with respect to a spraying, no significant variation, with or without spraying during the trajectory, bar sensors.

The behavior of the sprayer bar, for treatments where the set traveled on a flat (dirt road) surface, without obstacle are in figures 3 and 4, and it is observed that for the vertical oscillations, under these conditions presented lower In this case, there was no significant difference with the use of spraying, Simove showed no limitations, with this practice during all treatments.

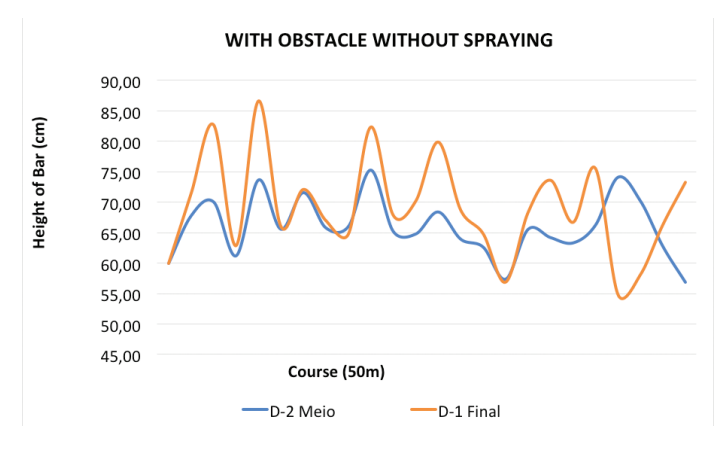

Figure 1. Oscillations of the bar with obstacle and without spraying, in order to represent the end of the spray bar, the two vertical ones during the course.

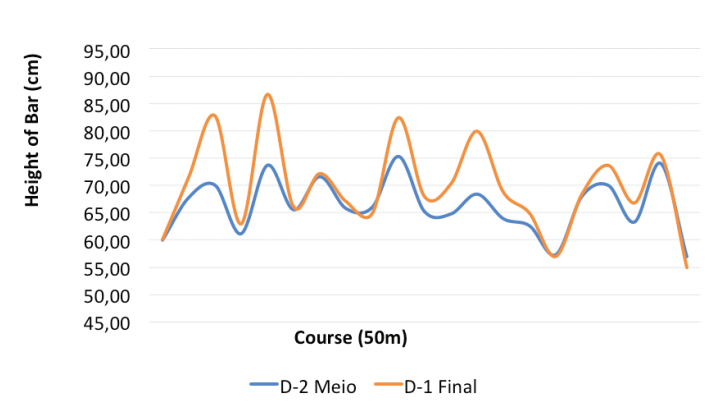

#### **WITH SPRAY OBSTACLE**

Figure 2. Oscillations of the bar with obstacle and spray, with (blue lines), represents the sensor in the middle of the bar and (orange lines) represents the final sensor of the sprayer bar, both consider the vertical movements during the course.

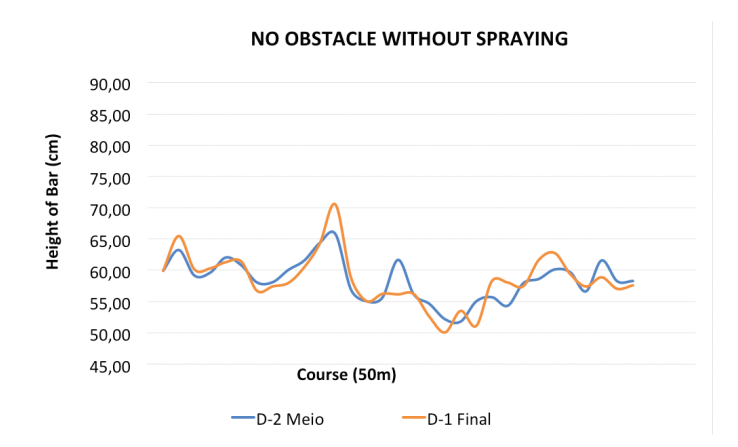

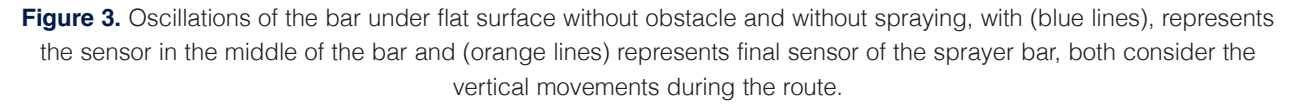

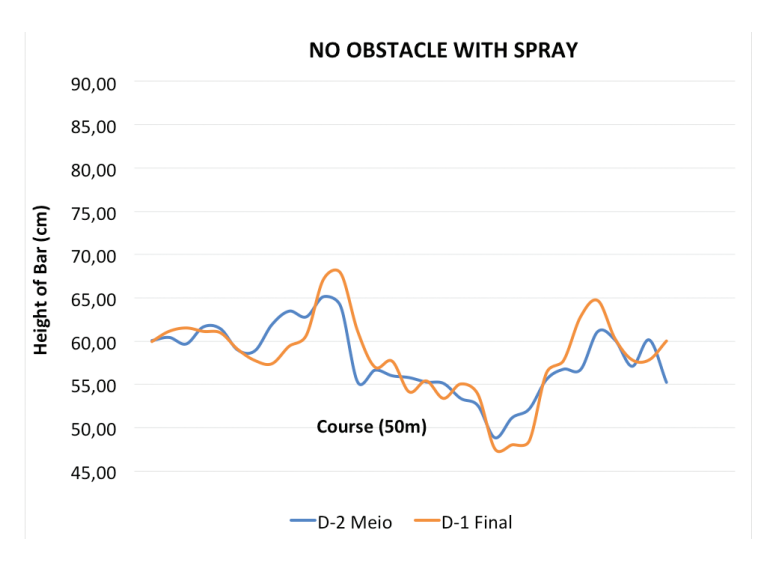

Figure 4. Oscillations of the bar under flat surface without obstacle and with spray, with (blue lines), represents the sensor in the middle of the bar and (orange lines) represents final sensor of the sprayer bar, both consider the vertical movements during the course.

Analyzing the interaction between the conditions of the treatments and the working conditions of the sprayer bar with and without obstacles, and with and without spraying, it was observed that there was no significant difference between treatments T1 and T4 in grating the height of the bar in ( cm).

In the middle sensor of the bar, the ones that fit in the same class statistically were also the T1 and T2, as they presented less vertical oscillations during the course. In the same treatment, there was a difference in the statistical class in the sensor at the end of the bar, because it has a larger amplitude because it is positioned at the end of the bar.

Thus, the practice of spraying in uneven terrain has greater movements of the sprayer bars, thus harming the overlap and uniform distribution of the spray, according to the example of figure 4.

However, the treatments T2 and T3 presented the results in flat terrain, the variation of the amplitude was smaller when compared with the amplitude obtained in the conditions with obstacle. With this, in the spraying performed on flatter surfaces, there is less vertical movement of the bar, thus increasing the quality and efficiency of the application.

The data of the bar height sensors were described in Simove's display, so that the operator knows the height of the bars, instantaneously and constantly, and can even adjust the bar manually, for greater efficiency of the application.

During the conduction of all treatments, temperature (C $\degree$ ) and relative humidity (%) were collected through the respective sensors present in the system, in which all the data were shown in Simove's display. ideal climatic conditions, constantly for greater efficiency of the application. They can determine the exact moment of spray application or stopping.

It is noteworthy that the climatic conditions of temperature and relative humidity collected did not influence Simove's efficiency.

# **Conclusion**

The use of SIMOVE was efficient for the use during work, being possible to carry out the readings of the vertical oscillations of the bar, temperature and relative humidity in a fast, efficient way.

In all tests, the results of the readings were similar within each treatment, making it clear that the readings are reliable.

The greatest variations of bar oscillation were shown in the treatments with obstacles.

# **Referências**

- [1] R. C. Benez, «Análise da influência dos movimentos verticais e horizontais das barras de um pulverizador na aplicação da calda», ene. 2012. Available at: <https://repositorio.unesp.br/handle/11449/90584>
- [2] J. L. de Siqueira y U. R. [UNESP Antuniassi, «Inspeção periódica de pulverizadores nas principais regiões de produção de soja no Brasil», Periodic inspection of sprayers on soybean production areas in Brasil, pp. 92-100, 2011, doi: 10.17224/EnergAgric.2011v26n4p92-100.
- [3] L. C. da S. Barcellos, R. de A. Almeida, P. G. F. Leão, y J. G. da Silva, «Desenvolvimento e avaliação de um pulverizador de barras a tração humana», Development and evaluation of a human traction sprayer equipped with bars and hydraulic nozzles, abr. 2006.
- [4] J. P. da Cunha y M. M. Teixeira, «Características técnicas de bicos de pulverização hidráulicos de jato plano», Revista Brasileira de Engenharia Agrícola e Ambiental, vol. 5, n.º 2, pp. 334–348, 2001.
- [5] J. P. A. R. da Cunha y R. A. A. Ruas, «UNIFORMIDADE DE DISTRIBUIÇÃO VOLUMÉTRICA DE PONTAS DE PULVERIZAÇÃO DE JATO PLANO DUPLO COM INDUÇÃO DE AR», Pesquisa Agropecuária Tropical (Agricultural Research in the Tropics), pp. 61-66, 2006.
- [6] P. E. Sumner, «Reducing spray drift», 1997. Available at: <https://athenaeum.libs.uga.edu/bitstream/handle/10724/34969/reducing.pdf?sequence=1>
- [7] M. Al Heidary, J. P. Douzals, C. Sinfort, y A. Vallet, «Influence of spray characteristics on potential spray drift of field crop sprayers: A literature review», Crop protection, vol. 63, pp. 120–130, 2014.
- [8] F. ALVES, et al. Prototype of low-cost automation for bar sprays in the application of pesticides. 2016. Available at: <http://tede.unioeste.br/bitstream/tede/2724/1/%20Fernando\_Alves.pdf>. Accessed on: 19 Dec. 2017.
- [9] T. Bakker, K. van Asselt, J. Bontsema, J. Müller, y G. van Straten, «Autonomous navigation using a robot platform in a sugar beet field», Biosystems Engineering, vol. 109, n.º 4, pp. 357-368, 2011.
- [10] H. W. Griepentrog, C. L. Dühring Jaeger, y D. S. Paraforos, «Robots for Field Operations with Comprehensive Multilayer Control», Künstl Intell, vol. 27, n.º 4, pp. 325-333, nov. 2013, doi: 10.1007/s13218-013-0266-z.
- [11] F. Dong, W. Heinemann, y R. Kasper, «Development of a row guidance system for an autonomous robot for white asparagus harvesting», Computers and Electronics in Agriculture, vol. 79, n.º 2, pp. 216-225, nov. 2011, doi: 10.1016/j.compag.2011.10.002.
- [12] F. Auat Cheein, G. Steiner, G. Perez Paina, y R. Carelli, «Optimized EIF-SLAM algorithm for precision agriculture mapping based on stems detection», Computers and Electronics in Agriculture, vol. 78, n.º 2, pp. 195-207, sep. 2011, doi: 10.1016/j.compag.2011.07.007.

# **Determinación de la exposición ocupacional a vibraciones en cuerpo entero en conductores de autobús en una parte del Gran Área Metropolitana, Costa Rica**

**Occupational exposure to whole-body vibration in bus drivers in a part of the Great Area Metropolitan, Costa Rica**

Tannia Araya-Solano<sup>1</sup>, Lourdes Medina-Escobar<sup>2</sup>

Araya-Solano, T; Medina-Escobar, L. Determinación de la exposición ocupacional a vibraciones en cuerpo entero en conductores de autobús en una parte del Gran Área Metropolitana, Costa Rica.*Tecnología en Marcha.* Vol. 33-1. Enero-Marzo. Pág 88-98.

dot https://doi.org/10.18845/tm.v33i1.5024

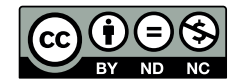

<sup>1</sup> MSc. Salud Ocupacional, Escuela de Ingeniería en Seguridad Laboral e Higiene Ambiental. Instituto Tecnológico de Costa Rica, Cartago, Costa Rica. Correo electrónico: taraya@tec.ac.cr .

https://orcid.org/0000-0001-9465-1530

<sup>2</sup> Máster en Química Industrial, Escuela de Ingeniería en Seguridad Laboral e Higiene Ambiental. Instituto Tecnológico de Costa Rica, Cartago, Costa Rica. Correo electrónico: mmedina@tec.ac.cr. https://orcid.org/0000-0003-1977-3364

# Palabras clave

Autobuses; exposición ocupacional; vibraciones de cuerpo entero; dolencias conductores.

## Resumen

En Costa Rica existen más de 85 empresas dedicadas al transporte público de personas, por lo que existe una cantidad considerable de conductores de autobús que se ven expuestos a vibraciones. El objetivo del estudio fue determinar la exposición ocupacional vibraciones en cuerpo entero en los conductores de autobús en el GAM, por medio de la valoración de factores como ubicación del motor, año de fabricación y tipo de suspensión del asiento. Además, se aplicó la metodología REBA para evaluar posturas de trabajo. Se encontraron niveles de exposición diaria a vibraciones entre 0,2690 m/s<sup>2</sup> y 0,9010 m/s<sup>2</sup>, sobrepasando en la mayoría de los casos el nivel de acción. El año de fabricación y uso de suspensión en el asiento, demostraron ser determinantes de exposición a vibraciones con un 95% de confianza (P= 0,03 y P=0,002), por lo que existe el riesgo de sufrir afecciones a la salud por exposición a vibraciones. Los dolores de espalda y rodillas fueron las dolencias más reportadas, sin embargo, a partir de la evaluación con el método REBA, los niveles de acción calculados fueron de 0 a 1, para un nivel de riesgo entre inapreciable y bajo. Se recomienda la disminución de los tiempos de exposición de los choferes, el mantenimiento preventivo y correctivo de las unidades y el reemplazo por unidades nuevas con motor atrás, cuando sea posible.

# Keywords

Buses; occupational exposure; whole body vibration; backpain.

# **Abstract**

In Costa Rica there are more than 85 bus companies dedicated to public transport of people, so there is a considerable number of bus drivers who are exposed to vibrations. The objective of the study was to determine the occupational exposure to whole body vibration in bus drivers in the GAM, by means of the valuation of factors such as location of the engine, year of manufacture and type of seat suspension. The REBA methodology was also applied to evaluate working positions. Levels of daily exposure to vibrations were found between 0.2690 m/s<sup>2</sup> and 0.9010 m/ s<sup>2</sup>, exceeding in most cases the action level. The year of manufacture and use of suspension in the seat, proved to be determinants of exposure to vibrations with 95% d. confidence ( $P = 0.03$ ) and  $P = 0.002$ , so there is a risk of suffering health problems. Back and knee pain were the most reported ailments, however, from the evaluation with the REBA method, the action levels calculated were from 0 to 1, for a risk level between negligible and low. It is recommended to reduce the exposure times of the drivers, preventive and corrective maintenance of the units and replacement by new units with a motor behind, when it is possible.

# Introducción

La vibración es un movimiento oscilatorio, que tiene una magnitud, frecuencia, dirección y duración, dentro de los factores que pueden influir en el aumento o disminución de los valores de exposición a este agente se encuentran la suspensión del asiento, el tipo de superficie en la cual se trabaja y la velocidad [1], así como la antigüedad del vehículo [2]. Los efectos a la salud dependerán del tipo de exposición y de la frecuencia [3]. La posibilidad de desarrollar trastornos espinales o dolores en la parte baja de la espalda, malestares, alteraciones cardiovasculares, neuromusculares, digestivos, entre otros, está relacionada con factores de riesgo tales como la exposición a niveles altos de vibraciones, la frecuencia, duración en el tiempo, postura de trabajo, y el tipo de terreno [4].

Se ha logrado demostrar que la transmisión entre el asiento y la espina lumbar hay una pequeña atenuación cuando la magnitud de la vibración es baja y aumenta cuando la magnitud aumenta, hasta que la vibración del asiento es de 5 ms<sup>-2</sup>, aproximadamente el doble de la [5]amplitud en la columna lumbar [6].

En investigaciones realizadas sobre exposición a vibraciones en cuerpo entero, se ha reportado que en el eje *z* es donde se presentan las aceleraciones más altas comparadas con los resultados de los otros ejes. En vehículos de transporte público se han encontrado niveles de vibración de 0.36m/s<sup>2</sup> [7], y de 0.39 m/s<sup>2</sup> en un rango de 0.061 m/s<sup>2</sup> - 1.27 m/s<sup>2</sup> para 7 horas de trabajo, sin embargo, para valores de dosis si se han registrados valores de 8.5 m/s1.75 [2].

Algunos factores de riesgo que pueden contribuir a la aparición de estos desórdenes serían: extensiones forzosas, posiciones incómodas, estrés, temperaturas extremas, movimientos repetitivos y/o actividades prolongadas [5]. Además, la edad, género, fumado, ejercicio, medidas antropométricas y el historial clínico también pueden influir ( [7].

Los estudios que involucran evaluaciones ergonómicas durante el uso de vehículos han evidenciado que la postura es un factor de riesgo importante en la aparición de dolencias en la espalda baja [9]. Además, una posición no neutral de la espalda (rotación) o el cuello, combinado con exposición a vibraciones y shock podrían agravar el riesgo de presentar problemas en estas regiones [8] [9].

Por lo expuesto anteriormente se muestra que la exposición a vibraciones puede generar daños a la salud de los conductores de autobús, por lo que es importante que se conozcan los rangos de exposición a estos agentes, así como los posibles determinantes de la exposición, esto con el fin de iniciar investigaciones que mejoren las condiciones en este sector.

# Metodología

Se realizó una investigación aplicada exploratoria, la selección de la muestra fue no representativa, se enviaron cartas de invitación a diferentes empresas de transporte público que brindan servicio en el GAM, de las cuales se recibió respuesta positiva de 17empresas ubicadas en las provincias de Alajuela (5), San José (7), Cartago (2) y Heredia (3). Las evaluaciones de vibraciones, posturas y entrevistas se efectuaron en las mismas empresas, a cada conductor se les aplicó los tres instrumentos de evaluación mencionados.

*Vibraciones:* Se siguió la metodología sugerida en la norma *ISO 2631:2001: Exposición a vibraciones en cuerpo entero* para obtener los niveles de vibración a los que se exponen los trabajadores, utilizando el equipo HAV pro-marca Quest Technologies tipo 1, serie número 07111, el cual cumple con los estándares ISO:8041:1990 y 1:1999(t). El sensor se colocó sobre el asiento del conductor respetando el sistema de coordenadas. Las mediciones se realizaron durante el tiempo que duró una carrera, es decir ida y vuelta de la ruta. Esto varió de acuerdo a la empresa, pues para algunas carreras la duración fue de 40 minutos y otras de 60 minutos. En total se recopilaron 149 datos (aceleraciones promedio).

Las escalas de ponderación utilizadas fueron las establecidas para la evaluación de los efectos sobre la salud que se indican en la norma, con sus respectivos factores de multiplicación: Eje x: Wd, k=1.4; Eje y: Wd, k=1.4; Eje z: Wk, k=1.

De los resultados obtenidos por cada autobús, se tomó el eje crítico para realizar la evaluación del nivel de vibración. Además, los resultados se agruparon según las características de los autobuses encontrados: año de fabricación del autobús (1978-2013), ubicación del motor adelante o atrás, amortiguación del asiento: *Si*: el conductor utiliza amortiguación en el asiento; *No*: conductor no utiliza amortiguación en el asiento, tipo de motor: según la marca del motor que tuviera el autobús, Mercedes Benz, Cummins, Volks Wagen, Hyundai y Daewood.

Una vez determinados los niveles de aceleración (m/s<sup>2</sup>) de la vibración por eje, se calculó el factor cresta y la exposición diaria A (8), agrupados por: año, presencia de suspensión en el asiento marca y ubicación del motor una de las mediciones. También se estimó el promedio y desviación estándar del A (8). Para determinar la influencia de estos factores sobre la exposición diaria se realizó una prueba de medias y de varianzas (según el caso), con un nivel de confianza del 95%, a partir del programa estadístico Minitab 19.

Para la comparación con la norma, se utilizó la Directiva Europea 2002/44/EC (2002) sobre Vibración Mecánica, ya que para Costa Rica no se tienen límites de exposición para vibraciones.

*Determinantes de exposición y factores de riesgo:* La identificación de factores de riesgo que pueden influir en la aparición de dolencias, se realizó recopilando información a partir del Cuestionario para vigilancia de la Salud por Vibración de Cuerpo entero: EC Biomed II BMH4- CT98-3251 [10] con respecto al tiempo de exposición, trabajos anteriores, índice de masa corporal (IMC) y de actividad física, dolencias percibidas en la espalda, cuello y hombros, así como su intensidad en los últimos 7 días y 12 meses. El cuestionario se aplicó a 123 personas conductoras de autobús, quienes laboran para las empresas que se encuentran dentro del proyecto.

Las posturas de trabajo se evaluaron con el método REBA (*Rapid Entire Body Assessment,)*, tomando en cuenta partes como el cuello, tronco, brazos, antebrazos, muñecas y piernas, a partir de esto se calculó el nivel de riesgo en el que se encuentran los conductores de autobús. El total de la muestra fue de 139 conductores.

# Resultados

## Información general

Las rutas seleccionadas estuvieron dentro de la ciudad y en calles asfaltadas, en algunos casos con reductores de velocidad e irregularidades como huecos y baches.

La edad de los conductores se encuentra entre los 27 y 64 años, de los cuales un 69,8% no hace ejercicios regularmente. Aunado a esto, según su índice de masa corporal (IMC) estimado, el 21,62% se encuentra en sobrepeso y el 47,74% es obeso grado I (leve) y II (moderado), éstos dos factores representan un riesgo para desarrollar enfermedades cardiovasculares [11].

El cálculo de las horas de exposición a vibraciones se realizó según la duración y cantidad de carreras (tiempo de traslado en una ruta multiplicado por el número de carreras) que se realizan por persona, lo que en promedio fue de 9,4 horas (5 - 15 hr). Las jornadas laborales variaron entre 8 horas y 16 horas al día, según la empresa.

# Rangos de los niveles de vibraciones

En total se muestrearon 142 autobuses, los datos se promediaron por el tiempo de duración de la carrera. Se calculó el factor cresta para cada uno de los datos recopilados, pero en ningún caso resultó por encima de nueve (lo que indica que no hay picos de aceleración), por lo que se utilizó el método básico, según lo establecido en la ISO 2631-1. [12]

Las marcas de motores de autobús muestreados fueron: Cummins (33%), Mercedes Benz (46%), Daewood (13%), Hyundai (4%) y Volks Wagen (4%). El año de fabricación (modelo) de los autobuses abarcó desde 1978 hasta 2013, en la figura 1 se muestra la distribución:

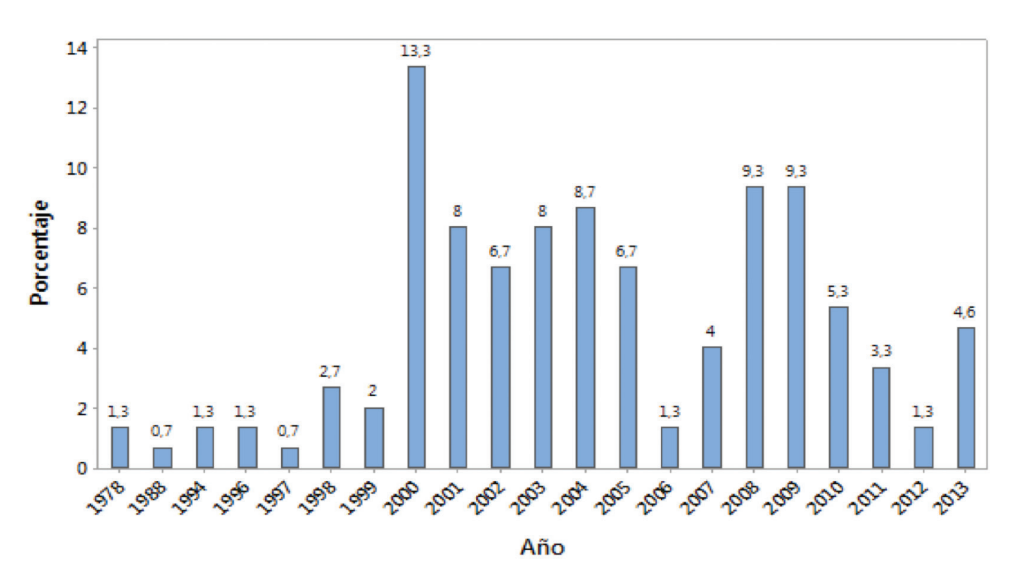

Figura 1. Distribución porcentual de la cantidad de autobuses según el modelo.

Tomando en cuenta todos los datos recopilados, sin distinciones de marca, año y ubicación del motor, se calculó la exposición diaria y se determinó que el rango de la magnitud de la aceleración se encuentra entre 0,2690 m/s<sup>2</sup> y 0,9010 m/s<sup>2</sup> y valor promedio de  $0,5311$  m/s<sup>2</sup>, siendo el eje Z el predominante.

Se agruparon los datos según el año de fabricación, marca y ubicación del motor, esto con el fin de mostrar los niveles de exposición según esas características.

A continuación, se muestran los promedios de exposición diaria (m/s<sup>2</sup>) según el modelo del autobús (1978- 2013), ver cuadro 1.

El eje predominante en la mayoría de los casos fue el Z. En el 81% de los casos el valor de exposición diaria sobrepasa el valor de acción (0,5m/s<sup>2</sup>), por lo que se deben tomar medidas de control para evitar que los niveles encontrados afecten la salud de los colaboradores. Los modelos 1988, 2004 y 2009 se encuentran cerca del valor de acción (EVA), por lo que no se descarta la posibilidad de que tomen medidas de control para disminuir el riesgo. Los modelos de 1997 son los que reportaron niveles de exposición diaria menor en comparación con el resto de los modelos, sin embargo, la cantidad de buses con estas características fue baja, por lo que este resultado podría variar con una muestra más grande. En el cuadro 1 se muestran los datos agrupados por la marca del motor.

La exposición diaria según la marca del motor sobrepasa el nivel de acción a excepción de la marca VW, sin embargo, los valores son similares para los buses estudiados (ver cuadro 2).

En el 72,3% de los autobuses muestreados el motor se ubicaba adelante y el resto en la parte trasera. Los valores de aceleración para el eje Z son los más altos, comparados con los ejes X y Y (ver cuadro 3).

Se encontró que el 56,2% de los asientos del conductor no contaba con suspensión, ya sea porque se había dañado y no se reparó, o porque se sustituyó por otro asiento colocado directamente

sobre suelo del autobús; en otros casos la persona no se sentía cómoda con la suspensión por lo que la desactivó. El tipo de suspensión que tenía el restante 43,8%, era hidráulico o con bolsa de aire, sin embargo, para efectos de análisis, no se hizo diferencia entre ellas.

Según se muestra en el cuadro 4, independientemente de la suspensión, los valores de exposición diaria sobrepasan el nivel de acción de la exposición recomendada para vibraciones en cuerpo entero.

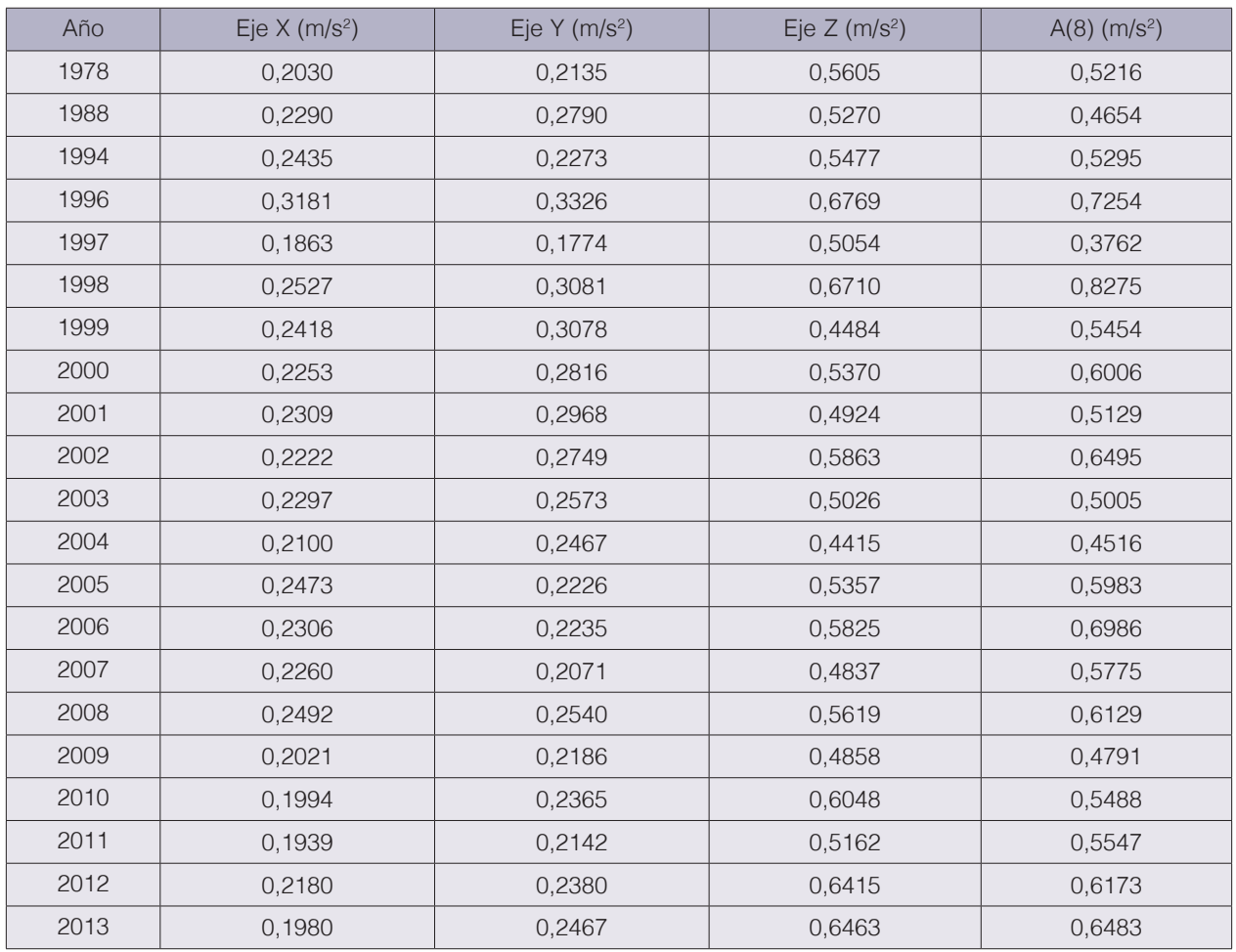

**Cuadro 1.** Valores de aceleración promedio A (8) para cada eje y exposición diaria promedio en m/s<sup>2</sup>, agrupados por año de fabricación del autobús.

**Cuadro 2.** Valores promedio de aceleración, para cada eje y exposición diaria promedio en m/s<sup>2</sup>, según la marca del motor.

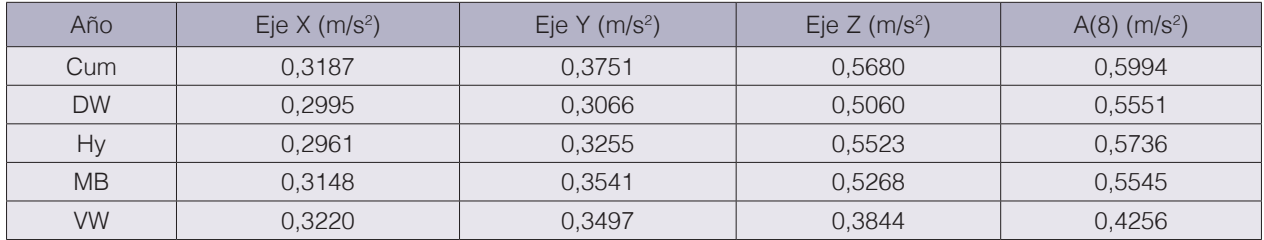

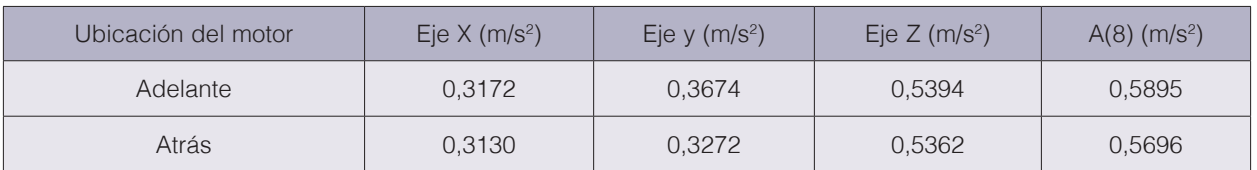

#### **Cuadro 3.** Valores promedio de aceleración, para cada eje y exposición diaria promedio en m/s<sup>2</sup>, según la ubicación del motor.

**Cuadro 4.** Valores promedio de aceleración por eje y exposición diaria promedio en m/ s<sup>2</sup>, según existencia de suspensión en el asiento del conductor.

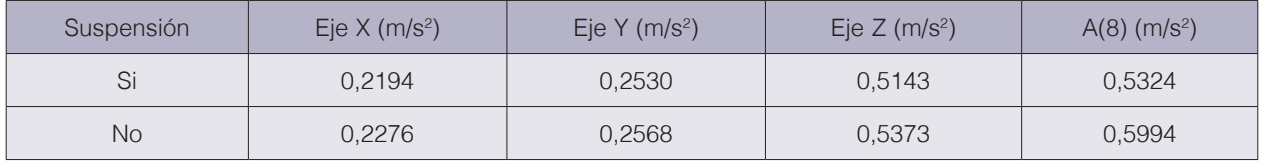

En todas las evaluaciones realizadas, el eje predominante es el eje Z, similar a lo reportado por [13]para casos de estudio similares al presente. En vehículos de transporte público los niveles de vibración se encuentran entre 0,061 m/s<sup>2</sup> – 1,27 m/s<sup>2</sup> para siete horas de trabajo [7]., rango que incluye los niveles de vibración encontrados en la presente investigación a pesar de tener un promedio mayor de horas de trabajo (9.4 horas por jornada)

# Influencia de características del autobús en la exposición

Para determinar si el año de fabricación, marca y la ubicación del motor influyen en la exposición a la vibración, se realizó una ANOVA (previa comprobación de normalidad y homocedasticidad de los datos), planteando como hipótesis nula la igualdad entre las varianzas, con un 95% de confianza.

Los valores de P obtenidos fueron: año de fabricación 0,002, marca de motor 0,138, ubicación del motor 0,572, suspensión del asiento 0,030. Por lo que, para el caso del año de fabricación y uso de suspensión en el asiento, con un 95% de confianza se puede afirmar que hay suficiente evidencia estadística para rechazar la hipótesis nula, es decir que ambas son factores que pueden influir en la exposición a vibraciones.

Para conocer cuál de los años de los autobuses tiene más influencia, se aplicó la prueba de Tukey, la cual determinó que los años de mayor influencian son 1998, 2000, 2003, 2004 y 2009, estos dos últimos tres modelos no supera los 10 años de antigüedad, pero la marca de los autobuses corresponde a los que tienen A (8) cercanos al nivel de acción.

Al agrupar los datos en grupo de 10 años de antigüedad, las pruebas indican que no hay suficiente evidencia estadística para rechazar la hipótesis nula. La exposición diaria según las características del autobús, como modelo, marca del motor, suspensión del asiento y ubicación del motor sobrepasa en todos los casos el nivel de acción, a excepción del modelo 1997. Se demostró con un 95% de confianza que hay diferencia significativa entre las aceleraciones promedio de buses según la fecha de fabricación, lo que coincide con [2], quien determinó que hay una diferencia notable entre los niveles de vibración promedio de autobuses nuevos y viejos (no indica cantidad de años), no obstante, en el presente estudio los niveles encontrados son más altos que los reportados en otras investigaciones. No se pudo demostrar la influencia del resto de las variables en la exposición.

#### Molestias presentadas por la población en estudio

Se entrevistaron a 123 conductores de autobús y se les consultó por las partes del cuerpo sobre las cuales hayan presentado dolencias en el último año. El porcentaje más alto se obtuvo para ambas rodillas (uso de pedales para el cambio de marcha y freno) y espalda superior, esto se pude deber al uso de la caja de cambios y a posturas incorrectas (ver figura 2).

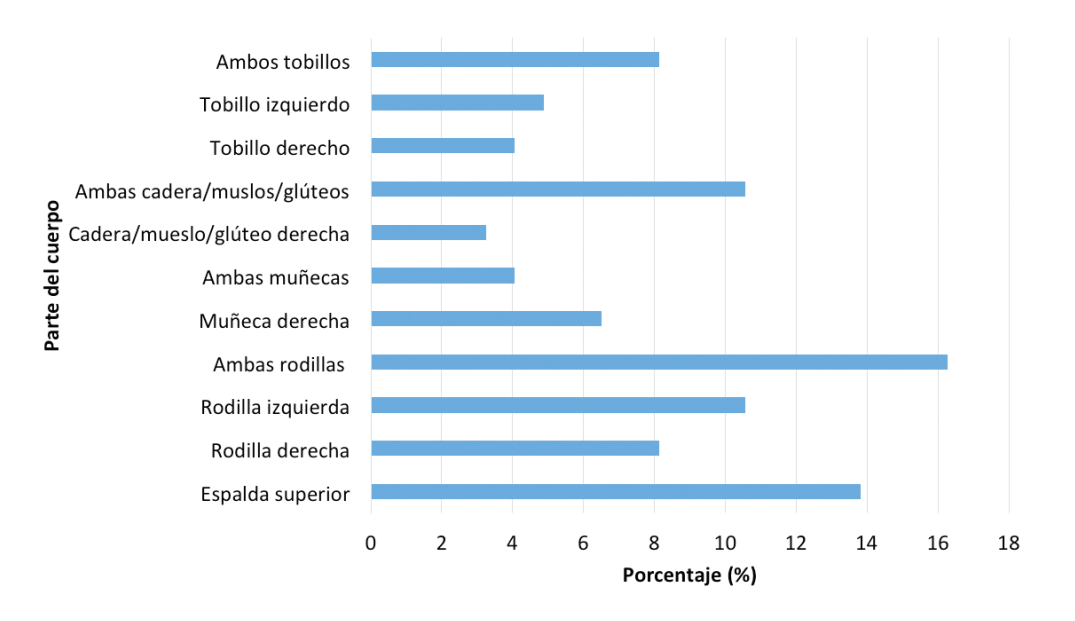

**Figura 2.** Partes del cuerpo en que los conductores han presentado dolencias en el último año.

Se consultó específicamente para la zona de la espalda, cuello y hombros, la intensidad de las molestias mediante una escala de 0 (sin dolor) a 10 (muy alto). Los resultados se muestran en la figura 3.

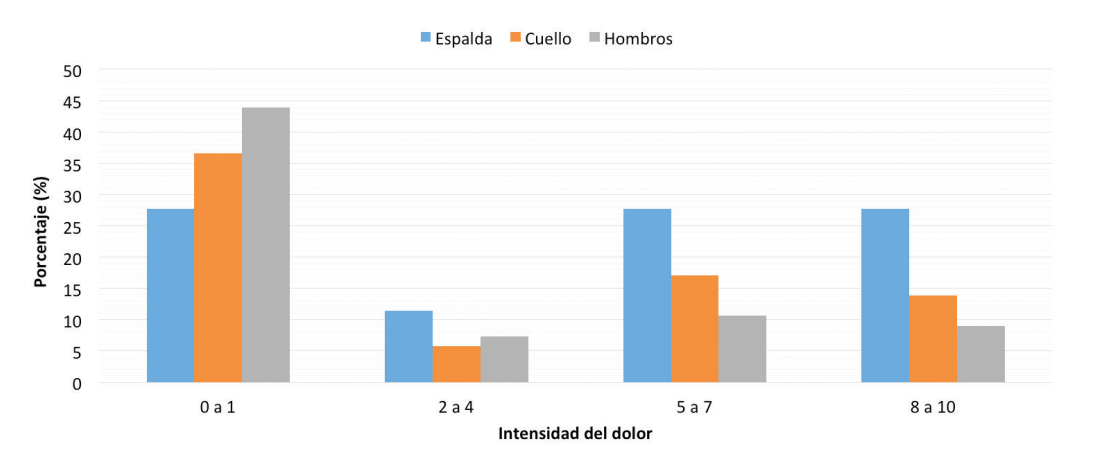

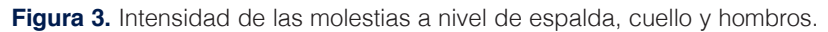

Como se puede observar la mayor parte de los entrevistados presenta intensidad en las molestias entre 0 y 1, sin embargo, hay personas que sí exhiben intensidades de dolor de 8 a 10, especialmente a nivel de espalda.

Con respecto a las posturas de trabajo adoptadas durante la ruta del autobús, se observó que se adopta diferente postura según la tarea: conducir el autobús, realizar el cambio de marcha, abrir la puerta del autobús y recibir y entregar el vuelto al cliente.

Para estas tareas se observaron levantamientos del brazo por encima de los hombros, pues el lugar donde tienen el efectivo es más alto que el asiento del conductor; además al realizar algunos de los cambios hay abducción del brazo, así como al entregar el cambio del pasaje hay torsión de muñeca. Sin embargo, al realizar la evaluación con el método REBA, los niveles de acción calculados fueron de 0 a 1, para un nivel de riesgo entre inapreciable y bajo.

También se consultó si en trabajos anteriores se ha conducido algún medio de transporte u otro tipo de vehículo en el que se haya expuesto a vibraciones, como respuesta se obtuvo que un 22% no ha trabajado con equipos de transporte y un 78% si lo ha hecho. El principal aporte lo realiz*ó*, con un 32,5%, en la conducción de camiones, seguido de un 22 % para trailers. Esto evidencia que los actuales colaboradores se han expuesto a vibración en trabajos anteriores. El tiempo de exposición es un factor de riesgo en la exposición a la vibración [16], adicionalmente en un estudio epidemiológico realizado en conductores profesionales (maquinaria pesada, conductores de camiones, autobuses, montacargas), indicaron que los profesionales presentaron dolor de espalda con el aumento de la exposición a la vibración acumulada [14].

Si bien el presente estudio no contempla pruebas para asociar las molestias con los factores de riesgo, hay evidencia en otras investigaciones [7] [5] de que las características de la población como sedentarismo, molestias a nivel de espalda superior, caderas, rodillas, cuello y hombros, tiempo de exposición promedio de 9,4h, trabajos anteriores, posturas como torsión de muñera, cuello y aducción del hombro y la exposición a vibraciones, son factores que combinados pueden favorecer la aparición de desórdenes musculo-esqueléticos.

# **Conclusiones**

El tiempo de exposición promedio a vibraciones y presión sonora es de 9,4 horas. Los niveles de exposición diaria a vibraciones se encuentran entre 0,2690 m/s<sup>2</sup> y 0,9010 m/s<sup>2</sup>, sobrepasando en la mayoría de los casos el nivel de acción. Según las pruebas estadísticas realizadas con un 95% de confianza, el nivel de vibración es mayor cuando el motor está adelante, al igual que cuando la suspensión no se utiliza y la antigüedad del bus es de 11 años aproximadamente, son determinantes que podrían influir en la exposición.

El sedentarismo y el sobrepeso que presentan los conductores son factores que pueden contribuir a la presentación de enfermedades cardiovasculares y dolencias musculoesqueléticas en un futuro.

# Recomendaciones

Debido a que los tiempos de exposición en la mayoría de los casos son superiores a los recomendados, se deben tomar medidas para tratar de reducirlos, esto se puede lograr mediante la rotación del personal (en la medida de lo posible) de manera que se expongan menos horas a vibraciones. Dar mantenimiento preventivo a las unidades, para tratar de disminuir el aporte de vibraciones y ruido. Informar al personal sobre las implicaciones de la exposición a vibraciones y ruido para que mejoren sus estilos de vida y costumbres, esto en conjunto con la empresa.

Al realizar la compra de unidades hay que considerar que el motor esté ubicado en la parte trasera del autobús, puesto que el conductor se ve menos expuesto a ruido.

#### Agradecimientos

Al Instituto Nacional de Seguros y a todas las empresas que participaron en el proyecto, a los conductores que brindaron la información necesaria para la elaboración de este proyecto.

#### **Referencias**

- [1] A. Scarlett, D. Semple, J. Price and R. Stayner, "Whole-body vibration on agricultural vehicles: evaluation of emission and estimated exposure levels," HSE (Health & Safety Executive), 2005.
- [2] J. Dundurs, "Whole-Body Vibration Vibration at Work of Urban Traffic Drivers," *Acta Médica Lituanica, 8(4),* pp. 240-242., 2001.
- [3] M. Griffin, "Riesgos Generales: vibraciones.," in *Enciclopedia de salud y seguridad en el trabajo.* , España, OIT (Organización Internacional del Trabajo), 2001, pp. 50-1.
- [4] M. Bovenzi and A. Betta, "Low-back disorders in agricultural tractor driver exposed to whole-body vibration and postural stress," *Applied ergonomics, 25(4),* pp. 231-241, 1994.
- [5] W. M. Keyserling, T. Amstrong and L. Punnett, "Ergonomic job analysis: A structured approach for identifying risk factors associated with overexertion injueries and disorders.," *Occupational & Enviromental Hygiene 6(5),*  pp. 353-363, 1991.
- [6] H. Dupuis, E. Hartung and M. Haverkamp, "Acute effects of transient whole-body vibration.," *International archives of occupational and enviromental health, 63(4),* pp. 261-265, 1991.
- [7] B. Bernard and V. Putz-Anderson, "Musculoskeletal disorders and workplace factors; a critical review of epidemiologic evidence for work-related musculoskeletal disorder or neck, upper extremity, and low back.," 1997.
- [8] G. Ariens, W. Van Mechenlen, P. Bonger, L. Bouter and G. Van Der Wal, "Physical risk factors for neck pain," *Scandinavian journal of work, enviromental &health,* pp. 7-19, 2000.
- [9] B. Wikström, "Effects from twisted postures and whole-body vibration during driving.," *International Journal of Industrial Ergonomics, 12 (1-2),* pp. 61-75, 1993.
- [10] Vibration Injurie Network, "Guidelines and Questionnaires for Whole-Body Vibration Health Surveillance. Appendix W1A to Final Report," 2001.
- [11] G. M. Moreno, "Definición y clasificación de la obesidad.," *Revista Médica Clínica Las Condes, 23(2),* pp. 124- 128., 2012.
- [12] International Standard Organization, *Mechanical vibration and shock- Evaluation of exposure to whole body vibration. Part 1: General Requirements. ISO 2631-1:1997.,* 1997.
- [13] C. Lewis and P. W. Johnson, "Whole-body vibration exposure in metropolitan bus drivers.," *Occupational medicine, 62(7),* pp. 519-524, 2012.
- [14] M. Bovenzi, F. Rui, C. Negro, F. D'Agostin, G. Angotzi, S. Bianchi and L. Rondina, "An epidemiological study of low back pain in professional drivers.," *Journal of Sound and Vibration, 298(3),* pp. 514-539, 2006.
- [15] M. Bovenzi, "A longitudinal study of low back pain and daily vibration exposure in professional drivers," *Industrial Health 48(5),* pp. 584-595, 2010.
- [16] INSHT, "Guía técnica para la evaluación y prevención de riesgos relacionados con las vibraciones mecánicas.," Instituto Nacional de Seguridad e Higiene del Trabajo, España, 2005.
- [17] M. Bovenzi, I. Pinto and N. Stacchini, "Low back pain in port machinery operators.," *Journal of sound and vibration, 253 (1),* pp. 3-20, 2002.
- [18] L. Silva and R. Mendes, "Combined exposure to noise and vibration and its effects on worker's hearing.," *Revista de Saúde Pública , 39(1),* pp. 9-17, 2005.
- [19] K. Kumar and V. Jain , "A study of noise in various modes of transport in Delhi," *Applied Acoustic, 43 (1),* pp. 57-65, 1994.
- [20] Directive 2002/44/EC, *On the minimum health and safety requirements regarding the exposure of workers to the risks arising from physical agents (vibration),* L177/13, 2002.

Tecnología en Marcha, 98 | **ML** Vol. 33, N.º 1, Enero-Marzo 2020

- [21] A. K. Mukherjee, S. Bhattacharya, S. Ahmed, S. K. Roy, A. Roychowdhury and S. Sen, "Exposure of drivers and conductors to noise, heat, dust and volatile organic compounds in the state transport special buses of Kolkata city," Transportation Research Part D: Transport and Environment, 8(1), pp. 11-19, 2003.
- [22] M. Griffin, Handbook of human vibration, London: Academic Press, 1990.

# **DNA barcoding of** *Lucilia* **blow flies (Diptera: Calliphoridae) collected in Costa Rica**

**Identificación molecular mediante código de barras de DNA de moscas** *Lucilia* **(Diptera: Calliphoridae) recolectadas en Costa Rica**

Shirleny Sandoval-Arias<sup>1</sup>, Roberto Morales-Montero<sup>2</sup>, Emanuel Araya-Valverde<sup>3</sup>, Erick Hernández-Carvajal<sup>4</sup>

> Sandoval-Arias, S; Morales-Montero, R; Araya-Valverde, E; Hernández-Carvajal, E. DNA barcoding of *Lucilia* blow flies (Diptera: Calliphoridae) collected in Costa Rica. *Tecnología en Marcha.* Vol. 33-1. Enero-Marzo 2020. Pág 99-110.

> > do) https://doi.org/10.18845/tm.v33i1.5025

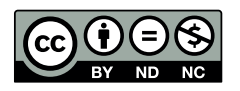

<sup>1</sup> Máster en Ciencias Forenses. Escuela de Biología, Instituto Tecnológico de Costa Rica, Cartago, Costa Rica. E-mail: shirlenysandov20@gmail.com. https://orcid.org/0000-0002-6878-0985

<sup>2</sup> Perito Judicial 2. Licenciado en Biología-Zoología. Departamento de Ciencias Forenses, Organismo de Investigación Judicial (OIJ), Heredia, Costa Rica. E-mail: moralesm.roberto@gmail.com.

https://orcid.org/0000-0002-6503-2383

<sup>3</sup> Investigador. Master en Biotecnología. Centro Nacional de Innovaciones Biotecnológicas (CENIBiot), CeNAT-CONARE, San José, Costa Rica. E-mail: earaya@ cenat.ac.cr.

**iD** https://orcid.org/0000-0002-0025-5420

<sup>4</sup> Investigador Asociado. Doctor en Biomedicina. Centro de Investigación en Biotecnología, Instituto Tecnológico de Costa Rica. E-mail: erhernandez@tec.ac.cr. **b** https://orcid.org/0000-0002-5585-9125

# Keywords

DNA barcoding; COI; 28S; *Lucilia;* Costa Rica.

# **Abstract**

The identification of the genus *Lucilia* is important when adults or larvae are collected in forensic cases because the post-mortem interval might be estimated. In this work, we analyzed morphologically and molecularly a panel of *Lucilia* specimens (*n* = 42) collected in Costa Rica of which 21 % of the samples correspond to flies reared from larvae taken from human corpses. Morphologically, specimens were identified as *Lucilia cuprina* [1] (33.3 % of specimens), *Lucilia eximia* [1](33.3 %), *Lucilia purpurascens* [2] (21.4 %) or members of *Lucilia* complex (11.9 %). Molecular identification with cytochrome oxidase I (COI) or 28S ribosomal subunit regions was possible for only 43 % of the samples. Most sequences obtained with COI were according to a morphological analysis, but the 28S region lacked sufficient resolution to identify samples to the level of species except *L. cuprina*. Together, genetic and morphological data indicate that *L. cuprina* and *L. eximia* were the most commonly found species; flies reared from larvae taken from human cadavers correspond to only these species. To our knowledge, this work is the first in Costa Rica and the Centro-American region to describe cadaveric entomofauna of *Lucilia*  genus, which is valuable for the development of potential forensic applications.

# Palabras clave

Código de barras ADN; COI; 28S; *Lucilia,* Costa Rica.

# Resumen

La identificación del género *Lucilia* es importante cuando se recolectan adultos o larvas en casos forenses porque el intervalo post-mortem puede ser estimado. En este trabajo se analizó morfológica y molecularmente un panel de especímenes de *Lucilia* (n = 42) recolectados en Costa Rica, de los cuales el 21% de las muestras corresponden a moscas criadas a partir de larvas tomadas de cadáveres humanos. Morfológicamente, los ejemplares fueron identificados como *Lucilia cuprina* [1] (33,3% de los ejemplares), *Lucilia eximia* [1] (33,3%), *Lucilia purpurascens* [2] (21,4%) o miembros del complejo *Lucilia* (11,9%). La identificación molecular, con las regiones de la citocromo oxidasa I (COI) o de la subunidad ribosomal 28S, sólo fue posible para el 43% de las muestras. La mayoría de las secuencias obtenidas con COI fueron concordantes con los análisis morfológicos, pero la región 28S carecía de suficiente resolución para identificar muestras al nivel de especies, excepto para *L. cuprina*. Juntos, los datos genéticos y morfológicos indican que *L. cuprina* y *L. eximia* fueron las especies más comúnmente encontradas; las moscas criadas a partir de larvas tomadas de cadáveres humanos correspondieron sólo a estas especies. Hasta donde sabemos, este trabajo es el primero en Costa Rica y en la región centroamericana en describir la entomofauna cadavérica del género *Lucilia*, lo cual es valioso para el desarrollo de potenciales aplicaciones forenses.

# Introduction

The family Calliphoridae of blow flies is among the families most studied in the world. This family has synanthropic habitats that impact directly in forensic entomology, medical, veterinary and economic subjects [3, 4, 5 y 6]. In particular, blow flies are among the first colonizers of cadavers that might serve as a biological clock to measure the time of death and are important

in an estimation of the post-mortem interval (PMI) [3]. More than 1000 species are described for Calliphoridae; 126 species are found in the Neotropics, belonging to subfamilies Calliphorinae, Chrysomyinae, Melanomyiniae and Luciliinae [7]. Specifically, as the subfamily Luciliinae is diverse and heterogeneous, taxonomic classification becomes confusing [8]. As many taxonomic descriptions for Luciliinae blow flies lack sufficient resolution, it is difficult to verify the species that they represent without seeing the original types [6]. Inside Luciliinae, the genus *Lucilia* is forensically important; shortcomings have been described also for taxonomical identification leading to confusion and difficulty in resolving the species status for any but the most common species [6]. Accuracy is mandatory in the identification of forensically important *Lucilia* species, but can be difficult because of similarities in their morphology [9]; only experts such as taxonomists and trained technicians can identify taxa accurately through extensive experience [10]. As a DNA approach was proposed for the identification of insect species for forensic issues [11] and for species identification [12], cytochrome oxidase I (COI) has been used world-wide for molecular identification of forensically important species [9, 13, 14, 15, 16, 17, 18, 19, 20, 21, 22, 23, 24, 25, 26, 27]such as Calliphoridae and Sarcophagidae, provides evidence for estimation of postmortem interval (PMI, including blow-fly genus *Lucilia* [28, 29, 30, 31]. Some *Lucilia* species are so cosmopolitan that forensic entomology is specific to a locality; molecular studies are generally conducted in particular regions. The DNA of specimens sequenced from new localities might not exactly match published DNA sequences, indicating levels of variation, cryptic complex or revealing paraphyletic patterns of studied species [10, 19]. In particular, in Costa Rica, Whitworth [6] described morphologically and molecularly (using COI) specimens of *Lucilia cuprina* [1], *L. eximia* [1], *L. cluvia* [2], *L. rognesi* [6]*, L. woodi* [6]*, L. pulverulenta* [6] and *L. purpurascens* [2]. This extensive work, was conducted with samples collected at several locations in Costa Rica, provided not only new taxonomic keys for *Lucilia*  but also vouchered sequences that we used to compare our DNA sequences. Our work seeks to analyze 42 *Lucilia* specimens in a new set collected in Costa Rica, of which 21% correspond to flies reared from larvae taken from human cadavers. The identification of these individuals provides us with valuable information about the principal species involved in the decomposition processes that are relevant for forensic purposes.

# Materials and methods

## Sampling and taxonomic identification of *Lucilia* species.

Adult specimens ( $n = 42$ ) were obtained from a dry reference collection of the Department of Forensic Science, Costa Rica. Information on the collection sites and sampling method (where available) was annotated (data not shown). Because of the antiquity of the collection, information about the sampling method is, unfortunately, not available for all samples. For cases in which larvae were taken from human corpses, they were reared to adulthood; these adults were used in our morphological and genetic analysis. Specimens were morphologically classified by a forensic entomologist according to taxonomic keys of Vargas [32], Morales [33] and Whitworth [6].

## DNA extraction and PCR amplification

Two legs of each blow fly were used for DNA isolation (DNeasy Blood & Tissue kit, QIAGEN, final elution volume 70 µL) according to the manufacturer´s instructions. Two regions were partially amplified with PCR: (i) cytochrome c oxidase subunit I (COI) and (ii) 28S ribosomal subunit from nuclear ribosomal DNA. PCR reactions for the COI region were conducted in a final volume 20 µL, containing HotStart Ready Mix (1X, Fermentas), primer LCO1490-L (5′-GTCWACWAATCATAAAGATATTGG-3′; 0.4 mM), primer HCO2198-L

(5′-TAAACTTCWGGRTGWCCAAARAATCA-3′; 0.4 mM) and the extracted DNA (2.5 µL in the range 3-15 ng/ $\mu$ L). PCR was performed with an initial denaturation step of 95 °C for 5 min, followed by 35 cycles of 94 °C for 30 s, 45 °C for 30 s and 72 °C for 2 min, and a final elongation step of 72 °C for 5 min. PCR reactions for the 28S region were conducted with the same volumes of COI reactions and with primers 28S-F1 (5´-GGGAGGAAAAGAAACTAACAAGG-3´) and 28S-R1 (5´-CTGTTTCGGTCTTC CATCAGGG-3´) [4]. PCR reactions were performed with an initial denaturalization step of 95 °C for 5 min, followed by 35 cycles of 94 °C for 45 s, 52 °C for 60 s and 72 °C for 2 min, and a final elongation step of 72 °C for 5 min. A 96-well thermal cycler (Veriti, Applied Biosytems) was used for both PCR reactions. PCR products (5 µL) were purified (Exonuclease I, 1 µL, Thermo Scientific Fermentas) and Phosphatase Alkaline (0,5 µL, Thermo Scientific Fermentas). The mixtures were placed in a 96-well thermal cycler (Veriti, Applied Biosytems) with initial temperature 37 °C for 15 min, followed by 85 °C for 15 min. Sequencing reactions were conducted with the BigDye Terminator Kit (Applied Biosystems) with final primer concentrations 0.320 µM of either forward or reverse primer. The sequencing reactions were performed in a 96-well thermal cycler (Veriti, Applied Biosytems) with the following program: 1 cycle of initial temperature 96 °C for 1 min; 15 cycles of 96 °C for 10 s, 50 °C for 5 s and 60 °C for 75 s; 5 cycles of 96 °C for 10 s , 50 °C for 5 s and 60 °C for 90 s; 5 cycles of 96 °C for 10 s, 50 °C for 05 s and 60 °C for 2 min. Sequencing products were purified with a kit (BigDye XTerminator®, Applied Biosystems) according to the manufacturers instructions. Purified sequencing reactions were analyzed in a genetic analyzer (3130xl, Applied Biosystems).

## Sequence and phylogenetic analyses

Forward and reverse strands were manually inspected (FinchTV, Geospiza); a consensus sequence was obtained in BioEdit [34]. Consensus sequences were compared on the NCBI through the function Nucleotide BLAST (Basic Local Alignment Search Tool) to identify the homology of the sequences obtained. Multiple sequence alignments of the COI and 28S regions were conducted in Mega version 6 [35] with MUSCLE option [36] using sequences from this work and also from databases GeneBank and BOLDSYSTEMS. Models of nucleotide substitution were tested in MEGA6 [35]; Tamura 3 parameters were selected to build the neighbor-joining (NJ) tree with 1000 bootstrap replicates.

# Results and Discussion

## Morphological identification of Lucilia species

In total, three species of forensic interest belonging to the subfamilie Luciliinae were identified morphologically: *L. cuprina* (33.3 % of total specimens)*, L. eximia* (33.3 %) and *L. purpurascens*  (21.4 %) (figure 1 and table 1). These species are known in Costa Rica and are distributed throughout the entire country [6, 33]. We identified also one cryptic complex assigned as *Lucilia*  Complex (12.0 % of total specimens). Specimens included in this complex have phenotypical characteristics that allowed the distinction from specimens of *L. cuprina, L. eximia* and *L. purpurascens*, but we could not classify samples from the Complex all the way to the species. A new taxonomical key is reported in which new species, including *L. rognesi, L. woodi*, *L. pulverulenta* and *L. cluvia*, are described for the Neotropic region [6]. Despite these findings, some characteristics in the new taxomic key were not clearly identified in our samples; we hence kept specimens as *Lucilia* Complex.

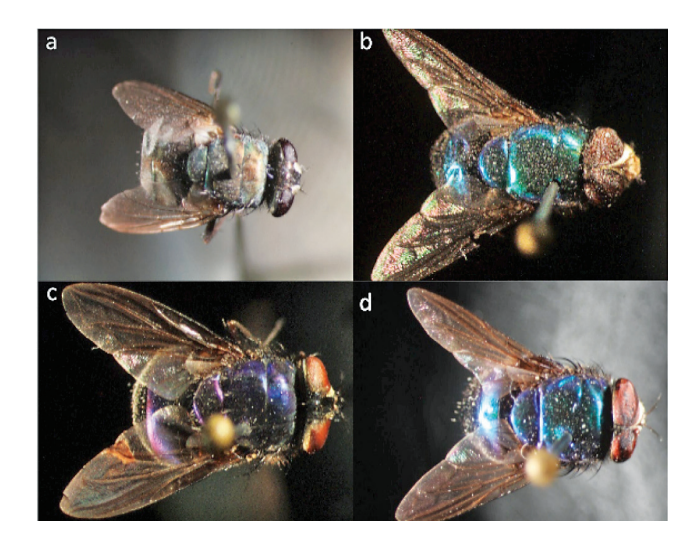

**Figure 1.** Taxonomic classification of specimens included in this study a) *Lucilia cuprina*, b) *Lucilia eximia*, c) *Lucilia purpurascens* and d) *Lucilia* Complex

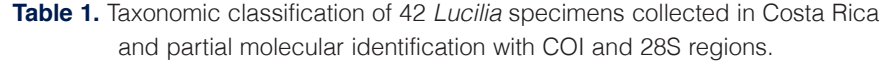

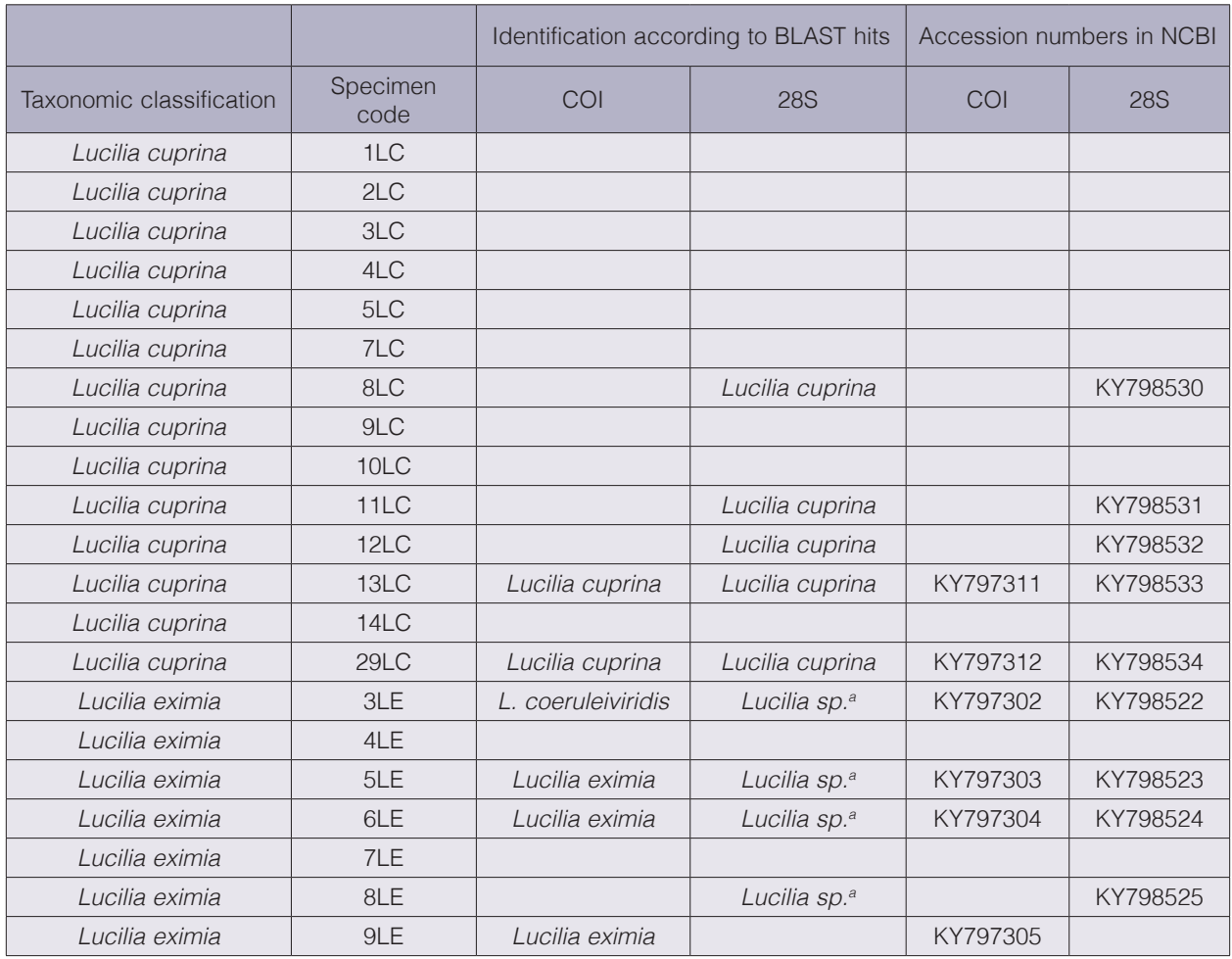

Continue...

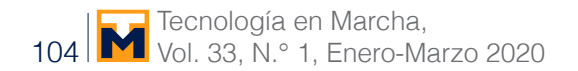

Continuation

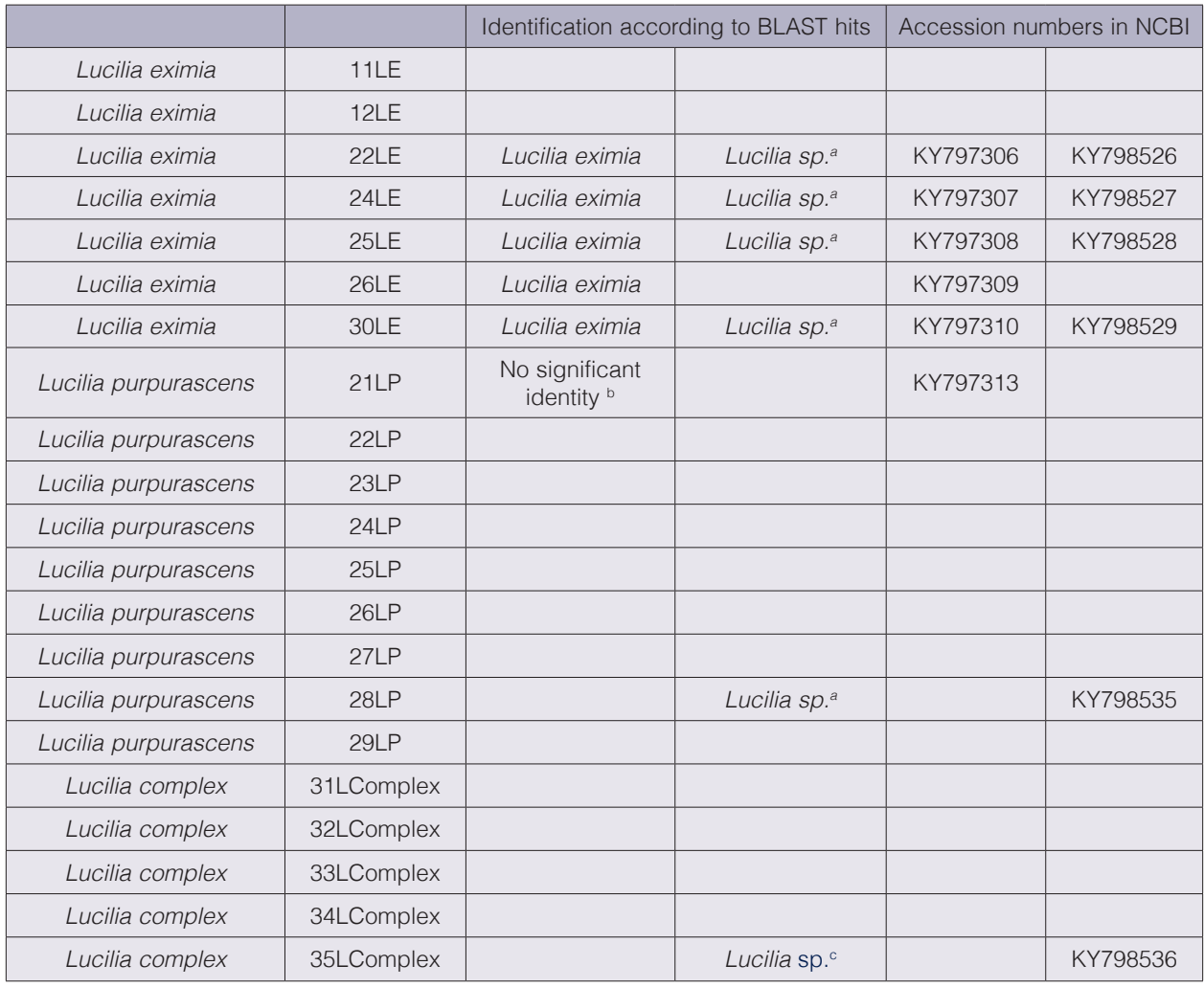

a Hits with large score showed several species with 100 % coverage of the input sequence and 99 % of identity with *L. mexicana, L. sericata, L. cluvia, L. illustris. L. caesar* and *L. eximia* 

**b** No significant identity when BLAST was run with nucleotide collection database (nr/nt) and filtered with Organism *Lucilia* (taxid:7374). When Blast was run with the entire database nr/nt less than 87 % similarity was recorded with other organisms.

c Hits with large score showed several species with 100 % coverage of the input sequence and 99 % of identity with *L. thatuna, L. mexicana, L. coeruleiviridis, L. sericata, L. cluvia, L. infernalis, L. porphyrina among others.* 

#### Alignment of COI and 28S sequences

DNA extraction was possible for all samples (42 specimens), but not all DNA were amplified with either COI or 28S. In total 12 samples were amplified for COI and 15 for 28S; all sequences were deposited in the GeneBank (table 1). This result represents rates 28.6 % and 35.7 % of PCR amplification success, respectively. Of our specimens most were collected several years ago (data not shown) and pinned for taxonomic studies; this factor degrades the DNA. Moreover, phenolic compounds were used for preservation. One limitation in the DNA barcoding surveys is the condition of a sample [10]. For this reason this method has been used mainly on only fresh specimens or samples preserved in an ideal manner for molecular work (i.e. refrigerated,

stored in ethanol or acetone and sampled in liquid nitrogen) [10, 16, 26, 30, 37]. BLAST results showed that, of nine samples morphologically classified as *L. eximia* amplified for COI, eight had significant identity to *L. eximia* with no intra-specific sequence variability. Sample 3LE was taxonomically classified as *L. eximia* but the sequence alignment had similarity to *Lucilia coeruleiviridis* (table 1). For specimens morphologically classified as *L. cuprina*, two amplified for COI with no variability in the sequences; alignment results in BLAST identified this species accordingly. Only one sequence was obtained for *L. purpurascens* that lacked significant identity with any *Lucilia* species (table 1). The 28S region lacked sufficient resolution to identify samples to the level of species except for *L. cuprina* (table 1). Sequences of *L. eximia*, *L. purpurascens*  and *Lucilia* Complex showed identities to only the *Lucilia* genus level. The sequences of 28S for *L. eximia*, *L. purpurascens* and *Lucilia* Complex aligned with species such as *L. mexicana*  [38] *, L. sericata* [39] and *L. cluvia*. The only sequence of *Lucilia* Complex (35L Complex) for 28S aligned for other species such as *L. thatuna* [40], *L. coeruleiviridis* [38], *L. infernalis* and *L. porphyrina* [2] (table 1). The difference in resolution when using COI and 28S was reported by Zajac *et al.* [27], who found that identification of forensically relevant Diptera species in Thailand appeared to be more conclusive with COI than with 28S. This region failed to differentiate the two closely related species *Lucilia illustris* and *Lucilia caesar* [29]. Despite 28S being inconclusive, our work is a contribution to sequence databases for future *Lucilia* DNA barcoding studies world-wide. To date only few sequences for solely 28S are available for *L. eximia* [4].

#### Phylogenetic analyses with COI and 28S regions

The inferred phylogenetic tree obtained with NJ (figure 2) shows the analysis for COI in which all samples of *L. cuprina* grouped with the reference sequences. The bootstrap values confirmed that molecular identification of *L. cuprina* is not complex and can be easily assayed with COI (figure 2), but identification of *L. cuprina with* conventional taxonomy was also congruent with molecular taxonomy. No monophyletic pattern using COI has been reported for *L. cuprina* [19, 25, 28, 41]. DeBry *et al*. [30] found a monophyletic group for *L. cuprina* in a vouchered collection of *Lucilia* species identified morphologically. We obtained two sequences for *L. cuprina* (13LC and 29LC) without intra-specific variation with reference sequence ASIN3389-12 (figure 2) collected in Costa Rica. The departures from monophyly can be detected only with replicate samples; additional sequences are required before the COI monophyly can be known. *L. cuprina* has shown morphological variation according to its geographic distribution [14]. The NJ tree for COI region grouped almost all our *L. eximia* samples (figure 2) with specimens collected in Costa Rica (ASIND3390-12, ASIND3391-12) and those described by Whitworth [6]; the exception was sample 3LE that grouped with accessions belonging to species newly described by Withworth [6]. This group contains also a reference accession classified as *L. eximia* from Costa Rica (ASIND3394-12). Specimens of *L. eximia* have been found to group into several discrete clusters widely separated according to geographical region; the results hence raise the possibility that *L. eximia* is a cryptic species [6]. As mentioned above, the BLAST result of sample 3LE indicated an alignment with *L. coeruleiviridis* that is impossible because this species has not been found in the Neotropical region [6]. A NJ analysis was run with reference sequences of *L. coeruleiviridis* from publications of Wells *et al*. [28], DeBry *et al*. [30] and Whitworth [6]. Sample 3LE kept grouped according to figure 2, but reference samples of *L. coeruleiviridis* also located in the same group. This result indicates a revision of conventional taxonomy considering that specimens classified as *L. eximia* might belong to a new species (*L. rognesi*, *L. woodi, L. pulverulenta*) in Costa Rica, or as stated above reflects the possibility of a cryptic species. The only sample classified as *L. purpurascens* (21LP) grouped with no reference accession (figure 2), despite our inclusion as references of several accessions of *L. purpurascens* with synonymy *L. purpurEscens*, *L. peruviana* [6].

Tecnología en Marcha, Vol. 33, N.º 1, Enero-Marzo 2020

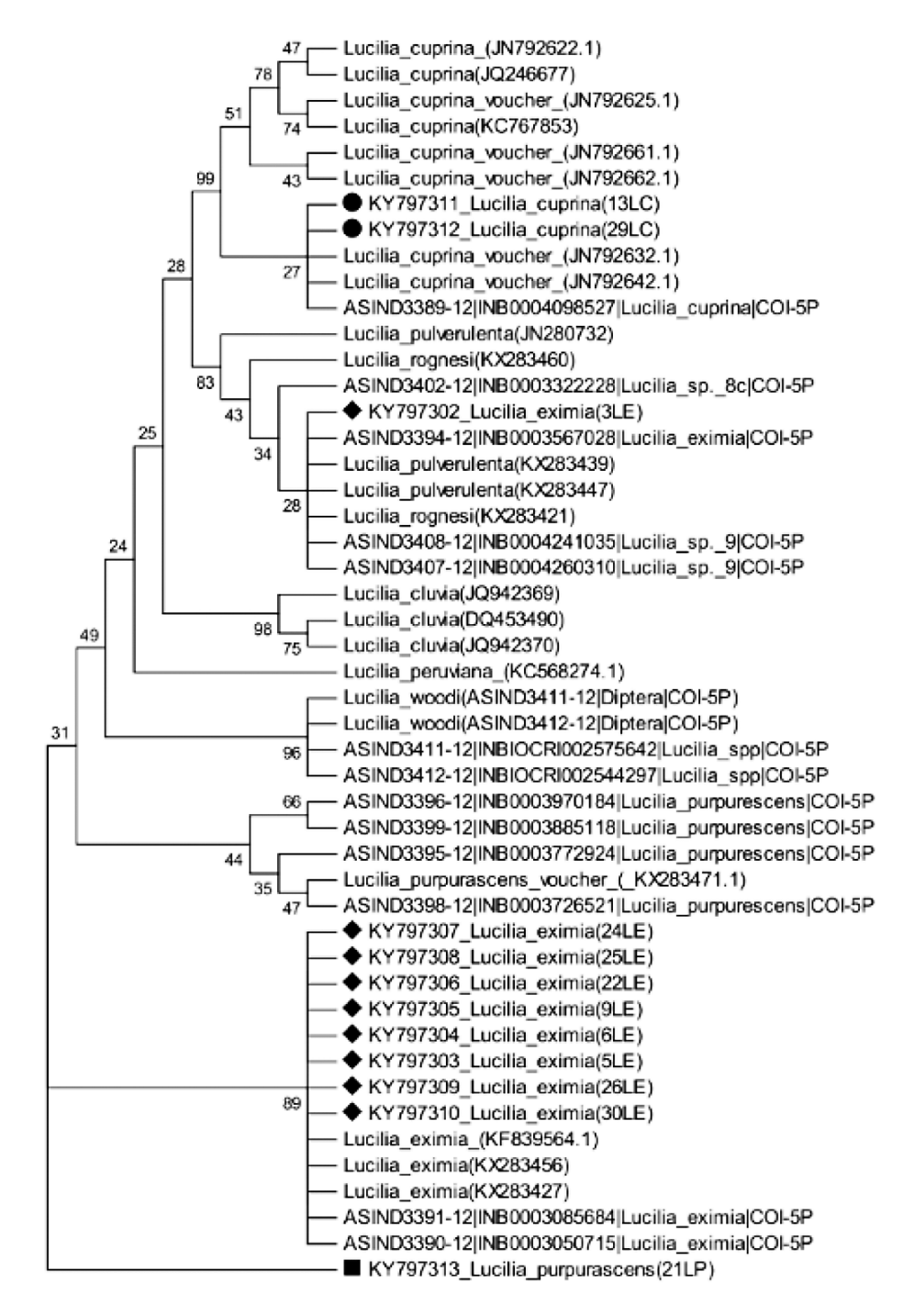

**Figure 2.** Phylogenetic tree of *Lucilia* specimens in this study and sequences from databases. The Neighbor-Joining method (with 1000 bootstrap replicates) was used with the COI region. The evolutionary distances were computed with the Tamura 3-parameter method and have as unit the number of base substitutions per site.

Despite samples 3LE and 21LP displaying differentially in the NJ tree, we do not declare our specimens as distinct species because more specimens of male and female blow flies are required for classification with conventional taxonomy, but the use of COI increases the accuracy for the identification of *Lucilia* species; additional knowledge other than genotype is required to shorten the list of candidate species to include only forms that can be distinguished with COI [18, 28]. The absence of concordance between morphological and molecular taxonomy in
samples 3LE and 21LP revealed the great complexity and the unresolved problem with *Lucilia* classification with conventional taxonomical keys, as occurs analogously with another *Lucilia*  species [20, 30, 31]. The 28S region showed no resolution to identify some samples when sequences were aligned in GeneBank databases, except *L. cuprina* (table 1). As expected, the NJ tree (figure 3) revealed a monophyletic group with *L. cuprina*, as similarly described by Debry *et al*. [41]. A second group contained *L. eximia* (including sample 3LE) and our specimens classified as *L. purpurascens* (21LP) and *Lucilia* Complex (35LComplex).

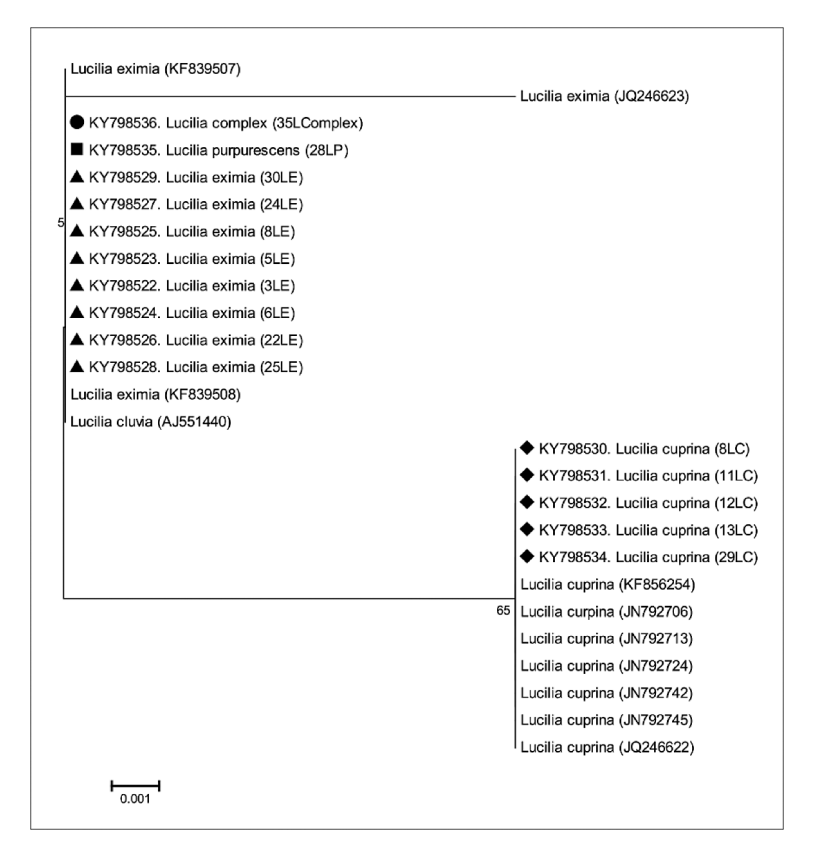

**Figure 3.** Phylogenetic tree of *Lucilia* specimens in this study and sequences from databases. The Neighbor-Joining method (with 1000 bootstrap replicates) was used with the 28S region. The evolutionary distances were computed using the Tamura 3-parameter method and have as unit the number of base substitutions per site.

#### *L. eximia* and *L. cuprina* are relevant species for possible forensic applications in Costa Rica

The joint analysis of the morphological and molecular data allows us to conclude that 66 % of the specimens of the OIJ collection belong to two species - *L. eximia* and *L. cuprina*. To our knowledge, the morphological and molecular analyses have not been reported for *L. eximia* and *L. cuprina* found in human cadavers, which points to these two species being two of the most relevant for forensic purposes in Costa Rica. For these two species, the necessary requirements are met for subsequent forensic application, as (i) it is possible to find larvae in human bodies, (ii) larvae can be grown to adulthood, and (iii) both morphological and molecular analyzes allow the identification of these species appropriately. Large sets of Calliphoridae samples have been studied around the world with specimens collected in varied environments and with various collection methods (i.e. nets, meat bait, liver-baited traps, pig carcases) that have increased the knowledge of the taxonomy in this family [6, 9, 13, 14, 19, 20, 30]. Larvae samples collected

from human cadavers have also been reported but in a minor proportion. In Portugal, the blowfly species *L. sericata, L. caesar* Linnaeus*, L. ampullacea* Villeneveu and *L. illustris* [39] were identified when maggots (or reared larvae) were obtained from autopsies on human cadavers [31, 42, 43]. Species *L. sericata* was found in samples from corpses in Germany [22].

# **Conclusion**

Despite Whitworth [6] described *Lucilia* species from Costa Rica, our work enriches the knowledge of forensically important *Lucilia* species in Costa Rica. Most samples were accordingly classified with morphology and molecular analysis with COI or 28S regions, but we found contradictions for two samples (3LE and 21LP). The contradictions in morphological and molecular analyses points to the necessity of developmental characters related with the varied microclimates and geography of Costa Rica. The results of morphological and molecular analysis revealed that larvae collected from human corpses and reared to adulthood correspond to only *L. cuprina* and *L. eximia*. We identified also individuals from *L. purpurascens and Lucilia* complex. To our knowledge, this work is the first in Costa Rica and the Centro-American region to describe cadaveric entomofauna, which is valuable for the development of potential forensic applications in estimating the postmortem intervals. This work provides additional DNA sequences for *Lucilia* flies that increases the knowledge of the genetic diversity in this genus.

## Acknowledgments

Centro Nacional de Innovaciones Biotecnológicas (CENIBiot) and Tecnológico de Costa Rica (TEC) supported the experimental work of this study. S.S-A received funding for a Student Research Project by TEC. We thank Manuel Zumbado, John Vargas and Terry Whitworth for providing information about the taxonomy of *Lucilia* species that helped us to address our work.

# **References**

- [1] C.R.W. Wiedemann, "Brasilianische Zweiflgler", *Zool. Mag.* 1(3): 40–56, 1819.
- [2] F. Walker, "Descriptions, & c. of the Diptera". In: Curtis, J., Haliday, A.H. & Walker, F. (Eds.), Descriptions, & c. of the insects collected by Captain P.P. King, R.N., F.R.S., in the survey of the Straits of Magellan. *Transactions of the Linnean Society of London*, 17(3): 331–359, 1836.
- [3] J. Amendt *et al.*, "Forensic entomology", *Naturwissenschaften,* vol. 91, pp. 51–65, 2004. https://doi.org/10.1007/ s00114-003-0493-5
- [4] M.A.T. Marinho *et al.,* "Molecular phylogenetics of Oestroidea (Diptera: Calyptratae) with emphasis on Calliphoridae: Insights into the inter-familial relationships and additional evidence for paraphyly among blowflies", *Mol Phylogenet Evol,* vol. 65, pp. 840–854, 2012. https://doi.org/10.1016/j.ympev.2012.08.007
- [5] S. Y. Cho *et al.*, "DNA barcode library and its efficacy for identifying food-associated insect pests in Korea". *Bull. Entomol. Res.* vol. 43, pp. 253–261, 2013. https://doi.org/10.1111/1748-5967.12034
- [6] T. Withworth, "A revision of the neotropical species of *Lucilia* Robineau-Desvoidy", *Zootaxa,* vol. 3810, pp. 1–76, 2014. http://dx.doi.org/10.11646/zootaxa.3810.1.1
- [7] S. N. Kutty *et al.,* "The Muscoidea (Diptera: Calyptratae) are paraphyletic: Evidence from four mitochondrial and four nuclear genes", *Mol Phylogenet Evol,* vol. 49, pp. 639–652, 2008. https://doi.org/10.1016/j. ympev.2008.08.012
- [8] J. Vargas and D.M. Wood, "Calliphoridae (blow flies)", in *Manual of Centro-American Diptera,* B. Brown *et al.*, M. (eds), Ottawa: NRC Research Press, pp. 1297–1304, 2010.
- [9] B. K. Zajac *et al.*, "Molecular identification and phylogenetic analysis of the forensically important family Piophilidae (Diptera) from different European locations", *Forensic Sci Int,* vol. 259, pp. 77–84, 2016. https://doi. org/10.1016/j.forsciint.2015.12.024
- [10] U. Jinbo *et al.,* "Current progress in DNA barcoding and future implications for entomology", *Entomol Sci,* vol. 14, pp. 107–124, 2011. https://doi.org/10.1111/j.1479-8298.2011.00449.x
- [11] F.A.H. Sperling *et al.,* "A DNA-Based Approach to the Identification of Insect Species Used for Postmorten Interval Estimation", *J Forensic Sci,* vol. 39, pp. 418–427, 1994. https://doi.org/10.1520/JFS13613J
- [12] P. D. N. Hebert *et al.,* "Biological identifications through DNA barcodes", *Proc R Soc Lond [Biol],*vol. 270, pp. 313–21, 2003. https://doi.org/10.1098/rspb.2002.2218
- [13] J. F. Wallman and S.C. Donnellan, "The utility of mitochondrial DNA sequences for the identification of forensically important blowflies (Diptera: Calliphoridae) in southeastern Australia", *Forensic Sci Int,* vol. 120, pp. 60–67, 2001. https://doi.org/10.1016/S0379-0738(01)00426-1
- [14] J. D. Wells and F. A. H. Sperling, "DNA-based identification of forensically important Chrysomyinae (Diptera: Calliphoridae)", *Forensic Sci Int,* vol. 120, pp. 110–115, 2001. https://doi.org/10.1016/S0379-0738(01)00414-5
- [15] R. Zehner B. K. Zajac *et al.*, "Genetic identification of forensically important flesh flies (Diptera: Sarcophagidae)" *Int J Legal Med.,* vol. 118, pp. 245–247, 2004. https://doi.org/10.1007/s00414-004-0445-4
- [16] W. Y. Chen *et al.,* "Molecular identification of forensically important blow fly species (Diptera: Calliphoridae) in Taiwan", *J Med Entomol,* vol. 41, pp. 47–57, 2004. https://doi.org/10.1603/0022-2585-41.1.47
- [17] L. Cainé *et al.,* "Genetic identification of forensically important Calliphoridae in Portugal", *Int Congr Ser,* vol. 1288, pp. 846–848, 2006. https://doi.org/10.1016/j.ics.2005.09.153
- [18] J. D. Wells and D. W. Williams, "Validation of a DNA-based method for identifying Chrysomyinae (Diptera: Calliphoridae) used in a death investigation", *Int J Legal Med*., vol. 121, pp. 1–8, 2007. https://doi.org/10.1007/ s00414-005-0056-8
- [19] M. L. Harvey *et al.*, "A global study of forensically significant calliphorids: Implications for identification", *Forensic Sci Int,* vol. 177, pp. 66–76, 2008. https://doi.org/10.1016/j.forsciint.2007.10.009
- [20] S. Reibe *et al.,* "Molecular identification of forensically important blowfly species (Diptera: Calliphoridae) from Germany", *Parasitol Res,* vol. 106, pp. 257–261, 2009. https://doi.org/10.1007/s00436-009-1657-9
- [21] P. Boehme *et al.,* "Molecular identification of carrion-breeding scuttle flies (Diptera: Phoridae) using COI barcodes", *Int J Legal Med.,* vol. 124, pp. 577–581, 2010. https://doi.org/10.1007/s00414-010-0429-5
- [22] P. Boehme *et al.*, "The use of COI barcodes for molecular identification of forensically important fly species in Germany", *Parasitol Res,* vol. 110, pp. 2325–2332, 2012. https://doi.org/10.1007/s00436-011-2767-8
- [23] K.A. Meiklejohn *et al.,* "DNA-based identification of forensically important Australian Sarcophagidae (Diptera)", *Int J Legal Med.,* vol. 125, pp. 27–32, 2011. https://doi.org/10.1007/s00414-009-0395-y
- [24] K. Jordaens *et al.,* "Identification of forensically important Sarcophaga species (Diptera: Sarcophagidae) using the mitochondrial COI gene", *Int J Legal Med.,* vol. 127, pp. 491–504, 2013. https://doi.org/10.1007/s00414- 012-0767-6
- [25] M. GilArriortua *et al.,* "Molecular differentiation of Central European blowfly species (Diptera, Calliphoridae) using mitochondrial and nuclear genetic markers", *Forensic Sci Int,* vol. 242, pp. 274–282, 2014. https://doi. org/10.1016/j.forsciint.2014.07.018
- [26] Y. Guo *et al.,* "Identification of forensically important sarcophagid flies (Diptera: Sarcophagidae) in China based on COI and period gene", *Int J Legal Med.,* vol. 128, pp. 221–228, 2014. https://doi.org/10.1007/ s00414-013-0923-7
- [27] B. K. Zajac *et al.*, "Application of DNA barcoding for identifying forensically relevant Diptera from northern Thailand", *Parasitol Res,* vol. 115, pp. 2307–2320, 2016. https://doi.org/10.1007/s00436-016-4977-6
- [28] J. D. Wells *et al.*, "Phylogenetic analysis of forensically important *Lucilia* flies based on cytochrome oxidase I sequence: A cautionary tale for forensic species determination" *Int J Legal Med.*, vol. 121, pp. 229–233, 2007. https://doi.org/10.1007/s00414-006-0147-1
- [29] G. Sonet *et al.,* "Why is the molecular identification of the forensically important blowfly species *Lucilia caesar* and *L. illustris* (family Calliphoridae) so problematic?", *Forensic Sci Int,* vol. 223, pp. 153–159, 2012. https:// doi.org/10.1016/j.forsciint.2012.08.020
- [30] R. W. Debry *et al.,* "DNA-Based Identification of Forensically Important *Lucilia* (Diptera: Calliphoridae) in the Continental United States", *J Forensic Sci,* vol. 58, pp. 73–78, 2013. https://doi.org/10.1111/j.1556- 4029.2012.02176.x
- [31] M. GilArriortua *et al.,* "Technical Note: "Mitochondrial and nuclear DNA approaches for reliable identification of *Lucilia* (Diptera, Calliphoridae) species of forensic interest from Southern Europe", *Forensic Sci Int,* vol. 257, pp. 393–397, 2015. https://doi.org/10.1016/j.forsciint.2015.10.010
- [32] J. Vargas "*Distribución y morfología de adultos e inmaduros de moscas califóridas (Diptera: Calliphoridae) de importancia forense en Costa Rica",* Lic. Universidad de Costa Rica, 1999.
- [33] R. Morales, *Elaboración de una clave taxonómica para adultos y larvas de las especies de los géneros Lucilia y Hemilucilia (Diptera: Calliphoridae) de Costa Rica.* Lic. Universidad de Costa Rica, 2014. http://hdl.handle. net/10669/29686
- [34] T. Hall, "BioEdit: a user-friendly biological sequence alignment editor and analysis program for Windows 95/98/ NT", *Nucleic Acids Symp Ser,* vol. 41, pp. 95–98, 1999.
- [35] K. Tamura *et al.,* "MEGA6: Molecular evolutionary genetics analysis version 6.0", *Mol Biol Evol,* vol. 30, pp. 2725–2729, 2013. https://doi.org/10.1093/molbev/mst197
- [36] R. C. Edgar "MUSCLE: Multiple sequence alignment with high accuracy and high throughput", *Nucleic Acids Res,* vol. 32, pp. 1792–1797, 2004.
- [37] J. Amendt *et al.*, "Best practice in forensic entomology Standards and guidelines", *Int J Legal Med.,* vol. 121, pp. 90–104, 2007. https://doi.org/10.1007/s00414-006-0086-x
- [38] J. Macquart, "New or little known exotic diptera", Volume two, 3<sup>rd</sup> part. Roret, Paris, 304 pp, 1844.
- [39] J.W. Meigen, "Systematic description of the known European two-winged insects", Fifth part. Schulz, Hamm, 412 pp, 1826.
- [40] R.C. Shannon, "Synopsis of the American Calliphoridae (Diptera)". *Proceedings of the Entomological Society of Washington*, 28, 115–139, 1926.
- [41] R. W. Debry *et al.,* "MtDNA-based identification of *Lucilia cuprina* (Wiedemann) and *Lucilia sericata* (Meigen) (Diptera: Calliphoridae) in the continental United States", *Forensic Sci Int,* vol. 202, pp. 102–109, 2010. https:// doi.org/10.1016/j.forsciint.2010.04.038
- [42] M. GilArriortua *et al.,* "Cytochrome b as a useful tool for the identification of blowflies of forensic interest (Diptera, Calliphoridae)", *Forensic Sci Int,* vol. 228, pp. 132–136, 2013. https://doi.org/10.1016/j.forsciint.2013.02.037
- [43] J. F. Wallman and S.C. Donnellan, "The utility of mitochondrial DNA sequences for the identification of forensically important blowflies (Diptera: Calliphoridae) in southeastern Australia", *Forensic Sci Int,* vol. 120, pp. 60–67, 2001. https://doi.org/10.1016/S0379-0738(01)00426-1

# **Conocimientos, actitudes y barreras respecto a la gestión de aguas residuales en el sector comercial de la ciudad de La Libertad, El Salvador**

**Knowledge, attitudes and barriers regarding wastewater management in the commercial sector of the city of La Libertad, El Salvador**

Francisco Rosales-Ayala<sup>1</sup>, Rooel Campos-Rodríguez<sup>2</sup>, Cristian Moreira-Segura3

> Rosales-Araya, F; Campos-Rodríguez, R; Moreira-Segura, C. Conocimientos, actitudes y barreras respecto a la gestión de aguas residuales en el sector comercial de la ciudad de La Libertad, El Salvador. *Tecnología en Marcha.* Vol. 33-1. Enero-Marzo 2020. Pág 111-121.

> > https://doi.org/10.18845/tm.v33i1.5026

https://orcid.org/0000-0003-4460-2313

3 Doctor en Ciencias Naturales para el Desarrollo, profesor-investigador del Doctorado en Ciencias Naturales para el Desarrollo (DOCINADE). Instituto Tecnológico de Costa Rica. Costa Rica. Correo electrónico: cmoreira@tec.ac.cr. https://orcid.org/0000-0003-3047-2415

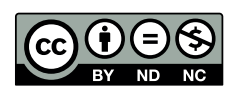

Investigador. Universidad Estatal a Distancia. Costa Rica. Correo electrónico: francisco.rosales@attecs.com. https://orcid.org/0000-0001-9422-8046

<sup>2</sup> Doctor en Ciencias Naturales para el Desarrollo, profesor-investigador de la Escuela de Agronegocios. Tecnológico de Costa Rica. Costa Rica. Correo electrónico: rocampos@tec.ac.cr.

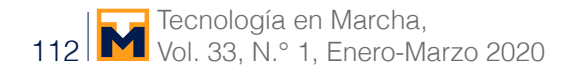

# Palabras clave

Agua residual especial; actitudes; barreras; conocimientos; competencias.

## Resumen

El objetivo de este artículo fue valorar los conocimientos, actitudes y barreras ambientales, que presentan las personas que se dedican a actividades comerciales de micro y pequeña empresa (MYPES) en la Ciudad portuaria La Libertad, en El Salvador, respecto a la Gestion Integral de las aguas residuales.

El ente encargado de la promoción y el desarrollo de programas de saneamiento ambiental, de acuerdo al código municipal es la administración municipal, quienes convencidos de que los procesos de educación ambiental son fundamentales para el desarrollo de su comunidad y en ausencia de un estudio de estas características, es que reconocen la importancia de esta investigación, para que sirva de punto de partida en procura de la gestión integral de las aguas residuales.

Se aplicaron encuestas a tres estratos fundamentales, Políticos, MYPES y Técnicos, como actores involucrados en el proceso. Las encuestas se validaron por criterio experto. La utilización de herramientas estadísticas para la selección de la muestra y comparación de los datos, estuvo presente. Una vez obtenida la información se sistematizó y organizo en conocimientos, actitudes, y barreras.

Los resultados muestran que los conocimientos son incipientes entre la muestra estudiada, por lo que se debe profundizar en estos, ya que, aunque existen actitudes pro ambientales, la existencia de barreras conceptuales, actitudinales y de control está repercutiendo en la sensibilización y el empoderamiento para llegar a realizar acciones ambientalmente positivas partiendo de las competencias de los estratos analizados.

# **Keywords**

Special waste water; attitudes; barriers; knowledge; competencies.

# **Abstract**

The aim of this article is to assess the knowledge, attitudes and environmental barriers, presented by people engaged in commercial activities of micro and small enterprises (MYPES) in the port city of La Libertad, El Salvador, regarding the Integral Management wastewater.

The entity responsible for the promotion and development of environmental sanitation programs, according to the municipal code, is the municipal administration, who are convinced that environmental education processes are fundamental for the development of their community and in the absence of a study of these characteristics, is that they recognize the importance of this research, so that it serves as a starting point for the integral management of wastewater

Surveys were applied to three fundamental strata, Politicians, MYPES and Technicians, as actors involved in the process. The surveys were validate by expert criteria. The use of statistical tools for the selection of the sample and comparison of the data was present. Once the information was obtain, it was systematize and organized into knowledge, attitudes, and barriers.

The results show that knowledge is incipient among the sample studied, so it should be deepened in these, since, although there are pro-environmental attitudes, the existence of conceptual, attitudinal and control barriers is having an impact on the awareness and empowerment for get to perform environmentally positive actions, starting from the competences of the strata analyzed.

# Situación de las Aguas Residuales

Alrededor del mudo las aguas residuales se vierten al ambiente sin tratamiento alguno. Según [1], más del 80% de las aguas residuales (95% en algunos países en desarrollo) se descargan directamente al cuerpo receptor, sin ningún proceso de depuración. Las consecuencias son diversas, por ejemplo, la mayoría de ríos de África, Asia y América Latina, son utilizado como cuerpos receptores de aguas sin tratamiento, ocasionando en el 2012 más de 80.000 muertes por consumo de agua potable contaminada. Aunado a esto, las zonas en mares y océanos muertas por desoxigenación aumentan por el vertido de aguas residuales sin tratar, afectando a 245.000 km2 de ecosistemas marinos, con repercusiones en las cadenas alimenticias. [1]

El Salvador no escapa a esta situación, en general la calidad de las aguas de los ríos es mala, solo el 17% del agua superficial es apta para ser potabilizada, ya que casi todas las aguas superan los límites establecidos para una buena calidad ambiental y sanitaria en DBO5 y Coliformes fecales. [2]

Concretamente en la ciudad de La Libertad [3] han expuesto sobre los diversos problemas en el manejo de las aguas residuales, el alcantarillado sanitario y en general de la gestión municipal, que provocan un exceso de contaminación, tal y cómo se corrobora por [4] al encontrar que los límites de DBO DQO5, Aceites y Grasas, Sólidos Suspendidos Totales, sobrepasan los límites máximos permitidos, incrementando la carga orgánica en las aguas residuales especiales, mismas que son el objeto de estudio en esta investigación y cuyo concepto según la norma salvadoreña obligatoria NSO13.49.01:09, se refiere a aguas residuales generadas por actividades agroindustriales, industriales, hospitalarias y todas aquellas que no se consideran de tipo ordinario, es decir, que no sean generadas por actividades domésticas.

La alta carga contaminante que llega a la planta de tratamiento municipal, provoca aumento de los costos de operación y mantenimiento y disminuye su eficiencia en la depuración de las aguas.

## Gestión ambiental estratégica y Educación Ambiental

Según [5] la gestión ambiental estratégica debe incorporarse como punto de partida para lograr identificar todos los aspectos ambientales que tengan la capacidad de generar cierto impacto ambiental adverso o beneficioso y con ello apoyar la consecución de resultados estratégicos propuestos en los planes de acción de las organizaciones.

Dentro de los factores de éxito para lograr una gestión ambiental estratégica se encuentran el compromiso, la organización y el liderazgo, que, para este caso en particular, se asocian al tema de educación ambiental desde una visión que busca transformar para concretar acciones y cambios positivos.

Tal y como lo señalan [6], la educación no formal, no debe limitarse solo a sensibilizar, sino a informar y buscar la participación de los diferentes actores en la resolución de la problemática ambiental. Por tal motivo es necesario promover las conductas pro ambientales, auto reflexionar sobre la conducta y hasta cambio en estilos de vida para impactar positivamente sobre el componente ambiental [7].

Lo anterior se puede abordar desde un modelo ambiental, y tal como lo indican [8], existe una amplia gama de modelos ambientales, contando todos con ventajas y desventajas. Por tal motivo los modelos deben enfocarse en prácticas que permitan abarcar atributos como el conocimiento, las actitudes, barreras, competencias y comportamiento responsable con miras a mejorar la calidad de vida a partir de la solución de problemas cotidianos.

En este sentido, modelos como el de acción ambiental positiva, el cual enfatiza más en la acción que en el comportamiento, en donde se interrelacionan los conceptos ambientales, las habilidades, actitudes y el empoderamiento para llegar a una acción ambiental positiva, puede resultar relevante para enfrentar problemas cotidianos con la Gestion Integral de las aguas residuales especiales.

De igual forma, la Asociación Norteamericana de Educadores Ambientales, la NAAEE (por sus siglas en inglés) [9], propone que para una alfabetización ambiental es necesario trabajar sobre las competencias, expresadas como las habilidades y destrezas de un individuo o grupo de ellos, y específicamente priorizar en la identificación de problemas ambientales; el análisis de estos problemas, la evaluación de posibles soluciones y la propuesta y justificación de las acciones para hacer frente a problemas ambientales.

Mediante un análisis de conocimiento, actitudes, barreras y competencias, es posible una gestión ambiental estratégica que coadyuve al planteamiento posteriormente de un plan de acción que contribuya a una conducta pro ambiental, desarrollando habilidades, destrezas y conocimientos que promueva un proceso de sensibilización y empoderamiento, lo que derivará en un apropiamiento y aplicabilidad de los conceptos teóricos que se brindan en la educación ambiental [8], lo que sin duda coadyuvará a la gestión integral de las aguas residuales especiales (GIAR).

Según [7], [8] y [10] la protección del ambiente es sinónimo de uso racional de recursos y esto parte de una conducta pro ambiental que le permita a las personas reflexionar sobre su propia conducta y de esta forma realizar acciones positivas respecto al ambiente y en este caso específico sobre la GIAR.

En vista de que la sociedad se enfrenta a diversos problemas que repercuten en ámbitos ambientales, sociales, políticos y económicos es que la GIAR debe enfocarse en la sostenibilidad haciendo partícipes a las comunidades, para que se sensibilicen y empoderen con el fin de mejorar las condiciones socioeconómicas para que la problemática ambiental de las aguas residuales se aborde con conocimiento del medio social, ambiental, económico y cultural para que las acciones sean integrales [7] y [8].

# Metodología

## Área de Estudio

El estudio se realizó en ciudad de La Libertad, El Salvador, en las coordenadas 13°29'17.15" latitud norte y 89°19'14.19" latitud oeste.

El municipio cuenta con una extensión territorial de 162 km2, mientras que la ciudad cabecera posee una extensión de 3 km2. El municipio tiene una población total de 40 867 habitantes, de los cuales el 32,5% es urbana y el 52,2% son mujeres [11] y [12].

## Definición de estratos

Se definieron tres estratos de trabajo a saber: a) Micro y Pequeña Empresa (MYPES), b) Técnico conformado por actores involucrados en la Gestión Ambiental de la ciudad de La Libertad y c) Político constituido por todas las personas del concejo Municipal, y el Alcalde.

Los tres anteriores estratos se definieron por criterio experto, según apreciaciones de la Alcaldía, la Gerencia General, la oficina de gestión ambiental, y expertos externos en desarrollo local.

#### Instrumento para recolección de información

Se confeccionaron dos encuestas una para ser aplicada a MYPES y la otra en los dos estratos restantes. Las preguntas permitieron obtener información sobre atributos como conocimientos, actitudes y barreras.

Los instrumentos fueron validados por medio de criterio experto, conformado por cuatro especialistas en educación ambiental y desarrollo local, quienes señalaron diversos cambios y mejoras a los instrumentos.

Una vez validados se aplicó una prueba piloto a 30 personas, mismas que no participaron de la investigación, pero que eran representativas de los estratos, lo anterior para afinar detalles de tiempo y redacción de las preguntas, además de aplicar el alfa de Cronbach para determinar la validez interna de las encuestas.

Las encuestas fueron aplicadas desde junio a noviembre 2017 y por medio de un cálculo de muestra con 95% de confianza, se determinó que la muestra correspondía a 169 MYPES, no obstante, se logró encuestar a 223 MYPES, lo que eleva el margen de confianza a un 99%.

Para el caso del estrato Técnico, se aplicó la encuesta a 17 funcionarios y para el Político a14 personas, siendo estos la totalidad de los colaboradores.

#### Prueba Estadística

Se utilizaron pruebas no paramétricas de Kruskall –Wallis y Chi Cuadrado con un un p value de 0,05 en el programa Infostat versión 2017 profesional, esto con el fin de determinar diferencias significativas entre los estratos y la dependencia entre atributos y estratos.

## Resultados y Discusión

Seguidamente se muestran los resultados más relevantes de las comparaciones realizadas entre los estratos analizados.

#### Generalidades de los encuestados

El cuadro 1 muestra las principales características de la población estudiada. Importante resaltar que en la MYPES 63 de cada 100 entrevistados fueron mujeres, por lo que serían quienes eventualmente asistan a capacitaciones o formen parte de un plan de acción, siendo esto relevante ya que el plan debe contemplar que esta es la población que toma decisiones respecto al vertido de líquidos. Las capacitaciones deben ajustarse a un nivel educativo básico, puesto que la población de MYPES cuenta solamente con estudios de secundaria en el mejor de los casos.

El sector técnico tiene formación universitaria, lo que contribuye a un mejor y mayor debate para proponer acciones concretas respecto a la gestión integral de las aguas residuales.

En la parte Política solamente el 43% posee estudios formales, y a pesar de que tienen gran voluntad y ganas de sacar el municipio adelante, la carencia de ciertas habilidades y destrezas repercute en que las decisiones que se toman sobre la GIAR no sean las mejores.

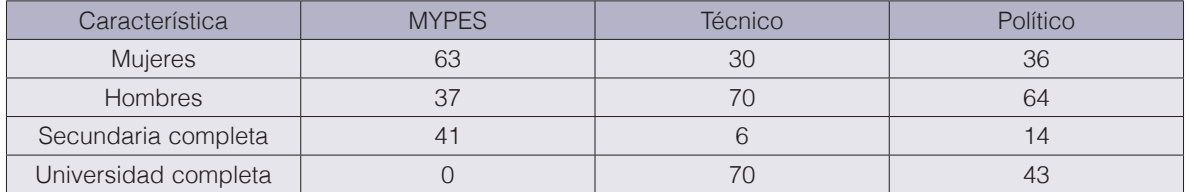

**Cuadro 1.** Características de la población en estudio (datos en porcentaje).

## Conocimientos de la población sobre Gestión Integral de Aguas Residuales

En términos generales se obtuvo como resultado, que el estrato con mayor conocimiento es el Técnico (61%), seguido del Político (51%) y por último MYPES con un 38%. Los conocimientos sobre la GIAR son de suma importancia ya que, si los individuos cuentan con ellos, podrán reflexionar de manera más puntual sobre su accionar respecto al desarrollo sostenible. Los conocimientos conducen a una conducta ambiental, ya que brindan la capacidad de comprender y evaluar los posibles impactos positivos y negativos que tendrían las acciones realizadas sobre el componente ambiental. El cuadro 2 muestra algunos de los resultados obtenidos

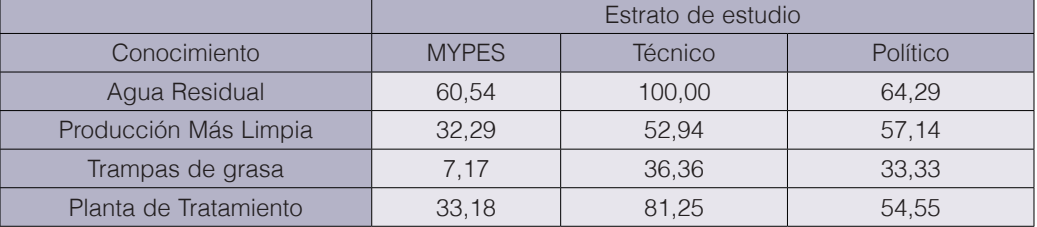

**Cuadro 2.** Conocimientos más relevantes de GIAR en la muestra de estudio (en porcentaje).

Los tres estratos analizados cuentan con conocimientos generales sobre la GIAR, lo cual es valioso ya que los mismos influyen sobre las competencias y por tanto, en como los habitantes de La Libertad puedan realizar acciones en pro del ambiente. Sin embargo, al realizar preguntas de verificación para determinar si el conocimiento que dicen tener lo aplican, es donde se evidencia la necesidad de brindar un acompañamiento para re definir algunos conocimientos, que repercutan en las actitudes, comportamientos, habilidades, destrezas y acciones pro ambientales. Ejemplo de esto es que los encuestados, no tienen certeza de que acciones concretas podrían realizar de Producción Más Limpia (P+L) para favorecer la GIAR, siendo que como máximo solo 12 de cada 100 personas conocen y realizan acciones puntuales de P+L.

Para ejemplificar otro aspecto, solo el 50% de la muestra, conoce las labores de mantenimiento que deben recibir las trampas de grasa, tales como limpieza de grasa y aceite acumulada en la superficie, evacuación de sólidos sedimentados o limpieza de paredes internas de la trampa, razón por la cual, las mismas no funcionan de manera adecuada, ya que la población desconoce los beneficios que pueden brindar para el GIAR.

Al aplicar las pruebas estadísticas, se demuestra que no existen diferencias estadísticamente significativas entre los tres estratos ( $p = 0.07$ ), es decir, en términos globales los conocimientos son similares entre los tres sectores analizados, por lo que ante eventuales capacitaciones se podría abarcar contenidos comunes con los tres grupos. Por otra parte, existencia una relación entre el atributo conocimiento y el estrato ( $p < 0.05$ ), siendo los Técnicos los de mayores conocimientos, esto asociado a su nivel de escolaridad que alcanza el 71% de formación universitaria completa, respecto a un 40% de Políticos con este grado académico, lo que indica que, a mayor formación académica, se tiene más capacidad de comprender la repercusión de las acciones que se realicen, para poder redefinir o cambiar las actitudes, sensibilizarse, empoderarse y llegar a tener comportamientos por ambientales.

## **Actitudes**

Todos los estratos presentan actitudes positivas respecto a la GIAR, por ejemplo, el 92% considera que la gestión actual de las aguas residuales, está ocasionando un problema ambiental que debido a que se desechan aguas cargadas de grasa o restos de comida

al alcantarillado o directamente a las calles de la ciudad, a la contaminación de las playas producto de las aguas residuales sin tratamiento, a los malos olores que se dan en la ciudad, entre otros. Respecto a preguntas relacionadas con capacitación un 89% estaría dispuesto en asistir, ya que consideran que esto impactaría positivamente en la gestión de las aguas residuales. Otro aspecto relevante de destacar, es que el 97% estaría dispuesto a trabajar en firma conjunta con la municipalidad ya que piensan que el trabajo colaborativo impactaría positivamente en la ciudad.

A pesar de existir actitudes positivas, el problema se presenta al pasar a la acción, ya que, aunque existen conocimientos básicos y actitudes positivas, así como ciertas habilidades y destrezas, los restos de alimentos, grasas y aceites se continúan desechando junto con el agua, las trampas de grasa no reciben mantenimiento y de alguna manera se considera que esto es problema del municipio y no de todas las partes involucradas. Por tal motivo, se está ante comportamientos pro ambientales, mismos que deben ser desarrollados, para que se generen competencias y se conviertan en acciones concretas en beneficio del componente ambiental, puesto que las actitudes son elementos relevantes para definir los comportamientos.Las actitudes se han definido como "sentimientos favorables o desfavorables que se tienen hacia alguna característica del ambiente físico o hacia un problema relacionado con él" [13, p.286]. Es decir, es una valoración positiva o negativa hecha sobre la base de experiencias previas. Según [9], afirman que los diferentes tipos de experiencias parecen fortalecer el desarrollo de sus disposiciones y se ha encontrado que predisponen al individuo para actuar e involucrarse en el proceso de toma de decisiones y resolución de problemas.

La figura 1, muestra la existencia de diferencias significativas (p=0,03) entre los estratos analizados, además de existir una dependencia entre el estrato y la actitud, lo que significa que el estrato Técnico es el que más actitud positiva tiene respecto al componente ambiental, quizás por contar con mayores conocimientos, lo que les brinda herramientas a la hora de tomar decisiones para que sus comportamientos se inclinen más por la protección del componente ambiental.

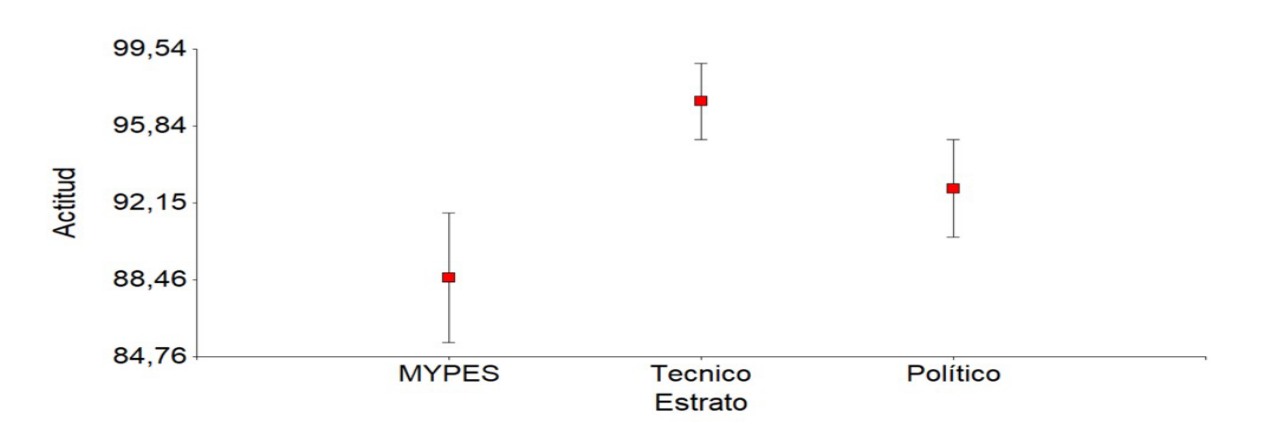

**Figura 1.** Actitudes respecto a la GIAR

Los encuestados manifiestan anuencia a participar en charlas sobre manejo de aguas residuales, a separar los residuos sólidos de las aguas, así como colaborar con la municipalidad para que se realicen limpiezas y muestreos para mejorar las medidas de control respecto a la gestión de las aguas residuales, todo esto en proporción de 85% en todos los estratos. Lo anterior es importante ya que se parte de una base pro ambiental, sin embargo, no se debe perder de vista que, aunque un individuo manifieste que realizará una acción, no se debe dar por sentado que lo hará, ya que la actitud no es equivalente al comportamiento.

## Barreras para la GIAR

Una barrera es un obstáculo, real o no, que una persona puede tener. Se pueden clasificar en tres tipos: las barreras conceptuales, por la noción errónea de los objetivos y alcances de la educación ambiental; las actitudinales, formadas por la percepción de que los educadores tienen actividades más importantes que la educación ambiental; y las barreras de control, que surgen por la percepción de falta de oportunidades, conocimientos, recursos y habilidades. Si estas barreras se presentan, entonces actuarán sobre la sensibilización, los conceptos ambientales, las habilidades, procedimientos y el empoderamiento y el resultado es la falta de incorporación de una cultura ambiental [10].

Los encuestados presentan diversas barreras que deben ser abordadas con el fin de poderlas superar (cuadro 3), pudiendo ser un plan de acción la alternativa para alcanzar esta meta. Los tres estratos manifiestan no conocer con certeza las consecuencias negativas de una inadecuada gestión de las aguas residuales, por lo que en exteriorizan que es necesario adquirir conocimientos para superar esta barrera conceptual.

También manifiestan la existencia de barreras de control, ya que, según los encuestados, una de las fuentes de contaminación excesiva de las aguas es por la mezcla que se da de ésta con restos de comidas, aceites y en general residuos sólidos, por carecer de recipientes y espacios adecuados para realizar una segregación adecuada de cada residuo.

Otra barrera de control que se presenta es la poca coordinación que existe entre los tres estratos analizados, ya que cada quien trabaja por su cuenta sin que exista un acercamiento real entre las partes.

De igual forma se presentan barreras actitudinales como la falta de interés por separar los residuos sólidos de las aguas, lo que provoca la colmatación de las trampas de grasa y del alcantarillado sanitario de la ciudad de La Libertad.

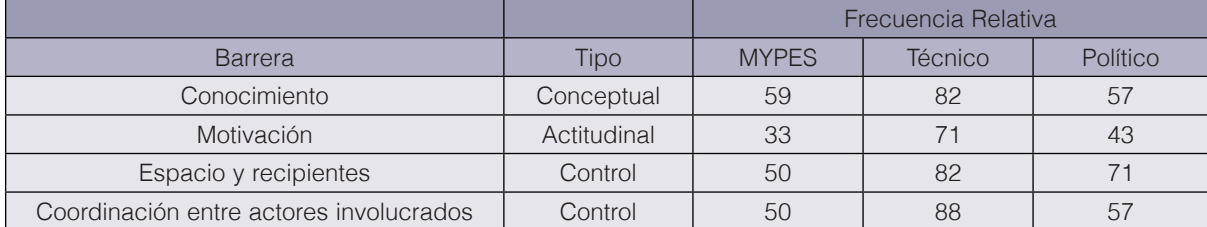

#### **Cuadro 3.** Barreras para la GIAR en La Libertad.

Referente a la anuencia para asistir a capacitaciones la principal barrera de control que se presenta es la falta de tiempo; el sector Político en un 34% presenta esta barrera, el 63% de las MYPES lo señala y un 65% del sector Técnico, por lo que ante la necesidad de realizar capacitaciones dentro de un plan de acción, es necesario tomar en cuenta esta situación para poder superarla.

La figura 2 muestra la existencia de diferencias significativas respecto a las barreras en los tres estrados (p=0,02), siendo el sector técnico el que presenta en mayor proporción las barreras, esto debido a la criticidad que tienen respecto al tema, y aunque son los que cuentan con mayor conocimiento, apuntan la necesidad de contar con mayores conocimientos para resolver el problema de GIAR en su comunidad. De igual forma apuntan barreras de control, la falta de espacio, tiempo, dinero, o la poca coordinación entre los actores involucrados, por lo que se debe prestar atención a este aspecto, ya que como menciona [14], las barreras de control son más preponderantes que las otras, dado que el desarrollo de conocimientos y habilidades, está supeditado por la dotación de tiempo y recurso monetario a los encargados de incorporar la dimensión ambiental en los programas educacionales, además de esto, las barreras de control actúan sobre el empoderamiento y pertinencia, que de no estar presente se carecerá de la incorporación de la dimensión ambiental.

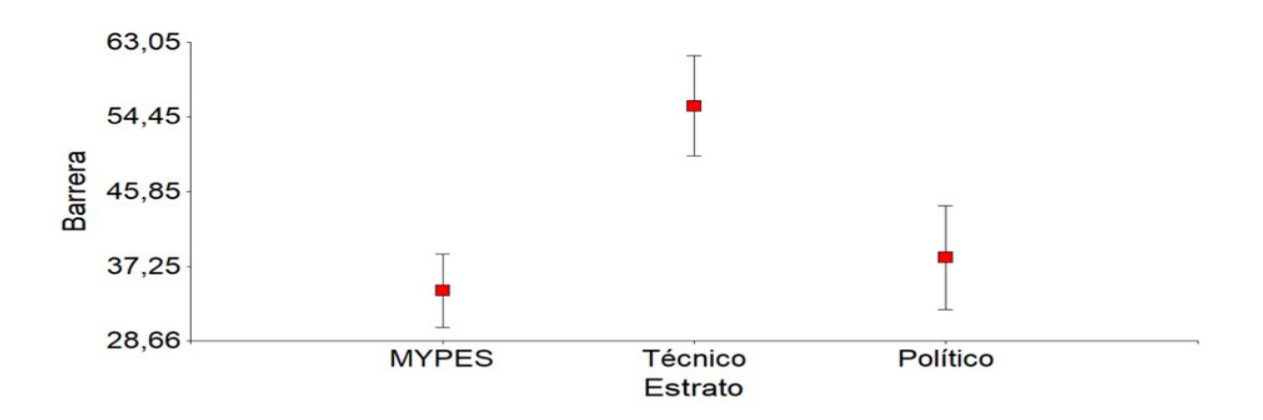

Figura 2. Barreras conceptuales, actitudinales y de control en La Libertad.

# **Conclusiones**

Para alcanzar una Gestión Integral de las aguas residuales especiales, además de aspectos técnicos y logísticos es necesario incluir a la población y a todos los sectores involucrados como entes preponderantes dentro del proceso. La población en ocasiones realiza acciones que considera adecuadas, porque no cuenta con las habilidades, destrezas, actitudes y conocimientos para entender que sus gestiones perjudican el ambiente y la salud de la población. Por tal motivo, por medio de la educación ambiental, se puede estimular la adquisición o re definición de conocimientos, para que se dé un cambio en los estilos de vida y esto repercuta en la sensibilización y empoderamiento de las personas con el fin de que realicen acciones en pro del ambiente.

En el caso de la ciudad de La Libertad, aunque existen conocimientos por parte de los tres estratos analizados, es necesario profundizar en los mismos y hasta re definirlos, por medio de un proceso de acompañamiento de educación ambiental, ya que en el tanto las personas comprendan e interioricen sus acciones, podrán visualizar el impacto negativo que están ejerciendo sobre el componente ambiental. De acá la necesidad de plantear un plan de acción ambiental en todos los sectores, para el manejo de residuos sólidos y aguas residuales, con énfasis en el sector económico productivo de la ciudad de La Libertad.

Los estratos analizados manifiestan actitudes pro ambientales, pero a pesar de esto continúan presentes los problemas sobre la gestión integral de las aguas residuales y esto se debe a que un individuo puede manifestar su intención de realizar una acción, pero no la ejecuta, esto porque la actitud no es un sinónimo del comportamiento. Por tal motivo, se hace necesario

un trabajo continuo y colaborativo entre los tres sectores analizados para crear las actitudes por medio de procesos de formación, esto a través de la educación ambiental, que eleven el conocimiento, la afectividad, es decir, conocer las razones por las cuales una persona tiene una conducta determinada y por el último que impacten en la conducta, que se refiere a la intencionalidad de realizar la acción.

Es necesario trabajar para superar las barreras que se identificaron en la investigación, tanto conceptuales, actitudinales y de control. Una vez superadas las barreras las personas podrían impactar con acciones ambientales positivas en pro de una gestión adecuadas de las aguas residuales especiales en La Libertad.

Una vez superadas las barreras las personas podrían impactar con acciones ambientales positivas en pro de una gestión adecuadas de las aguas residuales especiales en La Libertad y así poder mejorar integralmente el sistema de alcantarillado sanitario, mejorar el sistema de trampas de grasa y redes hidráulicas, en las instalaciones internas de todos los negocios generadores de aguas residuales especiales, la instalación de basureros en las principales calles de la ciudad, la creación de ordenanzas municipales en temas de ambiente, la creación de la política ambiental respecto a las aguas residuales especiales ,la construcción de una Planta de Tratamiento de Aguas Residuales para la ciudad de La Libertad, y con todo esto poder impactar positivamente contribuyendo en la mejora de la cultura ambiental de la población que coadyuve al de desarrollo turístico de la ciudad y su potencial impacto positivo en el componente ambiental.

## **Referencias**

- [1] WWAP (Programa Mundial de Evaluación de los Recursos Hídricos de las Naciones Unidas). 2017. Informe Mundial de las Naciones Unidas sobre el Desarrollo de los Recursos Hídricos 2017. Aguas residuales: El recurso desaprovechado. París, UNESCO.
- [2] MARN (Ministerio de Ambiente y Recursos Naturales). 2016. Recomendaciones para la selección de tratamientos de depuración de aguas residuales urbanas en la República de El Salvador. San Salvador.
- [3] F. Rosales, R. Campos, "Gestión y manejo de las aguas residuales no domésticas en la ciudad turística de La Libertad, El Salvador. Desafíos para alcanzar un desarrollo sostenible", Tecnología en marcha, vol. 32, nº 2, pp. 43-53, 2019.
- [4] F. Rosales, R. Campos, MD. Rovira, "Aguas residuales no domésticas y su impacto en el desarrollo sostenible: ciudad turística La Libertad, El Salvador", Tecnología en marcha, vol. 32, nº 3, pp. 135-145, 2019.
- [5] INTECO. Sistemas de Gestión Ambiental. Requisitos con orientación para su uso, INTE/ISO 14001:2015.
- [6] C. Moreira, F. Araya y C. Charpentier, "Educación ambiental para la conservación del recurso hídrico a partir del análisis estadístico de sus variables" Tecnología en Marcha, vol. 28, n° 3, pp. 75-85, 2015.
- [7] R. Campos y M. Camacho, "Factores determinantes para una acción ambiental positiva de la Gestión Integral de Residuos (GIR), en el cantón de Guácimo, Costa Rica" Tecnología en Marcha, vol. 27, n.° 4, pp. 89 101, 2014.
- [8] R. Campos y M. Camacho, "Gestión interuniversitaria y responsabilidad en la gestión ambiental: Plan de acción para el mejoramiento de la gestión integral de los residuos sólidos" Gestión de la Educación, vol. 5, n° 2, pp. 1-22, 2015.
- [9] K. Hollweg, J. Taylor, R. Bybee, T. Marcinkowski, W. McBeth y P. Zoido, "Developing a framework for assessing environmental literacy. Washington, DC: North American Association for Environmental Education, 2011.
- [10] Mata, A., Zúñiga, C., Brenes, O., Carrillo, M., Charpentier, C., Hernández, L. & Zúñiga, M. (2009). Dimensión Ambiental: Estrategias Innovadoras para la Formación Docente. San José, Costa Rica. CECC.
- [11] DIGESTYC, EL Salvador: "Estimaciones y Proyecciones de Población Municipal 2005-2025", 2014. [En Línea] Disponible en http://www.digestyc.gob.sv/index.php/ novedades/avisos/540-el-salvador-estimaciones-y-proyecciones-de-poblacion.html
- [12] DIGESTYC, "Censo de Población y Vivienda", 2007. [En Línea] Disponible en: http://www.digestyc.gob.sv/ index.php/temas/des/poblacion-y-estadisticas-demograficas/censo-de-poblacion-y-vivienda/poblacion-censos.html
- [13] B. Hernández y MC. Hidalgo. "Actitudes hacia el medio ambiente" Psicología Ambiental, Madrid: Pirámide, 2010.
- [14] C. Charpentier, "Las barreras para la Educación Ambiental pueden superarse". Biocenosis: revista de educación ambiental. Universidad Estatal a Distancia (UNED). San José, Costa Rica, Vol.18 (1-2), 103-108, 2004.

# **Determinación de concentraciones de cadmio en plantaciones de**  *Theobroma* **cacao L. en Costa Rica1**

**Determination of cadmium concentrations in cocoa plantations (***Theobroma* **cacao L.) in Costa Rica**

Parménides Furcal-Beriguete<sup>2</sup>, José Luis Torres-Morales<sup>3</sup>

Furcal-Beriguete, P; Torres-Morales, J. Determinación de concentraciones de cadmio en plantaciones de *Theobroma* cacao L. en Costa Rica.*Tecnología en Marcha.* Vol. 33-1. Enero-Marzo. Pág 122-137.

do) https://doi.org/10.18845/tm.v33i1.5027

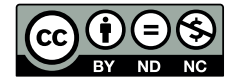

<sup>1</sup> Este trabajo forma parte del proyecto de investigación 2151-028 financiado por la Vicerrectoría de Investigación y Extensión (VIE) del Tecnológico de Costa Rica y por la Fundación para el Fomento y Promoción de la Investigación y Transferencia de Tecnología Agropecuaria de Costa Rica (FITTACORI).

<sup>2</sup> Ingeniero Agrónomo, M.Sc. Escuela de Agronomía, Centro de Investigaciones y Desarrollo en Agricultura Sostenible del Trópico Húmedo (CIDASTH), Campus Local San Carlos, Instituto Tecnológico de Costa Rica. Correo electrónico: pafurcal@tec.ac.cr. **https://orcid.org/0000-0001-8695-4523** 

<sup>3</sup> Ingeniero Agrónomo, Supervisor de Investigaciones, Dole, Costa Rica Correo electrónico: jose.l.torres@dole.com. https://orcid.org/0000-0002-3498-6811

# Palabras clave

Metales pesados; cadmio en hoja de cacao; cadmio en raíz de cacao; cadmio en cacao.

## Resumen

El cultivo de cacao se mantiene en auge en Costa Rica; sin embargo, las autoridades europeas han establecido regulaciones a la importación de los derivados del cacao; las cuales iniciaron en enero de 2019 con la fijación de niveles de concentración máximos permitidos de cadmio. El objetivo de este trabajo fue determinar concentraciones de cadmio en suelo, raíz, hoja y en grano seco no fermentado de cacao en dos regiones productoras de este cultivo en el país. El presente estudio exploratorio se realizó en 2017 y 2018, determinándose la presencia de cadmio en las partes raíz y hoja del árbol de cacao, y en el grano. La información generada permitió determinar que parte de la producción de cacao se encuentra localizada en un entorno donde los órganos raíz y hoja pueden bioacumular este metal y transferirlo a la mazorca donde se detectó concentraciones de cadmio en granos, en un rango de 0 a 8,70 mg/kg. El porcentaje de muestras positivas en granos fue mayor en la Región Sur con 89,47%, mientras que en la Norte fue 33,33%. Sin embargo, en los análisis de suelos hechos en las muestras de los mismos sitios donde se muestrearon los órganos del árbol, solo se encontró en la Región Sur con un porcentaje muy bajo de muestras positivas, tres muestras de un total de 19, quizás debido a que el límite mínimo de detección para suelo propuesto por el laboratorio fue de 1 mg/kg.

# Keywords

Heavy metals; cadmium in cocoa leaf; cadmium in cocoa root; cadmium in cocoa.

# **Abstract**

Cocoa cultivation is booming in Costa Rica; however, European authorities have established regulations for the importation of cocoa derivatives; which started in January 2019 with the fixation of maximum allowed concentration levels of cadmium. The objective of this study was to determine concentrations of cadmium in soil, root, leaf and non-fermented dry cocoa beans in two regions producing this crop in the country. The present exploratory study carried out in 2017 and 2018, determining the presence of cadmium in the root and leaf parts of the cacao tree, and in the grain. The information generated allowed finding that part of the cocoa production is located in an environment where the root and leaf organs can bioaccumulate this metal and transfer it to the cob where the concentrations of cadmium were detected in beans in a range of 0 to 8, 70 mg / kg. The percentage of positive samples in beans was higher in the South Region with 89.47%, while in the Northern it was 33.33%. However, in the analyzes of soils made in the samples from the same sites where the tree organs were sampled, only a very low percentage of positive samples were found in the Southern Region, three samples out of a total of 19, perhaps due the minimum detection limit for soil proposed by the laboratory was 1 mg / kg.

# Introducción

## **Antecedentes**

La producción de cacao en Costa Rica se concentra en pequeños productores, localizados en las Regiones Caribe, especialmente en Talamanca y Limón, Huetar Norte en Upala y Guatuso, y la Brunca o Sur; las fincas de mayor tamaño están conformadas por plantaciones cuyas áreas oscilan

entre 60 y 110 ha, en el país se registran entre 4491 y 4750 ha sembradas [13]. La producción de cacao en el país es mayormente para exportación, dirigida principalmente al mercado europeo, en presentaciones de productos de chocolates, grano seco, pasta o licor, manteca y polvo de cacao, donde el menor porcentaje es de cacao en grano [12], aunque también se exporta a Estados Unidos y otros países, sin embargo, el país importa granos de cacao.

La Comisión Técnica Científica de Contaminantes de la Cadena Alimentaria (CONTAM) de la EFSA (Autoridad Europea de Seguridad Alimentaria), determinó que "La exposición alimentaria media al cadmio (Cd) en los países europeos se acerca o supera ligeramente la ingesta semanal tolerable de 2,5 μg/kg de peso corporal" y, en algunos subgrupos de la población, llega casi a duplicarse; esta Comisión indica que es necesario reducir la exposición al cadmio en la población [16]. A raíz de lo anterior, inicia el tema del cadmio en el cacao y sus derivados. El 12 de mayo del 2014, fue aprobado el Reglamento 488/2014, que modifica el Reglamento 1881/2006 de la Comisión , donde se añade más productos a la lista de productos controlados, entre ellos los derivados del cacao.

# **Justificación**

Las autoridades europeas establecieron regulaciones a la importación de los derivados del cacao, las cuales se programaron para ser aplicadas a partir de enero de 2019 con la fijación de niveles máximos (NM) de concentración permitidos de cadmio (Cd), a través de la Dirección General de Salud y Protección al Consumidor de la Unión Europea. A pesar que las regulaciones no son aplicadas a las exportaciones del grano, sí las afectan, puesto que los importadores utilizan estos límites para aplicarlos o castigar los precios que se definen en las bolsas de productos de Nueva York y de Londres [28].

Existe una fuerte correlación entre el contenido de metales pesados en el suelo y la concentración en los vegetales, por lo que hay un riesgo asociado por el consumo de vegetales y la biodisponibilidad de los metales pesados, al ser estos cultivados en áreas contaminadas [1]. También, la disponibilidad de metales pesados, incluyendo el Cd, en granos de cacao es impulsada por actividades antrópicas [29, 32]; además de estas influencias que aumentan las concentraciones en el ambiente, los metales pesados se encuentran de forma natural en la corteza terrestre [5, 26]. Es decir que el factor principal que interviene en el contenido de Cd es el material parental; el promedio fluctúa entre 0,2-1,1 mg/kg [23]. En Ecuador se reporta, a través de estudios, un nivel crítico en el grano de cacao seco y fermentado de 1 mg/kg [26].

En el 2016 se finalizó el primer informe generado en el país, por el Programa de Investigación y Transferencia de Tecnología Agropecuaria (PITTA) en cacao y el Instituto Nacional de Innovación y Transferencia en Tecnología Agropecuaria (INTA), realizado en granos fermentados y secos de cacao [19], sin embargo, se debe estudiar más para disponer de otras informaciones que permitan ampliar el horizonte en este tema a nivel de finca de los productores. A partir de la información anterior, surge el proyecto "Determinación de la concentración de Cd en el suelo y órganos del árbol de cacao en las regiones productoras de cacao en Costa Rica", con el objetivo de determinar el contenido de cadmio en suelo, en las partes vegetativas raíz y hoja, y en los granos secos no fermentados del árbol de cacao (*Theobroma cacao* L.).

# Materiales y Métodos

# Ubicación del proyecto

Este artículo cubre dos de las tres regiones productoras de cacao del país, representadas por la Región Norte, donde las fincas visitadas se ubican entre 41 y 477 msnm y la Región Sur con fincas muestreadas en alturas desde 15 a 601 msnm. Este estudio exploratorio se realizó entre 2017 y 2018, iniciándose con la selección de las fincas a través de un listado de productores de cacao suministrado por PITTA cacao y las recomendaciones de los funcionarios de las Agencias del Ministerio de Agricultura y Ganadería (MAG).

Se diseñó un cuestionario para recolección de información de cada productor, relacionada con la aplicación de insumos en el suelo y los árboles de cacao, además de la suministrada por los funcionarios del MAG.

#### Área experimental y unidad de medición

El área experimental estuvo constituida por el total de fincas muestreadas, 21 y 19 fincas en las Regiones Norte y Sur, respectivamente, para un total de 40 muestras de suelos, de grano y de cada una de las partes raíz y hoja en árboles no menores a cinco años. Para efecto de este estudio, cada finca constituyó una repetición, se seleccionaron al menos cinco árboles o unidades de observación en los cuales se registraron las variables analizadas para cada finca.

#### Muestreo de suelos, raíces, hojas y mazorcas de cacao

Las submuestras se tomaron en dos puntos en el suelo, en al menos cinco árboles, a partir de los 20 cm desde tronco del árbol hasta una distancia donde se proyecta el centro de la copa del árbol, a una profundidad de 20 cm. La recolección se hizo por medio de un barreno tipo holandés y de un palín y depositado en un recipiente de hule donde se homogenizaron y cuartearon para conformar una sola muestra compuesta por finca o por lote de la finca.

Las muestras fueron procesadas en el Laboratorio de Análisis Agronómicos (LAA) del ITCR, estas se dejaron secar a temperatura ambiente, se molieron y tamizaron a 2 mm de diámetro. Los análisis efectuados en el LAA del ITCR fueron materia orgánica y granulométrico. El análisis químico se hizo en el Centro de Investigaciones Agronómicas (CIA) de la Universidad de Costa Rica, en el cual fue determinada acidez, pH y elementos esenciales; el cadmio se realizó con un plasma de acoplamiento inductivo (ICP) a un espectrofotómetro óptico, con muestra previamente digerida con ácido nítrico y ácido fluorhídrico**.**

Las raíces se recolectaron desde los 20 cm del tronco alrededor del mismo hasta donde se proyectaba la copa del árbol, a una profundidad de 20 cm entre los puntos de muestreos del suelo. Estas fueron introducidas en bolsas plásticas y transportadas dentro de una hielera con suficiente hielo para su conservación.

Las hojas se seleccionaron cinco por cada árbol, para formar una muestra de al menos 25 hojas por lote muestreado. Se tomaron en la sección media de la copa del árbol con hojas expuesta al sol y a la sombra, en la sección de las ramas con hojas sanas y maduras fisiológicamente. Estas muestras fueron transportadas hasta el laboratorio bajo las mismas condiciones que las raíces, luego de ser procesadas e identificadas fueron enviadas al laboratorio de suelos y foliares del CIA, donde se hizo análisis químico completo y Cd, digestión húmeda con HNO<sub>2</sub> y determinación a través de plasma de acoplamiento inductivo (ICP) a un espectrofotómetro óptico.

Se colectó una mazorca madura de cacao en cada uno de los árboles donde se tomaron las muestras de suelos, raíces y hojas y se trasladaron para su procesamiento en el laboratorio. De las mazorcas muestreadas se procedió a eliminar la placenta y el mucílago que, luego se lavaron las semillas con agua, se mezclaron y por último se introdujeron en el horno a una temperatura de 60°C y aire forzado durante 96 horas, se procedió al molido de las semillas con las cáscaras mediante la utilización de un mortero y pistilo para luego tamizarlas.

# Resultados y discusión

De acuerdo a los resultados, las dos regiones tienen en mayor o menor grado la presencia de cadmio (Cd) en los órganos del árbol de cacao. La región con mayor presencia es la Sur con 84,21% de las 19 muestras en la raíz y la hoja, y 89,47% en el grano, distribuido en toda la región, excepto en Pérez Zeledón que no apareció, además fue la región con presencia de este metal en tres de las 19 muestras de suelos, no obstante en la Región Norte no se detectó Cd en los suelos con un límite mínimo de detección de 1 mg/kg establecido por el laboratorio (cuadro 1).

|              |              | Estadística             |           |           |           |              |            |
|--------------|--------------|-------------------------|-----------|-----------|-----------|--------------|------------|
| Región Norte | Suelo/órgano | $\overline{\mathsf{n}}$ | Promedio  | Mínimo    | Máximo    | Des Estándar | % positivo |
|              | Suelo        | 21                      | <b>ND</b> | <b>ND</b> | <b>ND</b> | <b>ND</b>    | <b>ND</b>  |
|              | Raíz         | 21                      | 0.34      | 0,00      | 1,50      | 0.55         | 28,57      |
|              | Hoja         | 21                      | 0.65      | 0,00      | 3,10      | 0.90         | 38,01      |
|              | Grano        | 21                      | 0,44      | 0,00      | 1,80      | 0,64         | 33,33      |
| Región Sur   | Suelo        | 19                      | 0,38      | 0,00      | 4,00      | 0,99         | 15,79      |
|              | Raíz         | 19                      | 2,44      | 0,00      | 13,40     | 2,80         | 84,21      |
|              | Hoja         | 19                      | 2,71      | 0,00      | 11,10     | 2.44         | 84,21      |
|              | Grano        | 19                      | 2,25      | 0,00      | 8,70      | 2,06         | 89,47      |

**Cuadro 1.** Resumen de estadística descriptiva de los resultados de las muestras analizadas para explorar la presencia de cadmio en tres regiones de Costa Rica.

ND: no detectado con un límite mínimo de detección de 1 mg/kg.

# Resultados y discusión de la Región Norte

## pH de los suelos de la Región Norte

El 33% de los valores de pH en los suelos corresponden a valores entre 4,8 y 5,5 de pH, el restante 67% (14 muestras) se encuentra con pH entre 5,6 y 6,3 (cuadro 2). De acuerdo a [3] se clasifican como suelos muy ácidos y ácidos.

El pH ácido es considerado el factor más importante en aumentar la solubilidad de los metales pesados y su disponibilidad en la concentración en la solución del suelo [10, 18, 33, 35]. Del mismo modo, [31] y [20] mencionan que valores por debajo de 5,5 es donde se encuentra la mayor disponibilidad del Cd, sin embargo, esta disponibilidad depende de características propias del metal como movilidad, forma química, concentraciones del elemento en el suelo, tipo de suelo, presencia de otros metales y fuente productora de Cd [31].

Por lo anterior, los valores de pH de esta zona pueden ser propicios para que el Cd se encuentre soluble. En suelos alcalinos, el Cd es removido del suelo y adsorbido por los coloides lo que hace que su biodisponibilidad disminuya considerablemente [14]. Suelos que contienen CaCO<sub>3</sub> puede existir un intercambio de la molécula de Ca con la de Cd pasando a formar CdCO<sub>3</sub>, siempre que existan concentraciones altas de Cd en el suelo [10].

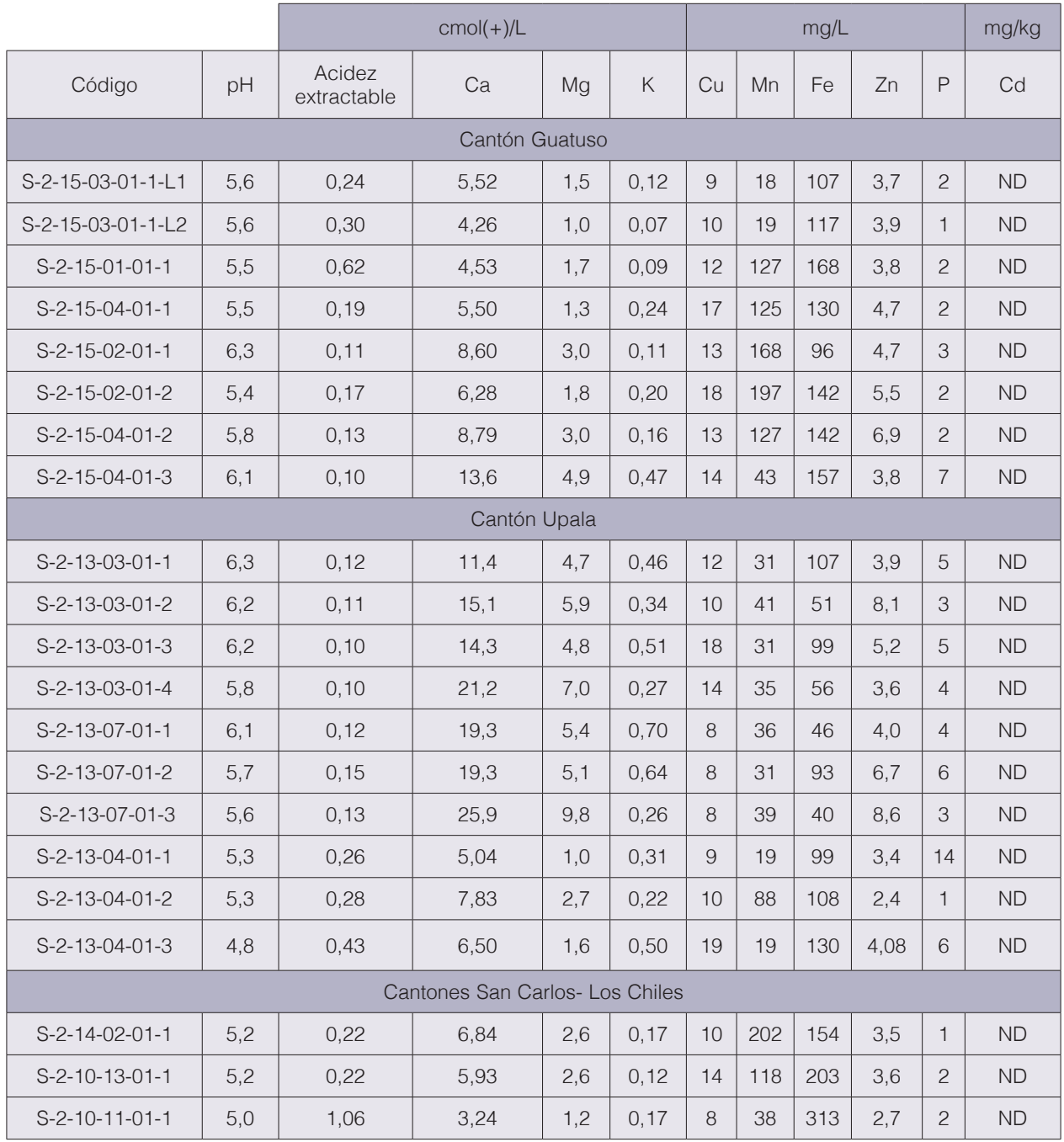

**Cuadro 2.** Resultados de análisis químicos para cadmio y fertilidad de suelos de la Región Norte de Costa Rica.

ND: no detectado con un límite mínimo de detección de 1 mg/kg

El 52 % de los productores visitados utiliza alguna fuente de fertilizante, pero su uso no es mayor de dos veces por año, como para poder alterar alguna característica química del suelo.

## Materia orgánica (MO) de los suelos de la Región Norte

Los contenidos de MO varían en un rango de 1,69 a 8,86 (cuadro 3), valores mayores o iguales a 5 % de MO en suelos que no sean de origen volcánico son considerados buenos [9], por otro lado, para el cultivo de cacao valores iguales o superiores a 3 % en MO son aceptables para el establecimiento del cultivo [25]. La Región Norte mostró un 33 % (siete muestras) de las fincas con valores que van desde un 1% a 3% de MO, el restante 67% (14 muestras) mostraron valores entre 3 % y 8,86 % (cuadro 3). Se encontró que un solo productor utiliza abono orgánico como parte de la fertilización del cultivo, la finca de este productor obtuvo 4,28% de MO.

Los ácidos húmicos y fúlvicos que aumentan en el proceso de humificación de la MO tienen un papel importante en la capacidad de formar enlaces con los grupos fenólicos y carboxílicos con mayor capacidad y fuerza de retención [11, 20, 34], de esta manera afecta la disponibilidad del Cd para las plantas. La formación de los complejos organometálicos entre el Cd y la MO es más estable conforme aumenta el pH, por lo que a mayor pH la movilidad y solubilidad de este metal será menor [20].

## Análisis granulométrico de los suelos de la Región Norte

Los resultados de análisis granulométrico y de textura en este estudio indica la dominancia de suelos arcillosos (cuadro 3).

Las arcillas tienen un papel muy importante en la adsorción de los metales, las cargas superficiales negativas, son responsables de la capacidad de intercambio catiónico del suelo y a su vez son encargadas de disminuir o aumentar la liberación de los metales [2, 21, 33]; además del contenido, el tipo de arcilla tiene un rol fundamental, ya que estas se comportan de formas diferentes [31].

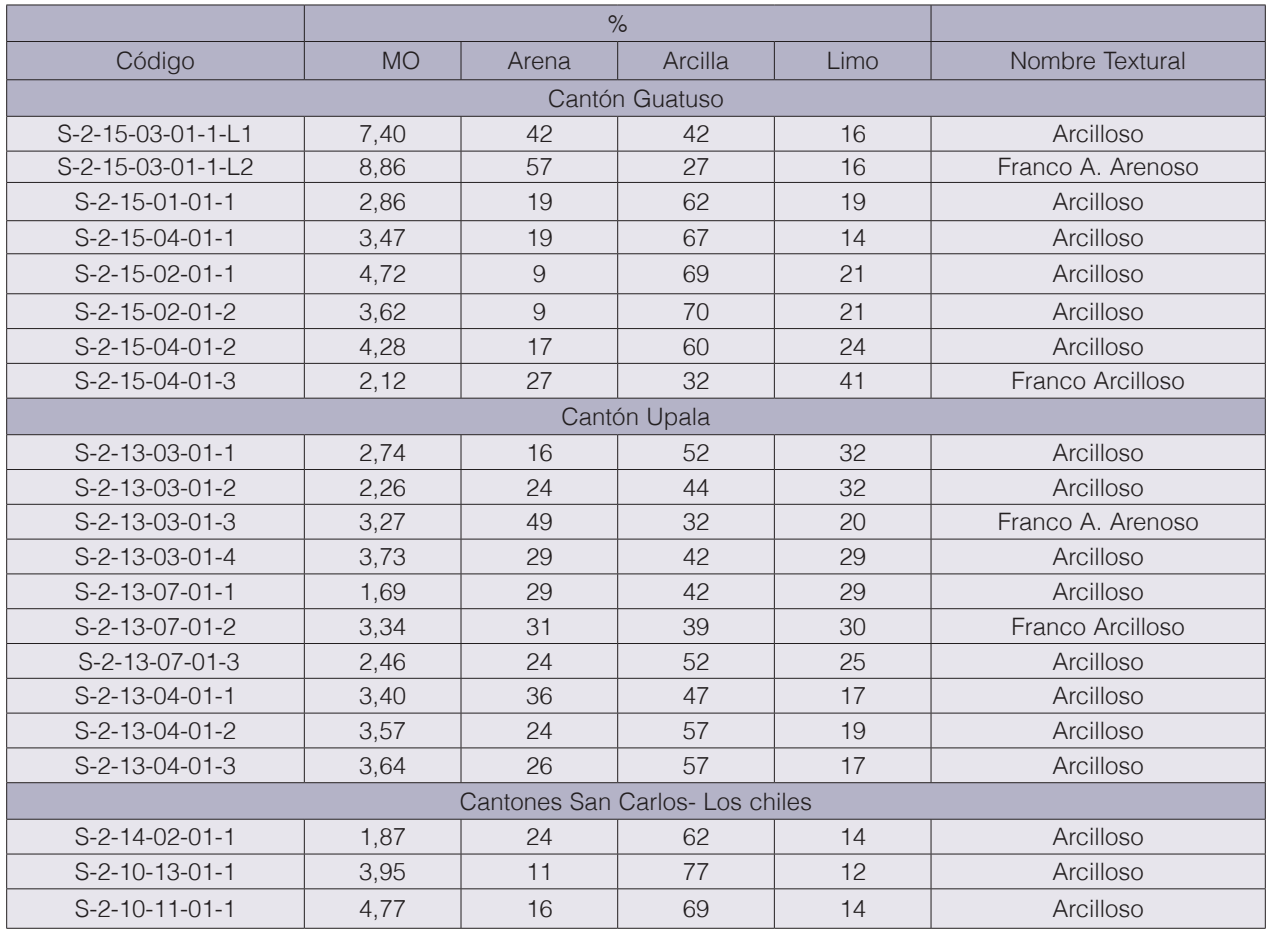

**Cuadro 3.** Resultados de análisis de materia orgánica y granulométrico en suelos de Región Norte de Costa Rica.

#### Contenido de zinc en los suelos de la Región Norte

El contenido de zinc en los suelos analizados, se muestra en un rango desde 2,4 mg/L a 8,6 mg/L (cuadro 2). Además del pH, cantidad de materia orgánica, y el porcentaje y tipo de arcilla, el nivel de zinc (Zn) en el suelo es considerado de alta importancia respecto al Cd. En la Región Norte el 90% de las 19 muestras presentaron valores superiores a 3 mg/L del elemento, valor considerado como nivel crítico en cuanto a fertilidad de los suelos.

El comportamiento entre estos dos elementos se produce principalmente por su similitud química, cuando se da una liberación en la fase solida del suelo ambos metales compiten por las sedes de sorción, así la presencia de Zn en el medio afecta la adsorción del Cd [31]. La absorción del Cd a nivel radicular está en competencia específica con otros nutrientes como el manganeso, cobre, zinc, hierro y calcio [22]. Por el contrario, [2] indica, que existe un efecto sinérgico entre el Zn y el Cd, de igual modo [17] demostró en tres suelos diferentes que la adición conjunta de Zn y Cd muestran un efecto sinérgico entre ambos elementos, donde elevadas concentraciones de Zn favorecen la movilidad del Cd.

#### Contenido de cadmio en suelos de la Región Norte

El contenido de Cd en el suelo no fue detectado (cuadro 2) con un límite mínimo de detección (LMD) en suelo de 1 mg/kg establecido por el laboratorio; la concentración de cadmio en suelo se encuentra de 0,1 a 1 mg/kg [2, 8].

De acuerdo a la literatura citada, la disponibilidad de Cd para la planta es menor en suelos con alto contenido de materia orgánica, de arcillas y de zinc. Bajo estas condiciones algunas fincas de la Región Norte tienen bajo porcentaje de MO, y pH ácido, lo que favorece la disponibilidad del Cd, sin embargo, en estos suelos no se detectó Cd con un LMD de 1 mg//kg.

#### Resultados análisis de cadmio en raíz, hoja y grano de cacao en la Región Norte

Según los resultados obtenidos, a nivel de raíz se encontró la presencia de Cd en seis muestras, lo que representa un 28,57 % de las 21 analizadas (cuadro 4), con valores que van desde 1,0 a 1,5 mg/kg; en raíz el contenido depende de la cantidad del elemento que se encuentre disponible en el suelo [38]. Las concentraciones de metales en las raíces podrían proporcionar mejor indicador de biodisponibilidad respecto al suelo [24], debido, en parte, al aumento de exudados alrededor de la raíz y a la actividad microbiana inducida por estos que aumentan la solubilidad y biodisponibilidad del metal.

Cuando el Cd se encuentra disponible en la solución del suelo puede ser absorbido por la planta y acumulado en los diferentes órganos [5]. La entrada del Cd a la raíz se puede dar por cargas negativas, en parte, generadas por el grupo carboxilo proveniente del ácido péptico y las cargas positivas de los metales en el suelo [27]; no obstante, [22] menciona que la absorción del Cd a nivel radicular está en competencia específica con otros nutrientes como el manganeso, cobre, zinc, hierro y calcio. El Cd penetra la raíz por medio del tejido cortical y es translocado a los demás tejidos de la planta [37].

La presencia de Cd en raíz en algunas muestras, a pesar de no detectarse en suelo por debajo del límite de 1 mg/kg, puede ser debido a que inferior a este valor en el suelo puede existir, además que las plantas son capaces de acidificar el suelo alrededor de las raíces modificando la actividad de la enzima H<sup>+</sup> ATPasa por medio de la producción de exudados carboxilados haciendo biodisponibles los metales presentes en el suelo, que pueden ser absorbidos por la planta y almacenados en los diferentes órganos; de igual forma el Cd puede penetrar a la raíz utilizando transportadores de otros metales tales como el calcio, hierro y zinc [30].

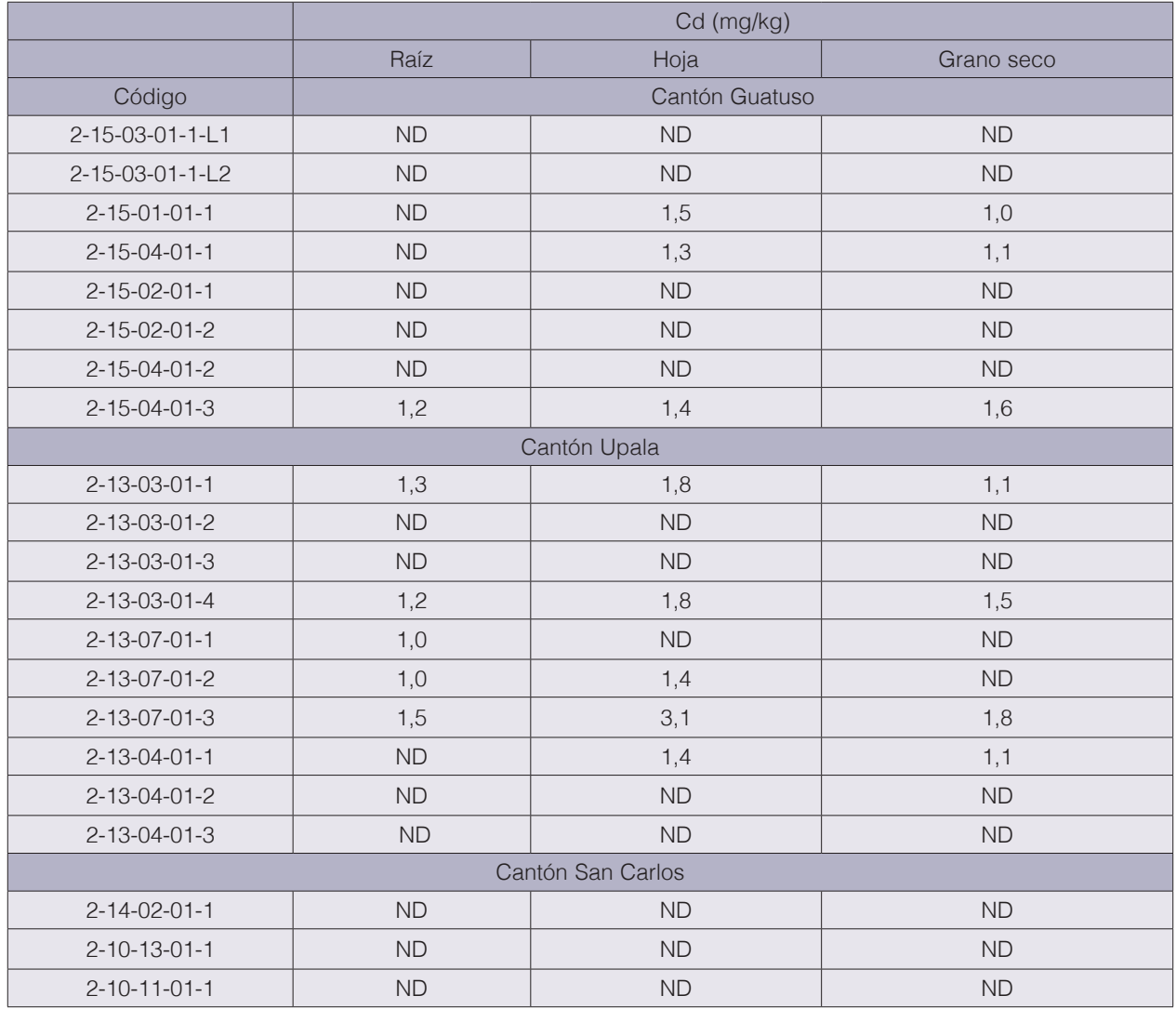

**Cuadro 4.** Resultados de análisis de cadmio en raíz, hoja y grano no fermentado y seco de *Theobroma cacao* L. de la Región Norte de Costa Rica.

ND: No detectado con un límite mínimo de detección de 1 mg/kg.

En tejido foliar el contenido de Cd fue encontrado en ocho de las 21 muestras en la Región Norte (38%), los valores encontrados van desde 1,3 a 3,1 mg/kg (cuadro 4). El límite permisible de cadmio en tejido foliar es de 0,5 mg/kg [2, 24]. El Cd es liberado al ambiente mediante erupciones volcánicas, transporte de partículas del suelo por el viento, quemas forestales, por otro lado, actividades humanas como minería, actividades industriales entre ellas fundición de metales, uso de fertilizantes fosfatados, entre otras, también favorecen la liberación de este metal [30]; asimismo, [24] mencionan que este metal puede ser absorbido vía foliar por la planta, por lo que no necesariamente todo el Cd encontrado dentro de la planta tiene que ser originario del suelo. Sin embargo, las fincas donde se hicieron los análisis no se encuentran en zonas con riesgos de haber sido afectadas por contaminación ambiental de origen industrial o de transporte, además en la encuesta aplicada se detectó que muy pocos propietarios aplican fertilizantes orgánicos o inorgánicos con frecuencia mayor a una vez al año, tampoco el cultivo se encuentra con técnica de irrigación, por lo que las únicas posibilidades serían por origen de los suelos y en algunas localidades por posibles emanaciones volcánicas.

Uno de los métodos que puede desarrollar la planta en defensa contra el Cd hacen que esta logre inmovilizar este metal en los tricomas de las hojas, [36], quizás esta es la razón que en la Región Norte la hoja, por lo general, es el órgano de mayor acumulación de Cd.

La detección de Cd en el grano juega un rol importante por ser la parte de consumo de la planta. Un 33% de las muestras (siete) posee contenido de Cd en el grano de cacao no fermentado y seco, estas se encuentran con valores que van de 1 a 1,8 mg/kg (cuadro 4). El nivel máximo permisible de Cd en grano es de 0,5 mg/kg [15, 37]. El Cd una vez absorbido por la raíz se une a la pared celular de las células epidérmicas para luego ser transportado por intercambio iónico al resto de órganos de la planta [30], esta información concuerda con [7] que indica que la planta de cacao absorbe los metales que existen en el suelo y los tiende a acumular en los granos; mientras que, en algunas etapas de la planta, tales como crecimiento, floración y formación de fruto se prioriza el trasporte de elementos a esas partes para cumplir y proporcionar a la planta la capacidad de poder optimizar su desarrollo [4].

De las seis muestras con Cd en la raíz, cinco de ellas presentaron en la hoja. Asimismo, de las ocho muestras con Cd en las hojas, siete de ellas aparecieron con el elemento en el grano, esto nos permite inferir que el proceso de translocación en la planta de este elemento se produjo desde la raíz hacia los demás órganos y por ende se da su acumulación en el grano (cuadro 4), este resultado se confirma con las correlaciones existentes (cuadro 5). En ese sentido, además se refuerza la tesis que, aunque no se detectó Cd en las muestras de suelos con un LMD de 1 mg/kg, existe la posibilidad que los suelos contengan este elemento por debajo de este límite y las raíces sean capaces de absorberlo y acumularlo a través del tiempo, raíces de árboles que fueron muestreados con mínimo de cinco años, edad suficiente para tener metales acumulados.

#### Correlaciones del contendido de cadmio entre las variables evaluadas en la Región Norte

Se encontró correlación positiva muy significativa entre el Cd encontrado en el tejido foliar, en el grano y el Cd en la raíz. Igualmente existe correlación positiva, pero menos fuerte que las demás, entre el contenido de Cd en la raíz y el grano de cacao (0,6256) con p-valor = 0,0032 (cuadro 5), lo que quiere decir que si hay un aumento en los contenidos de cadmio en raíz sucedería lo mismo en la concentración del elemento en la hoja, lo mismo que entre la hoja y el grano. [6] y [7] mencionan que la planta transporta el cadmio absorbido y lo almacena en los granos.

# Resultados y discusión de la Región Sur

En la zona sur se muestrearon un total de 19 fincas distribuidas en cuatro cantones, los resultados obtenidos en los análisis de suelos evidencian niveles de pH muy similares entre fincas, predominancia de textura arcillosa y un rango amplio en porcentaje de materia orgánica (cuadros 6 y 7). Se detectó cadmio en el suelo en un total de tres fincas con valores de 1.3, 1.9 y 4 mg/kg (cuadro 6), los cuales son superiores a la concentración de 0,1 a 1 mg/kg de este elemento en el suelo propuesto por [2] y [8].

**Cuadro 5.** Análisis de correlación entre contenido de cadmio en las diferentes partes analizadas de la planta en la Región Norte de Costa Rica.

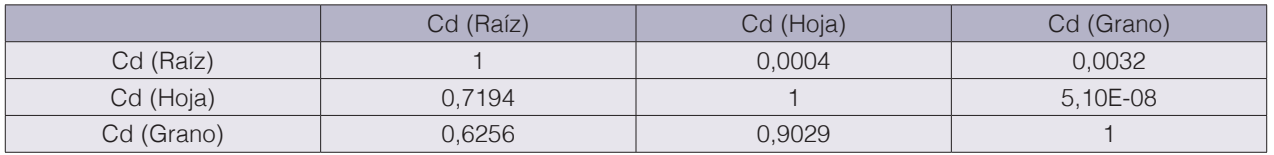

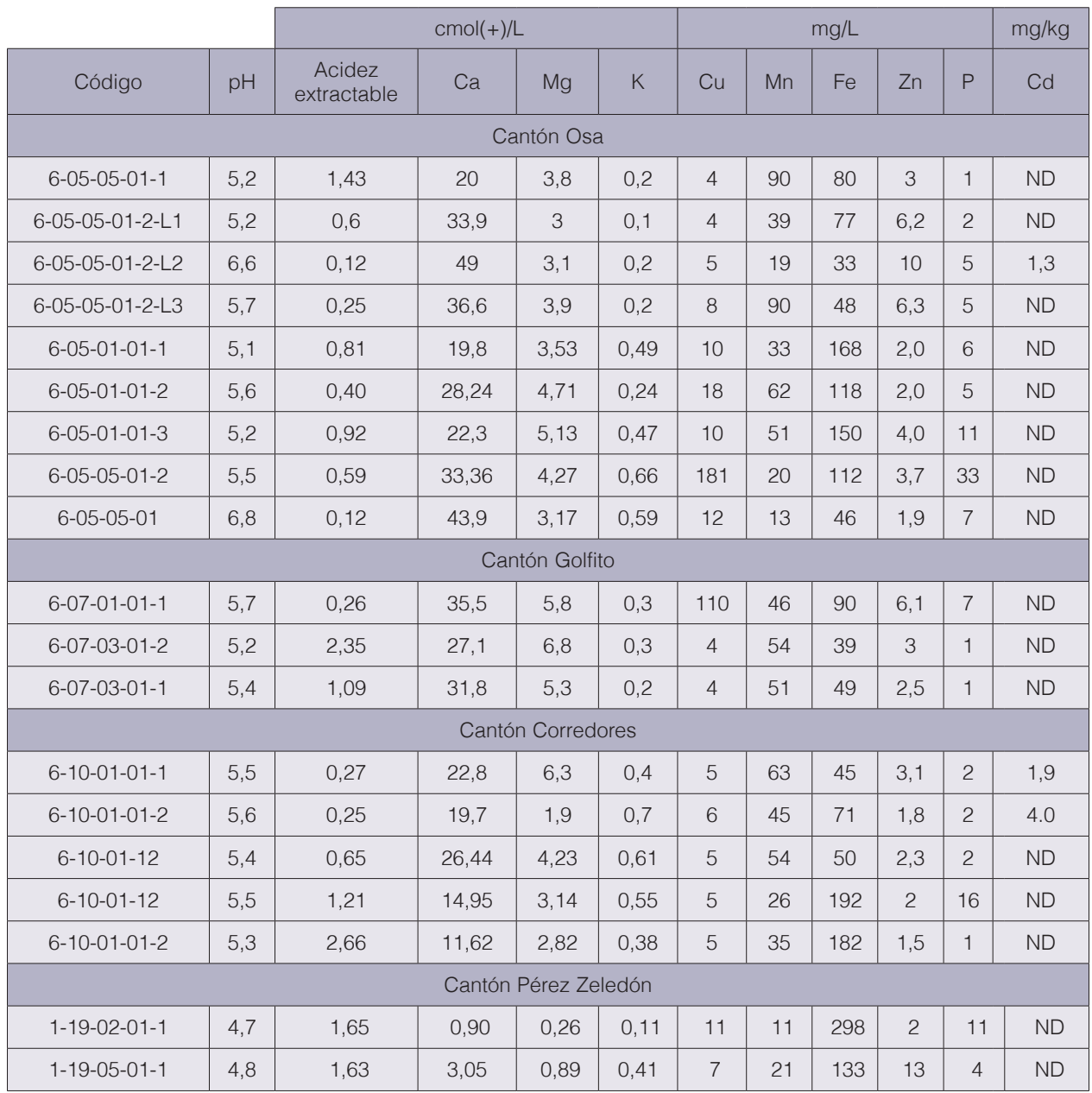

#### **Cuadro 6.** Resultados de análisis químicos de suelos de la Región Sur de Costa Rica.

ND: No detectado con un límite mínimo de detección de 1 mg/kg.

El aumento en la solubilidad del Cd depende del pH [20, 31], también esta disponibilidad depende de características propias del metal como movilidad, forma química, concentraciones del elemento en el suelo, tipo de suelo, presencia de otros metales y materiales fuentes del cadmio [31].

En nuestro caso la relación Cd-pH no se cumplió, ya que las tres fincas a las cuales se les detectó este elemento en el suelo poseen pH igual o superior a 5,5, aunque siguen siendo suelos ácidos. El 29% de las fincas muestreadas utiliza algún tipo de abono químico granular como Rocas fosfóricas, 10-30-10, Kmag y urea, pero no más de dos veces al año.

#### Materia orgánica de las muestras de suelos en Región Sur

El valor mínimo considerado adecuado para el cultivo de cacao es 3% [25], 18 muestras se encuentran por encima de este valor representando el 94,73% de los suelos muestreados. Resultados altos de MO podrían favorecer la fijación de los metales en el suelo y por lo tanto afecta la absorción del cadmio por parte de la planta [11, 20,34]. sin embargo, no se informa por encima de cual valor se puede fijar el Cd

## Análisis granulométrico y textura de los suelos en Región Sur

Las condiciones obtenidas en este estudio favorecen la fijación de cadmio con las arcillas (cuadro 7), lo que trae como consecuencia una posible disminución en su disponibilidad, mediante la formación de enlaces, formados principalmente, por las diferencias entre las cargas eléctricas de las arcillas y del metal [2, 21, 33].

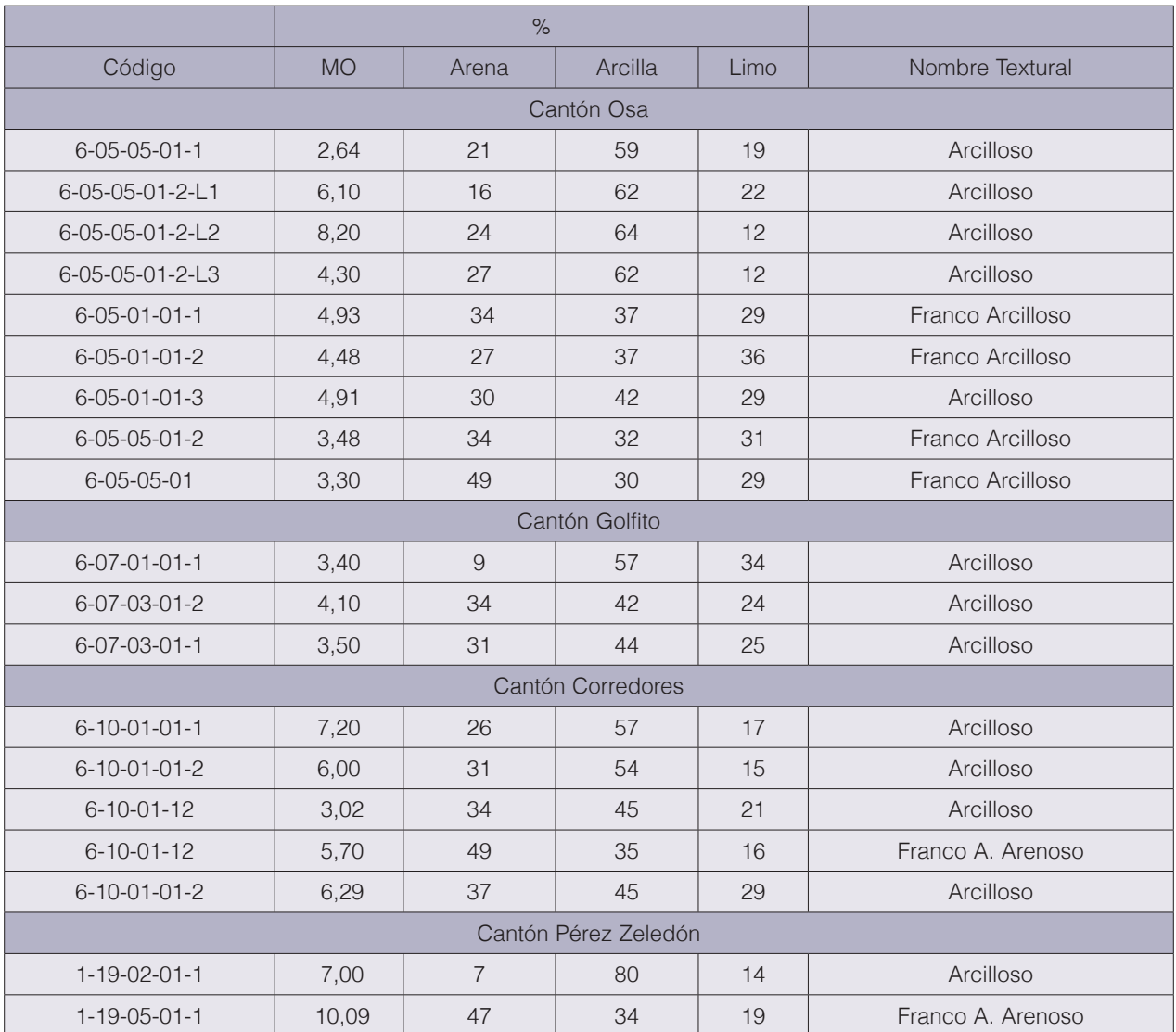

**Cuadro 7.** Resultados de análisis de materia orgánica y granulométrico en suelos de la Región Sur de Costa Rica.

## Resultados de análisis Cd en raíz, hojas y granos de cacao de la Región Sur

En los resultados obtenidos en los análisis de Cd en raíz y hojas se detectó el metal en 16 (84,21%) de las 19 muestras, en raíz el valor mínimo fue de 1,10 mg/kg y un máximo 13,4 mg/ kg, el valor promedio y de la mediana fue de 3,01 y de 2,46 mg/kg, respectivamente (cuadro 8).

La formación de exudados alrededor de las raíces favorece algunas condiciones de suelos que ayudan a la disponibilidad del Cd y la absorción por la raíz [30], y por ende su translocación a las partes aéreas de la planta.

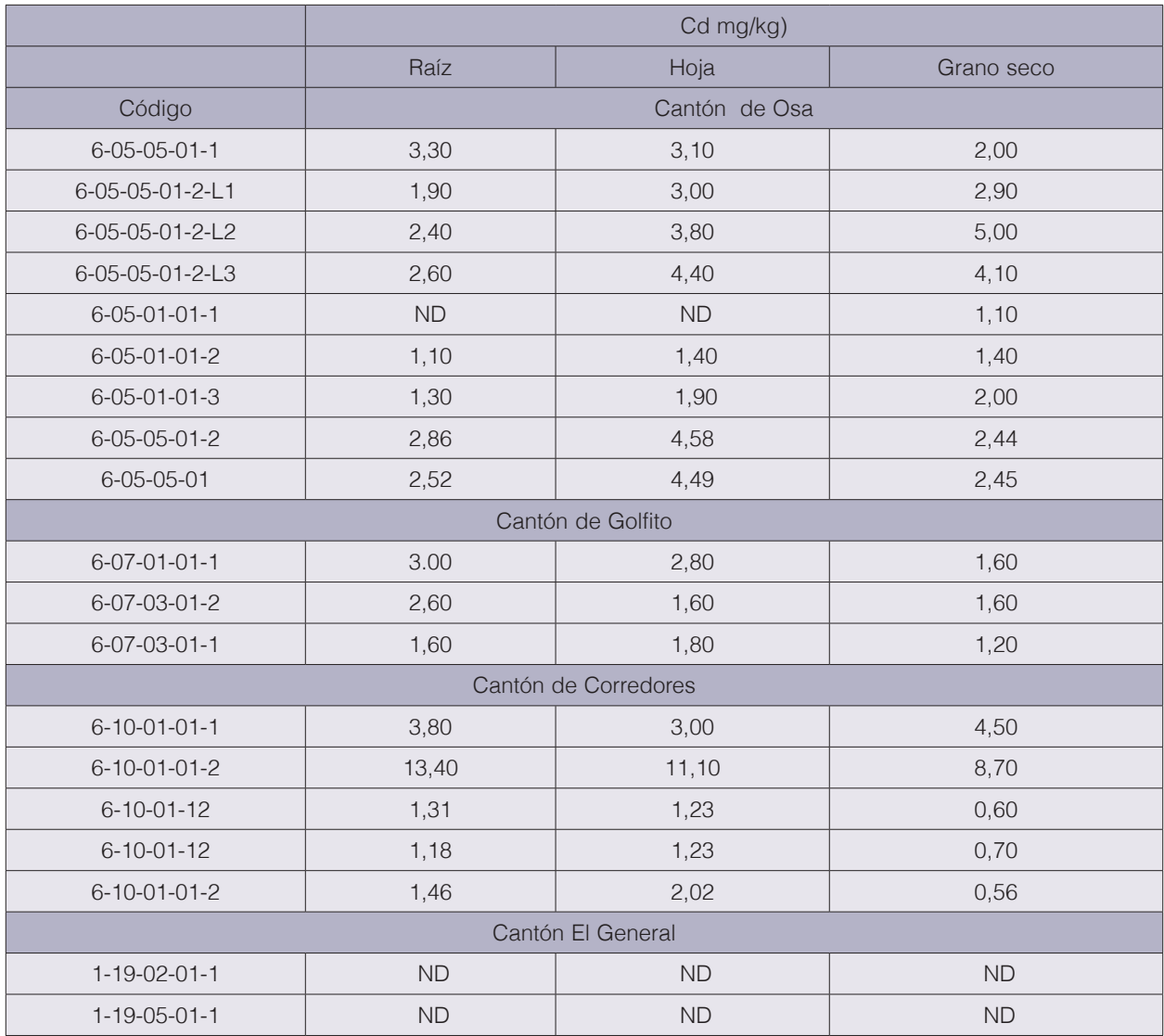

**Cuadro 8.** Resultados análisis de cadmio en raíz, hoja y grano no fermentado de Theobroma cacao L. Región Sur de Costa Rica.

ND: No detectado con un límite de detección de 1 mg/kg.

El valor mínimo en hoja fue de 1,23 mg/kg y un máximo de11,10 mg/kg (cuadro 8); el promedio fue de 3,44 y la mediana de 3,00 mg/kg. Los valores de Cd en las hojas están por encima 0,5 mg/kg, límite máximo permisible en tejido foliar [2] [24]; el 36,84% de los productores utilizan algún tipo de insumo de origen químico vía foliar, sin embargo, la frecuencia de utilización es baja (una o dos aplicaciones al año), además fincas que no usan insumos presentan contenido de Cd. Las mismas muestras con presencia de Cd en la raíz son las mismas con Cd en la hoja, por lo tanto, los procesos de translocación del elemento en la planta movilizan el Cd desde la raíz hasta la hoja del árbol, una vez absorbido se moviliza por diferentes rutas hasta llegar a los distintos órganos [36]; bajo este criterio, si no existe posibilidad de contaminación del aire y no ha sido aplicado el elemento por insumos vía foliar, entonces existe una alta probabilidad que el origen del Cd en la raíz, hoja y grano, sea el suelo.

La concentración de Cd en el grano se encontró dentro de un rango muy amplio que va de 0,56 a 8,7 mg/kg (cuadro 8), con promedio de 2,31 y mediana de 2,00 mg/kg, y porcentaje de presencia alto, igual que los demás órganos (cuadro 1); la planta de cacao tiende a acumular metales pesados en los granos [7].

#### Resultados de correlación en la Región Sur

El cadmio que se encuentra disponible en el suelo puede ser absorbido por la planta y acumulado en los diferentes órganos [5, 37]. Es posible que debido a lo anterior se registren las correlaciones altas presentes en el cuadro 9.

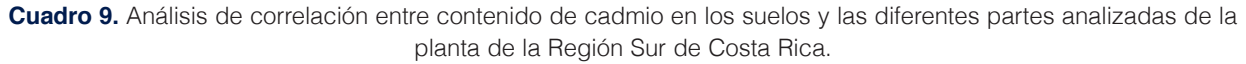

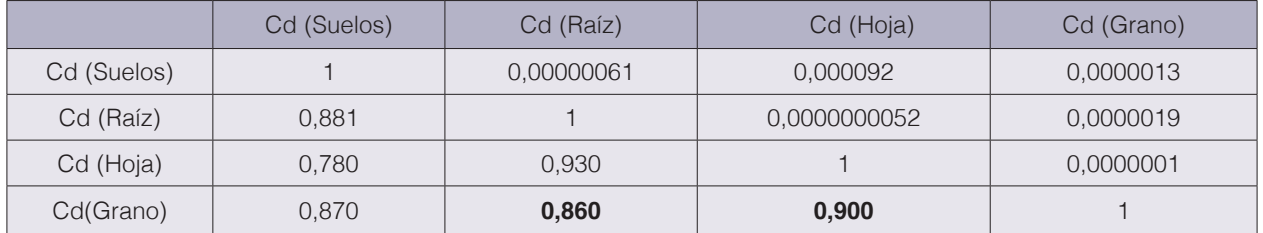

# **Conclusiones**

Del total de muestras de suelos analizadas (40), solo tres resultaron positivas con cadmio, correspondientes a la Región Sur, en las restantes no se detectó el elemento con un límite de detección de 1 mg/kg.

En raíz, la presencia de cadmio fue 28,57% y 84,21% para un número de muestras analizadas de 21 y 19 en las Regiones Norte y Sur, respectivamente. Mientras que, para el mismo número de muestras y regiones, en el órgano hoja la presencia de cadmio fue 38,01% y 84,21%. De igual manera, en el grano de cacao no fermentado y seco, las dos regiones resultaron positivas a la presencia de cadmio con 33,33% y 89,47%, respectivamente.

Se encontró que, a pesar de las pocas muestras de suelos que resultaron positivas al cadmio, la presencia de este elemento en los órganos del árbol de cacao fue una realidad, mayormente en la Región Sur, lo que sugiere que hubo una bioacumulación de este metal. Por lo tanto, se debe profundizar con estudios en los suelos con un límite de detección de cadmio más bajo que el propuesto en este trabajo y en análisis de granos fermentados y secos por lotes específicos en los centros de acopio.

## **Referencias**

- [1] Agbenin, J., Danko, M., y Welp, G. 2009. Soil and vegetable composition relationships of eight potentially toxic metals in urban garden fields from northern Nigeria. J. Sci Food Agr. 89:49-54: doi 10.1002/jsfa.3409.
- [2] Alloway, B. 2002. Heavy metal in soil. Third Edition. Editorial Board. Canada. 614p.
- [3] Andrade, M. y Martínez, M. 2014. Fertilidad del suelo y parámetros que la definen. Consultado el 31 de julio de 2018. Disponible en file:///C:/Users/Jos%C3%A9%20Luis%20Torres/Desktop/Dialnet-FertilidadDelSueloYP arametrosQueLaDefinen-267902.pdfArboleda
- [4] Arce, M. 2017. Efecto de las relaciones fuente: sumideros decrecientes sobre la expresión sexual y la carga de frutos de papaya (Carica papaya L.) hibrido Pococí. Tesis Lic. Agronomía. Universidad de Costa Rica. 98p
- [5] Arévalo, E., Obando, M., Zúñiga, L., Arévalo, C., Baligar, B. y He, Z. 2016. Metales pesados en suelos de plantaciones de cacao (*Theobroma cacao*. L) en tres regiones del Perú. Ecología aplicada. 15: 81-89
- [6] Augstburger, F., Berger, J., Censkowsky, U., Heid, P. & Milz, J. 2000. Agricultura Orgánica en el trópico y subtrópico. En: Guía de 18 cultivos. 1ra Edición. Alemania. 24p.
- [7] Barrueta, S. 2013. Guía de métodos de detección y análisis de cadmio en cacao (*Theobroma cacao* L.). Consultado 09 mayo 2018. Disponible en https://issuu.com/riicchperu/docs/guia\_de\_metodos\_de\_ deteccion\_y\_anal
- [8] Beltran, M. 2001. Fitoextracción en suelos contaminados con Cadmio y Zinc usando especies vegetales comestibles. Tesis M. Sc. Ingeniería Ambiental. México. Universidad Autónoma metropolitana. 176h.
- [9] Bertsch, F. 1987. Manual para interpretar la fertilidad de los suelos en Costa Rica. San José. Costa Rica. 83p.
- [10] Boulding, R. 1996. Enviromental assesment sourcebook. USA. 400p.
- [11] Bravo, I., Arboleda, C., Martin, F. 2014. Efecto de la calidad de la materia organica asociada con el uso y manejo de suelos en la retención de cadmio en sistemas alcalinos de Colombia. Acta Agronomica. 63(2):1-14
- [12] Canacao (Asociación Cámara Nacional de Cacao Fino de Costa Rica). 2016. Biblioteca. Cacao de Costa Rica. Consultado 18 may. 2016.
- [13] Carmiol G., G. 2017. Análisis de la actividad cacaotera costarricense y perspectivas de su reactivación. SEPSA (Secretaria Ejecutiva de Planificación Sectorial Agropecuaria).2017-001. 82 p. Consultado el 11 mayo 2017. Disponible en http://www.sepsa.go.cr/DOCS/2017-001-Diagnostico\_cacao.pdf
- [14] Carrasco, A. 2005. Metales pesados en el suelo. Consultado el 30 de noviembre de 2017. Disponible en http://biblioteca-digital.sag.gob.cl/documentos/medio\_ambiente/criterios\_calidad\_suelos\_aguas\_agricolas/ pdf\_suelos/5\_metales\_pesados\_suelo.pdf
- [15] Contreras, F., Herrera, T., Izquierdo, A. 2011. Efecto de dos fuentes de carbonato de calcio (CaCO<sub>3</sub>) sobre la disponibilidad de cadmio para plantas de cacao (Theobroma cacao L.) en suelos de Barlovento, estado de Miranda. Revista Venesuelos. 13:52-63.
- [16] Diario Oficial de la Unión Europea. 2014. Reglamento (UE) No 488/2014 de la Comisión del 12 de mayo de 2014 que modifica el Reglamento (CE) N° 1881/2006 por lo que respecta al contenido máximo de cadmio en los productos alimenticios. Diario Oficial de la Unión Europea.13 de mayo de 2014. L138/75-79.
- [17] Estévez, J., Andrade, L., Marcet, P., Montero, J. 2000. Fijación y movilidad del cadmio y zinc en tres tipos de suelos ácidos de Galicia, España. Ciencia del suelo. 18(1):28-35.
- [18] Galán, E., Romero, A. 2008. Contaminación de suelos por metales pesados. Consultado el 26 de noviembre de 2017. Disponible en http://www.ehu.eus/sem/macla\_pdf/macla10/Macla10\_48.pdf
- [19] Gamboa, J. 2016. Determinación de concentraciones de cadmio en granos fermentados y secos de cacao *(Theobroma cacao* L.), en los cantones cacaoteros de Costa Rica. Código CC 01 NM 501-9-15**.** Instituto Nacional de Innovación y Transferencia de Tecnología Agropecuaria (INTA). Fundación para el fomento y promoción de la investigación Transferencia de tecnología agropecuaria de Costa Rica (FITTACORI). San José, Costa Rica. 39 p.
- [20] García, C., Moreno, J., Hernández, L., Polo, A. 2002. Metales pesados y sus implicaciones en la calidad del suelo. Consultado el 29 de noviembre de 2017. Disponible en http://digital.csic.es/handle/10261/111812
- [21] Hooda, P. 2010 Trace elements in soils. Londres. Inglaterra. 618p.
- [22] Huamaní, H., Huauya, R., Mansilla, L., Florida, N., Neira, G. 2012. Presencia de metales pesados en cultivo de cacao (Theobroma cacao L.) orgánico. Acta Agronómica. 61(4):339-344.
- [23] Kabata-Pendias, A. 2011. Trace elements in soils and plants.4<sup>th</sup> ed. CRC Press.Taylor and Francis Group. Boca Raton (FL). 505p.
- [24] Kabata-Pendias, A. and Pendias, H. 2001. Trace elements in soil s and plants. 3<sup>rd</sup> ed. CRC Press. Boca Raton, London New York, Washington, D.C.USA. 403p.
- [25] López, P; Ramírez, M., Mendoza, A. 2011. Paquete tecnológico cacao (Theobroma cacao.L) establecimiento y mantenimiento. Consultado el 03 de julio de 2018. Disponible en file:///C:/Users/Jos%C3%A9%20Luis%20 Torres/Desktop/cacao\_establecimiento.pdf
- [26] Mite, F., Carrillo, M., Durango, W. 2010. Avances del monitoreo de presencia de cadmio en almendras de cacao, suelos y aguas en Ecuador. XII Congreso Ecuatoriano de la Ciencia del Suelo. 17-19 de noviembre de 2010.21p. (en línea). Consultado 24 enero 2019. Disponible en http://www.secsuelo.org/wp-content/ uploads/2015/06/6.-Francisco-Mite.-Cadmio.-INIAP.pdf
- [27] Navarro, J., Aguilar, L., López, J. 2007. Aspectos bioquímicos y genéticos de la tolerancia y acumulación de metales pesados en plantas. Ecosistemas. 16(2):10-25
- [28] Organización Mundial del Comercio (OMC). G/SPS/GEN/1587 (17-5872). 2017. Reglamento (UE) N° 488/2014 de la Comisión, del 12 de mayo de 2014, que modifica el Reglamento (CE) N° 1881/2006 por lo que respecta al contenido máximo de cadmio en los productos alimenticios. Comunicación de Perú. 30 de mayo de 2017. P 1-2.
- [29] Peris, M., Micó, C., Recatalá, L., Sánchez, R. y Sánchez, J. 2007. Heavy metal contents in horticultural crops of a representative area of the European Mediterranean region. Sci Total Environ.; 378(1-2):42-48.
- [30] Pernía, B., De Sousa, A., Reyes, R., Castrillo, M. 2008. Biomarcadores de contaminación por cadmio en las plantas. Consultado el 06 de mayo de 2018. Disponible en http://www.redalyc.org:9081/home.oa?cid=958504
- [31] Rábago, I., Aracil, J. 2011. Capacidad de amortiguación de la contaminación por plomo y por cadmio en suelos de la comunidad de Madrid. Tesis PhD Farmacia. Madrid, España. Universidad Complutense de Madrid 285p.
- [32] Rato, J., Ramos-Miras, J., Lopez-Piñeiro, A., Loures, L.., Gil, C., Coelho, J., Loures, A. 2014. Concentrations of Available Heavy Metals in Mediterranean Agricultural Soils and their Relation with Some Soil Selected Properties: A Case Study in Typical Mediterranean Soils. Sustainability 2014, 6 (12) 9124-9138; https://doi. org/10.3390/su6129124.
- [33] Rieuwerts, J., Thornton, I., Farago, M., Ashmore, M. 2015. Factors influencing metal bioavailability in soils: preliminary investigations for the development of a critical loads approach for metals. Chemical Speciation and Bioavailability.10(2): 61-75
- [34] Rodríguez, H. 2001. Estudio de la contaminación por metales pesados en la cuenca del rio Llobregat. Tesis PhD en Ingeniería Minera y recursos naturales. Catalunya. Universidad politécnica de Catalunya. 281h
- [35] Sánchez, G. 2016. Eco toxicología del cadmio. Riesgo para la salud de la utilización de suelos ricos en cadmio. Tesis. Lic Farmacia. México. Universidad complutense.19h
- [36] Serrano, M., Martínez, N., Romero, M., Del Rio, L., Sandallo, L. 2008. Toxicidad de cadmio en plantas. Consultado el 08 de mayo de 2018. Disponible en https://www.revistaecosistemas.net/index.php/ecosistemas/article/view/409
- [37] Tantalean, E., Huauya, M. 2017. Distribución del contenido de cadmio en los diferentes órganos de cacao CCN-51 en suelo aluvial y residual en las localidades de Jacintillo y Ramal de Aspuzana. Revista de investigación agroproduccion sustentable 1(2): 69-78
- [38] Wilquerson, J. 2017. Determinación de la absorción de cadmio y plomo en genotipos de cacao (*Theobroma cacao* L.) para el establecimiento de plantaciones comerciales. Tesis. Lic. Ing Agronómica. Perú. Universidad Nacional de San Martin-Tarapoto. 75h

# **Implementación en FPGA de un módulo lineal de estimación de parámetros eléctricos para un sistema fotovoltaico (PVS)**

**FPGA implementation of a linear module for the estimation of electrical parameters for a photovoltaic system (PVS)**

Clevis Lozano-Rivera<sup>1</sup>, Marco Oviedo<sup>2</sup>, Alfonso Chacón-Rodríguez<sup>3</sup>, Carlos Meza4

Lozano-Rivera, C; Oviedo, M; Chacón-Rodríguez, A; Meza, C. Implementación en FPGA de un módulo lineal de estimación de parámetros eléctricos para un sistema fotovoltaico (PVS).*Tecnología en Marcha.* Vol. 33-1. Enero-Marzo. Pág 138-151.

https://doi.org/10.18845/tm.v33i1.5028

1 Doctorado en Ciencia Naturales de para el Desarrollo (DOCINADE), Instituto Tecnológico de Costa Rica, Universidad Nacional, Universidad Estatal a Distancia, Costa Rica. Correo electrónico: anaclevis.lozano@utp.ac.pa. https://orcid.org/0000-0003-0852-2842

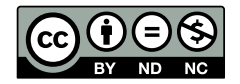

<sup>2</sup> Escuela de Electrónica, Instituto Tecnológico de Costa Rica. Costa Rica.

<sup>3</sup> Escuela de Electrónica, Instituto Tecnológico de Costa Rica. Costa Rica. Correo electrónico: alchacon@tec.ac.cr.

<sup>4</sup> Escuela de Electrónica, Instituto Tecnológico de Costa Rica. Costa Rica. Correo electrónico: cmeza@tec.ac.cr.

# Palabras clave

Estimador lineal adaptativo; FPGA; aritmética digital; sistema fotovoltaico; circuitos integrados CMOS.

## Resumen

Este artículo presenta el análisis y evaluación de la implementación FPGA de un modelo adaptativo lineal para la estimación de parámetros eléctricos linealizados. Estos parámetros pueden provenir, por ejemplo, de modelos no lineales requeridos para el monitoreo de la eficiencia o el control de lazo cerrado de sistemas complejos, con necesidades de velocidad de procesamiento no alcanzables por sistemas embebidos tradicionales (en el orden de una mega muestra por segundo o más). El modelo implementado se compone de un juego de ecuaciones que se han derivado de una aproximación basada en el solucionador numérico típico de Euler para ecuaciones diferenciales. En el caso acá presentado, los parámetros representan el comportamiento dinámico de un panel generador fotovoltaico. El objetivo del modelo es evaluar el desempeño de algoritmos distribuidos de búsqueda del punto de máxima potencia, a partir de una única ecuación que describe su relación voltaje-corriente. El algoritmo se evalúa primero usando una descripción Verilog a nivel de transferencia de registros (RTL), y luego se prueba sobre una FPGA comercial, con datos generados desde un modelo dorado de alto nivel. La validación final sobre herramientas automatizadas de diseño electrónico de circuitos integrados (EDA) muestran que el diseño no es solo viable para portarse a una tecnología CMOS comercial, sino que es eficiente en términos de velocidad de procesamiento y consumo de potencia. Dicha eficiencia lo hace adecuado para el monitoreo y control de paneles solares interconectados.

# Keywords

Linear adaptive estimators; FPGA; digital arithmetic; photovoltaic systems; CMOS integrated circuits.

# **Abstract**

This papers presents the analysis and evaluation of the FPGA implementation of a linear adaptive model for the estimation of linearized electrical parameters. These parameters may come, for instance, from non linear models required for complex systems' efficiency monitoring and/or closed control loop, with speed processing needs not feasible for traditional embedded systems (on the order of at least 1 mega-sample per second). The implemented model is composed by a set of equations, that have been derived from an estimation approach based on a typical Euler numeric differential equation solver. In the particular case here presented, the parameters represent the dynamic behavior of a photovoltaic generator panel. The goal of the model is to evaluate the performance of distributed maximum power tracking algorithms, from a single equation that estimates the current-voltage relations. The algorithm is evaluated first using a Register Transfer Level (RTL) Verilog description, and then is tested on a commercial FPGA with data generated from a high level golden model reference. Final validation on integrated circuits Electronic Design Automation (EDA) tools show that the design is not only feasible to be ported to a commercial CMOS technology, but that is efficient in terms of processing speed and power consumption. Such efficiency makes it adequate for the monitoring and control of interconnected solar panels.

# Introducción

Actualmente, en los sistemas de paneles fotovoltaicos es de suma importancia la eficiencia energética. Para comprender todas las variables que inciden sobre dicha eficiencia, se debe considerar el funcionamiento del sistema, las curvas características, los parámetros internos y el modelo matemático aproximado que describe su comportamiento eléctrico no ideal [1]. Existe gran variedad de paneles fotovoltaicos; los más comunes utilizan la unión semiconductora P-N, donde la energía se genera por medio del efecto fotovoltaico y de la radiación electromagnética proveniente del sol, que incide sobre la capa del semiconductor. Cuando los fotones tienen mayor energía que la banda prohibida el semiconductor crea un par electrón-hueco, y el campo eléctrico generado en la unión P-N mueve los electrones (portadores), produciendo una corriente que es directamente proporcional a la radiación del sol. Debido a este proceso el funcionamiento de un panel se describe por medio de un modelo exponencial, similar al modelo de un diodo [1, 2].

Para garantizar la eficiencia energética de los sistemas fotovoltaicos (PVS), se hace necesario la monitorización y el control de sus variables internas, para lo cual existe una variedad de herramientas que permiten optimizar y diagnosticar la relación corriente-voltaje (I-V), que depende de numerosos factores: la magnitud de la radiación incidente, su espectro, el ángulo de incidencia, la temperatura, y otros parámetros [3]. La prueba de rendimiento de un PVS es la medición de la máxima energía eléctrica generada por un panel por metro cuadrado. Este valor depende de la tecnología del módulo, que es el principal factor a tener en cuenta. En general, la caracterización de un panel fotovoltaico se obtiene bajo condiciones estándar de prueba conocidas como STC (en inglés, Standard Test Conditions), siendo la principal prueba del rendimiento de un módulo fotovoltaico, utilizada por la mayoría de los fabricantes. En dicha prueba se establece una determinada cantidad de irradiancia, de 1000 W/m<sup>2</sup> y una temperatura de 25ºC en la superficie del panel [4].

En la figura 1, se muestra la relación que describen las variables implícitas en los PVS. La curva característica de un panel se obtiene manteniendo fijos los parámetros de irradiancia y temperatura, en condiciones controladas. La potencia entregada solo depende del valor de la carga, de manera que si la carga es pequeña el panel se comportará como una fuente de corriente, pero si la carga es grande se comportará como una fuente de tensión [4]. Al monitorear los parámetros eléctricos de los PVS es posible conocer la máxima potencia entregada por el sistema. Sin embargo, el factor más importante que determina la calidad real del panel solar es la corriente eléctrica producida idealmente, es decir, con el sol incidiendo de forma perpendicular encima de la superficie. En consecuencia, es necesario implementar sistemas automáticos confiables, que permitan el monitoreo y optimización de las variables eléctricas del PVS, con retroalimentación del rendimiento del mismo en cada instante de tiempo.

En [3] los resultados teóricos han demostrado que la estimación de los parámetros de un PVS radica en la convergencia de un algoritmo compuesto por dos ecuaciones diferenciales. Este algoritmo permite estimar dos incógnitas en una expresión de la forma:

$$
y = \omega \theta_1 + \theta_2 \tag{1}
$$

Donde y son los parámetros estimados, ω y γ son variables medidas. Para obtener el valor de las dos incógnitas a partir de una única expresión (ec. (1)), es necesario que la señal ω sea de excitación permanente. Señales de este tipo pueden ser periódicas o ruido.

El comportamiento eléctrico de un panel fotovoltaico, modelado según la ecuación (2), puede escribirse de la forma de la ecuación (1), si se cumplen las igualdades de la ecuación (3).

$$
i_{py} = I_g - I_s(e^{\alpha VPV} - 1)
$$
 (2)  
\n
$$
y = \text{Ln} (i_{pv} - I_g) \quad \text{para } I_g \gg I_s
$$
  
\n
$$
\omega = V
$$
  
\n
$$
\theta_1 = \alpha
$$
  
\n
$$
\theta_2 = \text{Ln} (I_s)
$$
 (3)

en donde i<sub>PV</sub> es la corriente generada, V<sub>PV</sub> es la tensión generada e I<sub>S</sub>, I<sub>g</sub> y  $\alpha$ , son parámetros propios del panel. Se supone que  $I_q$  es conocido y mucho mayor que  $I_g$ .

Por otro lado, el hardware comúnmente utilizado para desarrollar aplicaciones de análisis y procesamiento de datos son los Procesadores Digitales de Señales (DSPs), como también, los sistemas embebidos con procesadores de propósito general, o una mezcla de ambos. A medida que aumenta la complejidad en los algoritmos de procesamiento se requieren sistemas con mejor desempeño y de menor tiempo de ejecución. Los DSPs son altamente flexibles debido a su programabilidad, pero por su esquema secuencial, se ven limitados en aplicaciones de muy alta frecuencia (aquellas donde las tasas de muestreo superan el millón de muestras por segundo) [5]. Una potencial solución es el uso ya sea de circuitos integrados de aplicación específica (ASICs) o de Arreglos Lógicos Programables en Campo (FPGAs). En el caso de estos últimos, permiten reconfigurarse las veces que sea necesario para depurar su funcionalidad, incluso, existen FPGAs que integran bloques DSP y procesadores (es decir, que funcionan como un Sistema en un Chip, SoC, por sí mismos). Además, el tamaño y la velocidad de los FPGAs son equiparables a los ASICs, pero los FPGAs son más flexibles, el ciclo de diseño de un sistema es más corto y su paralelismo da un mayor rendimiento [5].

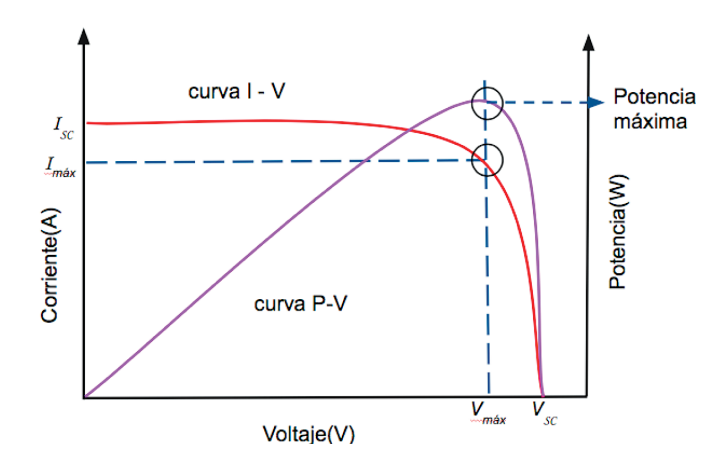

**Figura 1.** La curva característica de un panel se obtiene manteniendo fijos los parámetros de irradiancia y temperatura, en condiciones controladas (1000 W/m2 y un valor de temperatura de 25º [2])

Considerando la viabilidad de implementar el algoritmo estimador en hardware, ya sea en un ASIC o una FPGA, con miras a diseñar un sistema de monitoreo automático, el primer paso del diseño digital del estimador, es definir las condiciones de operación y ajustar la dinámica de convergencia del algoritmo en tiempo continuo y en tiempo discreto por medio de herramientas de alto nivel. Para optimizar el desempeño del algoritmo, se pueden aprovechar las ventajas de la paralelización en hardware de los lenguajes de descripción (VHDL o Verilog), pensando en la concurrencia inherente a los sistemas digitales como estrategia para acelerar el procesamiento. En [6, 7] se ha demostrado ya que es factible implementar sobre un circuito integrado algoritmos estimadores lineales de relativa complejidad, que resultan eficiente en términos tanto de ejecución como de potencia, aunque en los caso mencionados, se trabajó sobre modelos de una única dimensión. Se pretende por tanto demostrar que, con las adecuadas simplificaciones, pueden extenderse estas estructuras de cálculo a más dimensiones, siempre de manera eficiente y adecuada para su implementación ya sea un un dispositivo programable o un ASIC. Este paper se divide en las siguientes secciones: la sección II presenta primero la descripción de las condiciones de operación del estimador obtenidas a partir del modelo en MATLAB. Este modelo luego servirá como una referencia dorada contra la cual probar la implementación acá desarrollada. En la sección III se discuten los resultados de la evaluación del algoritmo implementado tanto en una FPGA, así como los resultados de portar el diseño a una tecnología CMOS comercial digital de 180 nm. Estos resultados incluyen tanto desempeño en términos de velocidad, como de consumo de potencia. La sección IV presenta las conclusiones y el trabajo futuro para integrar este desarrollo sobre un sistema interconectado de paneles solares.

## Definición de las condiciones de operación del algoritmo estimador

## Caracterización

En miras a diseñar un sistema automático y, además confiable, que permita el monitoreo y optimización de las variables eléctricas del PVS, con retroalimentación del rendimiento del mismo, el presente trabajo se centra en evaluar la implementación digital del módulo de estimación de parámetros, partiendo de las variables de entrada previamente acondicionadas. Como muestra la figura 2, el sistema en estudio está compuesto por dos etapas de acondicionamiento de las señales de entrada, la corriente y el voltaje provenientes del panel,  $I_{pv}$  y  $V_{pv}$ . Debido a que el modelo del panel es exponencial, es necesario una etapa de preprocesamiento, que puede implementarse por medio de un circuito acondicionador analógico logarítmico (con su respectivo aislamiento galvánico, al requerirse muestrear señales con decenas de voltios de amplitud), para realizar la linealización de los datos, previo a la etapa de adquisición de los mismos, tópicos que quedan fuera del objetivo primordial de este artículo. Otra opción es introducir una unidad de coma flotante o bien usando alguna aproximación numérica como las expuestas en [8]. Después de ser estimados los dos parámetros de interés, es necesaria una etapa de posprocesamiento (particularmente, la des-linealización de los mismos), para obtener los valores estimados reales, que puede realizarse vía software, o usando la misma unidad de coma flotante ya citada. Esta etapa tampoco es de interés central en este artículo. Las condiciones específicas de operación del algoritmo estimador de parámetros son definidas a partir de las señales de entrada del sistema: ω y γ, indicadas en la figura 2.

## Modelado

El comportamiento del estimador está detallado por medio el sistema de ecuaciones no lineales descrito por (4) y (5). Según se propone en [3], la convergencia de las dos variables estimadas asociadas al PVS,  $\hat{\theta}_1$  y  $\hat{\theta}_2$ , está dada en función de las condiciones iniciales de la variable  $\omega$ , que en éste caso se supone una señal de tensión alterna y de la variable que representa la corriente proveniente del panel, previamente linealizada, tal que:

$$
\hat{\theta}_1 = (\Gamma_{11}\omega + \Gamma_{12}) (\gamma - \hat{\gamma}) \qquad (4)
$$

$$
\hat{\theta}_2 = (\Gamma_{21}\omega + \Gamma_{22}) (\gamma - \hat{\gamma}) \qquad (5)
$$
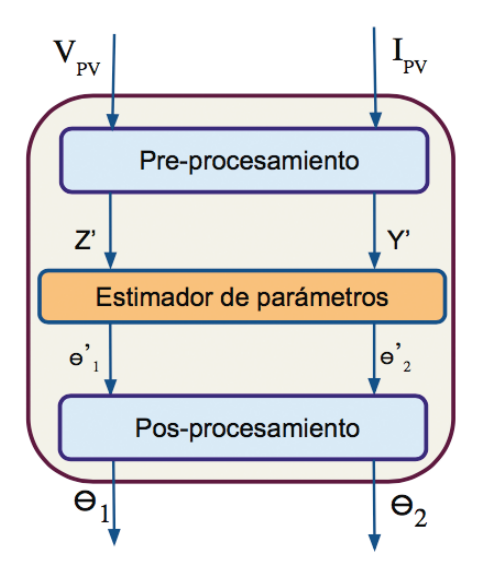

**Figura 2.** Definición de entradas y salidas del sistema fotovoltaico. El sistema permite programar a nivel de usuario los parámetros de optimización.

donde, Γ es una matriz positiva de la forma:

$$
\Gamma = \left[ \begin{array}{cc} \Gamma_{11} & \Gamma_{12} \\ \Gamma_{21} & \Gamma_{22} \end{array} \right]
$$

y la variable  $\hat{Y}$  se define como:

$$
\hat{\gamma} = \hat{\theta}_1 \omega + \hat{\theta}_2 \qquad (6)
$$

Debido a que la matriz Γ es un parámetro de optimización para la convergencia del algoritmo estimador [3], se suponen valores reales y positivos en la diagonal principal y ceros para los demás, es decir,  $\Gamma_{12}$ =  $\Gamma_{21}$ = 0 y  $\Gamma_{11}$ =  $\Gamma_{22}$ . Se evaluó el algoritmo con diferentes valores desde 1000 a 10000, donde se observó que el aumento de este parámetro influye en el tiempo de convergencia del algoritmo, el cual se reduce considerablemente con el aumento de Γ. En función de los resultados obtenidos, para este estudio, se utilizó  $\Gamma_{11} = \Gamma_{2} = 8000$ .

### Definición de las datos experimentales de las entradas

Nótese que el sistema definido por las ecuaciones (4) y (5) es lineal, y que, particularmente, la ecuación (6) es la de una recta, por tal razón, para evaluar experimentalmente el estimador, se utilizó el circuito eléctrico en serie de la figura 3, el cual permite modelar el comportamiento linealizado de un módulo fotovoltaico. Este circuito lineal se describe simplemente por:

$$
y = iR - E \qquad (7)
$$

donde, por analogía con las ecuaciones (1), (2) y (3), se tendrá que γ es equivalente a Ln(i-Ig),  $R = \alpha$  y -E = Ln (ω). La corriente que circula por R es equivalente a la variable ω en la ecuación (1). La amplitud de la señal alterna se considera igual al valor máximo de la fuente de corriente continua, E. Para ajustar las condiciones iniciales de la señal alterna, primero se realizaron simulaciones del algoritmo implementado en MATLAB con tres señales periódicas: sinodal, triangular y cuadrada, con amplitud 3V a 100 KHz, de donde se evidenció que no hay una diferencia sustancial en el tiempo de convergencia del algoritmo al utilizar las diferentes señales. Por tal motivo, se tomó la onda senoidal para las pruebas del estimador.

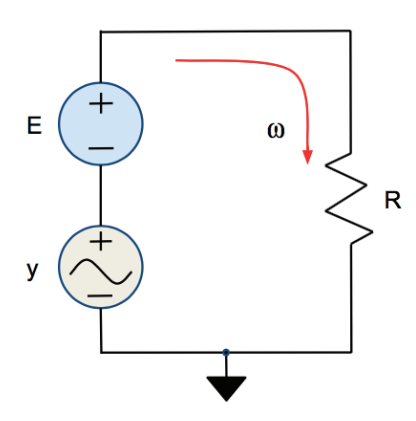

**Figura 3.** Circuito utilizado para obtener los valores experimentales de entrada del estimador de parámetros, donde ω representa la corriente proveniente del módulo preprocesamiento y la variable es la amplitud de la tensión alterna.

## Diseño digital

Siguiendo el diagrama general de la figura 4, se implementaron las ecuaciones (4), (5) y (6) que han sido previamente discretizadas y su correcto funcionamiento fue corroborado en simulación. Para efectos prácticos, el algoritmo se dividió en tres sub bloques como se muestra en la figura 4, el sub bloque ye, que realiza la función descrita en la ecuación (6), y dos sub bloques,  $\hat{\theta}_1 \vee \hat{\theta}_2$ , que ejecutan las ecuaciones (4) y (5) respectivamente.

Para ahorrar recursos y acelerar el cálculo, todas la variables de entrada y salida del algoritmo son manejadas en coma fija. Ello implica una conversión en caso de usar una unidad de coma flotante para el proceso de linealización. Es conveniente indicar que, puesto que la señal real vendrá de un conversor analógico a digital (que posee una salida digital de coma fija), estos pasos extra pueden añadir tiempo de procesamiento. Es por ello que la opción de realizar la linealización de las variables de entrada de manera analógica, será más conveniente desde la perspectiva de la eficiencia de procesamiento.

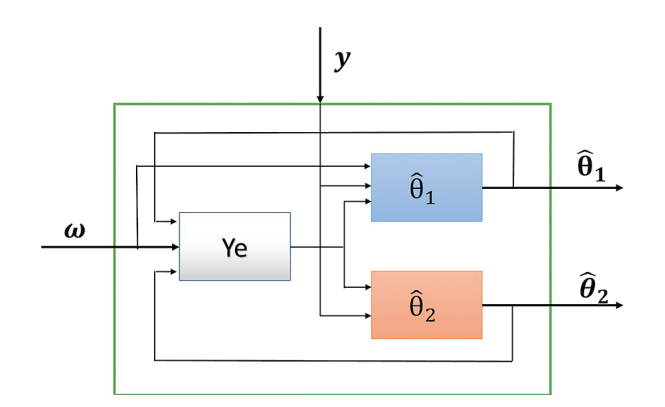

**Figura 4.** Diagrama general de la implementación de las ecuaciones que describen el algoritmo estimador de parámetros de un PVS.

La codificación de cada sub bloque del algoritmo se realizó a partir de las estructuras de datos mostradas en la figura 5. La implementación del algoritmo se hizo en Verilog, ya que este lenguaje soporta diferentes niveles de abstracción usando transferencias vectoriales entre registros (RTL). Para la segmentación (pipeline) del código, se incluyeron registros en cada salida de las diferentes operaciones aritméticas, para mejorar la velocidad de convergencia del algoritmo, y el rendimiento del sistema dividiendo los largo retardos combinacionales en seis ciclos de reloj en total para una sola solución (iteración). El uso de la técnica de segmentación del cálculo (pipelining) minimiza los caminos de datos sincrónicos, y optimiza en términos de frecuencia.

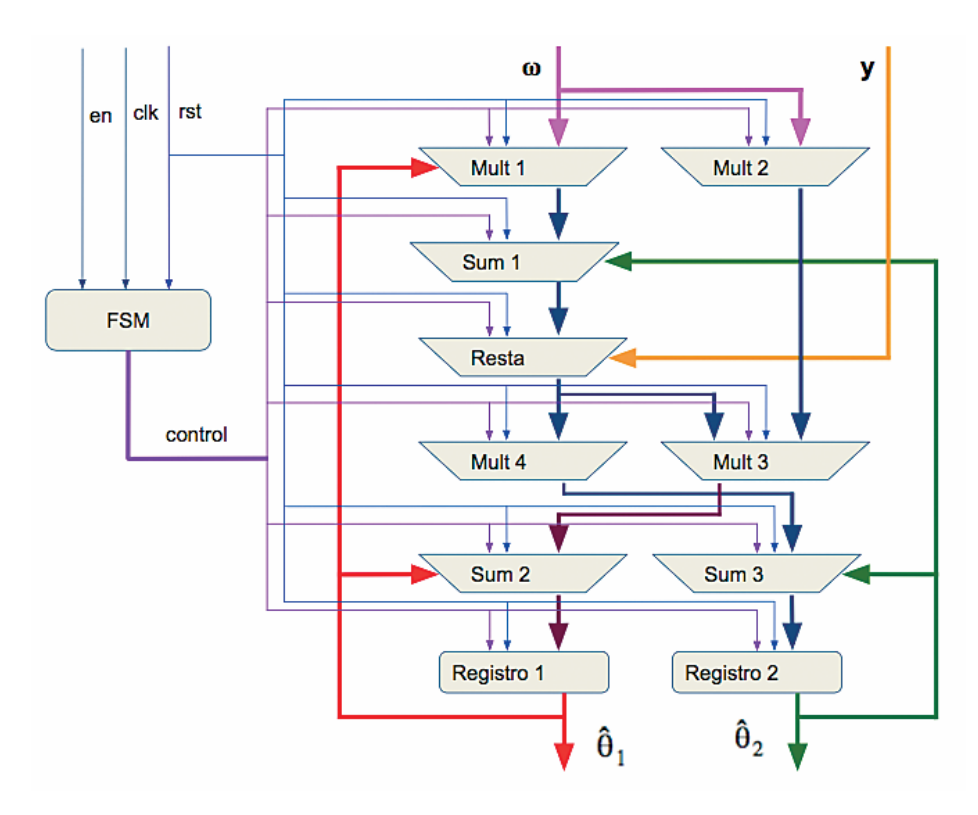

**Figura 5.** Diagrama de flujo de datos del algoritmo estimador de parámetros. La salida de cada bloque aritmético incluye un registro de segmentación (pipelining) para optimizar la frecuencia de reloj general del sistema.

# Análisis de resultados

## Construcción del modelo numérico en alto nivel

A partir del modelo en tiempo continuo del algoritmo desarrollado en MATLAB, en el que se resuelven las ecuaciones ya vistas mediante los algoritmos numéricos de resolución de ecuaciones diferenciales ordinarias provistos por la herramienta (ODE), se definieron las condiciones iniciales de operación del algoritmo estimador y los rangos de operación de todas las variables de entrada, tal como se indica en el apartado anterior. Se realizaron simulaciones de la estimación de los dos parámetros de salida en tiempo continuo y tiempo discreto, mediante el procedimiento numérico de resolución de ecuaciones diferenciales de primer orden de Euler, (suponiendo un tiempo de muestreo Ts = 1µs), para ajustar de la dinámica del estimador. Las gráficas de la figura 6 muestran los resultados de la conversión de las ecuaciones del algoritmo de tiempo continuo (rojo) a tiempo discreto (azul), de donde se determina que hay un error promedio de 0.1%, en los dos parámetros de salida  $\hat{\theta}_1 \vee \hat{\theta}_2$ . Este error es el esperado producto de la discretización de las ecuaciones del algoritmo estimador mediante el método sencillo de Euler. El proceso de discretización es necesario para la implementación de cualquier algoritmo numérico en un lenguaje de descripción de hardware.

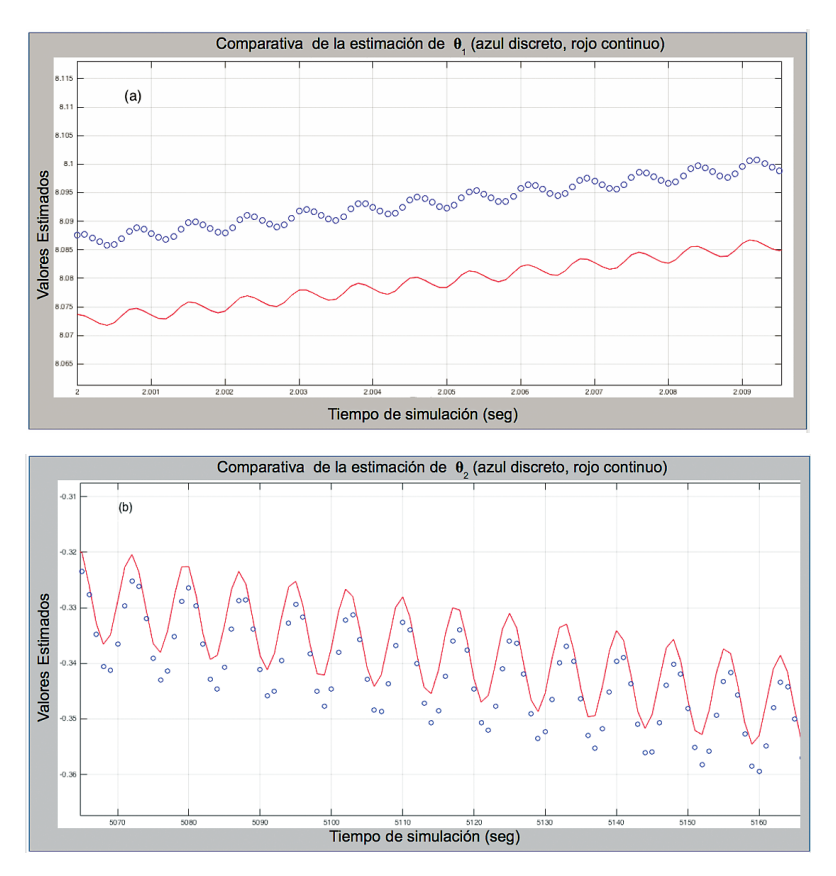

**Figura 6.** Gráfica comparativa de la conversión de las ecuaciones diferenciales de continuo (rojo) a tiempo discreto (azul), (a) Para  $\hat{\theta}_1$ , (b) Para  $\hat{\theta}_2$ . El error promedio de dicha conversión es 0.1%.

## Validación del estimador sobre una FPGA

Para la verificación RTL primero fue necesario el ajuste de la resolución adecuada en punto fijo que, por un lado no impactara la eficiencia del sistema, sin disminuir de manera excesiva la precisión. Para los resultados ofrecidos en este artículo, se usó una representación de palabra con ocho bits de representación entera con signo, y dieciséis bits de representación fraccionaria para un total de 24 bits. Este tamaño de palabra es, no obstante, reconfigurable, en caso de necesitarse más precisión. En la figura 7 se presenta los resultados de la simulación pos-síntesis obtenida después de la implementación en Verilog del algoritmo estimador, de donde se puede determinar que cada iteración toma seis ciclos de reloj a partir de la lectura de los datos de entrada. Adicional los resultados son comparados con lo obtenido del modelo dorado creado en MATLAB de tal forma que se verifique la correcta operación del algoritmo.

La obtención de las muestras del circuito serie se realizó utilizando una plataforma de pruebas ELVIS II de National Instruments, como se ilustra en la figura 8. Las muestras son capturadas y enviadas directamente a una PC portátil donde se realiza la conversión de decimal a binario con MATLAB. Los datos obtenidos son archivados en las memorias ROM que se muestran en la figura 9.

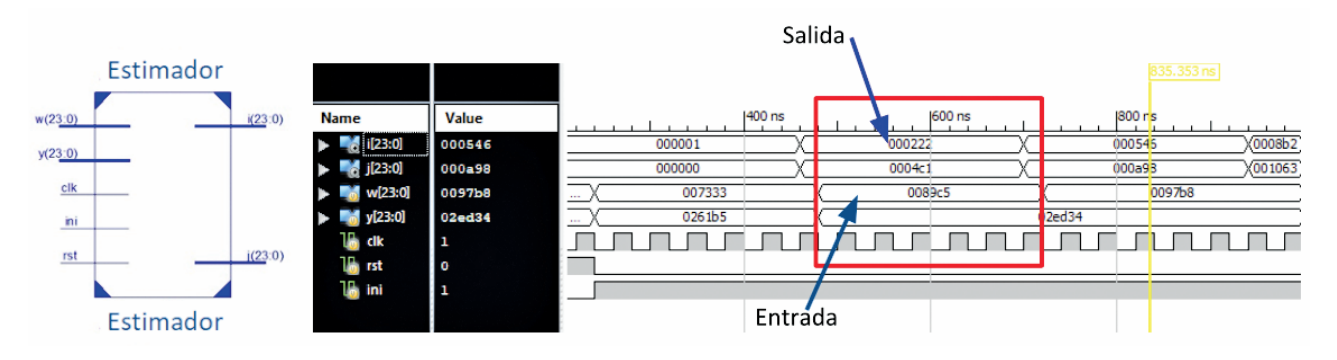

**Figura 7.** Ejemplo de simulación del proceso de cálculo de los parámetros del estimador (i, j), a nivel RTL. La simulación post síntesis, permitió determinar que cada iteración tiene una latencia de seis ciclos de reloj a partir de la lectura de los datos de entrada(w, y), además, verificar la correcta ejecución del algoritmo.

Las pruebas de funcionamiento del modelo digital son realizadas en una placa de desarrollo Nexys 3 del fabricante DIGILENT Inc., la cual consta un chip de lógica programable Spartan 6, producido por la empresa Xilinx. Los datos de las variables de entrada almacenados en los módulos de memoria ROM se cargan con cada ciclo de reloj por medio del contador de direcciones. Un módulo UART fue adicionado para transmitir secuencias de 8 bits desde la FPGA a la computadora usando la línea RS-232 del microcontrolador.

Las curvas de la figura 10 muestran los resultados de la convergencia de las dos variables de salida del algoritmo estimador de parámetros. En rojo lo obtenido en MATLAB y en azul del algoritmo implementado a nivel de RTL para la FPGA. Los datos evaluados presentan una mínima diferencia entre los dos resultados obtenidos, debido a, por un lado, que la representación en MATLAB es realizada en coma flotante y el diseño para la FPGA fue en coma fija.

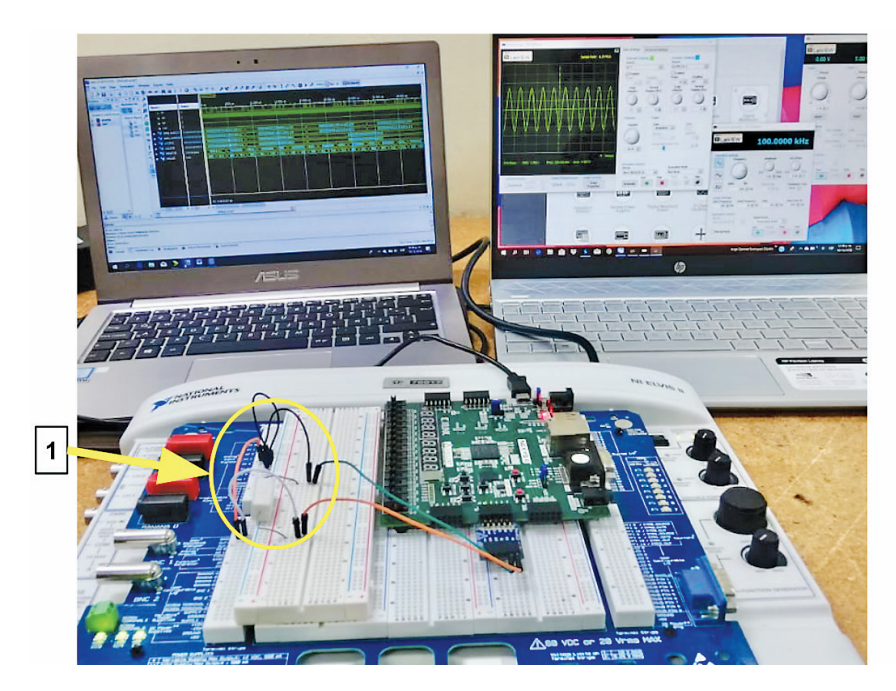

**Figura 8.** Montaje para pruebas del algoritmo sobre FPGA. Las muestras del circuito serie se capturan con una plataforma de pruebas ELVIS II de NI y enviadas a una PC portátil para su posterior conversión de decimal a binario en MATLA, (1) circuito serie.

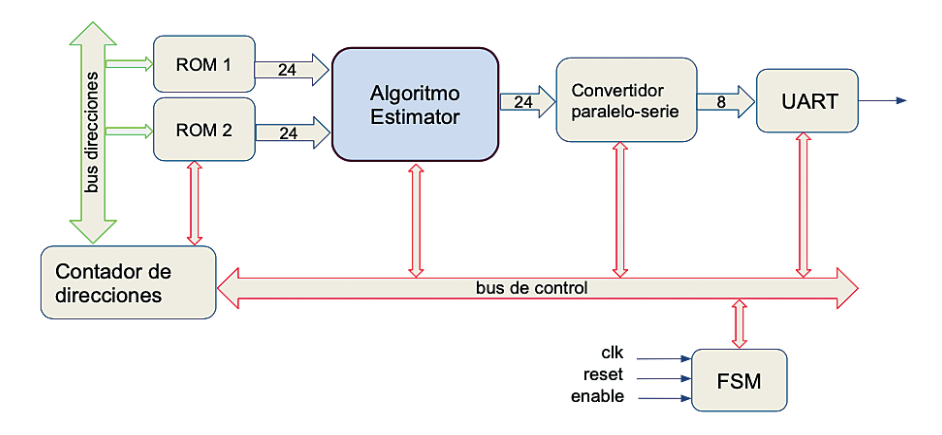

**Figura 9.** Sistema desarrollado para validar el funcionamiento del algoritmo estimador de parámetros en la FPGA Spartan 6 de Xilinx. Los datos de entrada son cargados en las memorias ROM y los datos de salida se transmiten a la PC.

Por otro lado, la transformación numérica de los datos al ser discretizados sufren un cambio con respecto a los datos originales. Es importante resaltar que la diferencia tiende a ser constante a medida que se aumentan la cantidad de iteraciones, ya que el algoritmo converge a valores fijos, 9.5 para  $\hat{\theta}_1$  y -2.5 para  $\hat{\theta}_2$ . La divergencia entre ellos es menor al 4%, y puede considerarse aceptable por las razones antes mencionadas, sin embargo, podría disminuirse con la redefinición del ancho de palabra de los datos, como ya se ha explicado.

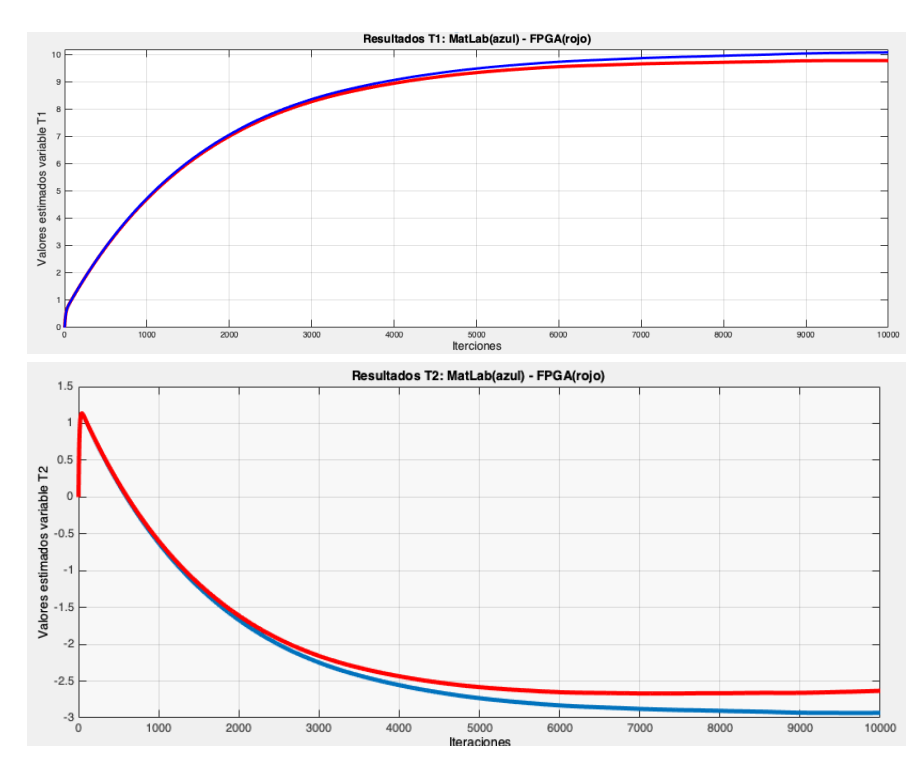

**Figura 10.** Resultados obtenidos en MATLAB (rojo) y de la implementación RTL del estimador (azul). La divergencia entre ellas se debe a la representación de coma flotante (MATLAB) y coma fija (FPGA). La diferencia tiende a ser constante a medida que se aumentan la cantidad de iteraciones, ya que el algoritmo converge a valores fijos, 9.5 para T1=  $\hat{\theta}_1$  y -2.5 para T2 =  $\hat{\theta}_2$ 

Al comparar los datos obtenidos de la FPGA con el modelo de alto nivel implementado en MATLAB, se observó un comportamiento similar a los resultados mostrados en la figura 9. Existe no obstante un leve aumento del 0.5% en la diferencia entre los datos obtenidos. Este mínimo aumento se atribuye al proceso de extracción de datos por medio del módulo de comunicación UART; el trasladar el dato de coma fija a texto para transmitir a la PC produce errores de redondeo inevitables que, en todo caso, son solo de representación (pues el dato en la FPGA será el correcto, y es el que se alimentaría a la siguiente sección del sistema).

Por otro lado, considerando el reporte de síntesis mostrado en el cuadro 1, se aprecia que la implementación del algoritmo estimador en la FPGA ocupa poca lógica en general. Lo que permite disponer de recursos para la inclusión de otras tareas, relacionadas o no con el mismo. Observando la locación de los distintos elementos lógicos del diseño y su respectivo ruteo dentro del FPGA, se comprueba la cantidad de recursos utilizados por el estimador dando lugar a la inclusión de otros módulos para el sistema completo de monitoreo.

Finalmente, considerando el reporte de análisis de retardos críticos, la ruta más lenta reportada es de 9.956 ns. Es decir, el estimador puede correr a 100 MHz, con una latencia de seis ciclos de reloj por cada iteración.

### Validación del estimador sobre una tecnología CMOS de 180 nm.

Como última etapa, se propuso trasladar el código validado RTL a una tecnología CMOS. Ello con la intención de evaluar la factibilidad de la integración de un sistema completo de estimación sobre el panel fotovoltaico (pues en principio es posible integrar el mismo circuito sobre el sustrato de silicio con el que se fabrican las celdas solares, o interconectarlo en un montaje híbrido directamente sobre el panel). Es deseable por tanto conocer si en una tecnología no tan nueva (de 180 nm), el diseño es aún funcional y eficiente. Con el objetivo anterior, se buscó obtener el trazado físico del diseño que ha sido llevado a una estructura digital. El layout es generado a partir de la lista de nodos a nivel de compuertas (Gate Level Netlist) obtenida en la síntesis RTL realizada en la verificación funcional en HDL del paso anterior. Se genera el circuito sintetizado mediante la herramienta EDA Design Compiler, de Synopsys, con una biblioteca de celdas estándar provista por el proveedor comercial XFAB (con propósitos estrictamente académicos). Por medio del programa IC Compiler de Synopsys, se realizó la síntesis física mostrada en la figura 11, que es ya fabricable en principio (aunque faltará aún toda la estructura de interconexión externa, no necesaria para esta prueba de concepto). Los resultados de esta evaluación, indican que este algoritmo puede ejecutarse a 50 MHz, con un consumo de solo 5.603 mW, con un área de 0.0756 mm<sup>2</sup>.

**Cuadro 1.** Reporte de síntesis de la implementación en la FPGA de algoritmo estimado con 24 bits, frecuencia de operación de 100MHz y una Spartan 6 de Xilinx, donde se aprecia el bajo consumo de recursos, dando lugar a la inclusión de otras tareas.

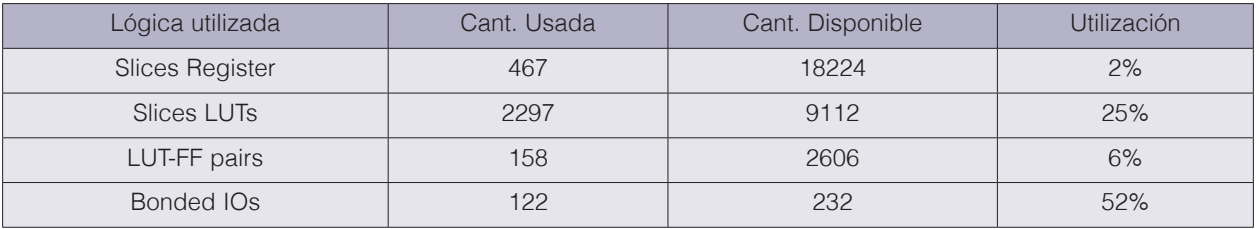

En el cuadro 2 se resumen de los resultados obtenidos en las dos síntesis realizadas para demostrar la factibilidad de integración del algoritmo estimador de parámetros dentro de un circuito integrado.

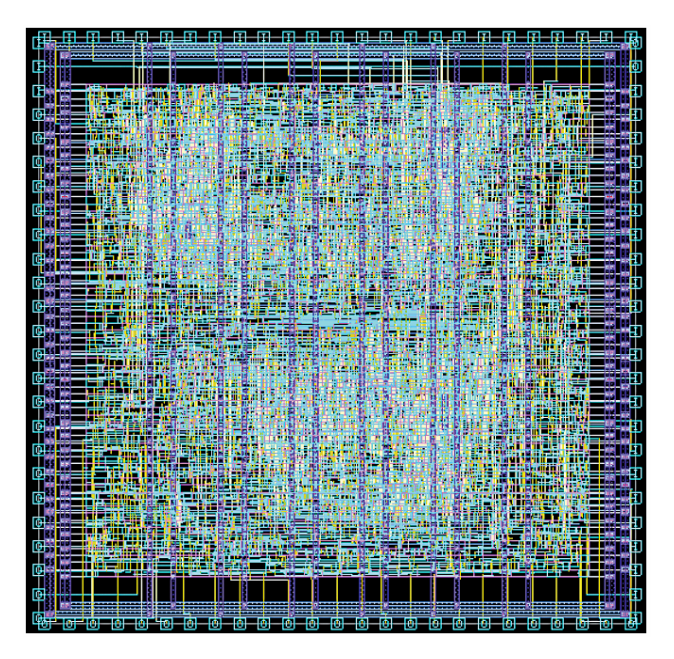

Figura 11. Layout final generado por la herramienta IC Compiler de Synopsys.

**Cuadro 2.** Resumen de resultados obtenidos de la implementación del estimador tanto en FPGA como en ASIC. En este último caso, los resultados señalan la factibilidad de implementar este diseño de manera sencilla dentro de un IC de bajo consumo de potencia y área.

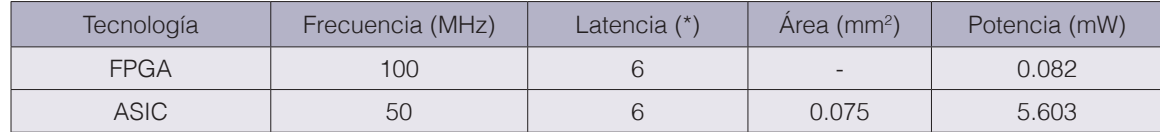

\*Ciclos de reloj por iteración

# **Conclusiones**

Se ha mostrado la viabilidad de implementación de un algoritmo estimador de parámetros con una alta tasa de muestreo (de un mega muestra por segundo) sobre un dispositivo FPGA de bajo costo, corriendo a una frecuencia de reloj de 100 MHz. El sistema tiene una latencia de solo seis ciclos de reloj para cada iteración, y el error está acotado a menos del 4%, pudiendo mejorarse el mismo de forma paramétrica sobre el diseño RTL verificado. Una simple FPGA de bajo costo puede por tanto integrarse junto al panel fotovoltaico para ofrecer datos prácticamente en tiempo real sobre sus parámetros de desempeño, lo que apunta a la factibilidad de un sistema robusto de búsqueda máxima eficiencia. Se ha demostrado además que es posible, si fuera necesario, trasladar el diseño a una tecnología CMOS comercial de costo asequible, en caso de desearse una fabricación masiva de este algoritmo. El diseño ha sido verificado en herramientas EDA comerciales sobre una biblioteca de celdas estándar, y alcanza una velocidad de 50 MHz de procesamiento, con 6 ciclos de reloj de latencia por iteración, y un consumo de solo 5.603 mW.

El sistema posee un esquema de interfaz simple, lo que significa que puede incorporarse dentro de un sistema de monitoreo en tiempo real de un PVS, con miras a la administración automática de una red inteligente compuesta por decenas o centenas de paneles. Se ha mostrado además que el mismo podría integrarse de manera sencilla dentro de un ASIC en caso de buscarse la escalabilidad del sistema. Un siguiente paso implicaría ya el desarrollo del sistema completo, incluyendo el cálculo de linealización previo, la obtención de datos eléctricos, sus interfaces con usuario y su conectividad dentro del sistema fotovoltaico.

Finalmente se puede resaltar que ha sido posible modelar complejas estructuras aritméticas a un alto nivel e implementar código de forma modular, que no presenta restricciones asociadas a la elección de una determinada tecnología. Este procedimiento puede por tanto aplicarse eficientemente a otras necesidades numéricas de procesamiento de manera general, en particular sobre dispositivos programables de costo asequible, tal como FPGAs, como por ejemplo el procesamiento de audio y la separación ciega de fuentes.

Los resultados provistos resaltan la capacidad de seguir este procedimiento para la solución de otros problemas de procesamiento complejos que requieran altas tasas de muestreo, y manipulación de datos. Un ejemplo puede ser la estimación de variables acústicas y la separación de fuentes sonoras, tal como se propone en [9].

### **Referencias**

- [1] Bello, C., et al. "Relevador portátil de curvas IV de paneles fotovoltaicos como herramienta de diagnóstico in situ de sistemas de generación fotovoltaica." Avances en Energías Renovables y Medio Ambiente 13 (2009): 77-83.
- [2] Bube, R. Fundamentals of solar cells: photovoltaic solar energy conversion. Elsevier, 2012.
- [3] Meza, C., Ortega, R., On-line estimation of the temperature dependent parameters of photovoltaic generators. 11th IFAC InternationaWorkshop on Adaptation and Learning in Control and Signal Processing. Julio 2013. Francia.
- [4] Chiang, Ch., Tung-Sheng Ch., and Hou-Sheng, H. "Modeling a photovoltaic power system by CMAC-GBF." Photovoltaic Energy Conversion, 2003. Procee- dings of 3rd World Conference on. Vol. 3. IEEE, 2003.
- [5] Cervantes, A.; Lopez, F.; Jeffry Quiros, Q.; Rodriguez, D.; Salazar-Garcia, C.; Meza, C.; and Chacon-Rodriguez, A. "Implementation of an open core IEEE 754-based FPU with non-linear arithmetic support", in IEEE 36ta Convención de Centroamérica y Panamá, 10-11 Nov, 2016.
- [6] D. G. Bailey, H. Poor. Design for embedded image processing on FPGAs. Singapore: John Wiley & Sons, 2011.
- [7] Chacon-Rodriguez,A., Julian P., y Masson, F. "Fast and low power integrated circuit for impulsive sound localisation using kalman fiter approach." Electronics Letters, 46(7):533-534, 1 2010.
- [8] Chacón-Rodríguez,A. "Circuitos integrados de bajo consumo para detección y localización de disparos de armas de fuego," Ph.D. dissertation, Universidad Nacional de Mar del Plata, Mar del Plata, Argentina, 2009.
- [9] Lozano, C., Gómez, A., Chacón-Rodríguez, A., Merchan, F., Julian, P. Analysis of source separation algorithms in industrial acoustic environments. In Circuits & Systems (LASCAS), 2015 IEEE 6th Latin American Symposium on, pp. 1-4. IEEE, 2015.

# **Desperdicios de alimentos (DA) en sodas concesionadas de una Universidad Pública en Heredia, Costa Rica**

**Food waste (FW) in concessioned sodas of a Public University in Heredia, Costa Rica**

Julián Rojas-Vargas<sup>1</sup>, Yanory Monge-Fernández<sup>2</sup>, Kateryn Fernández- Hidalgo<sup>3</sup>

Rojas-Vargas, J; Monge-Fernández, Y; Fernández-Hidalgo, K. Desperdicios de alimentos (DA) en sodas concesionadas de una Universidad Pública en Heredia, Costa Rica.*Tecnología en Marcha.* Vol. 33-1. Enero-Marzo. Pág 152-164.

https://doi.org/10.18845/tm.v33i1.5029

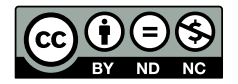

<sup>1</sup> Lic. Biología Tropical. UNA Campus Sostenible. Universidad Nacional. Heredia, Costa Rica. Correo electrónico: julian.rojas.vargas@una.cr. https://orcid.org/0000-0003-2592-2872

<sup>2</sup> Bach. Biología Tropical. UNA Campus Sostenible. Universidad Nacional. Heredia, Costa Rica. Correo electrónico: yanorymf@hotmail.com.

<sup>3</sup> Bach. Género y Desarrollo. UNA Campus Sostenible. Universidad Nacional. Heredia, Costa Rica. Correo electrónico: kfernandez.h@gotmail.com.

## Palabras clave

Pérdida; desperdicio; alimentos; residuos orgánicos.

## Resumen

Alrededor de 815 millones de personas padecen de hambre en el mundo y de estos 39 millones de personas sufren de este problema en América Latina y el Caribe. Cerca de un tercio de los alimentos producidos en el mundo se pierden o son desperdiciados. Según la FAO, estas cifras van en aumento, dejando en evidencia que el cambio climático, las malas prácticas en la agricultura y el desperdicio de alimentos pone en peligro la seguridad y la soberanía alimentaria. Por eso, el objetivo de este trabajo fue determinar la pérdida y desperdicio de alimentos (PDA) con respecto a la producción diaria de alimentos, para la identificación de estrategias que minimicen o solucionen el PDA en las sodas del Campus Omar Dengo. Se midió el desperdicio de alimentos en las distintas sodas del Campus Omar Dengo de la Universidad, con una metodología estandarizada establecida por la Red Costarricense para la Disminución de Pérdida y Desperdicio de Alimentos y la iniciativa de SAVE FOOD®. Se obtuvo diferencias significativas en los valores de PDA generados por las sodas. Características como el tipo de población y las buenas prácticas en la cocina causan menos desperdicios de alimentos. Se concluye que se debe trabajar con los usuarios de las sodas mediante campañas de concientización sobre el tema de desperdicios para disminuir los porcentajes tan altos presentados en el área de devolución en platos.

# Keywords

Lost; waste; food; organic waste.

## **Abstract**

Around 815 million people suffer from hunger in the world and of these 39 million people suffer from this problem in Latin America and the Caribbean. About one third of the food produced in the world is lost or wasted. According to the FAO, these figures are on the rise, showing that climate change, bad practices in agriculture and food waste jeopardize food security and sovereignty. Therefore, the objective of this work was to determine the loss and waste of food (PDA) with respect to the daily production of food, for the identification of strategies that minimize or solve the PDA in the sodas of the Omar Dengo Campus. Food waste was measured in the different sodas of the Omar Dengo Campus of the University, with a standardized methodology established by the Costa Rican Network for the Reduction of Food Loss and Waste and the SAVE FOOD® initiative. Significant differences were obtained in the PDA values generated by the sodas. Characteristics such as the type of population and good practices in the kitchen cause less food waste. It is concluded that you must work with the users of the sodas through awareness campaigns on the subject of waste to reduce the percentages so high presented in the area of return in dishes.

## Introducción

Los últimos datos indican que el número de personas que padecen hambre en el mundo continúa en aumento, esto evidencia la necesidad de que se deben tomar medidas en el tema e implementar acciones efectivas, es preocupante el aumento de los niveles de desnutrición

infantil, uno de cada cuatro niños en el mundo padece de retraso en el crecimiento. (150,8 millones, de niños menores de 5 años afectados por retraso del crecimiento.)

Costa Rica también presenta esta problemática de subalimentación, 5,6% de la población la sufre. Además, el caso opuesto es la obesidad, que también presenta un alza. Por esa razón a través de la FAO se han implementado diversos programas y proyectos nacionales e internacionales con la idea de poder cumplir con el objetivo de desarrollo Sostenible N°2: cero hambre, con el fin de garantizar la seguridad alimentaria, mejora de la nutrición y promover la agricultura sostenible. En el caso de Costa Rica, se conformó la Red Costarricense para la Disminución de Pérdidas y Desperdicios de Alimentos en conjunto a la iniciativa mundial SAVE FOOD ®.

La idea de este artículo es evidenciar los diversos resultados obtenidos a través de la medición y diagnóstico de las pérdidas de alimentos que se da en cuatro sodas de la Universidad Nacional, destacando también las buenas prácticas de algunas sodas en cuanto a la manipulación de los alimentos.

Se realizó una medición de los diversos alimentos, cocinados y sin cocinar en los distintos tiempos de preparación de alimentos, desayuno y almuerzo que representan el movimiento más grande de la población estudiantil y su acceso a servicios en las sodas, así como la medición de alimentos desperdiciados en plato por parte de la población estudiantil.

Se presentan resultados obtenidos en cuanto a la pérdida de desperdicios de alimentos para las sodas en desperdicios de platos, precios y sobre todo cuántas personas se pudiesen alimentar con esa comida. A través del análisis de los diversos datos obtenidos, se presentan para una mejor comprensión cuadros y gráficos explicitando la información que se obtuvo.

La intención de este análisis y trabajo es poder brindar recomendaciones, conclusiones ante el desperdicio de alimentos, estrategias y opciones que sean de beneficio tanto para los concesionarios de las sodas y para la Universidad Nacional (funcionarios y estudiantes) logrando todos en conjunto un nivel de sensibilización y reducción de los desperdicios de alimentos.

# Marco Teórico

*Pérdida y Desperdicio de alimentos:* Parte del compromiso a nivel internacional de la Organización de las Naciones Unidas para la Alimentación y la Agricultura, (FAO), a través de la amplia experiencia que reúne, sus conocimientos y compromisos para afrontar los desafíos que relacionan la alimentación y la agricultura de la población mundial. Se sustentan sus bases en políticas estratégicamente elaboradas para aumentar la capacidad de apoyar a los gobiernos, asociados y partes interesadas en temas y asuntos de alimentación y agricultura.

En el marco de los Objetivos del Desarrollo Sostenible (ODS), la FAO, estableció compromisos para afrontar la problemática de la pérdida y desperdicio de alimentos, vinculado esto a la problemática del hambre, agotamiento de los recursos renovables, calentamiento global.

El proyecto de disminución de pérdidas y desperdicios de alimentos en América Latina y el Caribe, busca reducir a la mitad las pérdidas y desperdicios de alimentos per cápita en 2025, en donde se debe entender que las pérdidas de alimentos son y suceden durante la producción, postcosecha, almacenamiento y transporte de los alimentos, por otra parte, las pérdidas alimentarias son los productos agrícolas, ganaderos o pesqueros destinados al consumo humano pero que al final no son consumidos. Mientras que, por desperdicio de alimentos, se puede entender que son los alimentos que fueron desechados o utilizados de manera alternativa, esto

se produce en el proceso de distribución y el comercio, durante la preparación y consumo final, además de quienes deciden desechar los alimentos que aún tienen valor. [1]

Además, el trabajo realizado en las distintas sodas de la Universidad Nacional, pretenden dar los diversos resultados obtenidos sobre el desperdicio de alimentos en las diversas sodas, además de que este representa la disminución de masa y calidad de un producto intencionado para alimentación humana.

*Objetivos Desarrollo Sostenible:* Con la idea de crear transformaciones positivas en diversos aspectos a nivel mundial, se creó en el 2015 una nueva agenda de desarrollo sostenible, que se pone en marcha en conjunto de objetivos, con la idea de erradicar el hambre, asegurar la alimentación, mitigar el impacto del calentamiento global, entre otros.

La implementación a nivel mundial, de estos objetivos y sus metas, se esperan un cumplimiento para el 2030. Un ejemplo, claro e importante es el Objetivo 2, "Poner fin al hambre, lograr la seguridad alimentaria, mejorar la nutrición y promover la agricultura sostenible". En donde su meta principal, entre los grandes desafíos es que se logre una seguridad alimentaria, que aborde todos los factores de productividad, resiliencia de los sistemas alimentarios, uso sostenible de la biodiversidad y los recursos. Ya que pretende a través de las metas de objetivos como este y en colaboración con la FAO promover diversos proyectos que tienen como fin una seguridad alimentaria.

Por ello, se crea y adopta un proyecto y estudio de la FAO en la que participan diferentes gobiernos y asociados, llamado pérdidas y desperdicio de alimentos (PDA). Costa Rica también se ha involucrado. A nivel de América Latina y el Caribe, se avanza coordinadamente, esa es una de las muchas estrategias que pretenden alcanzar el cumplimiento de los Objetivos de Desarrollo Sostenible. [3]

*Seguridad e inseguridad alimentaria:* Parte de la crisis que se vive a nivel mundial con la mala alimentación, son la inseguridad alimentaria y la desnutrición, que perjudican los medios de vida y los sistemas alimenticios. La falta de medidas óptimas para erradicar el hambre, medios y vías que promuevan una seguridad en los sistemas de producción alimentaria sostenible y prácticas agrícolas resilientes. En [5], se destaca como la inseguridad alimentaria va en aumento, que existen situaciones específicas en donde esta problemática presenta un riesgo a la seguridad de brindarle el acceso a la alimentación a todas las personas a nivel mundial. Es debido a lo anterior que es indispensable crear estrategias, objetivos y metas a través de los diversos proyectos y programas de la FAO.

*Residuo:* Según [6] un residuo corresponde a material sólido, semisólido, líquido o gas, cuyo generador o poseedor debe o requiere deshacerse de él, y que puede o debe ser valorizado o tratado responsablemente o, en su defecto, ser manejado por sistemas de disposición final adecuados. (p.14)

# Objetivo general

Determinar la pérdida y desperdicio de alimentos (PDA) con respecto a la producción diaria de alimentos, para la identificación de estrategias que minimicen o solucionen el PDA en las sodas del Campus Omar Dengo de la Universidad Nacional.

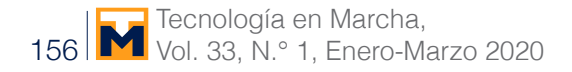

# Metodología

### Sitio de estudio

El presente estudio se realizó en las cocinas de cuatro sodas en el Campus Omar Dengo de la Universidad Nacional, en los siguientes periodos de muestreo: Soda N°1 marzo 2018. Soda 2 abril 2018. Soda 3 mayo 2018. Soda 4 agosto 2018 (figura 1).

En la mayoría de las sodas se trabajó desde las seis de la mañana a las dos de la tarde, por lo que se incluyó únicamente los alimentos preparados para el desayuno y para el almuerzo. Se realizó durante tres días en cada soda tratando de que fuera en la misma semana según se recomienda y se tomaron en cuenta el proceso desperdicio en tres áreas específicas y la producción diaria de alimentos.

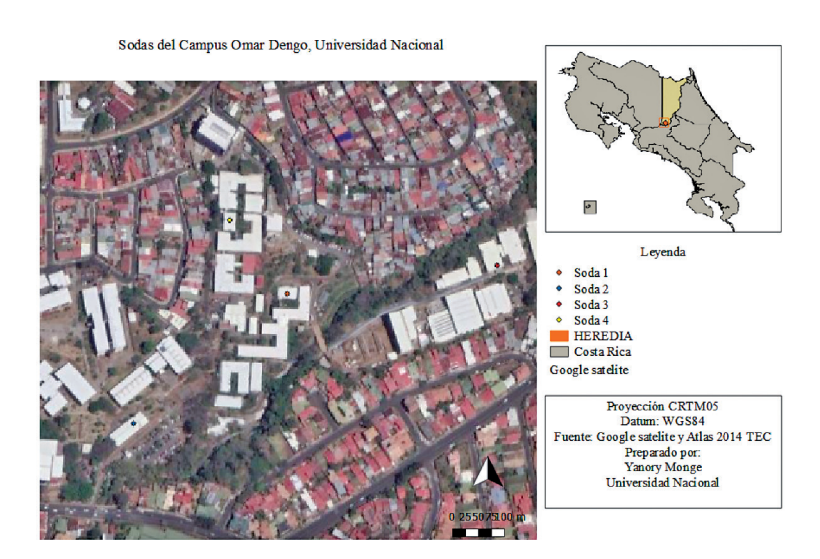

**Figura 1.** Ubicación de las sodas evaluadas en el Campus Omar Dengo

## Recolecta y procesamiento de desperdicios

Se utilizó la Guía de mediciones de cocinas institucionales y comerciales establecida por la Red Costarricense para la Disminución de Pérdida y Desperdicio de Alimentos y la Save Food Costa Rica (Red Costarricense para la disminución y PDA, 2017). En cada soda se colocó cuatro recipientes plásticos para cada una de las áreas utilizadas en el cálculo de Pérdida y Desperdicio de Alimentos (PDA); área de bodega, área de preparación y área de residuos de platos (figura 2).

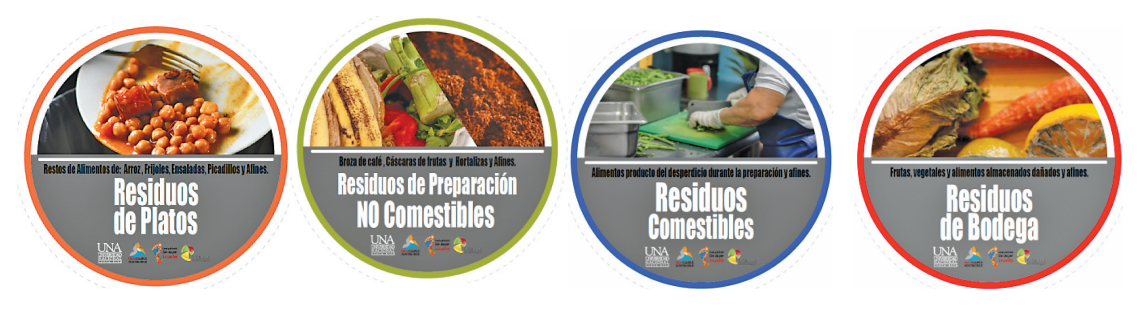

**Figura 2.** Pegatinas para la separación y clasificación de los desperdicios por áreas. Fuente: UNA Campus Sostenible.

En el área de bodega se contempló todos los productos sacados de alacenas, cámaras de frío, cuartos de refrigeración, cestas de vegetales, bodegas y almacenes. Los cuales no pueden utilizarse para cocinar debido a que están dañados, vencidos o con algún otro desperfecto, se incluyó frutas, hortalizas, verduras, lácteos, embutidos entre otros.

En el área de preparación se contempló todos los alimentos que, a la hora de cocinar, picar, cortar, hornear, freír o mezclar se quemó, dañó, contaminó, se ensució o no cumplía características óptimas para ser servidas y consumidas por usuarios. Además, se incluyeron los desperdicios que se dan a la hora de trocear algunos alimentos como carnes y alimentos que por su estética no pueden ser servidos (figura 3). También en esta área se incluyó los residuos orgánicos no comestibles que son los que corresponden a cáscaras de vegetales, cáscaras de huevo, algunas semillas, huesos, y residuos de alimentos afines que no se pueden consumir.

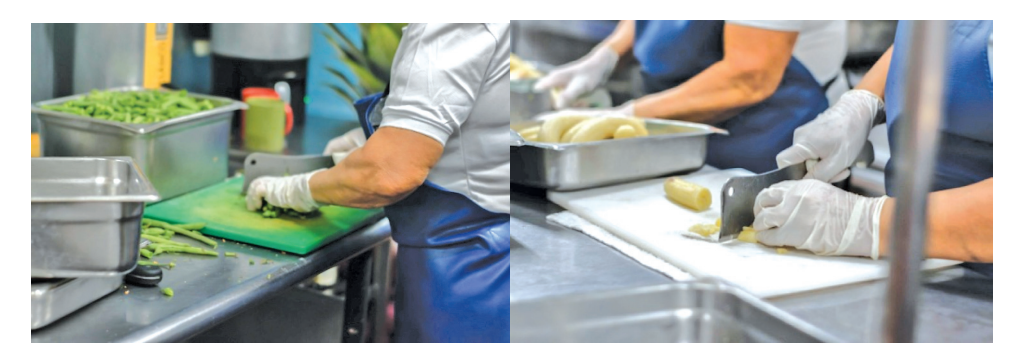

**Figura 3.** Proceso de picado de los alimentos

Finalmente, en el área de residuos de platos se incluyó todos los desperdicios dejados por los usuarios de las sodas, para lo cual se colocó recipientes donde los usuarios depositaban el desperdicio o bien en la cocina donde una de las ayudantes se encargaba de depositar este residuo en un recipiente antes de lavar los utensilios (figura 4).

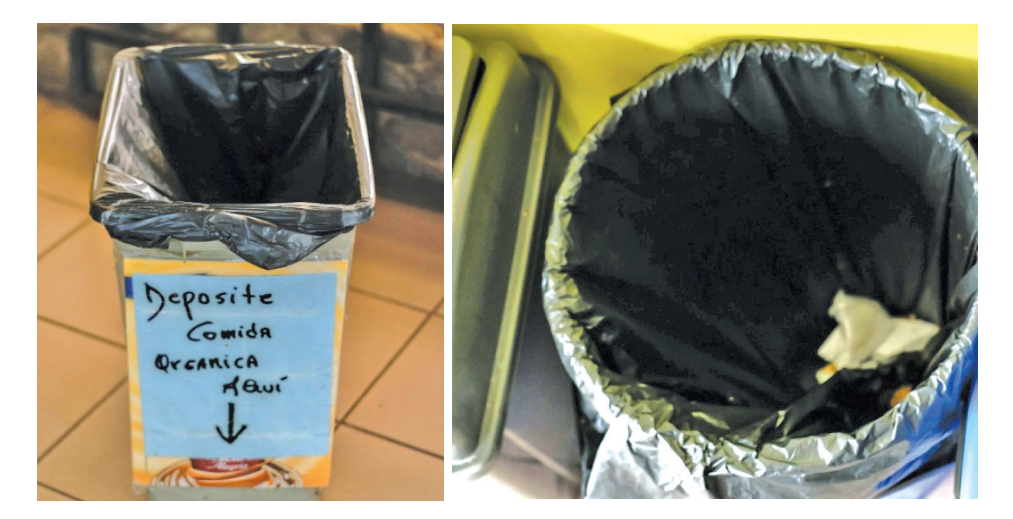

**Figura 4.** Recipiente colocado para los residuos de platos de los usuarios

Todos estos recipientes se colocaron desde las seis de la mañana hasta aproximadamente las dos de la tarde donde fueron recolectados y pesados en una balanza electrónica. Algunos fueron pesados hasta el final del proceso, sin embargo, recipientes de residuos no comestibles los cuales se generan en grandes cantidades se pesaron a lo largo del proceso (figura 5).

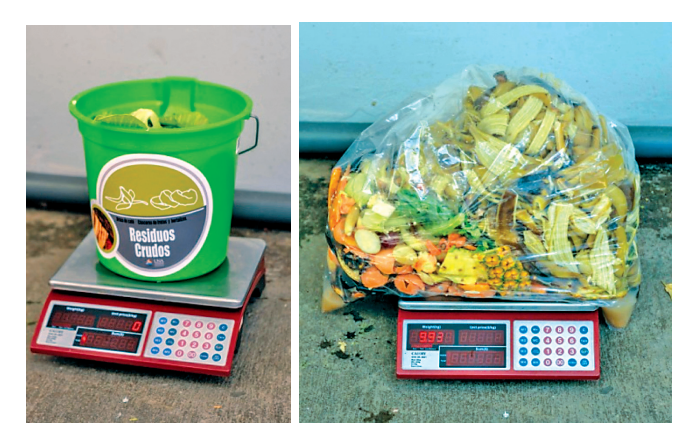

**Figura 5.** Pesado de baldes y bolsas del área de bodega y preparación no comestible

### Producción diaria de alimentos

Se contabilizó la producción diaria de alimentos a lo largo de los tres días de muestreo por soda. Para esto se tomó en cuenta el peso de los productos o alimentos iniciales que salen de bodegas y afines en estado crudo, semipreparado o preparado pero que se terminan de preparar o cocinar para servir a los usuarios de las sodas. Estos datos se anotan en una plantilla y a los productos crudos se aplicó un factor de conversión para tener el valor del producto cocinado (Red Costarricense para la disminución y PDA, 2017). Esto se realizó con todos los alimentos tanto para el desayuno como para el almuerzo (figura 6). Posteriormente pasada la hora de demanda del desayuno o del almuerzo se anota el peso del producto a alimento final que no fue servido ni consumido pero que puede almacenarse para consumirlo posteriormente siguiendo ciertas normas de inocuidad.

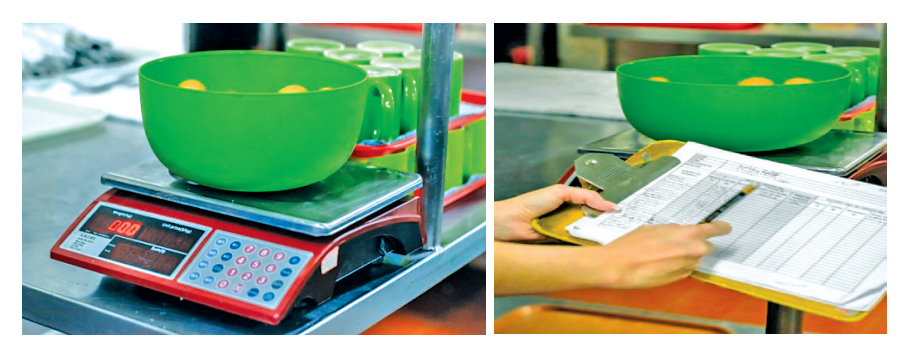

**Figura 6.** Pesado de los alimentos y anotación en plantillas.

## Análisis de la información

Con base en los datos recolectados se calculó la producción diaria de alimentos para cada producto y una sumatoria total que da la producción diaria total (PD<sub>T</sub>) (ecuación 1), el porcentaje de PDA con respecto a la producción diaria (%PDA  $_{\text{PD}}$ ) en cada día (ecuación 2) y el porcentaje de PDA en bodega (%PDA<sub>R</sub>), preparación (%PDA<sub>P</sub>) y residuos de platos (%PDA <sub>RP</sub>) (ecuaciones 3, 4 y 5 respectivamente).

$$
PD_T = Sumatoria (P_i - P_f) \quad (1) \qquad \%PDA_{PD} = \frac{F}{PD} * 100 \quad (2)
$$

Donde P<sub>i</sub>=Peso del producto inicial (kg), P<sub>f</sub>= Peso del producto final (kg). F= El PDA/día (kg), PD= Producción diaria/ día (kg)

$$
\%PDA_B = \frac{C_B}{E} * 100
$$
 (3) 
$$
\%PDA_P = \frac{C_P}{E} * 100
$$
 (4) 
$$
\%PDA_{RP} = \frac{C_{RP}}{E} * 100
$$
 (5)

Donde C<sub>R</sub>= Masa de residuos en el área de bodega, C<sub>P</sub>= Masa de residuos en el área de preparación,  $C_{\text{pp}}$ = Masa de residuos en el área de residuos de platos. E=Sumatoria total de pérdidas de alimentos por día (masa de residuos en las tres áreas kg).

Cada aspecto se calculó por día y se promedió por tres para tener el resultado general de cada soda, y se mostraron los datos mediante gráficos comparativos. Se realizo un análisis de varianza (ANOVA) para determinar si existen diferencias significativas entre los datos mediante el programa estadístico R Studio 4.6.

# Resultados y discusión

Los resultados encontrados indican que existen diferencias significativas en el PDA obtenido en las cuatro sodas evaluadas (F=7.526, g.l=3, p-value=0.0102), las cuales por características propias como personal, equipamiento de la cocina, usuarios que la visitan entre otros aspectos, son muy diferentes entre sí, además el manejo de los alimentos según cada concesionario. De acuerdo con [2], [16] y [17] las buenas prácticas en el almacenaje, uso y preparado de los alimentos pueden contribuir a un menor desperdicio de estos, situación que pudo ser observada en la soda 2 quienes tuvieron un porcentaje de PDA más bajo (8.19 kg) en comparación con la soda 4 (18.57 kg) (figura 7).

Además, el promedio general de PDA obtenido en este estudio fue de 11.97 kg  $\pm$  4.56. Con base en este resultado se pudo calcular que se desperdicia 47.88 kg de comida en todas las cuatro sodas del Campus Omar Dengo, lo que corresponde a una estimación de 10 533.6 kg de desperdicios al año, de acuerdo con los 220 días de servicio de las sodas en la universidad aproximadamente. Además, un plato servido en la soda pesa alrededor de 0.680 kg (que corresponde al gramaje del peso del plato establecido en la Universidad Nacional) se tiene que al año se pierden 15 490 platos de comida (Almuerzos) que pueden representar en pérdidas económicas de hasta ¢23 235 000.

Estos datos indican que el problema de desperdicios de alimentos en la universidad es considerable y se ve reflejado en el gasto económico al que incurren las sodas para preparar estos alimentos. Cada plato tiene un costo económico, corresponde darle un manejo eficiente a los alimentos y a la vez concientizar a la población universitaria. Aunque no se tiene un dato de cuanto es la pérdida en términos económicos del desperdicio de alimentos, para [11] y con base en datos de la FAO se estima que en el 2016 los países con alto desarrollo industrial presentaban pérdidas de hasta \$680 000 millones y en países en vías de desarrollo alrededor de \$310 000 millones. Cifras muy cuantiosas que indican una mala gestión y control en el uso de los alimentos. Sumado a esto se encuentra el coste ambiental y social de los desperdicios de alimentos.

Cabe recalcar que cuando se realizó el muestreo en la soda 4, la soda 3 se encontraba cerrada por problemas administrativos. Por lo que parte de los usuarios de esta soda se trasladaron a otras sodas y esto pudo causar el aumento en los residuos orgánicos en la soda 4, situación que puede ser corroborado por los registros diarios de residuos orgánicos crudos y cocinados que maneja UNA Campus Sostenible el cual aumentó significativamente en esta soda en el mes de agosto [7]. Sin embargo, esta soda por si misma genera gran cantidad de residuos crudos que corresponden a cáscaras de frutas y verduras y demás partes no comestibles, lo que indica que no se está aprovechando de la mejor manera los alimentos, o hay malas prácticas en la cocina.

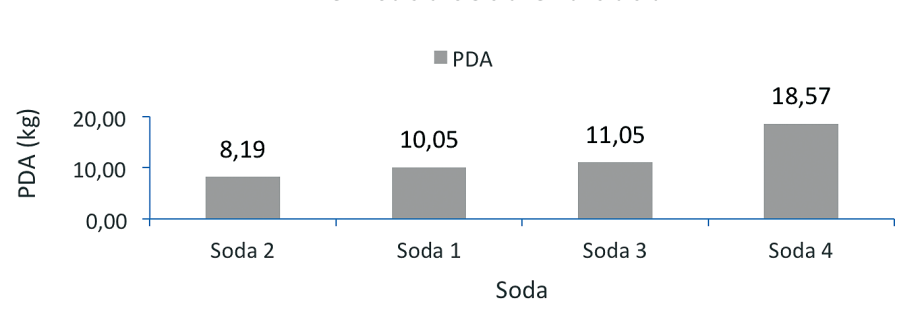

# PDA en cada soda evaluada

**Figura 7.** Pérdida y desperdicio de alimentos (PDA) promedio por soda

A nivel de cada área de las cocinas, se encontró que no hay diferencias significativas en el PDA obtenido en el área de bodegas de las cuatro sodas evaluadas (F=4.021, g. l=3, p-value=0.0513) así como en el área de preparación (F=3.648, g.l=3, p-value=0.0636) (figura 8). La soda 1 obtuvo un porcentaje de PDA muy bajo en el área de bodega (4.90%), en comparación con las otras sodas y en comparación con el valor teórico estipulado (21%). Se debe aclarar que este valor teórico fue calculado por [8] para hoteles y restaurantes, lugares donde se maneja mayor cantidad de alimentos para más personas, a diferencia de las sodas de la Universidad Nacional, sin embargo, se hace la comparación por ser el único valor del que se tiene disponible para Costa Rica.

Una de las características que se pudo observar como parte del manejo de los alimentos en la cocina de la soda 1 fue la tendencia a comprar alimentos frescos para ser utilizados el mismo día, principalmente por el poco espacio en las alacenas o bodegas, por lo tanto, los productos rara vez salían deteriorados y se lleva un buen control de vencimientos. De acuerdo con [9] y [10] muchos productos son consumibles, pero por errores en los sistemas de almacenamiento o en el control de fechas de caducidad se pueden perder cantidades importantes. La soda 2 presentó mayor desperdicio de alimentos en esta área de la cocina, es probable que esto se deba a un control más bajo en los vencimientos y estados de los alimentos en bodega principalmente por la gran cantidad de alimentos que compra la soda para una población bastante grande de usuarios, por lo que se dificulta el control de los productos. Además, el promedio general obtenido en esta área (17.61  $\pm$  11.23) se encuentra algo cercano al valor teórico estipulado (cuadro 1).

De igual forma en el área de preparación ninguna de las sodas presentó un porcentaje de desperdicio tan alto como el valor teórico estipulado (45%), sin embargo, la soda 1 presentó el porcentaje más alto (29.34%) y la soda 3 no obtuvo ningún desperdicio de alimentos en esta área (figura 8). La razón por la que ésta última soda no obtuvo PDA puede deberse a buenas prácticas de inocuidad y de aprovechamiento del alimento. De acuerdo con [11] la falta de formación de las personas que manipulan la comida y el no planear bien cómo se van a preparar los alimentos conduce a que se desperdicie ciertos trozos de los alimentos que podrían ser aprovechados. Además, esta soda presenta un control estricto de las porciones que cocinan tratando de aprovechar al máximo posible el alimento anotando en plantillas los pesos antes y después de cocinados. A diferencia del valor teórico estipulado, el porcentaje promedio obtenido en este estudio fue de 13.01% (Cuadro 1), considerablemente bajo. Esto puede ser indicativo de que en las sodas en general se realiza un buen manejo de los alimentos a la hora de trocear, freír y cocinar.

Finalmente, en el área de residuos de platos fue donde se presentó mayor cantidad de desperdicios en comparación con las otras tres áreas, existiendo diferencias significativas entre los datos (F=5.083, g.l=3, p-value=0.0294). La soda 3 presentó el mayor porcentaje de PDA de 86.37%, la soda 2 obtuvo el menor 54.70%. Todas las sodas presentaron un porcentaje de PDA mucho mayor al estipulado en la literatura (figura 8). Además, el promedio general de todas las sodas es 69.37 ± 13.15, más alto que el brindado por la literatura (cuadro 1). Estos resultados indican que mucho del desperdicio de alimentos que se está viendo reflejado en el PDA general observado en la figura 7 es producto de esta área evaluada. Son los usuarios de las sodas los que están generando la mayor cantidad de desperdicios. El cual [12] puede responder a diversos factores, desde el tamaño de las porciones, la calidad de la comida, la composición dietaría de los alimentos entre otros.

A pesar de que la soda 3 tiene un alto porcentaje de PDA en esta área, se puede observar como en las otras dos áreas de la cocina casi no presenta pérdidas, esto gracias a las buenas prácticas que son implementadas por los funcionarios, sin embargo, los residuos de platos no pueden ser controlado por el personal de la soda, ya que es producto de la acción del usuario que consume el alimento. Por lo tanto, ésta es el área en el que se debe trabajar más, con el fin de concienciar a la población sobre el desperdicio de alimentos, por lo que se tiene proyectado trabajar en la sensibilización de esta población por medio de la campaña "Coma y disfruta sin dejar huella en el 2019" [7]. En [13] se recalca la importancia de generar campañas de concientización donde se explique a las personas que desperdiciar alimentos tiene un impacto no solo social sino también ambiental y económico, por lo que se debe ser tratado con celeridad. Para [14] existe una relación directa entre las campañas de sensibilización con la disminución en el desperdicio de alimentos, que es fundamental trabajar con los consumidores que generan residuos y desperdicios de alimentos.

Por otro lado, en cuanto a la producción diaria se obtuvo que existen diferencias en la cantidad de alimentos producidos por día en las cuatro sodas evaluadas de manera significativa (F=4.094, g.l=3, p-value=0.0492), al igual que el porcentaje de PDA con respecto a esa producción diaria (F=24.64, g.l=3, p-value=0.000215) (figura 9). En relación con esto, cada soda tiene diferente tipo de población de usuarios, por lo que algunas sodas producen más cantidad de alimentos que otras de acuerdo con la demanda de la cantidad de usuarios que los visitan [15].

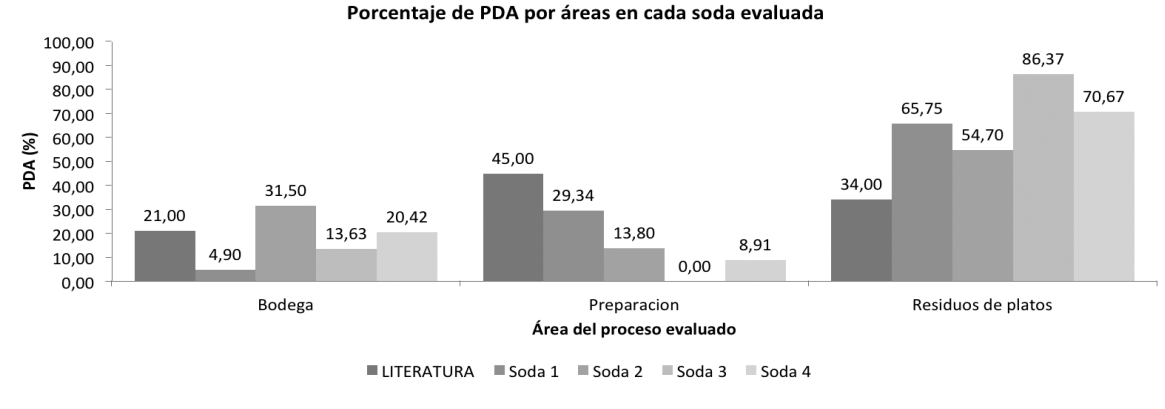

**Figura 8.** Porcentaje de PDA por áreas.

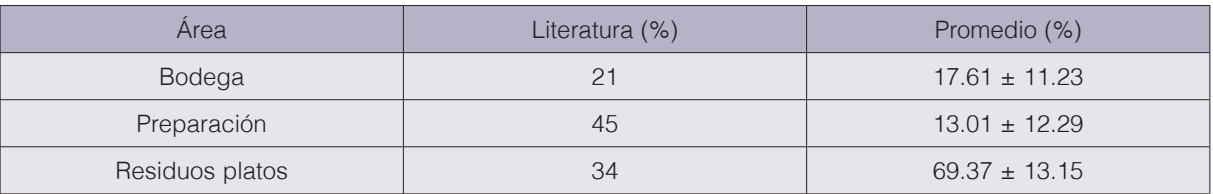

**Cuadro 1.** PDA promedio en cada área evaluada.

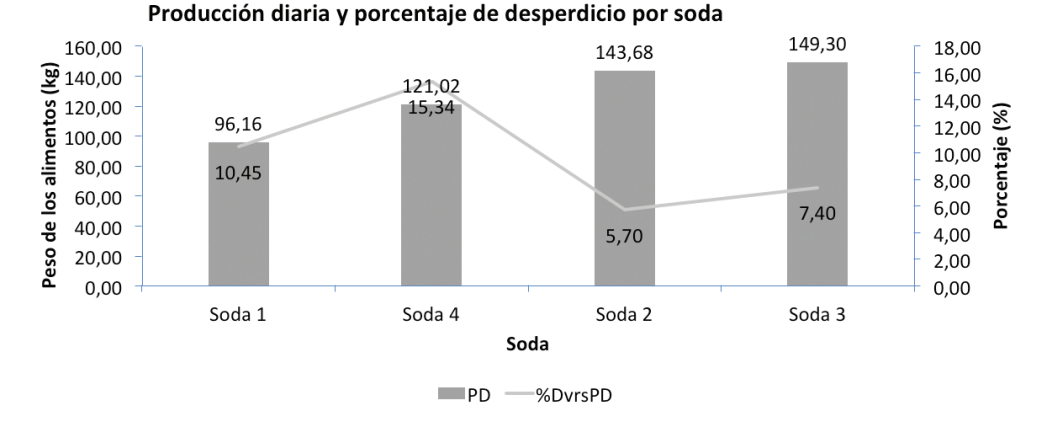

**Figura 9.** Producción diaria y porcentaje de desperdicio respecto a esa producción por soda.

Se puede observar como la soda 3 a pesar de ser la que produce mayor cantidad de comida (149.30 kg) presenta menos porcentaje de desperdicio de alimentos con respecto a su producción diaria (7.40%). Cómo ya se mencionó, en esta soda existen buenas prácticas en el área de bodega y preparación por lo que el desperdicio que se percibe sea por situaciones que la soda no puede controlar como los desperdicios de los usuarios por devolución en platos.

La soda 4 por su parte tiene un alto porcentaje de desperdicio en relación con su producción diaria de alimentos (15.34%). Esto pudo ser debido a una baja calidad de la comida por contener mucho aceite (ya que esta soda no entrega aceite residual a UNA Campus Sostenible). No se puede asegurar que en la soda se dé un sobreuso del aceite y que esté interfiriendo en la calidad de los alimentos, pero sí es un indicativo de que hay un mal manejo del aceite y éste puede estar captándose en la comida [18]. Esto puede ocasionar que se disminuya la calidad del alimento y que los usuarios dejen mucho desperdicio en los platos.

# Conclusiones y recomendaciones

La medición de PDA en las distintas sodas del campus constituye un importante avance en el tema de desperdicios de alimentos que se relaciona a su vez con la cultura ambiental sostenible que la institución está comprometida en ser un modelo de gestión ambiental a nivel nacional por medio de la unidad de gestión ambiental UNA Campus Sostenible. Los resultados obtenidos demuestran el vacío que existe en este tema por parte de los estudiantes y usuarios que utilizan los servicios de alimentación, donde la mayor generación de PDA está dada por los desperdicios de los platos que estos usuarios dejan en los comedores.

A través de este estudio, se permite evidenciar una fuerte problemática en el desperdicio de residuos de platos en la universidad. En general con los desperdicios de residuos de platos se podría alimentar a 42 personas al año, lo que genera una alarma sobre qué se puede hacer para corregir esta práctica. Además, estos alimentos conllevan una importante inversión económica

a la que no se le está poniendo la debida atención y que debe ser importante para autoridades de la institución. Es por esto como recomendación se recalca la necesidad de trabajar más en esta parte de la población estudiantil, pues a pesar de que para las sodas existe una preocupación por no desperdiciar alimento, la población cliente no tienen dicha sensibilización y conocimiento de los datos dan alarmantes. La creación de una campaña permitirá llegar hasta la población universitaria con el mensaje de sensibilizar sobre no desperdiciar alimentos y llegar a cero desperdicios en la Universidad Nacional.

También, es necesario que, por parte de las diversas autoridades de la institución, se profundice y se actúe más a fondo en el tema de Pérdidas y Desperdicios de Alimentos. Aspecto en el cual se está avanzando, al evidenciar a través de esta medición la existencia e identificación de la problemática. Para esto, lo más importante es lograr un óptimo trabajo en equipo, por parte de las diversas instancias y poder transmitir y sensibilizar a la población, e incentivar a realizar el cambio al preocuparse por el tema de Desperdicio de Alimentos, que al final no solo implica un coste económico sino también un costo ambiental.

Por otro lado, se debe capacitar al personal de las sodas, con la idea de generar un interés y sensibilización en este tema. Esto por medio de mejores prácticas y gestión de los alimentos como: verificar y mantener en constante seguimiento los productos prontos a vencer, aprovechar y emplear los diversos productos no tan agradables para la población meta, en otras recetas como una estrategia para no disponerlo y generar más residuo.

La metodología utilizada en este estudio es eficaz para determinar el desperdicio de alimentos, así como para conocer a lo interno las prácticas que tiene cada una de las diversas sodas al momento de preparar, ya que puede ser indicativo de más o menos desperdicio en las diferentes áreas de la cocina. Algunas de las sodas, crean e implementan buenas prácticas dentro de las áreas de la cocina en las que tienen control (bodega y preparación), sin embargo, se debe ser reforzado las sodas que presentaron deficiencia en estas áreas. Debido a las características propias de cada lugar es relevante analizar constantemente los sistemas de manejo y administración de las sodas en sus procesos de manipulación de alimentos y tasa de generación de desperdicios de alimentos.

## **Referencias**

- [1] Organización de las Naciones Unidas para la Alimentación y la Agricultura. FAO (2016) Pérdidas y Desperdicios de Alimentos en América Latina y el Caribe. Disponible en: www.fao.org/publications
- [2] Red Costarricense para la disminución y Pérdida de Desperdicios de Alimentos (PDA). (2017). Disminución de Pérdidas y desperdicios de alimentos. Guía para mediciones, cocinas institucionales y comerciales. Tecnológico de Costa Rica, Costa Rica. 33p.
- [3] Organización de las Naciones Unidas. (s.f) Objetivos de Desarrollo Sostenible- 17 Objetivos para transformar nuestro mundo. Página Web Principal. Disponible en https://www.un.org/sustainabledevelopment/es/sustainable-development-goals/
- [4] Organización de las Naciones Unidas para la Alimentación y la Agricultura. (2017) Comité de Seguridad Alimentaria Mundial: Marcar la diferencia en la Seguridad Alimentaria y la Nutrición. Disponible en: http://www. fao.org/cfs/es/
- [5] Organización de las Naciones Unidas para la Alimentación y la Agricultura. (2015) Comité de Seguridad Alimentaria Mundial: Marco de Acción para la Seguridad Alimentaria y la Nutrición en Crisis Prolongadas. Disponible en http://www.fao.org/cfs/cfs-home/products/es/
- [6] Ley para la Gestión Integral de Residuos, N°8839 del 13 de Julio de 2010. (2012). Reglamento General a la Ley para la Gestión Integral de Residuos. Programa CYMA. Competitividad y Medio Ambiente. San José, Costa Rica. Disponible en
- [7] J. Rojas, comunicación personal, octubre 2018.
- [8] WRAP. Hospitality and Food Service Reducing Food Waste: Starting Off. UK. 2014.
- [9] M. Rodríguez, "Estimación de las pérdidas de alimentos en una industria del sector lácteo y sus posibles efectos sobre la seguridad alimentaria y nutricional" M.S. tesis, Departamento de nutrición humana, Universidad Nacional de Colombia, Bogotá, 2016. Disponible: http://bdigital.unal.edu.co/55497/13/marioalejandrorodriguezlopez.2016.pdf
- [10] D. Suarez, "Análisis socioeconómico del desperdicio de alimentos para el consumo humano generado por el Supermercado la Canasta de la ciudad de Cucuta". Trabajo de grado, Facultad de Ciencias económicas administrativas y contables, Universidad Libre, Cucuta Norte Santander, 2017. Disponible: https:// repository.unilibre.edu.co/bitstream/handle/10901/11461/ANALISIS%20SOCIOECNOMICO%20DEL%20 DESPERDICIO%20DE%20ALIMENTOS%20PARA%20EL%20CONSUMO%20HUMANO%20GENERADO%20 POR%20EL%20SUPERMECADO%20LA%20CANASTA%20DE%20LA%20CIUDAD%20DE%20CUCUTA. pdf?sequence=1&isAllowed=y
- [11] E. Basso et al., "Valoremos los alimentos, evitemos pérdidas y desperdicios", Revista DIAETA, vol. 34, no. 155, pp. 25-32. 2016. Disponible en: http://www.scielo.org.ar/pdf/diaeta/v34n155/v34n155a04.pdf
- [12] F. Cedeño, "El desperdicio de alimentos: una perspectiva desde los estudiantes de Administración de Empresas de la UPS Guayaquil", Revista Retos, no. 11, pp. 53-66, 2016 Disponible en: https://www.dspace. ups.edu.ec/bitstream/123456789/13916/1/ret\_n11\_Franco.pdf
- [13] Y. Chiriboga, (2018). Campaña de publicidad social para evitar el desperdicio de comida a través de donación de alimentos: Caso Banco de alimentos de Quito. Disponible en: http://dspace.udla.edu.ec/bitstream/33000/8764/1/UDLA-EC-TPU-2018-05.pdf
- [14] M. Bustamante, A. Alfonso, I. De los ríos, (2018). Desperdicio alimentario en comedores escolares, cuantificación e identificación de posibles factores condicionantes. Disponible en: https://www.fesbal.org/wp-content/ uploads/2018/10/Informe\_FESBAL\_Comedores\_Sept\_2018.pdf
- [15] C.A. Fernández, "La gestión integral de los residuos sólidos urbanos en el desarrollo sostenible local", Revista Cubana de Química, vol. 17, no. 3, 35-39, 2005. Recuperado de http://www.redalyc.org/ html/4435/443543687013/
- [16] B. Lipinski, et al. (2013). Reducing Food Loss and Waste. World Resources Institute. pp. 1-40.
- [17] V.L. González, "El insostenible desperdicio de alimentos: ¿Qué podemos hacer los consumidores?", Revista CESCO de Derecho de Consumo, no. 14, pp. 203-216, 2015. Disponible en: https://cesco.revista.uclm.es/ index.php/cesco/article/view/801
- [18] K. López-Cruz, J. Rojas-Vargas, J. Bogantes-Sánchez, "Gestión integral de los residuos de aceite vegetal de cocina en las sodas del Campus Omar Dengo de la Universidad Nacional de Costa Rica", Uniciencia, vol. 22, no. 1, pp. 18-29, 2018.

# **Evaluación del manejo y disposición final de la gallinaza de reproductora pesada usada como abono orgánico en Costa Rica**

**Evaluation of the management and final disposal of the poultry litter of heavy breeders used as organic fertilizer in Costa Rica**

> Olger Arce-Solano<sup>1</sup>, Rooel Campos-Rodríguez<sup>2</sup>, Laura Brenes-Peralta3

Arce-Solano, O; Campos-Rodríguez, R; Brenes-Peralta, L. Evaluación del manejo y disposición final de la gallinaza de reproductora pesada usada como abono orgánico en Costa Rica. *Tecnología en Marcha.* Vol. 33-1. Enero-Marzo 2020. Pág 165-177.

dot https://doi.org/10.18845/tm.v33i1.5030

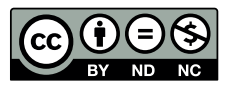

<sup>1</sup> Estudiante Maestría en Gestión de Recursos Naturales y Tecnologías de Producción. Instituto Tecnológico de Costa Rica. Costa Rica. Correo electrónico: oarces@dipcmi.co.cr.

<sup>2</sup> Doctor en Ciencias Naturales para el Desarrollo Tecnológico de Costa Rica. Correo electrónico: rocampos@tec.ac.cr. **https://orcid.org/0000-0003-4460-2313** 

<sup>3</sup> Máster en Gerencia y Gestión Ambiental.Tecnológico de Costa Rica. Correo electrónico: labrenes@tec.ac.cr. **iD** https://orcid.org/0000-0002-5169-9961

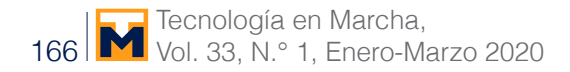

# Palabras clave

Gallinaza; pollinaza; material de cama; abono orgánico.

# Resumen

En Costa Rica hay cinco empresas avícolas que explotan las aves reproductoras pesadas, las cuales son las progenitoras de los pollos de engorde que las mismas empresas producen. Estas aves pasan por dos etapas, la crianza y la etapa de postura y al final de cada etapa generan el residuo conocido como gallinaza. El estudio contempló información de las cinco empresas productoras complementado con datos de importación de las repoductoras obtenidos en el Servicio Nacional de Salud Animal (SENASA), para llegar a determinar que en Costa Rica se produjo en el año 2016 más de 20 mil toneladas métricas de gallinaza.

Después de un proceso de calentamiento en granja, la gallinaza pasa a una bodega hasta su distribución o pasa directamente de la granja a la finca para su uso en cultivos. Durante la investigación del flujo del residuo, se logró la determinación y valoración de Puntos Críticos (PC) los cuales surgieron por desviaciones consideradas en la afectación ambiental, como el uso de gallinaza en suelos agrícolas la cual queda expuesta al ambiente o ligeramente cubierta con tierra que a los días va quedando descubierta.

Al calcular el área agrícola que utiliza gallinaza, se determinó que en el año 2016 fue usada en 2 404 hectáreas y de mantener el ritmo de crecimiento de la población de reproductora pesadas, en los próximos 20 años esta área sería duplicada.

El estudio incluye la trazabilidad completa de la gallinaza, desde su origen hasta el uso en fincas agrícolas; por tanto, este trabajo permite la propuesta de mejoras en el manejo y disposición de la gallinaza de reproductoras pesadas usada como abono orgánico en Costa Rica.

# Keywords

Hen manure; chicken manure; bedding material; organic fertilizer.

# **Abstract**

Five poultry companies raise broiler breeders in Costa Rica. These birds go through two stages, rearing and laying, and at the end of each stage they generate the residue known as manure or litter. This study includes information from the five production companies supplemented with import data obtained from the National Animal Health Service (SENASA), in order to determine that the manure of broiler breeders in Costa Rica amounted more than 20 thousand metric tonnes of litter were produced in 2016.

After a heating process on the chicken house, litter material goes out to a warehouse or passes directly to farms for it to be used in crops as fertilizer. During the research of the residue flow, the determination and evaluation of Critical Points (CP) were obtained, which resulted from deviations considered in the environmental effects, such as the use of poultry in agricultural soils in which the material is exposed to the environment or slightly covered with soil but after some days is uncover.

When calculating the agricultural area that uses poultry manure, it was estimated that 2.404 hectares used this product in 2016, and if the growth rate of the population of broiler breeders is maintained, this area will be doubled within the next 20 years.

The study includes the complete traceability of this litter material, from its origin to the final application in agricultural farms; therefore, this work allows the proposal of improvements in the management and disposal of the poultry litter of heavy breeders used as organic fertilizer in Costa Rica.

# Introducción

Cada día, el crecimiento de la población demanda más cantidad de alimentos, presentando retos en la producción y productividad agropecuaria, así como en el uso de los recursos naturales [1]. Costa Rica no escapa de dichas proyecciones [2], lo que a su vez ocasiona una mayor generación de residuos [3].

Dadas las condiciones actuales del mercado y la demanda de alimentos, específicamente de los proteicos, la avicultura es la actividad pecuaria que más consumo y crecimiento productivo muestra mundialmente [4]. Particularmente la producción avícola es generadora de residuos orgánicos como la gallinaza, que por muchos años ha sido usada en los campos para el desarrollo y producción de los cultivos. Esta parece ser una buena estrategia que soluciona una necesidad de los agricultores ya que es un material rico en macronutrientes requeridos por las plantas [5], y a su vez permite utilizar un subproducto, contribuyendo mutuamente en un beneficio económico y menor uso de ciertos recursos para obtención de fertilizantes agrícolas.

La producción avícola posee varias modalidades, entre ellas el sistema productivo que comprende a las reproductoras pesadas (gallinas que se cruzan para dar como resultado el pollo de engorde). Una vez terminado su ciclo productivo, se obtiene la gallinaza, la cual es el producto de las deyecciones de las aves junto con el material usado como cama en los galpones avícolas donde estas se mantienen. Normalmente el producto conjunta una serie de materiales usados en el piso del recinto donde están los animales (como granza de arroz, viruta, paja, entre otros), restos de alimento, plumas y las excretas [5]. Por naturaleza, es un producto que contiene material en estado de descomposición, por lo cual debe ser tratado para mitigar los impactos adversos al ambiente de manera que la gallinaza sea convertida en un producto valioso [6].

Ambientalmente es de suma importancia que el uso de la gallinaza como abono orgánico en cultivos agrícolas esté asociado al conocimiento de las necesidades nutricionales del suelo y del cultivo y al valor mineral de la gallinaza [7], de manera que se logre el objetivo de aplicarla una vez procesada, en la cantidad necesaria y que pueda considerarse como un potencial sustituto de fertilizantes químicos, sin que conlleve riesgos a los ecosistemas.

Un inapropiado manejo en cualquier parte del flujo, ya sea en su generación, procesamiento o disposición de la gallinaza, puede llegar a contaminar fuentes de agua, suelos y aire; también es susceptible a generar crecimiento de vectores, malos olores y polvo [5]. Ante una situación de riesgo, los productores avícolas serían sometidos a cuestionamientos por parte de la población y a enfrentar procedimientos legales establecidos por leyes, decretos y reglamentos.

Desde su generación en las granjas avícolas, la gallinaza debe ser manejada adecuadamente cumpliendo con la legislación vigente en el país, la cual responde en términos generales a la Ley para la Gestión Integral de Residuos N°8839 [8], que expresamente manifiesta que el generador es responsable del residuo. De manera más específica para estas explotaciones, el Reglamento N° 31088-S sobre Granjas Avícolas y el Reglamento sobre el Manejo y control de la Gallinaza y Pollinaza N°29145-MAG-S-MINAE emiten indicaciones para el tratamiento de la gallinaza en sitio o el proceso que finalmente realice el procesador; por su parte el procesador es responsable de la disposición final que tenga el producto [9] [10].

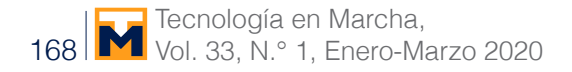

# Metodología

### Desarrollo del flujo del proceso

Para llegar a conocer y desarrollar los movimientos de la gallinaza desde la generación en granjas hasta el uso final en fincas agrícolas, fue necesario realizar visitas y consultas durante los meses de agosto, setiembre y octubre del 2017 a granjas avícolas que explotan reproductoras pesadas, así como intermediarios de la gallinaza quienes la sacan de las granjas y fincas que utilizan el residuo avícola. En el caso de las granjas avícolas, fueron consultadas las cinco empresas que trabajan reproductoras pesadas en Costa Rica.

Dentro de los temas de la entrevista se incluyó el volumen que maneja, tratamientos que le dan, embalaje y almacenamiento, tiempo en cada etapa. También fueron consultados asuntos específicos según el lugar, por ejemplo, volumen producido en el caso de las granjas; proceso realizado en el caso de los intermediarios y cantidad aplicada a los cultivos, en las visitas a las fincas.

## El flujo y los puntos críticos (PC)

El análisis del flujo se realizó al consultar y revisar en cada lugar los movimientos que lleva la gallinaza desde que se genera en las granjas de reproductoras, el embalaje y transporte hacia las plantas de proceso y su almacenamiento y uso en las fincas. Para determinar los puntos críticos se contrastó el manejo de la gallinaza en los diversos lugares visitados con información bibliográfica y consultas a especialistas en la materia.

Los PC identificados se analizaron adaptando la herramienta de matrices utilizada para evaluar peligros en la inocuidad de alimentos [11], en donde califica la severidad (S) y la probabilidad de ocurrencia (O), otorgando un valor numérico en la escala del 1 al 5 para cada parámetro, en donde 1 es la calificación más baja sea de severidad o de ocurrencia y 5 la calificación más alta.

Una vez valorado S y O para cada PC, se calculó el Índice de Criticidad (IC), obtenido mediante la fórmula:

Índice de Criticidad (IC) = Severidad (S) x Probabilidad de Ocurrencia (O).

De acuerdo a los datos del IC se valoró la significancia de los PC, para lo cual se usó la escala detallada en el cuadro 1.

**Cuadro 1.** Parámetros y valores para determinar la significancia de los peligros según el índice de criticidad.

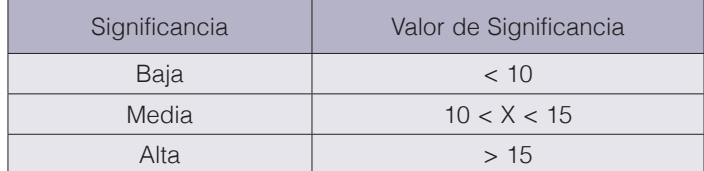

Fuente: [11].

## Producción y área de impacto agrícola de la gallinaza

La producción es estimada con los datos obtenidos en las granjas visitadas, generando un valor promedio por 1.000 aves iniciadas en la etapa de crianza y 1.000 aves iniciadas en la etapa de postura. Con el valor anterior y la cantidad de aves que han ingresado al país a través de consultas en el Departamento de Cuarentena Animal del SENASA, se pudo determinar la producción de gallinaza para los años correspondientes a la información obtenida.

# Resultados y discusión

### Construcción del flujo de la gallinaza

Una vez que salen las aves de las galeras, se da inicio al tratamiento del material que queda en el piso, al cual se le conoce como la gallinaza. El proceso consiste en provocar un autocalentamiento de la misma conocido como tratamiento de elevación espontánea de la temperatura, uno de los sistemas permitidos según el Reglamento sobre el Manejo y Control de Gallinaza y Pollinaza [10].

Primeramente, se acordona la gallinaza a lo largo de las galeras, como se observa en la figura 1 y luego se procede a taparla con plástico según la figura 2 por un tiempo de tres a cinco días, periodo en donde se mantiene monitoreo de la temperatura. Con este sistema se alcanzan valores entre 55°C y 60°C, los cuales están dentro de lo permitido en el Reglamento indicado para este procedimiento.

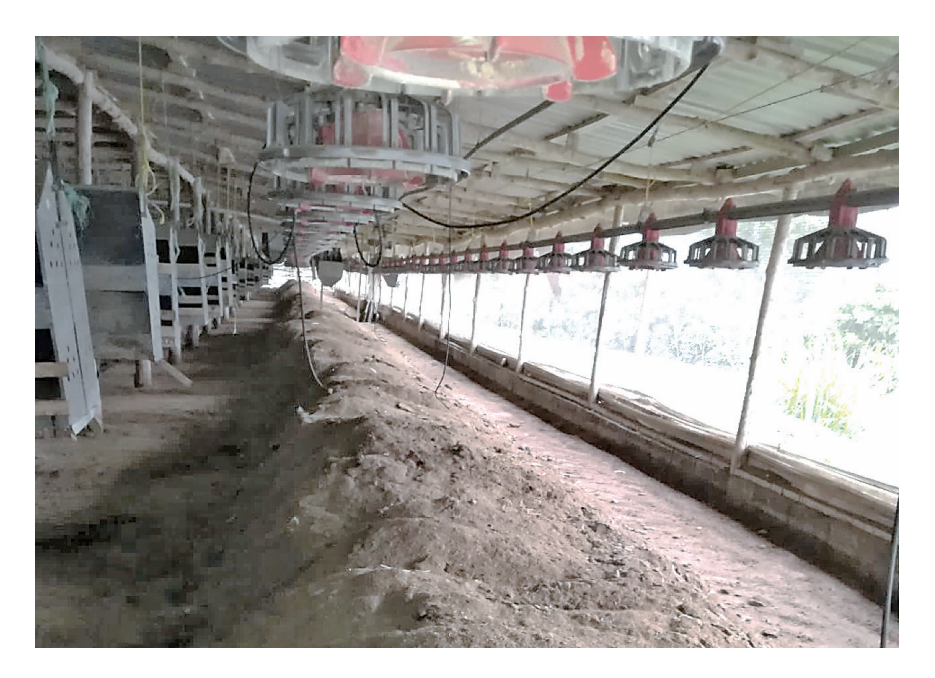

**Figura 1.** Acordonado de la gallinaza a lo largo de la galera.

El tratamiento de elevación espontánea de la temperatura busca eliminar microorganismos nocivos para las aves de modo que el uso posterior de la gallinaza no se convierta en un riesgo para la salud aviar. En el Reglamento citado se indica que posterior al tratamiento se deberá agregar alguna sustancia o procedimiento contra la proliferación de moscas, mismas que no se observaron en las granjas.

Después del calentamiento se procede a ensacar la gallinaza. En las granjas cuando termina de salir la gallinaza, proceden al lavado y desinfección de las galeras, acarreando los residuos hacia los drenajes existentes.

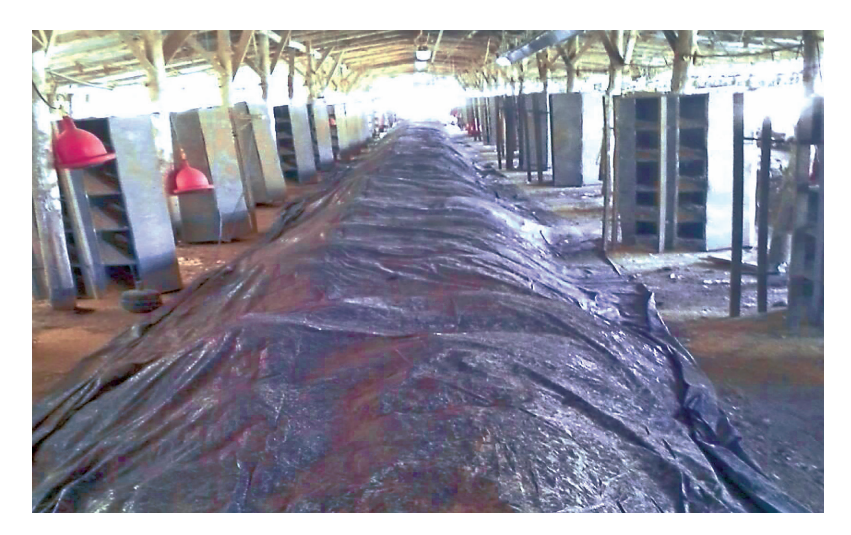

**Figura 2.** Tapado de la gallinaza acordonada.

La gallinaza puede ser transportada a una bodega para almacenamiento (no es un procesador, sino un intermediario) o directamente a la finca en donde la van a utilizar. En las bodegas del intermediario la gallinaza se almacena con buena ventilación y alta rotación a través de movilización de sacos de un lado a otro para reducir riesgos de incendio, ya que, por la actividad microbiológica, es un producto inflamable.

La figura 3 muestra una bodega donde se almacena gallinaza y en ella se dan los manejos citados.

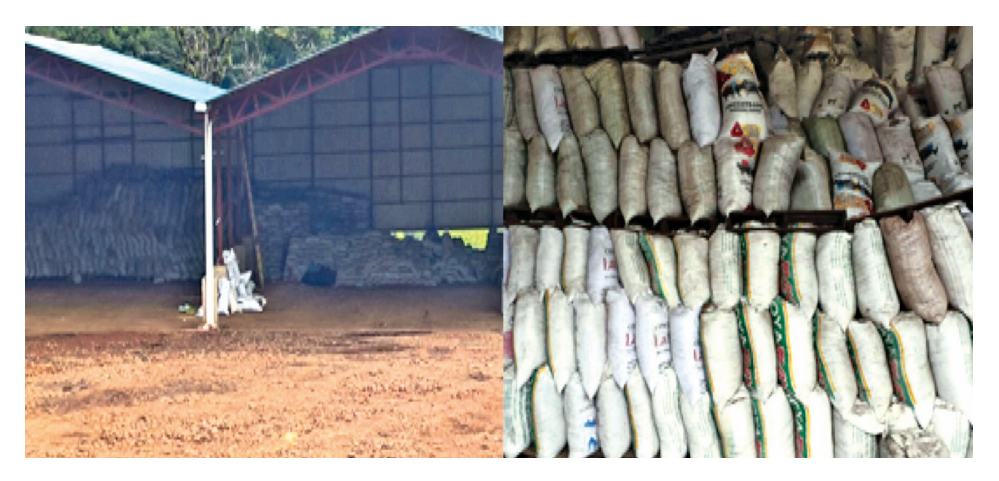

**Figura 3.** Gallinaza almacenada por un "procesador" en Sabanilla de Alajuela. Izquierda: Bodega, derecha: Forma de estibar los sacos con gallinaza.

La gallinaza que llega a las fincas no ha recibido ningún proceso de fermentación o compostaje, por lo que se considera que es gallinaza cruda. En la finca los agricultores la utilizan en los cultivos tal y como la reciben, sin conocer el aporte nutricional ni las necesidades del suelo o del cultivo. Ocasionalmente cuando la usan la dejan expuesta al suelo y luego proceden a taparla.

La figura 4 presenta el flujo de la gallinaza desde su generación en las granjas de reproductoras pesadas, hasta el uso en las fincas agrícolas, donde un volumen superior al 60% pasa directo de granja a finca.

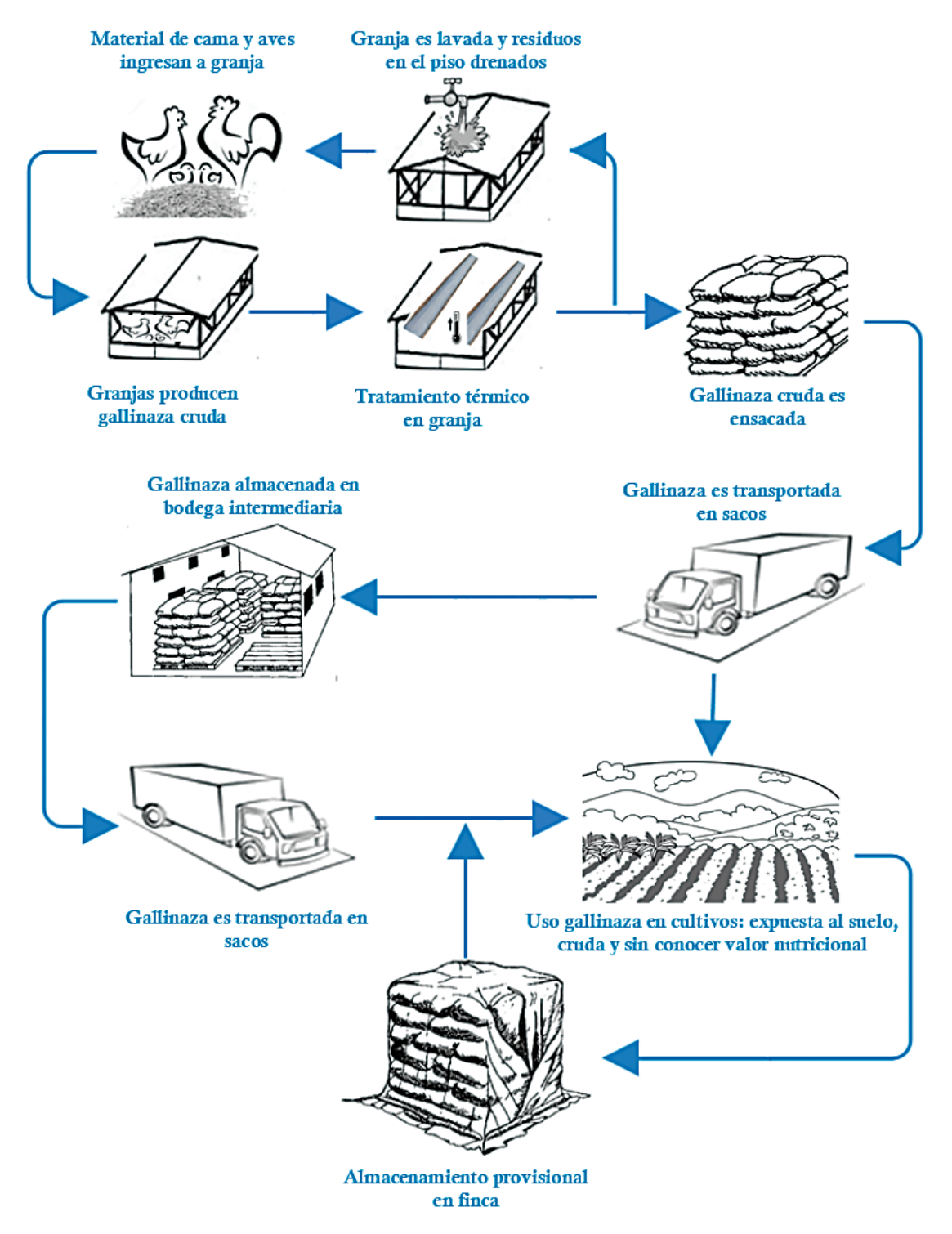

**Figura 4.** Flujo de la gallinaza con fines agrícolas.

Al consultar los costos generados por la gallinaza desde la granja hasta la finca fue posible generar una estructura de los mismos, presentada en el cuadro 2; el precio de venta de cada saco puesto en la finca del comprador es de ¢1.200,00 (un mil doscientos colones) o \$2,09 (dos dólares con nueve centavos).

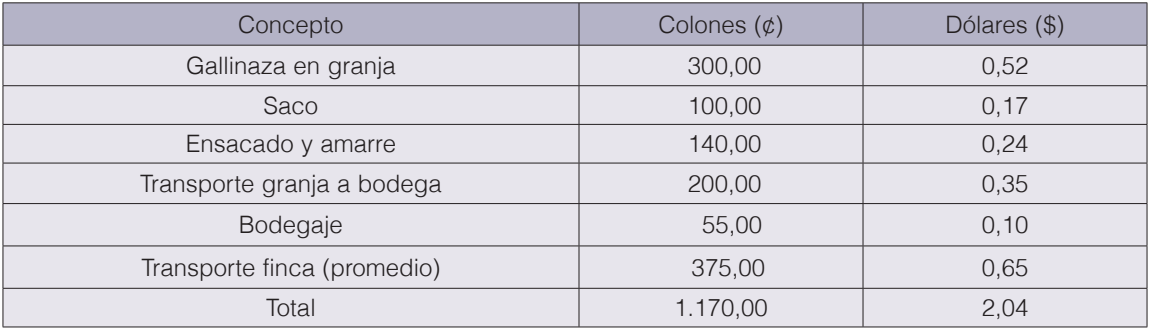

**Cuadro 2.** Estructura de costos de la gallinaza (por saco de 35 kilogramos).

Nota: Tipo de cambio de un dólar ¢573,78 del 15 de octubre de 2017 por el Banco Central de Costa Rica.

Ante el bajo margen de utilidad para el intermediario, éste opta por enviar la gallinaza directamente de la granja a la finca, lo que le permite ahorrarse los costos de transporte de granja a bodega y de almacenaje, con lo cual eleva la utilidad a un 23,75%.

### Puntos críticos en la gestión de la gallinaza

El análisis del flujo de la gallinaza puso en evidencia los siguientes puntos críticos respecto a la contaminación ambiental:

*Lavado de residuos en granjas.* Los residuos que quedan en los pisos de las galeras son lavados y canalizados hacia los drenajes. Estos residuos contienen minerales como Nitrógeno y Fósforo que contaminan aguas superficiales, creando el potencial riesgo de dañar los ecosistemas acuáticos.

*Almacenamiento provisional en finca.* Cuando la gallinaza es llevada a las fincas, en ocasiones queda producto para uso posterior. El almacenamiento inapropiado de la gallinaza puede causar la generación de moscas y malos olores en el sitio, riesgos de salud a los habitantes de las poblaciones cercanas y contaminar el aire por la producción de gases efecto invernadero.

*Gallinaza expuesta usada en cultivos.* Partiendo del punto anterior, cuando la gallinaza no queda tapada una vez que se aplica al cultivo, proliferan las moscas y los malos olores por la producción de compuestos volátiles y gases como amoniaco, metano y óxido nitroso, lo que representa un riesgo potencial para las personas que viven en las inmediaciones del lugar y un daño para el medio ambiente.

*Uso de gallinaza cruda en cultivos.* La legislación nacional no contempla ningún tratamiento adicional a la elevación espontánea de temperatura, solo manifiesta que este puede ser realizado en granja o fuera de ella. Bajo este lineamiento el flujo de la gallinaza es legalmente correcto, pero técnicamente incorrecto, debido a que los nutrientes no se encuentran disponibles de forma inmediata para las plantas y por ello son fácilmente lixiviados al generarse la oxidación del amonio (nitrógeno de la gallinaza) y convertirse en nitrato, contaminando aguas subterráneas [12].

Aparte del uso crudo, los agricultores consultados manifestaron desconocer el aporte nutricional de la gallinaza, así como las condiciones del suelo y las necesidades del cultivo. Ante ello, el uso de gallinaza puede llevar una sobrevaloración nutricional al suelo e impactos ambientales negativos consecuencia de los excedentes empleados.

### Evaluación de los puntos críticos (PC)

El siguiente cuadro resume la evaluación para cada uno de los PC identificados, en donde se muestra la severidad, la probabilidad de ocurrencia, índice de criticidad y significancia.

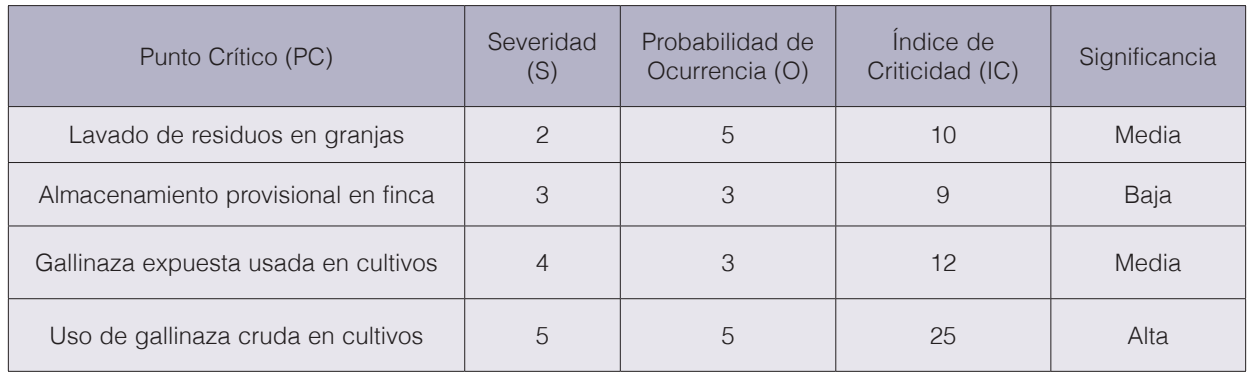

#### **Cuadro 3.** Matriz de evaluación de los Puntos Críticos.

Los PC que deben ser atendidos con mayor celeridad por su significancia, son el uso de gallinaza cruda en cultivos y el desconocimiento nutricional de la gallinaza, del suelo y del cultivo por parte de los agricultores. Esta valoración que tiene un factor subjetivo, guarda una estrecha relación con el potencial impacto ambiental negativo que generan ambos riesgos al suelo y a las aguas superficiales y subterráneas.

### Cálculo de la producción nacional de gallinaza de reproductoras pesadas

En el cuadro 4 se presenta el detalle de las cantidades totales de aves reproductoras que fueron importadas al país en el periodo 2012-2016. Estas aves pasan por dos etapas en su ciclo de vida: Desarrollo o crecimiento y reproducción, siendo en la segunda que se producen los huevos para incubar (etapa de postura), de donde nacerán los pollitos de engorde.

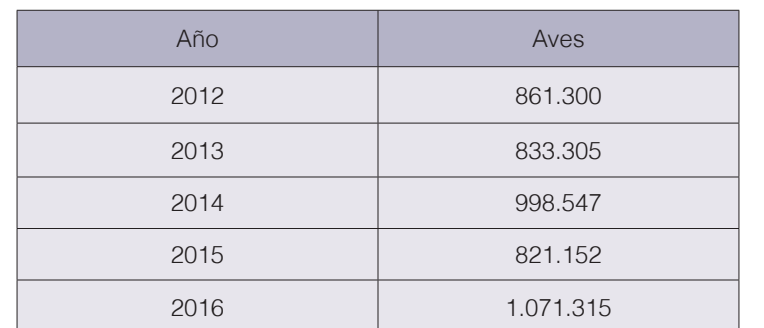

**Cuadro 4.** Importaciones de aves reproductoras pesadas ingresadas a Costa Rica del año 2012 al 2016.

Fuente: [13].

Al consultar en las granjas sobre la mortalidad de las aves, indican que durante la etapa de crianza es de 5%, por lo que significa una disminución en la etapa de postura, según se muestra en el cuadro 5.

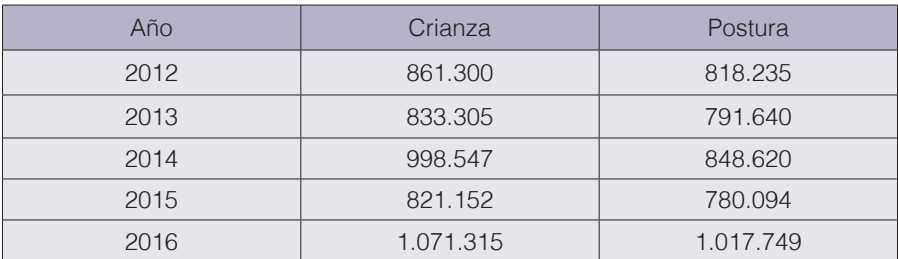

#### **Cuadro 5.** Estimación de aves por ciclo de vida.

El cuadro 6 detalla la generación de gallinaza de cada empresa que explota aves reproductoras pesadas, expresada en kilogramos por cada un mil aves iniciales en cada etapa de vida.

**Cuadro 6.** Generación de gallinaza por cada mil aves ingresadas (valores en kilogramos).

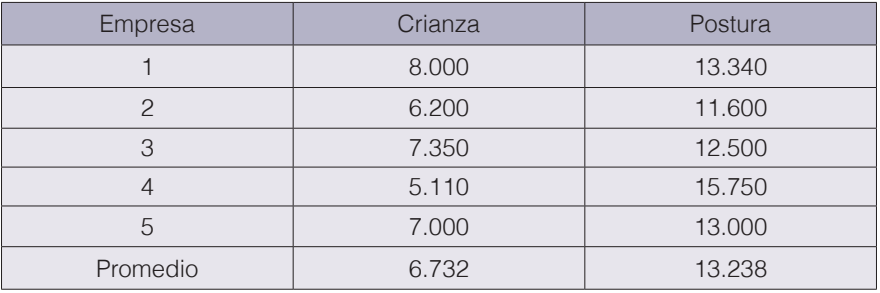

El promedio de producción de gallinaza multiplicado por la cantidad de aves, permite estimar la producción nacional de gallinaza de reproductoras pesadas durante la crianza y la postura, como se muestra en el cuadro 7 en donde en el año 2016 se generaron más de 20 mil toneladas de gallinaza en Costa Rica.

> **Cuadro 7.** Producción estimada anual de gallinaza de reproductoras pesadas en Costa Rica (en Toneladas Métricas).

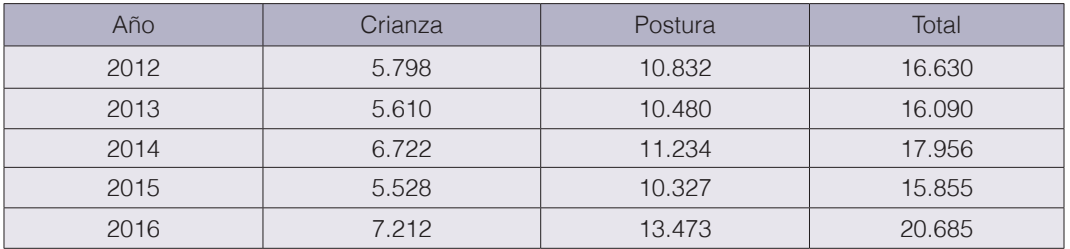

### Cálculo del área agrícola aplicada con gallinaza

El uso de la gallinaza en agricultura está muy generalizado en diferentes tipos de cultivos. Una muestra realizada en diversas fincas que usan gallinaza (cuadro 8), permite determinar cantidades entre 4,2 hasta 12,0 toneladas métricas por hectárea (ha).

Dos agricultores consultados, uno de yuca en Río Cuarto de Alajuela y otro de papa en Capellades de Cartago, justifican el uso de la gallinaza al obtener una mejor productividad, que pasa de un 40% a 50%, comparada con fertilizante químico.

No obstante, el uso de la gallinaza en los cultivos tiene un costo económico 3,8 veces mayor que el fertilizante químico, al pagar por esta ¢295.000,00 (doscientos noventa y cinco mil colones) por hectárea mientras que el costo del fertilizante químico es de ¢78.000,00 (setenta y ocho mil colones). Lo anterior sin adicionar el monto de aplicación, el cual es mayor al usar gallinaza que requiere un promedio de 8.600 kilogramos por hectárea contra 300 kilogramos de fertilizante químico.

| Finca    | Cultivo     | Gallinaza (Tonelada métrica/ha.). |
|----------|-------------|-----------------------------------|
|          | Papa        | 8,0                               |
| ⌒        | Café        | 12,0                              |
| 3        | Pasto       | 4,2                               |
| 4        | Yuca y piña | 10,0                              |
| Promedio |             | 8,6                               |

**Cuadro 8.** Uso de gallinaza en diversas fincas agrícolas.

El uso promedio de 8,6 Toneladas métricas/Ha de gallinaza en los cultivos, permite calcular que una producción de gallinaza en el año 2016 de 20.674 Toneladas métricas, se utilizó en más de 2.400 hectáreas. En el cuadro 9 se presenta un estimado de área agrícola en que se usó gallinaza en los últimos cinco años.

**Cuadro 9.** Estimación de área agrícola que usó gallinaza de reproductoras pesadas del año 2012 al 2016.

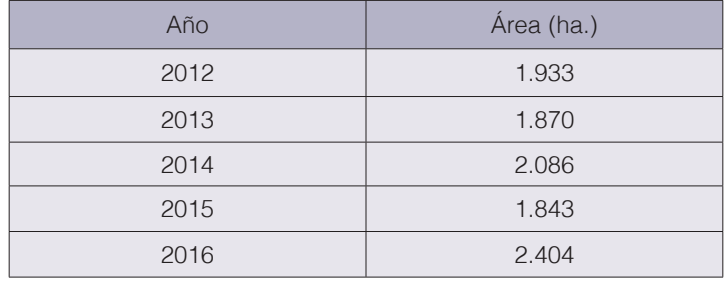

Al tomar como base el año 2012, se tiene un incremento en los últimos cuatro años en el área agrícola que utiliza gallinaza de reproductoras pesadas de 471 hectáreas, con un crecimiento promedio anual de 6,09%. De mantenerse este ritmo creciente, en el término de 20 años el área agrícola que utiliza este tipo de gallinaza estará duplicada.

## Propuestas de mejoras en el manejo y disposición de la gallinaza

Con el fin de reducir los impactos ambientales identificados, se proponen las siguientes mejoras en el manejo y disposición de la gallinaza:

Gestión en la granja. El tratamiento realizado de elevación espontánea de temperatura a la gallinaza, no es suficiente como proceso de estabilización de un residuo orgánico. Por ello se propone la implementación de un proceso posterior el cual, por tiempo y resguardo de la salud de las aves, debe realizarse fuera de las granjas.

Gestión de los intermediarios. Los intermediarios podrían obtener mayor valor agregado de la gallinaza, ya sea produciendo biogás, compostaje o ambos. El compostaje conlleva una reducción de los microorganismos que pueden competir con los nutrientes de las plantas, minimiza la pérdida de minerales que son causantes de contaminar los ecosistemas, fertiliza y brinda una mejor condición física al suelo y a la vez sustituye o reduce el uso de fertilizantes químicos. Asimismo, ayudará a reducir olores y vectores causantes de molestias en la salud pública.

Gestión en finca. Los agricultores que son los usuarios finales de la gallinaza, requieren que se les brinde mayor información del producto. Se propone para ello la elaboración y colocación en el empaque de instructivos de uso.

Gestión institucional. Los entes rectores designados para el control de la gallinaza, como SENASA, además de los grandes esfuerzos y logros que han alcanzado, deben tener mayor participación en el proceso, especialmente cuando se trata de un residuo producido en grandes cantidades y con impacto ambiental significativo. Su participación debe ser dirigida al control del residuo y a la capacitación a todos los participantes en el flujo. Otros entes como el Ministerio de Agricultura y Ganadería (MAG) pueden participar en la capacitación a procesadores y agricultores en el proceso y uso de la gallinaza como abono orgánico.

# **Conclusiones**

El análisis del flujo del proceso de la gallinaza permitió confirmar que el manejo de la misma cumple la normativa de aprovechamiento por medio de uno de los tratamientos permitidos que es la elevación espontánea de temperatura, aunque su uso final presenta algunas deficiencias y riesgos al ambiente. La elaboración y estudio del flujo de la gallinaza, puede servir de base para otros procesos productivos que generen residuos de uso agrícola.

Al analizar el flujo completo y determinar los Puntos Críticos, queda en evidencia que la gallinaza constituye un importante problema para la avicultura y otras actividades conexas si no es manejada adecuadamente, ya que es un residuo que se genera en gran volumen y conlleva un potencial impacto negativo, especialmente cuando se usa sin procesar en cultivos en donde está en contacto con el suelo, agua y aire.

Una ventaja que tiene la gallinaza es que se ha convertido en una necesidad para muchos agricultores, lo que facilita la ejecución de mejoras en el procesamiento, ya que los costos adicionados pueden recuperarse en la venta, eso si, tomando en cuenta su costo mayor al fertilizante durante la inversión inicial.

El estudio logró cuantificar que en el año 2016 en Costa Rica la gallinaza producida por la explotación de reproductoras pesadas, fue utilizada en 2.404 hectáreas en cultivos como papa, café, yuca, piña, pastos. Se calcula con el ritmo de producción de esta línea de aves, que el área agrícola que utilizará gallinaza se duplicará en los siguientes 20 años.

La gallinaza de reproductoras pesadas usada como abono orgánico en Costa Rica produce riesgos ambientales y a la salud pública de la forma en que se está usando, por lo que se hace inminente el fortalecimiento de la normativa vigente en procura de la reducción de los impactos ambientales negativos y que los intermediarios se conviertan en procesadores, de manera que al agricultor se le ofrezca un producto mejor procesado.

# **Referencias**

- [1] Organización para las Naciones Unidas para la Alimentación y la Agricultura, (FAO), "El futuro de la alimentación y la agricultura: Tendencias y desafíos", 2017. [En Línea] Disponible en www.fao.org/3/a-i6583e.pdf [Accedido: 07-ago-2018]
- [2] Comisión Económica para América Latina y el Caribe, (CEPAL), "Estimaciones y proyecciones de población a largo plazo 1950-2100", 2017. [En Línea] Disponible en https://www.cepal.org/es/temas/proyeccionesdemograficas/ [Accedido: 09-ago-2018)
- [3] M. Ávila, R. Campos, L. Brenes y M. Jiménez. "Generación de biogás a partir del aprovechamiento de residuos sólidos biodegradables en el Tecnológico de Costa Rica, sede Cartago," *Tecnología en Marcha,* vol. 31, n° 2, pp. 160-170, 2018.
- [4] J. Bunge, "La humilde carne de pollo sería la cura para detener el hambre del planeta. Economía y Negocios", 2015. [En Línea] Disponible en http://www.economiaynegocios.cl/ [Accedido: 04-jun-2018]
- [5] R.Molaey,A. Bayrakdar, R. Sürmeli y B Çalli. "Anaerobic digestion of chicken manure: Mitigating process inhibition at high ammonia concentrations by selenium supplementation. Biomass and Bioenergy" vol.108, pp. 439-446, 2017.
- [6] M. Estrada. "Gestión de la Gallinaza" [En Línea] Disponible en https://albeitar.portalveterinaria.com/noticia/10313/articulos-aves-archivo/gestion-de-la-gallinaza.html [Accedido: 12-jun-2018]
- [7] C. Williams. "Gestión de residuos de aves de corral en los países en desarrollo" North Carolina State University, Department of Poultry Science, Raleigh, NC. [En Línea] Disponible en http://www.fao.org/docrep/016/al715s/ al715s00.pdf [Accedido 19-jun-2018]
- [8] Asamblea Legislativa Costa Rica, "Ley para la Gestión Integral de Residuos (N° 8839)". [En Línea] Disponible en http://www.gaceta.go.cr/pub/2010/07/13/COMP\_13\_07\_2010.html [Accedido: 23-may-2018]
- [9] Poder Ejecutivo, "Reglamento sobre granjas avícolas. Decreto Ejecutivo N° 31088-S" [En Línea] Disponible en http://www.mag.go.cr/legislacion/2003/de-31088.pdf [Accedido: 09-may-2018]
- [10] Poder Ejecutivo, "Reglamento sobre el manejo y control de gallinaza y pollinaza (Decreto Nº29145-MAG-S-MINAE)" [En Línea] Disponible en http://www.pgrweb.go.cr/scij/Busqueda/Normativa/Normas/nrm\_texto\_completo.aspx?param1=NRTC&nValor1=1&nValor2=45557&nValor3=47995&strTipM=TC [Accedido: 8-may-2018]
- [11] A. Cartín, A. Villarreal y A. Morera, "Implementación del análisis de riesgo en la industria alimentaria mediante la metodología AMEF: Enfoque práctico y conceptual," Rev. Med. Vet, vol. 27, pp. 133-148, Ene. 2014.
- [12] R. Abín, "Impactos ambientales de la producción de huevos: Análisis del ciclo de vida y huella de carbono," Tesis de maestría, Universidad de Oviedo, España, 2016. [13] Dirección de Cuarentena Animal del Servicio Nacional de Salud Animal (Senasa), Importaciones de aves reproductoras pesadas del 2012 al 2016, 2017.

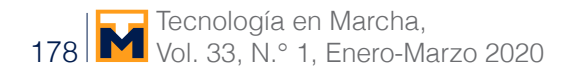